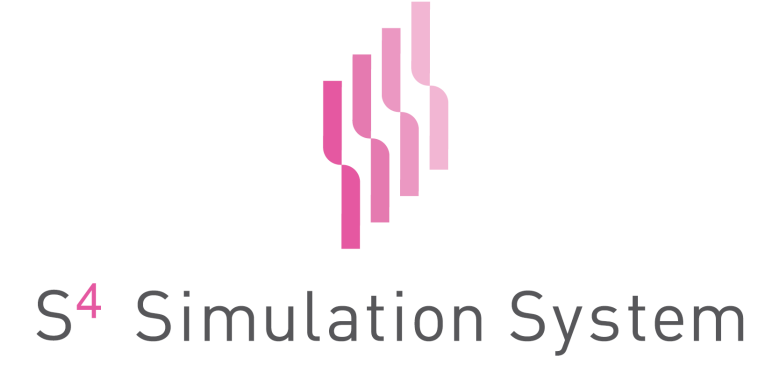

## Version 6.2

# **psim** 言語リファレンスマニュアル

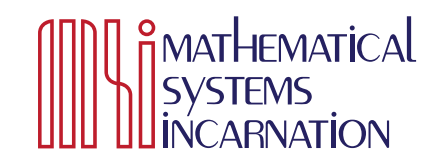

Copyright  $\odot$  2008-2022 NTT DATA Mathematical Systems, Inc. All Rights Reserved.

# 目 次

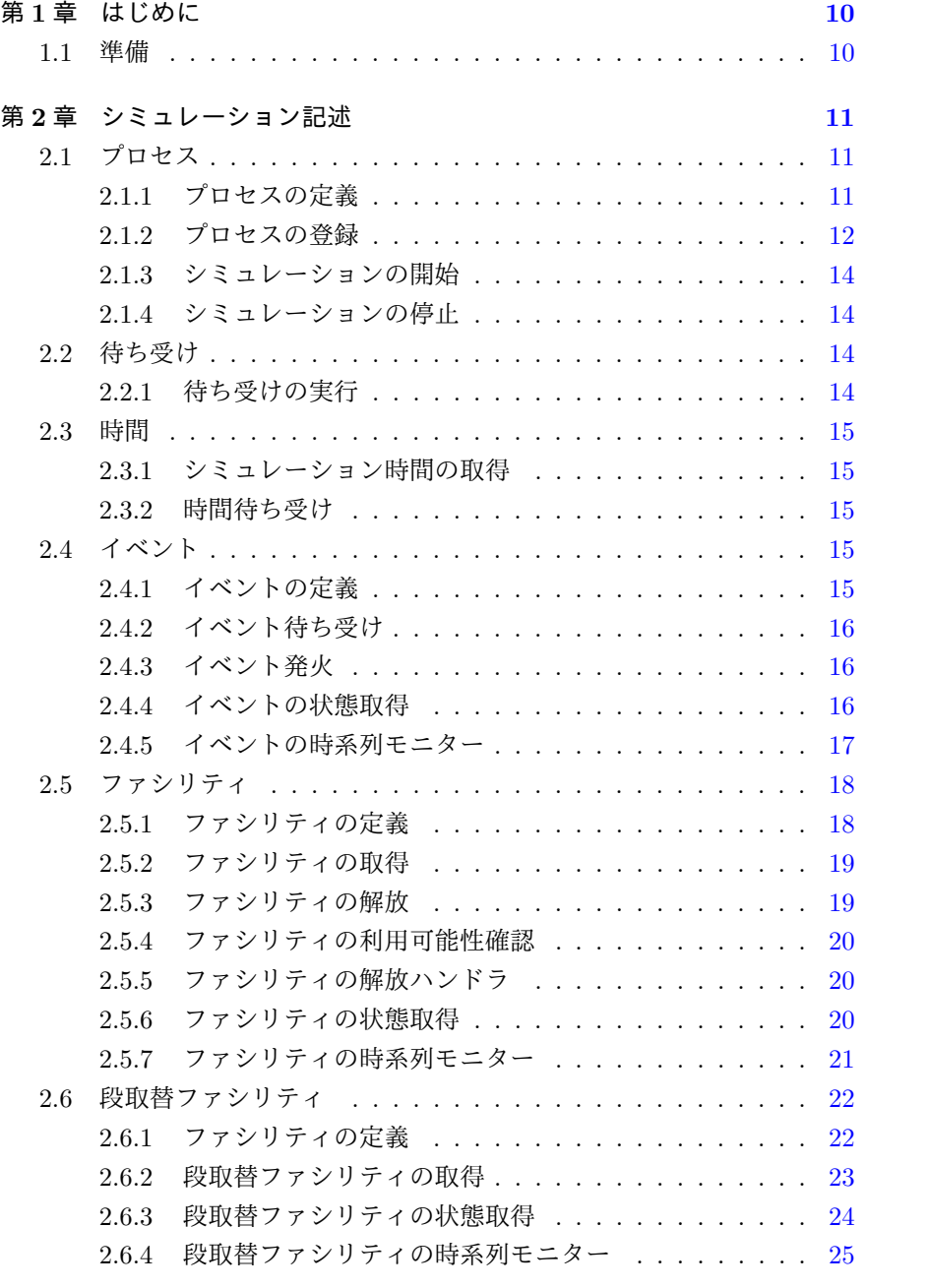

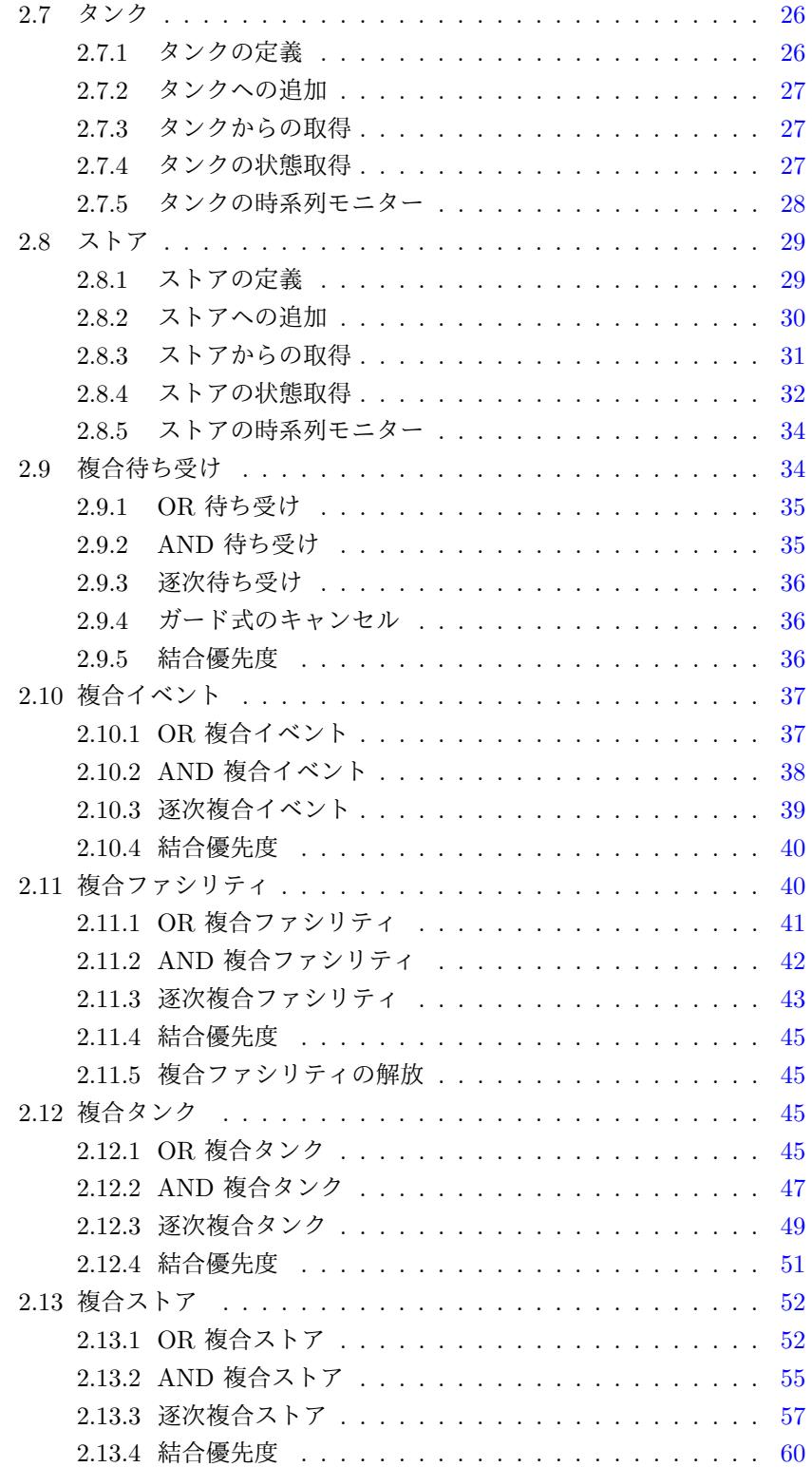

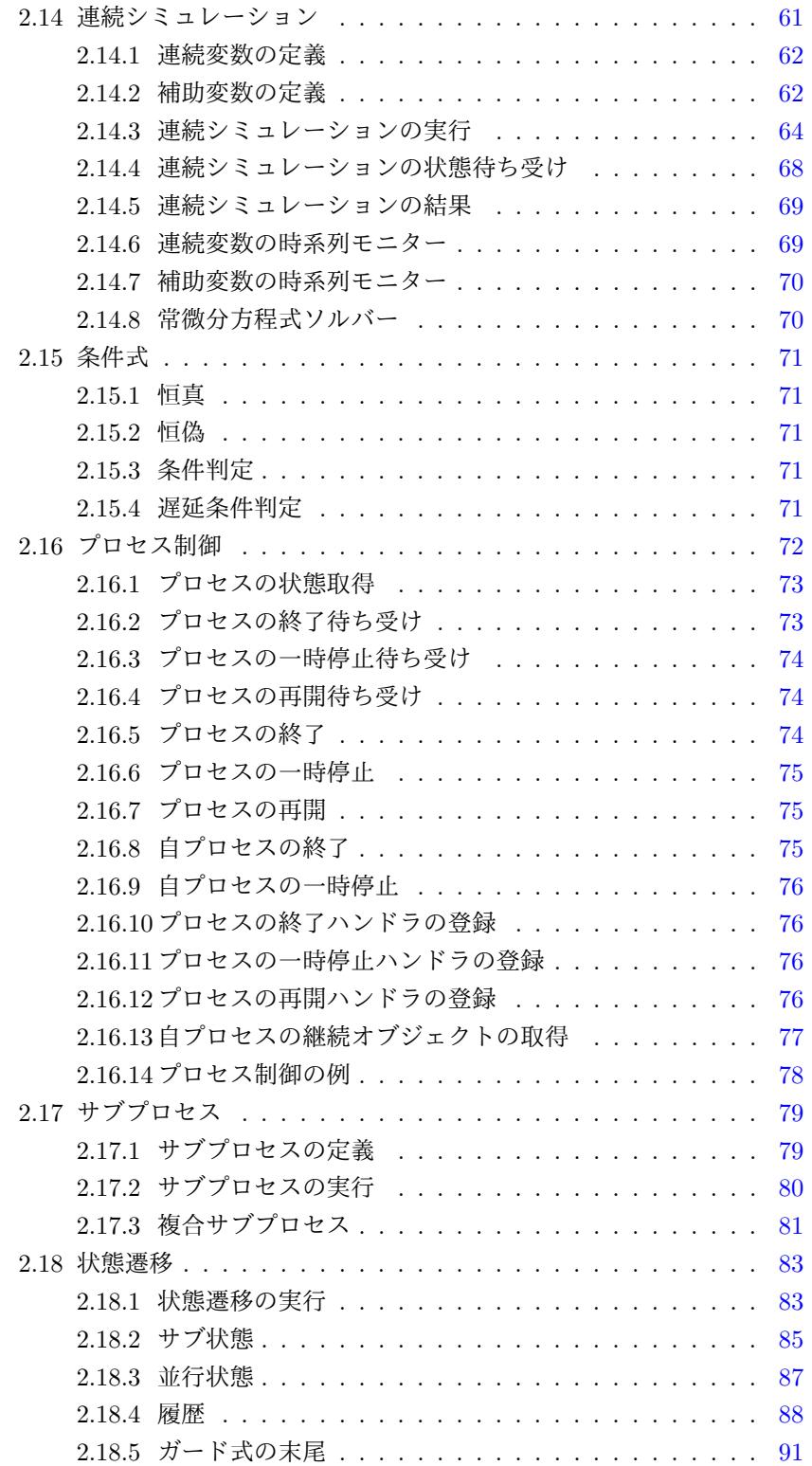

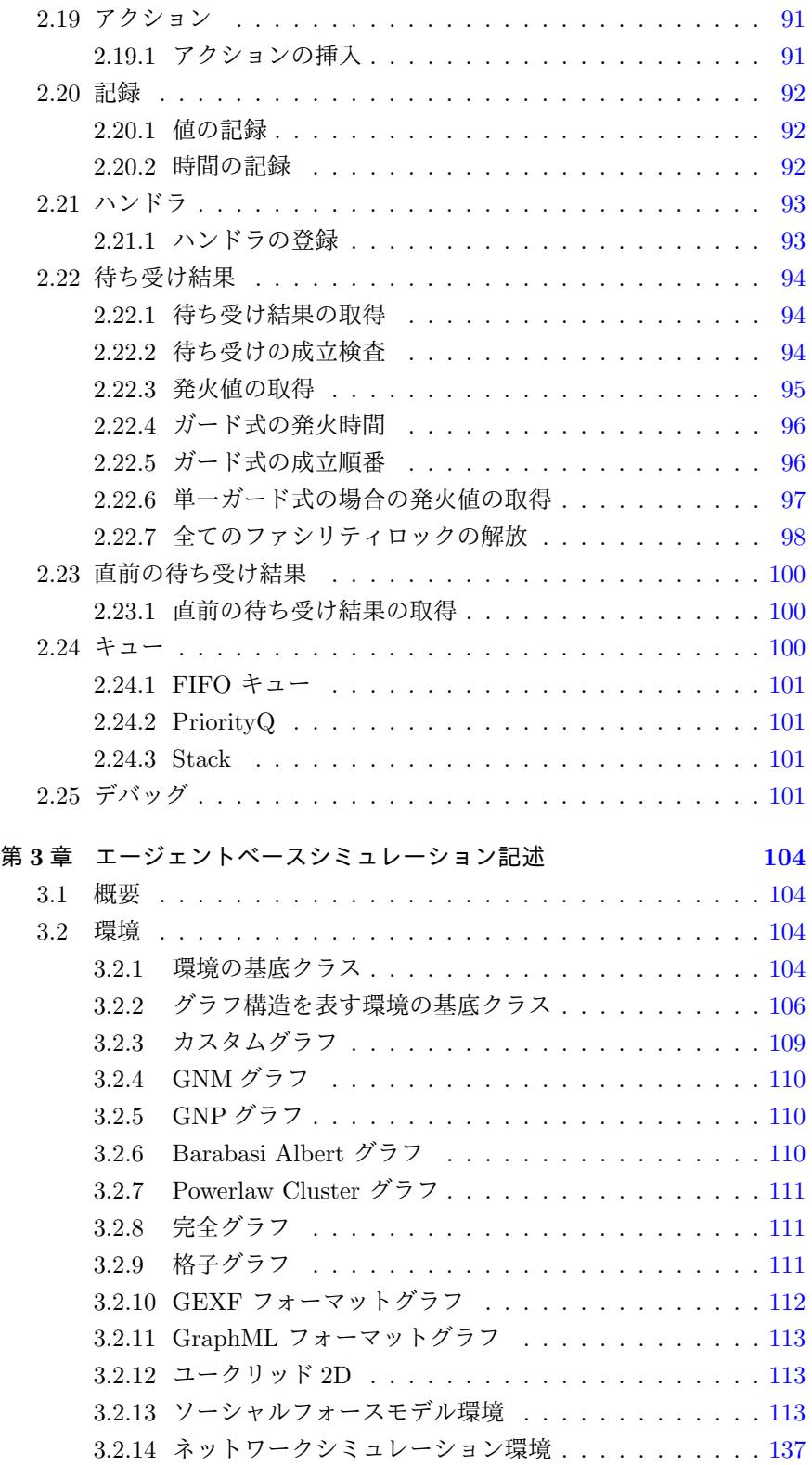

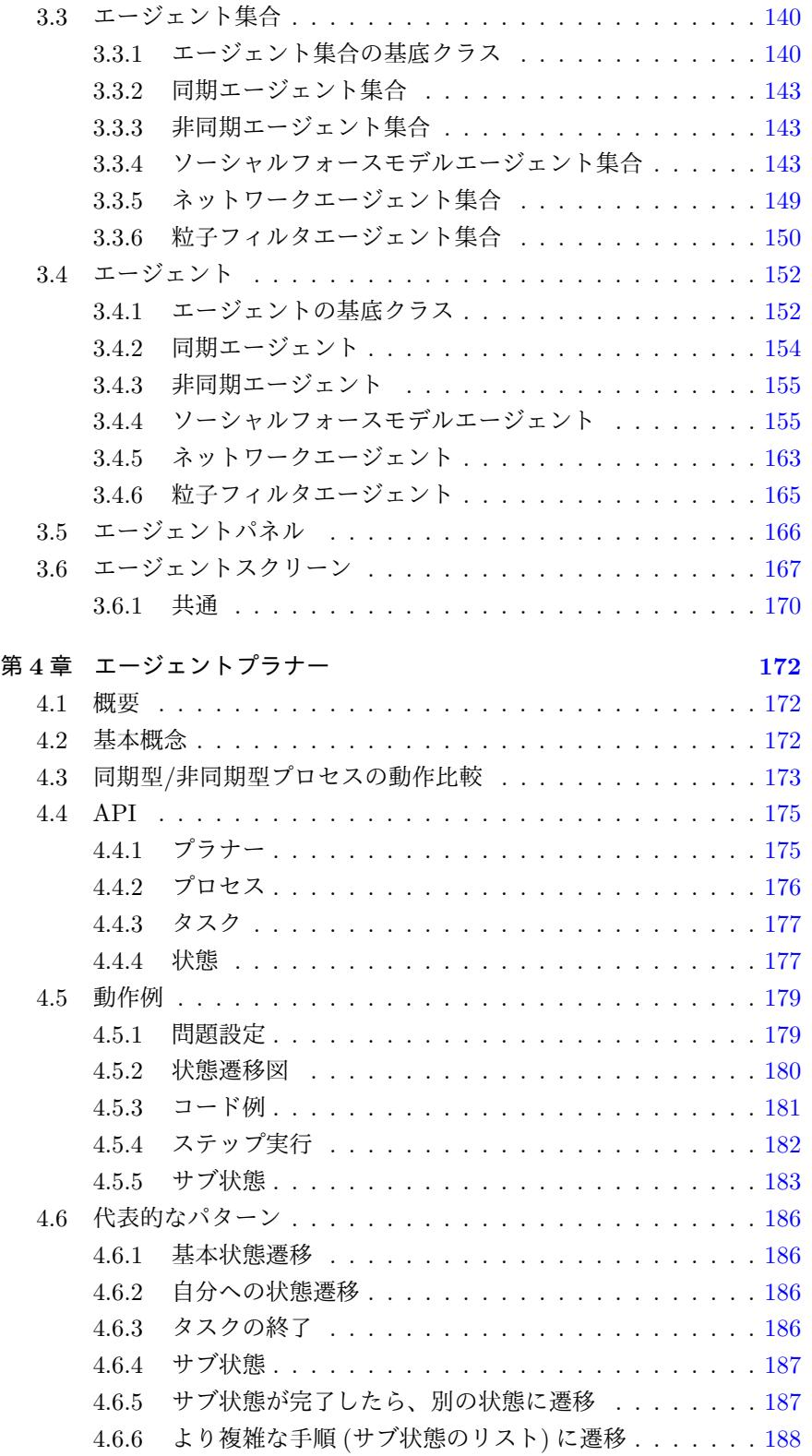

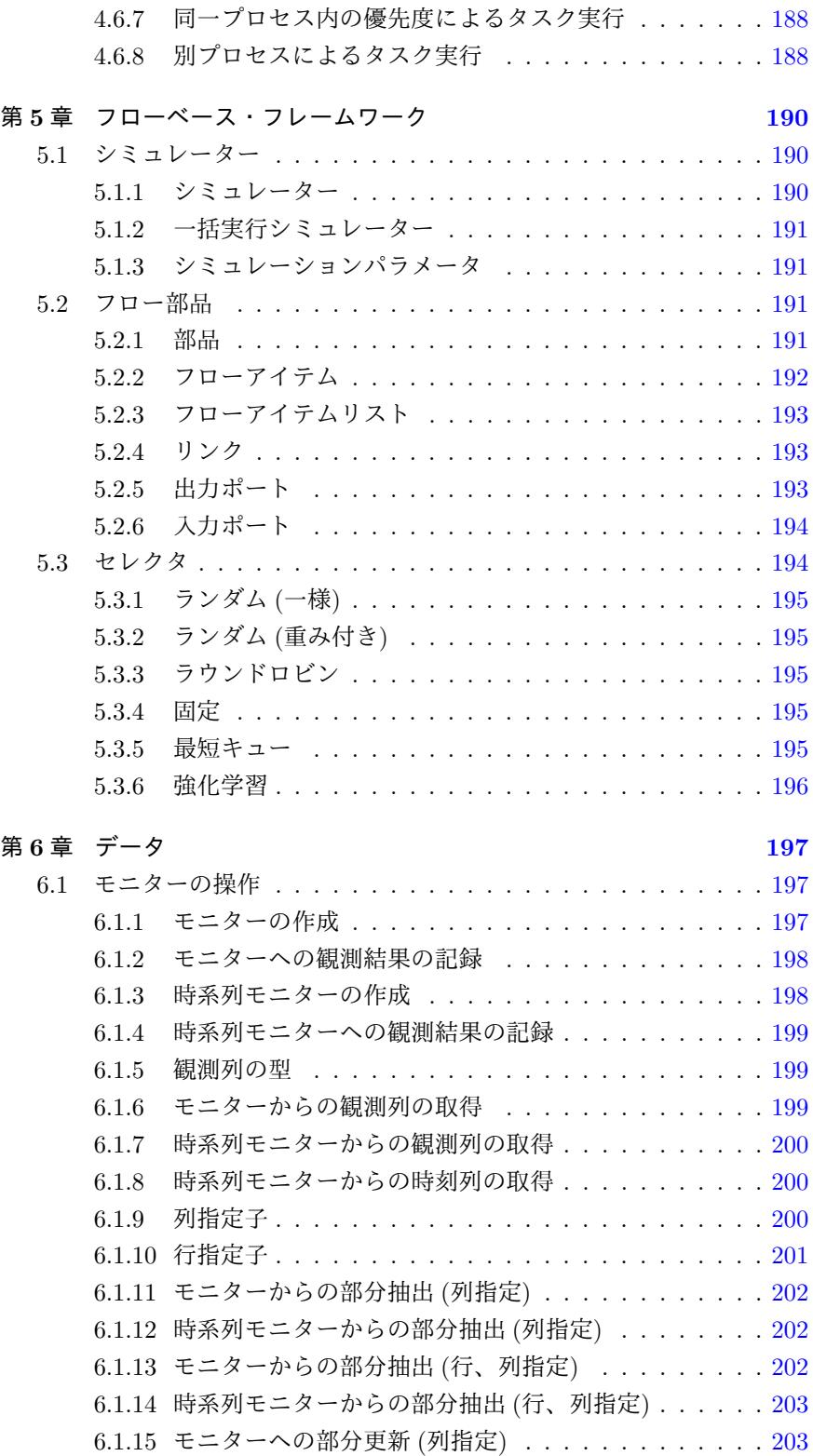

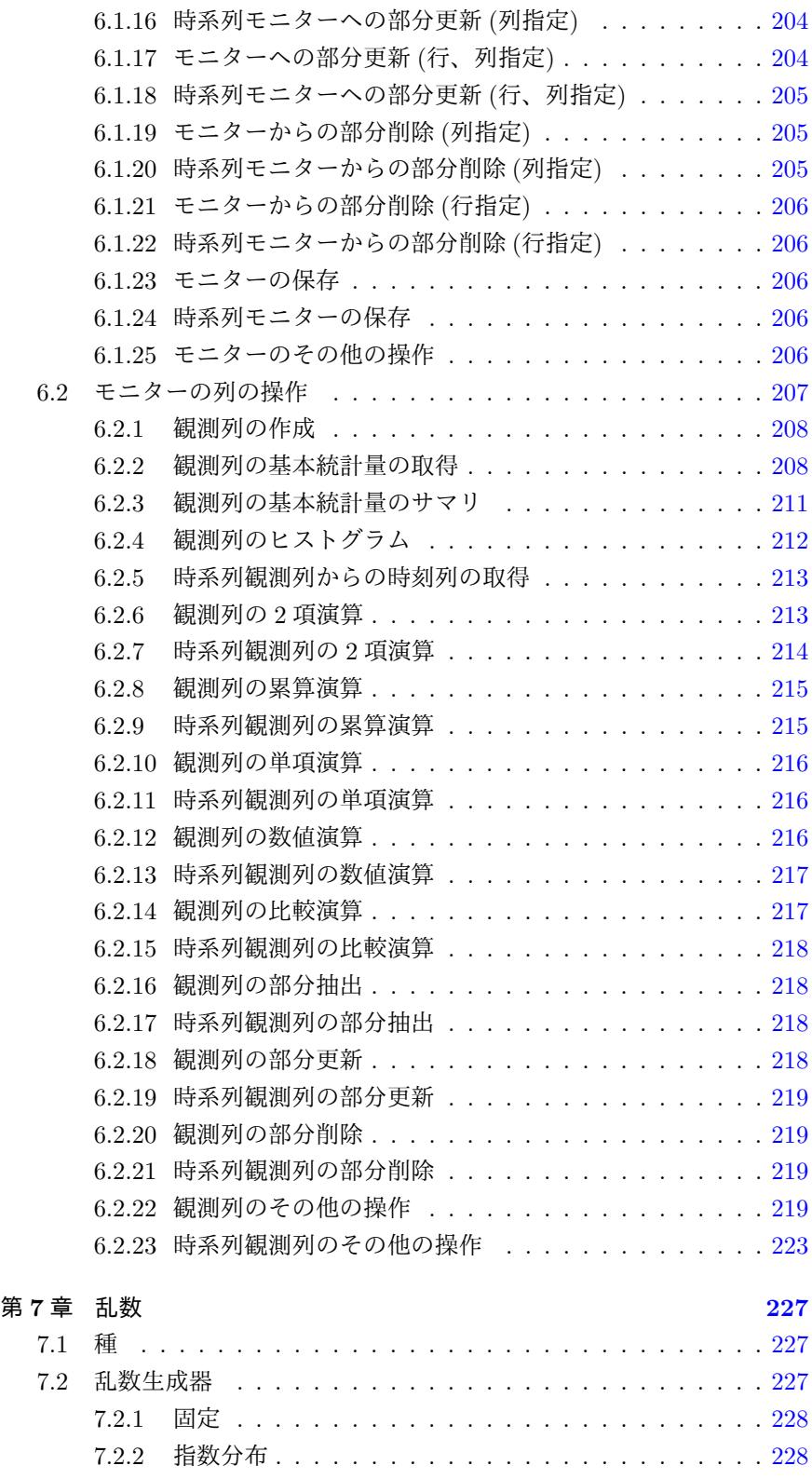

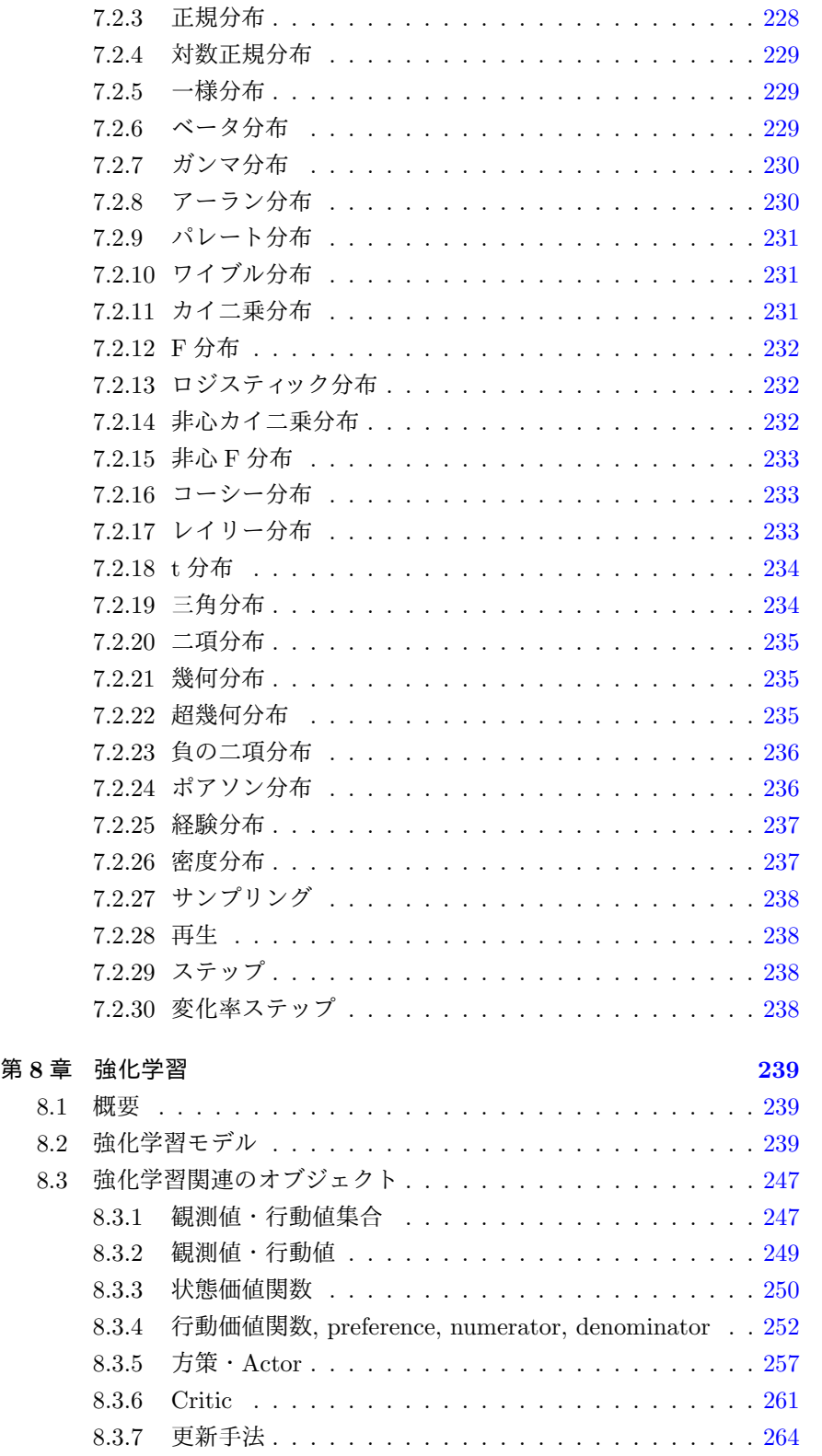

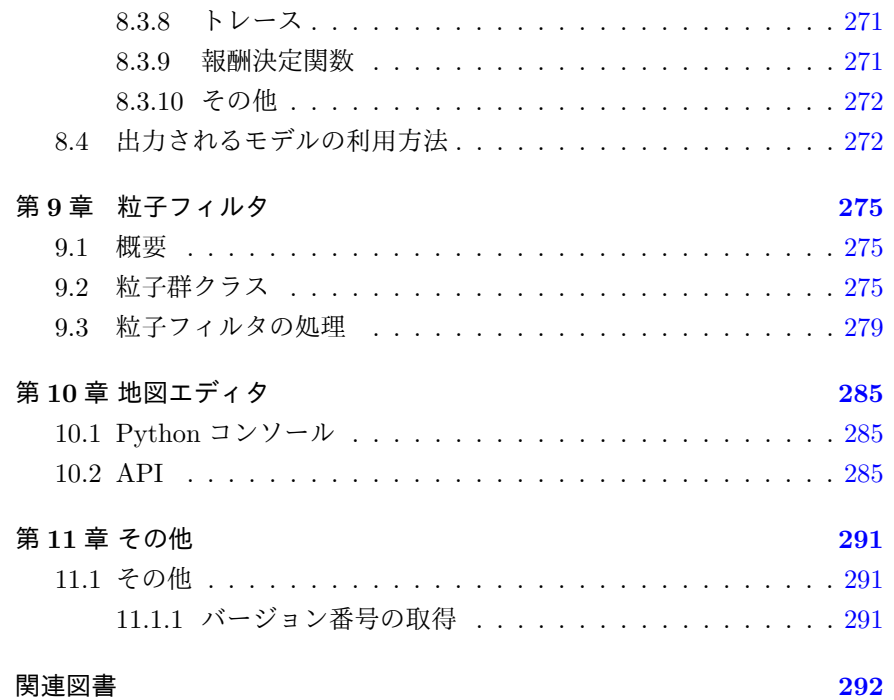

## <span id="page-10-0"></span>第**1**章 はじめに

psim 言語は、Python 上で動作するシミュレーションの記述、実行、分析 をサポートするための言語である。 主な機能としては、以下がある。

- *•* 離散イベントシミュレーションを記述、実行する機能
- *•* エージェントベースシミュレーションを記述、実行する機能
- *•* フローベースでシミュレーションを記述、実行する機能
- *•* 分析機能
- *•* 乱数生成機能
- *•* 強化学習機能

S <sup>4</sup> Simulation System の様々な機能は psim 言語を使う事で実現されている。

**✒ ✑**

**✒ ✑**

## <span id="page-10-1"></span>**1.1** 準備

psim の機能を使えるようにするには、最初に、

```
コード例 ー
```
from psim import \*

を実行する。

```
また、初期化のために、
```
**コード例 ー** 

```
initialize()
```
を実行する。

**API** initialize()

シミュレーションの内部状態を全て初期化する。

## <span id="page-11-0"></span>第**2**章 シミュレーション記述

## <span id="page-11-1"></span>**2.1** プロセス

## <span id="page-11-2"></span>**2.1.1** プロセスの定義

プロセスは、Python のジェネレータ関数として定義する。

```
def proc():
   ...
   yield ガード式
   ...
```
**✓**コード例 **✏**

Python では、関数内に yield がひとつでも含まれればジェネレータ関数と なる。

**✒ ✑**

プロセス内には、任意の Python のコードが書ける。また、プロセス内に は待ち受けを実行するために、複数の

yield ガード式

**コード例 ー** 

**・コード例 -**

を記述する事が出来る。待ち受けは、任意の Python の制御構造内に記述 する事が出来る。

**✒ ✑**

```
def proc():
    ...
   for i in range(100):
       yield ガード式
    ...
    if someCondition():
       yield ガード式
    ...
```
しかしながら、ひとつも yield がない場合、無効なプロセスとなる。(プロ セスを登録する時にエラーが発生する)

**✒ ✑**

また、以下のように proc 内で proc2 を呼出し、proc2 内で yield を書い てもエラーにはならないが、proc2 内で yield を実行しても、スケジューラ に命令が渡らないため、待ち受けは実行されない。(サブプロセスを実現した いのであれば、2.17 章を参照)

```
✓ エラーコード例 ✏
def proc():
   ...
   proc2()
   ...
def proc2():
   ...
   yield ガード式
   ...
activate(proc)() ✒ ✑
 プロセスはインスタンスメソッドとして定義する事も可能である。
 · コード例 -
class Person:
   def proc(self):
     ...
person = Person()
activate(person.proc())() ✒ ✑
```
## **2.1.2** プロセスの登録

<span id="page-12-0"></span>プロセスをシミュレーターに登録するには、activate を実行する。

**API** activate(process, at = False, delay = False, cond = False, priority = 0, name =  $"$ ", terminatedHandler = nopHandler,suspendedHandler = nopHandler, resumed- $Handler = nopHandler)(*args,**keys)$ 

> プロセス process を起動する。起動時間 at と起動遅延時間 delay とガード式 cond はオプショナルであるが、複数を指 定した場合はエラーとなる。at が指定された場合は、シミュ レーション時間 at にプロセスを起動する。delay が指定さ れた場合は、プロセスの起動を指定時間遅らせる。cond が 指定された場合、まず cond の成立を待ち受ける。何れも 指定されなかった場合は、起動前の待ち受けは行われない。 起動条件成立後、プロセス名 name のプロセス process を 実行する。at もしくは delay が指定された時のみ、優先 度 priority は有効となり、同時刻の起動優先度を示す。終 了、一時停止、再開ハンドラをそれぞれ、terminatedHandler,suspendedHandler, resumedHandler で指定する事が 出来る。各ハンドラは、1 引数の関数で、プロセス状態が 変化した時に、発火値の設定された単一の待ち受け結果を 引数として呼出される。ハンドラを明示的に指定しなかっ た場合は、空のハンドラが設定される。(\*args, \*\*keys) に 書かれた引数は全て process に送られる。返り値はプロセ スの実行状態を現す継続オブジェクトである。

**✓**コード例 **✏**

```
def proc(delay, msg):
    yield pause(delay)
    print(msg)
active(\text{proc}, at = 10, priority = 3,name = "process foo")(3, "Hello world!")
start()
```
なお、たとえ、プロセスが無引数だったとしても、activate のふたつ目の 括弧は省略出来ない。

**✒ ✑**

```
エラーコード例
def proc():
  ...
activate(proc) ✒ ✑
```
は、エラーとはならないが、無処理となる。

#### **2.1.3** シミュレーションの開始

シミュレーションを開始するには、start を実行する。

<span id="page-14-0"></span>
$$
API \mid start(until = None, odesolver = dopri54Solver())
$$

シミュレーションを開始する。until が指定された場合は、 シミュレーション時間が until になったら、シミュレーショ ンを停止する。until が指定されなかった場合は、スケジュー ラのキューが空になるまで実行し、キューが空になると停 止する。odesolver は連続シミュレーションを実行する際の 常微分方程式ソルバーを指定する。常微分方程式ソルバー は数種類用意されており、詳細は、2.14.8 章 を参照の事。

#### **2.1.4** シミュレーションの停止

<span id="page-14-1"></span>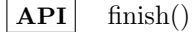

シミュレーションを停止する。シミュレーション実行中にシ ミュレーションを停止したい場合は、プロセス内で、finish() を呼ぶと、シミュレーションが停止する。

## **2.2** 待ち受け

#### **2.2.1** 待ち受けの実行

<span id="page-14-3"></span><span id="page-14-2"></span>プロセス内では様々な待ち受けを行う事が出来る。待ち受けの条件をガー ド式と呼ぶ。

**API** yield ガード式

プロセス定義内に、この記述があると、プロセスの実行を 一旦停止し、スケジューラにガード式が戻る。スケジュー ラはガード式によって、プロセスの実行を制御する。

## **2.3** 時間

**2.3.1** シミュレーション時間の取得

<span id="page-15-1"></span><span id="page-15-0"></span> $|API|$  now()

現在のシミュレーション時間を返す。

#### **2.3.2** 時間待ち受け

<span id="page-15-2"></span>**API yield** pause(delay = 0, priority = 0, name = "")

シミュレーション時間 delay だけプロセスの実行を停止す るガード式である。優先度は priority、ガード名は name と なる。同時刻に複数の時間待ち受けが成立した場合、優先 度 priority が高いものが先に実行される。発火値は None である。

## **2.4** イベント

### <span id="page-15-3"></span>**2.4.1** イベントの定義

<span id="page-15-4"></span>

 $\mathbf{API}$  Event(name = "", queue = FIFO, monitor = False)

名前 name のイベントオブジェクトを作成する。キュー の種別は queue となる。キューについては、2.24 を参照。 monitor が真の場合は、イベントの待ち行列数の時系列変 化を時系列モニターに記録する。

#### **2.4.2** イベント待ち受け

<span id="page-16-0"></span>**API yield** event.wait(priority = 0, name = "", canceled = None)

イベントオブジェクト event が発火するまで、プロセスの 実行を停止するガード式である。優先度は priority、ガー ド名は name となる。同時刻に複数のイベント待ち受けが 成立した場合、キュー種別によって、実行順が定まる。発 火値はイベント発火時に指定された値となる。canceled に は 1 引数の関数、あるいは、None を指定する。None で ない場合、複合待ち受けにおいて、この待ち受け操作が完 了した後にその待ち受けパスがキャンセル (2.9.4 章) され た場合、待ち受け結果を引数として canceled ハンドラが 呼ばれる。

#### **2.4.3** イベント発火

<span id="page-16-1"></span> $\bf{API}$  event.signal(val = None, n = False)

イベントオブジェクト event を発火する。event で待ち受 けている全てのイベント待ち受け状態のプロセスを再開す る。val が指定された場合、イベント待ち受けの発火値に 指定された値が渡る。n が指定された場合は最大 n 個のイ ベント待ち受け状態のプロセスを再開し、そうでなければ、 全てのイベント待ち受け状態のプロセスを再開する。

**API yield** event.signal(val = None,  $n = False$ )

イベント発火 e.signal(val, n) を実行後、常に成立する待ち 受けを行う。

#### **2.4.4** イベントの状態取得

<span id="page-16-2"></span>**API** event.name

イベントオブジェクト event の名前を取得する。

**API** event.sizeWaitQueue()

イベントオブジェクト event を待ち受けている数を返す。

#### <span id="page-17-0"></span>**2.4.5** イベントの時系列モニター

**API** event.monitor

イベントオブジェクトの時系列変化を記録した時系列モニ ターを返す。イベントオブジェクトで時系列モニターを記 録した場合のみ、参照可能となる。列数は 1 であり、発火 待ち数を示す。

## **2.5** ファシリティ

#### **2.5.1** ファシリティの定義

<span id="page-18-1"></span><span id="page-18-0"></span> $\bf{API}$  Facility(capacity = 1, name = "", queue = FIFO, monitor  $=$  False, schedule  $=$  [], offset  $=$  0.0, repeat  $=$  False, gfail $ure = None$ ,  $grepair = None$ ,  $releaseIfStoped = False)$ 

> 容量が capacity で、名前 name のファシリティオブジェ クトを作成する。キューの種別は queue となる。キュー については、2.24 を参照。monitor が真の場合は、ファシ リティの待ち行列数の時系列変化を時系列モニターに記録 する。

> schedule は[時間と](#page-100-2)容量からなるタプルのリスト [(時間 1, 容 量 <sup>1</sup>), (時間 <sup>2</sup>, 容量 <sup>2</sup>), ...] である。offset には開始時間を 指定する。つまり、offset + 時間 *<sup>i</sup>* に、容量が容量 *<sup>i</sup>* に変化 する。repeat に数値が指定された場合、任意の k *≥* 0 に 対し、offset + repeat \* k + 時間 *<sup>i</sup>* に、容量が容量 *<sup>i</sup>* に変 化する。ただし repeat に数値を指定する場合は、schedule 内の最大時間以上でなくてはならない。また、時間 <sub>i i</sub>時 間 *<sup>i</sup>*+<sup>1</sup> でなくてはならない。schedule が長さ 0 のリストで あった場合は、容量変化スケジュールは登録されない。 gfailure にジェネレータが指定された場合、故障の発生間 隔を返す乱数生成器として利用される。grepair にジェネ レータが指定された場合、故障発生後に回復するまでの時

間を返す乱数生成器として利用される。gfailure にジェネ レータが指定され、grepair にジェネレータが指定されて いない場合は、一度故障すると回復しない。

releaseIfStopped が指定されていた場合、ファシリティロッ クが利用不可になった時に、強制的に release を実行する。 ファシリティロックを利用しているプロセスは、facility-Lock.isAvailable() にて、現在利用可能か否かを確認する 事ができる。もしくはガード式 facilityLock.stopped() を 使う事で、利用不可能になる事を待ち受ける事も出来る。 releaseIfStopped が指定されていない場合は、強制的 な release は発生しない。その場合、一時的に facility.sizeBuffer() *>* facility.capacity - facility.nfailure にな る場合がある。

#### **2.5.2** ファシリティの取得

<span id="page-19-0"></span>**API yield** facility.request(priority  $= 0$ , name  $=$  "", canceled  $=$  None)

ファシリティ facility からロックを取得出来るまで、プロ セスの実行を停止するガード式である。優先度は priority、 ガード名は name となる。発火値としてファシリティロッ クオブジェクトが返される。canceled には 1 引数の関数、 あるいは、None を指定する。None でない場合、複合待ち 受けにおいて、この待ち受け操作が完了した後にその待ち 受けパスがキャンセル (2.9.4 章) された場合、待ち受け結 果を引数として canceled ハンドラが呼ばれる。

#### **2.5.3** ファシリティの解放

<span id="page-19-1"></span>**API** facilityLock.release()

ファシリティのロックを解放する。ファシリティを待ち受 けているファシリティ待ち受け状態のプロセスが再開する。 プロセスの再開順序は、ファシリティの取得待ち受けで指 定された優先度の高いもの、優先度が同じ場合は作成順番 が早いものとなる。

**API yield** facilityLock.release()

ファシリティのロックの解放 facilityLock.release() を実行 後、常に成立する待ち受けを行う。

**コード例 ––** 

result = yield facility.request(name = "request") yield pause(100) result["request"].release()

**✒ ✑**

**✒ ✑**

**コード例** -

```
result = yield facility.request()
yield pause(100)
result.val.release()
```
あるいは、2.22.7 章の API も利用可能である。

```
コード例 ー
   result = yield facility.request()
   yield pause(100)
   result.releaseAllFacilities()
```
## <span id="page-20-0"></span>**2.5.4** ファシリティの利用可能性確認

**API** facilityLock.isAvailable()

ファシリティロックが現在利用可能かどうかを調べ、真偽 を返す。利用不可能とは、ファシリティ容量が減少し、利用 不可能になった場合と、故障が発生し、利用不可能になっ た場合がある。

**✒ ✑**

**API yield** facilityLock.stopped(name = "")

ファシリティロックが利用不可能になるのを待ち受けるガー ド式である。利用不可能とは、ファシリティ容量が減少し、 利用不可能になった場合と、故障が発生し、利用不可能に なった場合がある。ガード名は name となる。

## <span id="page-20-1"></span>**2.5.5** ファシリティの解放ハンドラ

**API** releaseIfRequested

ファシリティの取得時に canceled ハンドラとして、releaseIfRequested を指定すると、キャンセルされた場合に、自 動的にファシリティを解放する。

#### <span id="page-20-2"></span>**2.5.6** ファシリティの状態取得

**API** facility.name

ファシリティオブジェクト facility の名前を取得する。

**API** facility.capacity

ファシリティオブジェクト facility の容量を取得する。

**API** facility.sizeBuffer()

ファシリティオブジェクト facility の現在のバッファ数を 返す。ロックが満杯の時、facility.sizeBuffer() == facility.capacity となる。

**API** facility.nfailure

ファシリティオブジェクト facility の現在停止中のバッファ 数を返す。

**API** facility.sizeWaitQueue()

ファシリティオブジェクト facility を待ち受けている数を 返す。

#### <span id="page-21-0"></span>**2.5.7** ファシリティの時系列モニター

**API** facility.monitor

ファシリティオブジェクトの時系列変化を記録した時系列 モニターを返す。ファシリティオブジェクトで時系列モニ ターを記録した場合のみ、参照可能となる。列数は 2 であ り、それぞれ、要求待ち数、バッファ数 (利用可能なファシ リティ数) を示す。

## **2.6** 段取替ファシリティ

#### **2.6.1** ファシリティの定義

<span id="page-22-1"></span><span id="page-22-0"></span>**API** ChangeoverFacility(products, product, changeoverMat, product, name  $=$  "", queue  $=$  FIFO, monitor  $=$  False, schedule =  $\vert \vert$ , offset = 0.0, repeat = False, gfailure = None,  $grepair = None$ ,  $releaseIfStoped = False)$ 

> 段取替に対応した、容量が 1 固定の、名前 name のファシ リティオブジェクトを作成する。キューの種別は queue と なる。キューについては、2.24 を参照。monitor が真の場 合は、ファシリティの待ち行列数の時系列変化を時系列モ ニターに記録する。

> products には、このファ[シリテ](#page-100-2)ィが対応する品種のリスト を指定する。

> product には、初期の品種を指定する。products の要素で なくてはならない。

> changeoverMat には、段取替時間を行列形式 (リストのリ スト) で指定する。品種 A から 品種 B への段取替時間 を changeoverMat[品種 A のインデックス][品種 B のイン デックス] に指定する。ここで品種 A のインデックスとは、 products リスト内の品種 A のインデックスである。なお、 changeoverMat[i][i] は指定しても利用されない。

> 品種 product の段取替時間 time を指定する。既に指定さ れている品種の場合はエラーとなるので、一度削除する必 要がある。

その他のオプションは、Faciltiy と同じである。

#### **2.6.2** 段取替ファシリティの取得

**API yield** changeoverFacility.request(product, priority  $= 0$ , name  $=$ "", canceled = None)

> 段取替ファシリティ changeoverFacility からロックを取得 出来るまで、プロセスの実行を停止するガード式である。 優先度は priority、ガード名は name となる。発火値とし てファシリティロックオブジェクトが返される。canceled には 1 引数の関数、あるいは、None を指定する。None でない場合、複合待ち受けにおいて、この待ち受け操作が 完了した後にその待ち受けパスがキャンセル (2.9.4 章) さ れた場合、待ち受け結果を引数として canceled ハンドラ が呼ばれる。段取替ファシリティは最初に段取替を実施す る。品種 product が現時点で設定されている[品種であ](#page-36-1)る場 合は、何もしない。そうでない場合、指定された品種へ段 取替を実施する。

段取り替え中は、段取替ファシリティをロックする。

段取替ファシリティ changeoverFacility からロックを取得出来るまで、プロ セスの実行を停止するガード式である。優先度は priority、ガード名は name となる。発火値としてファシリティロックオブジェクトが返される。canceled には 1 引数の関数、あるいは、None を指定する。None でない場合、複合待 ち受けにおいて、この待ち受け操作が完了した後にその待ち受けパスがキャ ンセル (2.9.4 章) された場合、待ち受け結果を引数として canceled ハンドラ が呼ばれる。

段取替ファシリティは最初に段取替を実施する。品種 product が現時点で 設定さ[れてい](#page-36-1)る品種である場合は、何もしない。そうでない場合、指定され た品種へ段取替を実施する。

段取り替え中は、ファシリティをロックする。

#### キャンセルの動作

request 中にスケジュールによるキャパシティの減少、故障が発生した場合、

- *•* 段取替中なら、段取替は中止され、品種は段取替前の状態から変化し ない。
- *•* ファシリティロックの取得待ち状態なら、取得待ちを続ける。ただし、 releaseIfStopped が指定されている場合は強制的に開放する (従来の 仕様)

request 中にキャンセルが発生した場合、

- *•* 段取替中なら、段取替は中止され、品種は段取替前の状態から変化し ない。
- *•* ファシリティロックの取得待ち状態なら、待ち受けを停止する。

#### 判定方法

*•* 段取替要求は外部要因 (スケジュールや故障) で失敗する事がある。要 求後は、必ず品種が切り替わったかどうかを確認し、適切な処理を書く 必要がある。

```
コード例 ––
    result = yield changeoverFacility.request("A",
                               name = "request")if changeoverFacility.product == "A":
       # 段取替成功
    else:
       # 段取替失敗
✒ ✑
```
#### **2.6.3** 段取替ファシリティの状態取得

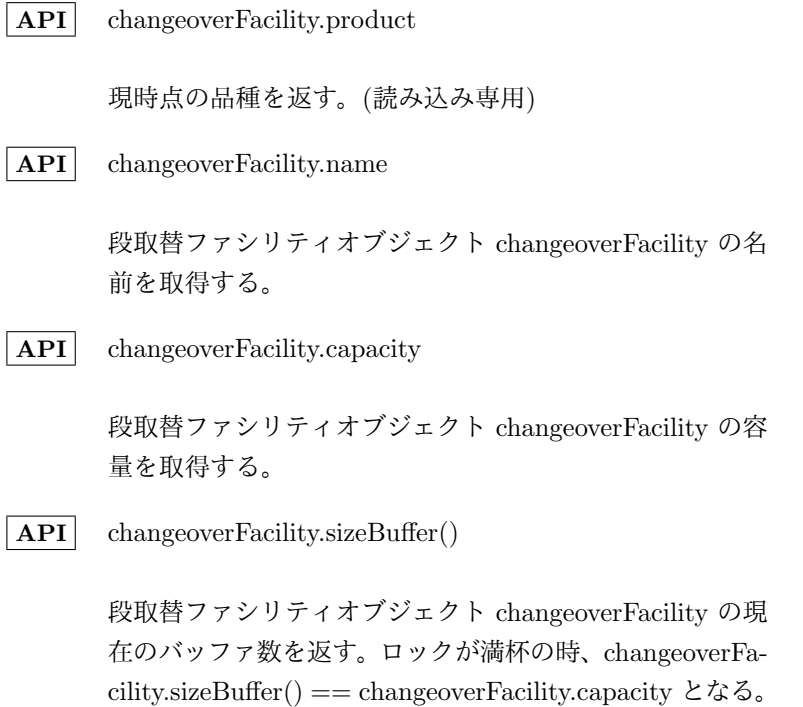

**API** changeoverFacility.nfailure

段取替ファシリティオブジェクト changeoverFacility の現 在停止中のバッファ数を返す。

**API** changeoverFacility.sizeWaitQueue()

段取替ファシリティオブジェクト changeoverFacility を待 ち受けている数を返す。

#### **2.6.4** 段取替ファシリティの時系列モニター

**API** changeoverFacility.monitor

段取替ファシリティオブジェクトの時系列変化を記録した 時系列モニターを返す。ファシリティオブジェクトで時系 列モニターを記録した場合のみ、参照可能となる。列は そ れぞれ、要求待ち数、バッファ数 (利用可能なファシリティ 数)、容量、停止中数、段取替中数、品種を示す。

## **2.7** タンク

## **2.7.1** タンクの定義

```
\bf{API} Tank(capacity = 1, buffer = 0, name = "", putQueue =
       FIFO, getQueue = FIFO, monitor = False)
```
容量が capacity で、初期量が buffer で、名前が name のタ ンクオブジェクトを作成する。追加操作用のキューの種別は putQueue となる。取得操作用のキューの種別は getQueue となる。キューについては、2.24 章を参照。monitor が真 の場合は、タンクの待ち行列数の時系列変化を時系列モニ ターに記録する。

schedule は時間と容量から[なるタ](#page-100-2)プルのリスト [(時間 <sup>1</sup>, 容 量 <sup>1</sup>), (時間 <sup>2</sup>, 容量 <sup>2</sup>), ...] である。offset には開始時間を 指定する。つまり、offset + 時間 *<sup>i</sup>* に、容量が容量 *<sup>i</sup>* に変化 する。repeat に数値が指定された場合、任意の k *≥* 0 に 対し、offset + repeat \* k + 時間 *<sup>i</sup>* に、容量が容量 *<sup>i</sup>* に変 化する。ただし repeat に数値を指定する場合は、schedule 内の最大時間以上でなくてはならない。また、時間 <sub>i i</sub>時 間 *<sup>i</sup>*+<sup>1</sup> でなくてはならない。schedule が長さ 0 のリストで あった場合は、容量変化スケジュールは登録されない。 overflow は、2 引数の関数あるいは None を指定する。None でない場合、現在のバッファ数が容量を越えてしまった場 合に、第 1 引数がタンクオブジェクト、第 2 引数が容量を 越えてしまった量が設定されて呼ばれる。

#### **2.7.2** タンクへの追加

<span id="page-27-0"></span>**API yield**  $\begin{bmatrix} \tanh{\text{u}} & \tanh{\text{u}} & \tanh{\text{u}} \\ \tanh{\text{u}} & \tanh{\text{u}} & \tanh{\text{u}} \end{bmatrix}$   $\text{where } \mathbf{a} \geq 0$ 

タンクに val を加えるガード式である。優先度は priority、 ガード名は name となる。タンクに空きがある場合は、即 座に発火する。タンク容量を越えてしまいタンクに追加が 出来ない場合は、空きが出来るまでプロセスを停止する。 空きが出来たら、キューの種別によって実行順が定まる。 発火値は None となる。val は 0 以上でなくてはならない。 canceled には 1 引数の関数、あるいは、None を指定する。 None でない場合、複合待ち受けにおいて、この待ち受け 操作が完了した後にその待ち受けパスがキャンセル (2.9.4 章) された場合、待ち受け結果を引数として canceled ハン ドラが呼ばれる。

#### **2.7.3** タンクからの取得

<span id="page-27-1"></span>**API yield**  $\text{rank.get}(val, \text{ priority} = 0, \text{name} = \text{""}, \text{canceled} = \text{None})$ 

タンクから val を取得するガード式である。優先度は priority、ガード名は name となる。タンク容量が足らず取得 が出来ない場合は、取得出来るまでプロセスを停止する。 実行順はキューの種別によって定まる。発火値は None と なる。val は 0 以上でなくてはならない。canceled には 1 引数の関数、あるいは、None を指定する。None でない場 合、複合待ち受けにおいて、この待ち受け操作が完了した 後にその待ち受けパスがキャンセル (2.9.4 章) された場合、 待ち受け結果を引数として canceled ハンドラが呼ばれる。

#### **2.7.4** タンクの状態取得

<span id="page-27-2"></span>**API** tank.name

タンクオブジェクト tank の名前を取得する。

**API** tank.capacity タンクオブジェクト tank の容量を取得する。 **API** tank.sizeBuffer() タンクオブジェクト tank の現在のバッファ量を返す。タ ンクが空の時、tank.sizeBuffer() == 0 となり、タンクが 満杯の時、tank.sizeBuffer() == tank.capacity となる。 **API** tank.sizeGetQueue() タンクオブジェクト tank からの取得を待ち受けている数 を返す。 **API** tank.sizeGetQueueSum() タンクオブジェクト tank からの取得を待ち受けている各 要求の合計要求量を返す。 **API** tank.sizePutQueue() タンクオブジェクト tank への追加を待ち受けている数を 返す。 **API** tank.sizePutQueueSum() タンクオブジェクト tank への追加を待ち受けている各要 求の合計要求量を返す。 **2.7.5** タンクの時系列モニター

<span id="page-28-0"></span>**API** tank.monitor

タンクオブジェクトの時系列変化を記録した時系列モニター を返す。タンクオブジェクトで時系列モニターを記録した 場合のみ、参照可能となる。列数は 5 であり、それぞれ、 追加待ち数、追加待ち合計、取得待ち数、取得待ち合計、 バッファ量を示す。

## **2.8** ストア

#### **2.8.1** ストアの定義

<span id="page-29-1"></span><span id="page-29-0"></span>**API** Store(buffer  $=$  [], capacity  $=$  False, name  $=$  "", putQueue  $=$  FIFO, getQueue  $=$  FIFO, monitor  $=$  False, init  $=$  [], schedule =  $\vert \vert$ , offset = 0.0, repeat = False, overflow = None)

> オブジェクトリストが buffer で、容量が capacity で、名前 が name のストアオブジェクトを作成する。buffer はリス トである。capacity はリストの最大サイズを指し、False が 指定された場合は、容量制限は無しとなる。追加操作用の キューの種別は putQueue となる。取得操作用のキューの 種別は getQueue となる。キューについては、2.24 章を参 照。monitor が真の場合は、ストアの待ち行列数の時系列 変化を時系列モニターに記録する。init 引数には値と優先 度からなるタプルのリスト [(値 1, 優先度 1), (値 [2,](#page-100-2) 優先度 2), ...] を指定する事が出来る。空リストでない場合、シミュ レーション開始時に各要素に対し、store.put1(値, priority = 優先度) が実行される。容量以上の要素を指定した場合、 追加キューに並ぶ。

> schedule は時間と容量からなるタプルのリスト [(時間 <sup>1</sup>, 容 量 <sup>1</sup>), (時間 <sup>2</sup>, 容量 <sup>2</sup>), ...] である。offset には開始時間を 指定する。つまり、offset + 時間 *<sup>i</sup>* に、容量が容量 *<sup>i</sup>* に変化 する。repeat に数値が指定された場合、任意の k *≥* 0 に 対し、offset + repeat \* k + 時間 *<sup>i</sup>* に、容量が容量 *<sup>i</sup>* に変 化する。ただし repeat に数値を指定する場合は、schedule 内の最大時間以上でなくてはならない。また、時間 <sub>i i</sub>時 間 *<sup>i</sup>*+<sup>1</sup> でなくてはならない。schedule が長さ 0 のリストで あった場合は、容量変化スケジュールは登録されない。 overflow は、2 引数の関数あるいは None を指定する。None でない場合、現在のバッファ数が容量を越えてしまった場 合に、第 1 引数がストアオブジェクト、第 2 引数が容量を 越えてしまった数が設定されて呼ばれる。

#### **2.8.2** ストアへの追加

<span id="page-30-0"></span>**API yield** store.put(buffer, priority  $= 0$ , name  $=$  "", canceled  $=$ None, disposal  $= -1$ , disposed  $=$  None)

> ストアのオブジェクトリストに buffer を加えるガード式 である。優先度は priority、待ち受け名は name となる。 buffer は追加するオブジェクトのリストである。ストア容 量を越えてしまいオブジェクト追加が出来ない場合は、空 きが出来るまでプロセスを停止する。canceled には 1 引 数の関数、あるいは、None を指定する。None でない場 合、複合待ち受けにおいて、この待ち受け操作が完了した 後にその待ち受けパスがキャンセル (2.9.4 章) された場合、 待ち受け結果を引数として canceled ハンドラが呼ばれる。 disposal が 0 以上の値が設定されていた場合、disposal 時 間経過後に、ストアの追加待ち行列[もしくは](#page-36-1)ストア内に残っ ていた場合強制廃棄される。disposed に 1 引数の関数が 指定されていた場合、廃棄されたオブジェクトを引数に、 disposed 関数がそれぞれ呼び出される。ストアの追加待ち の状態で破棄された場合、store の追加処理は終了するが、 待ち受け結果には "disposed" が含まれる。

注意: 破棄されると、disposed 関数が呼ばれ、ストアから除去されるが、対 象となるオブジェクト自体が破棄されるわけでない。オブジェクトを参照し ているプロセスが存在する場合、ユーザーコードで後始末を行う必要がある。 **API** yield store.put1(obj, priority  $= 0$ , name  $=$  "", canceled  $=$  None,  $disposal = -1, disposed = None)$ 

> ストアのオブジェクトリストに obj を加えるガード式であ る。優先度は priority、待ち受け名は name となる。obj は追加するオブジェクトである。ストア容量を越えてしま いオブジェクト追加が出来ない場合は、空きが出来るまで プロセスを停止する。canceled には 1 引数の関数、ある いは、None を指定する。None でない場合、複合待ち受け において、この待ち受け操作が完了した後にその待ち受け パスがキャンセル (2.9.4 章) された場合、待ち受け結果を 引数として canceled ハンドラが呼ばれる。disposal が 0 以上の値が設定されていた場合、disposal 時間経過後に、 ストアの追加待ち[行列もし](#page-36-1)くはストア内に残っていた場合 強制廃棄される。disposed に 1 引数の関数が指定されて いた場合、廃棄されたオブジェクトを引数に、disposed 関 数が呼び出される。ストアの追加待ちの状態で破棄された 場合、store の追加処理は終了するが、待ち受け結果には "disposed" が含まれる。

注意: 破棄されると、disposed 関数が呼ばれ、ストアから除去されるが、対 象となるオブジェクト自体が破棄されるわけでない。オブジェクトを参照し ているプロセスが存在する場合、ユーザーコードで後始末を行う必要がある。

#### **2.8.3** ストアからの取得

<span id="page-31-0"></span>**API yield** store.get(n, condition = None, priority = 0, name =  $"$ ,  $canceled = None)$ 

> ストアのオブジェクトリストから n 個のオブジェクトを取 得するガード式である。condition に 1 引数の関数を指定 した場合、condition が成立するようなオブジェクトのみ を取得する。優先度は priority、待ち受け名は name とな る。待ち受け結果は取得したリストである。オブジェクト 数が足らず取得出来ない場合は、取得出来るまでプロセス を停止する。canceled には 1 引数の関数、あるいは、None を指定する。None でない場合、複合待ち受けにおいて、 この待ち受け操作が完了した後にその待ち受けパスがキャ ンセル (2.9.4 章) された場合、待ち受け結果を引数として canceled ハンドラが呼ばれる。

**API yield** store.get1(condition = None, priority = 0, name =  $"$ ,  $canceled = None)$ 

> ストアのオブジェクトリストから ひとつのオブジェクトを 取得するガード式である。condition に 1 引数の関数を指 定した場合、condition が成立するようなオブジェクトの みを取得する。優先度は priority、待ち受け名は name と なる。待ち受け結果は取得したオブジェクトである。オブ ジェクト数が足らず取得出来ない場合は、取得出来るまで プロセスを停止する。canceled には 1 引数の関数、あるい は、None を指定する。None でない場合、複合待ち受けに おいて、この待ち受け操作が完了した後にその待ち受けパ スがキャンセル (2.9.4 章) された場合、待ち受け結果を引 数として canceled ハンドラが呼ばれる。

#### **2.8.4** ストアの状態取得

<span id="page-32-0"></span>**API** store.name

ストアオブジェクト store の名前を取得する。

**API** store.capacity

ストアオブジェクト store の容量を取得する。

API store.sizeBuffer()

ストアオブジェクト store の現在のバッファ数を返す。ス トアが空の時、store.sizeBuffer() == 0 となり、ストアが 満杯の時、store.sizeBuffer() == store.capacity となる。

**API** store.sizeGetQueue()

ストアオブジェクト store からの取得を待ち受けている数 を返す。

**API** store.sizeGetQueueSum()

ストアオブジェクト store からの取得を待ち受けている各 要求の合計要求量を返す。

**API** store.sizePutQueue()

ストアオブジェクト store への追加を待ち受けている数を 返す。

**API** store.sizePutQueueSum()

ストアオブジェクト store への追加を待ち受けている各要 求の合計要求量を返す。

**API** store.buffer

ストアのオブジェクトリストを返す。この値を書き換える 場合は、他のプロセスも参照する可能性もあるので、必ず アトミックに行わなくてはならない。つまり、store.buffer を読み取った時点と、書き込む時点間に、プロセスの切り 替えが発生してはならない。store.replace を利用した場合 は、アトミック性が保証される。

**API** store.replace(filter)

ストアのオブジェクトリストを引数に filter 関数を呼び出 し、その結果であるリストが、ストアのリストに置き換わ る。

```
コード例 -
store = Store()
def proc():
    yield store.put1(3)
    yield store.put1(4)
   yield store.put1(2)
def proc2():
    yield pause(1)
    gotlist = []
    def filter(lst):
        rest = []for elem in lst:
            if elem == 4:
                gotlist.append(elem)
            else:
                rest.append(elem)
        return rest
    store.replace(filter)
    print("rest", store.buffer) # (=> [3, 2])
    print("gotlist", gotlist) # (=> [4])
activate(proc)()
activate(proc2)()
start()
```
は、ストアの中から、値が 4 の要素のみを取り出す。

#### <span id="page-34-0"></span>**2.8.5** ストアの時系列モニター

**API** store.monitor

ストアオブジェクトの時系列変化を記録した時系列モニター を返す。ストアオブジェクトで時系列モニターを記録した 場合のみ、参照可能となる。列数は 5 であり、それぞれ、 追加待ち数、追加待ち合計、取得待ち数、取得待ち合計、 バッファ数を示す。

**✒ ✑**

## <span id="page-34-1"></span>**2.9** 複合待ち受け

複数のガード式を組み合わせて、より複雑な待ち受けを実行する事が出来る。

#### **2.9.1 OR** 待ち受け

<span id="page-35-0"></span>**API yield** ガード式<sub>1</sub> | ガード式<sub>2</sub>

ガード式 1 と、ガード式, を OR 待ち受けするガード式で ある。ガード式 2 のどちらか一方が成立すれ ば、残りのガード式は除去 (2.9.4 章) され、このガード式 が成立する。

**API yield** anyOf(ガード式 <sub>1</sub>, ガード式 <sub>2</sub>, [· · ·](#page-36-1), ガード式 <sub>n</sub>)

ガード式 <sup>1</sup> からガード式 *<sup>n</sup>* を OR 待ち受けするガード式 である。あるガード式 *<sup>i</sup>* (1 *≤ i ≤ n*) が成立すれば、残りの ガード式 *<sup>j</sup>* (*j ̸*= *i*) は除去 (2.9.4 章) され、このガード式が 成立する。

#### **2.9.2 AND** 待ち受け

<span id="page-35-1"></span>**API yield** ガード式 1 & ガード式 2

ガード式」と、ガード式っを AND 待ち受けするガード式 である。ガード式」とガード式。の両方が成立すれば、こ のガード式が成立する。なお、AND 待ち受けは、待ち受 けの完了を同期化するもので、待ち受けの成立時間を同期 化するものではない。

**API yield** | allOf(ガード式 1, ガード式 2, …, ガード式 n)

ガード式 <sup>1</sup> から ガード式 *<sup>n</sup>* を AND 待ち受けするガード 式である。全ての ガード式 *<sup>i</sup>* (1 *≤ i ≤ n*) が成立すれば、 このガード式が成立する。なお、AND 待ち受けは、待ち 受けの完了を同期化するもので、待ち受けの成立時間を同 期化するものではない。
#### **2.9.3** 逐次待ち受け

**API yield** ガード式 1 >> ガード式 2

ガード式」と、ガード式, を 逐次待ち受けするガード式 である。まずガード式1を待ち受けし、ガード式1が成立 したら、ガード式2の待ち受けを開始する。ガード式2が 成立すれば、このガード式が成立する。

**API yield** sequenceOf(ガード式<sub>1</sub>, ガード式<sub>2</sub>, …, ガード式<sub>n</sub>)

ガード式 <sup>1</sup> から ガード式 *<sup>n</sup>* を 逐次待ち受けするガード式 である。まず ガード式 1 を待ち受けし、ガード式 1 が成 立したら、ガード式2の待ち受けを開始する。同様にガー ド式 *<sup>i</sup>* (1 *≤ i ≤ n −* 1) が成立したら、ガード式 *<sup>i</sup>*+<sup>1</sup> の待ち 受けを開始する。ガード式 *<sup>n</sup>* が成立すれば、このガード式 が成立する。

#### **2.9.4** ガード式のキャンセル

<span id="page-36-0"></span>OR 待ち受けのある子ガード式のひとつが成立すると、OR 待ち受けが成 立する。その時、残りのガード式は除去される。除去とは、以下を指す。

- 1. そのガード式がまだ待ち受け登録されていない場合 (逐次待ち受けの後 半など)、待ち受け登録の予約が除去される。
- 2. そのガード式が既に登録されているが、まだ成立していない場合 (資源 待ち受けなど)、その資源待ち受けが除去される。
- 3. そのガード式が既に成立している場合 (逐次待ち受けの前半など)、何 もしない。

ただし、資源待ち受け (ファシリティの取得、タンクからの取得など) の場 合、キャンセルハンドラを指定する事が出来る。キャンセルハンドラを指定 している場合、上記 3 の場合に、キャンセルハンドラが呼ばれる。

## **2.9.5** 結合優先度

結合優先度は Python の演算子の優先度に従う。つまり、優先度の高い順 に、>> , & , | になる。例えば、a, b, c, d, e はガード式とすると、

```
コード例 -
  yield a >> b | c >> d & e >> f ✒ ✑
は、
 コード例 -
  yield (a \gg b) | ((c \gg d) \& (e \gg f))✒ ✑
と解釈される。
```
# **2.10** 複合イベント

複数のイベントオブジェクトを組み合わせて、複合イベントオブジェクト を作る事が出来る。また、複合イベントオブジェクトに対して、待ち受けを 実行する事が出来る。

# **2.10.1 OR** 複合イベント

```
| API | event<sub>1</sub> | event<sub>2</sub>
```
イベントオブジェクト event」とイベントオブジェクト event2 の OR 複合イベントオブジェクトを作成する。

**API** yield  $|$  (event<sub>1</sub>  $|$  event<sub>2</sub>).wait(priority = 0,name =  $"$ , canceled = None)

> event」と event, の OR 複合イベントオブジェクトを待 ち受けるガード式である。event $_1$  と event $_2$  のどちらか が発火するまで、プロセスの実行を停止する。優先度は priority、ガード名は name となる。canceled には 1 引数の関数、あるいは、None を指定する。None でない場 合、複合待ち受けにおいて、この待ち受け操作が完了した 後にその待ち受けパスがキャンセル (2.9.4 章) された場 合、待ち受け結果を引数として canceled ハンドラが呼 ばれる。

 $API$  anyEventOf(event<sub>1</sub>, event<sub>2</sub>,  $\cdots$ , event<sub>n</sub>)

イベントオブジェクト event」からイベントオブジェクト event*<sup>n</sup>* の OR 複合イベントオブジェクトを作成する。

 $\bf{API}$  yield  $\vert$  anyEventOf(event<sub>1</sub>,  $\cdots$ , event<sub>n</sub>).wait(priority = 0, name = "", canceled = None)

> event<sup>1</sup> から event*<sup>n</sup>* の OR 複合イベントオブジェクトを 待ち受けるガード式である。ある event*<sup>i</sup>* (1 *≤ i ≤ n*) が発火するまで、プロセスの実行を停止する。優先度は priority、ガード名は name となる。canceled には 1 引数の関数、あるいは、None を指定する。None でない場 合、複合待ち受けにおいて、この待ち受け操作が完了した 後にその待ち受けパスがキャンセル (2.9.4 章) された場 合、待ち受け結果を引数として canceled ハンドラが呼 ばれる。

# **2.10.2 AND** 複合イベント

 $|$  **API** event<sub>1</sub> & event<sub>2</sub>

イベントオブジェクト event」とイベントオブジェクト event2 の AND 複合イベントオブジェクトを作成する。

**API** yield (event<sub>1</sub> & event<sub>2</sub>).wait(priority = 0, name =  $"$ , canceled = None)

> event<sub>1</sub> と event<sub>2</sub> の AND 複合イベントオブジェクトを 待ち受けるガード式である。event1 と event2 の両方 が発火するまで、プロセスの実行を停止する。優先度は priority、ガード名は name となる。canceled には 1 引数の関数、あるいは、None を指定する。None でない場 合、複合待ち受けにおいて、この待ち受け操作が完了した 後にその待ち受けパスがキャンセル (2.9.4 章) された場 合、待ち受け結果を引数として canceled ハンドラが呼 ばれる。

 $API$  allEventOf(event<sub>1</sub>, event<sub>2</sub>,  $\cdots$ , event<sub>n</sub>)

イベントオブジェクト event1 からイベントオブジェクト event*<sup>n</sup>* の AND 複合イベントオブジェクトを作成する。

 $\bf{API}$  yield allEventOf(event<sub>1</sub>,  $\cdots$ , event<sub>n</sub>).wait(priority = 0, name = "", canceled = None)

> event<sub>1</sub> から event<sub>n</sub> の AND 複合イベントオブジェクト を待ち受けるガード式である。全ての event*<sup>i</sup>* (1 *≤ i ≤ n*) が発火するまで、プロセスの実行を停止する。優先度は priority、ガード名は name となる。canceled には 1 引数の関数、あるいは、None を指定する。None でない場 合、複合待ち受けにおいて、この待ち受け操作が完了した 後にその待ち受けパスがキャンセル (2.9.4 章) された場 合、待ち受け結果を引数として canceled ハンドラが呼 ばれる。

# **2.10.3** 逐次複合イベント

 $|$ **API** $|$  event<sub>1</sub> >> event<sub>2</sub>

イベントオブジェクト event」とイベントオブジェクト event2 の逐次複合イベントオブジェクトを作成する。

**API** yield  $|$  (event<sub>1</sub> >> event<sub>2</sub>).wait(priority = 0, name = "", canceled = None)

> event<sub>1</sub> と event<sub>1</sub> の逐次複合イベントオブジェクトを待 ち受けるガード式である。まず event」の待ち受けを開始 する。event1 が発火すると event2 の待ち受けを開始し、 event2 が発火するまで、プロセスの実行を停止する。優先 度は priority、ガード名は name となる。canceled に は 1 引数の関数、あるいは、None を指定する。None で ない場合、複合待ち受けにおいて、この待ち受け操作が完 了した後にその待ち受けパスがキャンセル (2.9.4 章) さ れた場合、待ち受け結果を引数として canceled ハンド ラが呼ばれる。

 $API$  sequenceEventOf(event<sub>1</sub>, event<sub>2</sub>,  $\cdots$ , event<sub>n</sub>)

イベントオブジェクト event」からイベントオブジェクト event*<sup>n</sup>* の逐次複合イベントオブジェクトを作成する。

 $API$  yield sequenceEventOf (event<sub>1</sub>,  $\cdots$ ,  $event_n)$ .wait(priority = 0, name =  $"$ , canceled = None)

> event<sup>1</sup> から event*<sup>n</sup>* の逐次複合イベントを待ち受ける ガード式である。まず event1 の待ち受けを開始する。 event」が発火すると event2 の待ち受けを開始する。同 様に event*<sup>i</sup>* (1 *≤ i ≤ n −* 1) が発火すると、event*i*+<sup>1</sup> の 待ち受けを開始する。event*<sup>n</sup>* が発火するまで、プロセスの 実行を停止する。優先度は priority、ガード名は name となる。canceled には 1 引数の関数、あるいは、None を指定する。None でない場合、複合待ち受けにおいて、こ の待ち受け操作が完了した後にその待ち受けパスがキャン セル (2.9.4 章) された場合、待ち受け結果を引数として canceled ハンドラが呼ばれる。

# **2.10.4** 結合優先度

結合優先度は Python の演算子の優先度に従う。つまり、優先度の高い順 に、>> , & , | になる。例えば、a, b, c, d, e はイベントとすると、 **コード例 -**

**✒ ✑**

**✒ ✑**

yield  $(a \gg b \mid c \gg d \& e \gg f) .$  wait()

は、

```
yield ((a \gg b) | ((c \gg d) \& (e \gg f))).wait()
```
と解釈される。

**コード例 -**

# **2.11** 複合ファシリティ

複数のファシリティオブジェクトを組み合わせて、複合ファシリティオブ ジェクトを作る事が出来る。また、複合ファシリティオブジェクトに対して、 待ち受けを実行する事が出来る。

# **2.11.1 OR** 複合ファシリティ

 $API$  facility<sub>1</sub> | facility<sub>2</sub>

ファシリティオブジェクト facility1 とファシリティオブ ジェクト facility2 の OR 複合ファシリティオブジェク トを作成する。

**API** yield  $\left|$  (facility<sub>1</sub>  $\left|$  facility<sub>2</sub>). request(priority = 0, name = "", canceled = None)

> facility<sub>1</sub> と facility<sub>2</sub> の OR 複合ファシリティオブ ジェクトを待ち受けるガード式である。facility1 と facility<sub>2</sub> のどちらかからロックを取得出来るまで、プ ロセスの実行を停止する。優先度は priority、ガード名 は name となる。canceled には 1 引数の関数、あるい は、None を指定する。None でない場合、複合待ち受けに おいて、この待ち受け操作が完了した後にその待ち受けパ スがキャンセル (2.9.4 章) された場合、待ち受け結果を 引数として canceled ハンドラが呼ばれる。

 $\vert$  API  $\vert$  any Facil[ity](#page-36-0) Of (facility<sub>1</sub>, facility<sub>2</sub>,  $\cdots$ , facility*n*)

> ファシリティオブジェクト facility1 からファシリティオ ブジェクト facility*<sup>n</sup>* の OR 複合ファシリティオブジェ クトを作成する。

API yield anyFacilityOf(facility<sub>1</sub>,  $\cdots$ ,  $facility<sub>n</sub>$ ).request(priority = 0, name = "", canceled = None)

> facility<sup>1</sup> から facility*<sup>n</sup>* の OR 複合ファシリティオブ ジェクトを待ち受けるガード式である。ある facility*<sup>i</sup>* (1 *≤ i ≤ n*) のロックが取得出来るまで、プロセスの実 行を停止する。優先度は priority、ガード名は name と なる。canceled には 1 引数の関数、あるいは、None を 指定する。None でない場合、複合待ち受けにおいて、こ の待ち受け操作が完了した後にその待ち受けパスがキャン セル (2.9.4 章) された場合、待ち受け結果を引数として canceled ハンドラが呼ばれる。

# **2.11.2 AND** 複合ファシリティ

 $\mathbf{API}$  facility<sub>1</sub> & facility<sub>2</sub>

ファシリティオブジェクト facility1 とファシリティオ ブジェクト facility<sup>2</sup> の AND 複合ファシリティオブジェ クトを作成する。

**API** yield (facility<sub>1</sub> & facility<sub>2</sub>).request(priority = 0,name = "", canceled = None)

> facility<sub>1</sub> と facility<sub>2</sub> の AND 複合ファシリティオブ ジェクトを待ち受けるガード式である。facility1 と facility<sub>2</sub> の両方のロックが取得出来るまで、プロセスの 実行を停止する。優先度は priority、ガード名は name となる。canceled には 1 引数の関数、あるいは、None を指定する。None でない場合、複合待ち受けにおいて、こ の待ち受け操作が完了した後にその待ち受けパスがキャン セル (2.9.4 章) された場合、待ち受け結果を引数として canceled ハンドラが呼ばれる。

> > 42

API allFacilityOf(facility<sub>1</sub>, facility<sub>2</sub>,  $\cdots$ , facility*n*)

> ファシリティオブジェクト facility<sup>1</sup> からファシリティ オブジェクト facility*<sup>n</sup>* の AND 複合ファシリティオブ ジェクトを作成する。

API yield allFacilityOf(facility<sub>1</sub>,  $\cdots$ ,  $facility<sub>n</sub>$ ).request(priority = 0, name = "", canceled = None)

> facility<sup>1</sup> から facility*<sup>n</sup>* の AND 複合ファシリティオ ブジェクトを待ち受けるガード式である。全ての facility*<sup>i</sup>* (1 *≤ i ≤ n*) のロックが取得出来るまで、プロセスの実行 を停止する。優先度は priority、ガード名は name とな る。canceled には 1 引数の関数、あるいは、None を指 定する。None でない場合、複合待ち受けにおいて、この 待ち受け操作が完了した後にその待ち受けパスがキャン セル (2.9.4 章) された場合、待ち受け結果を引数として canceled ハンドラが呼ばれる。

# **2.11.3** 逐次複合ファシリティ

 $API$  facility<sub>1</sub> >> facility<sub>2</sub>

ファシリティオブジェクト facility1 とファシリティオ ブジェクト facility<sup>2</sup> の逐次複合ファシリティオブジェ クトを作成する。

**API** yield  $\left| \right|$  (facility<sub>1</sub> >> facility<sub>2</sub>).request(priority = 0, name = "", canceled = None)

> facility<sub>1</sub> と facility<sub>1</sub> の逐次複合ファシリティオブジ ェクトを待ち受けるガード式である。まず facility<sub>1</sub> の 待ち受けを開始する。facility1 のロックが取得出来た ら facility2 の待ち受けを開始し、facility2 のロック が取得出来るまで、プロセスの実行を停止する。優先度は priority、ガード名は name となる。canceled には 1 引数の関数、あるいは、None を指定する。None でない場 合、複合待ち受けにおいて、この待ち受け操作が完了した 後にその待ち受けパスがキャンセル (2.9.4 章) された場 合、待ち受け結果を引数として canceled ハンドラが呼 ばれる。

 $\vert$  API sequenceFacilityOf(facility<sub>1</sub>, facility<sub>2</sub>,  $\cdots$ , facility*n*)

> ファシリティオブジェクト facility<sup>1</sup> からファシリティオ ブジェクト facility*<sup>n</sup>* の逐次複合ファシリティオブジェ クトを作成する。

API yield sequenceFacilityOf(facility<sub>1</sub>,  $\cdots$ ,  $facility<sub>n</sub>$ ).request(priority = 0, name = "", canceled = None)

> facility<sup>1</sup> から facility*<sup>n</sup>* の逐次複合ファシリティを待 ち受けるガード式である。まず facility1 の待ち受けを 開始する。facility<sub>1</sub> のロックが取得出来たら facility<sub>2</sub> の待ち受けを開始する。同様に facility*<sup>i</sup>* (1 *≤ i ≤ n−*1) のロックが取得出来たら、facility*i*+<sup>1</sup> の待ち受けを開始 する。facility*<sup>n</sup>* のロックが取得出来るまで、プロセスの 実行を停止する。優先度は priority、ガード名は name となる。canceled には 1 引数の関数、あるいは、None を指定する。None でない場合、複合待ち受けにおいて、こ の待ち受け操作が完了した後にその待ち受けパスがキャン セル (2.9.4 章) された場合、待ち受け結果を引数として canceled ハンドラが呼ばれる。

#### **2.11.4** 結合優先度

結合優先度は Python の演算子の優先度に従う。つまり、優先度の高い順 に、>> , & , | になる。例えば、a, b, c, d, e はファシリティとすると、 **コード例** –

**✒ ✑**

**✒ ✑**

yield  $(a \gg b \mid c \gg d \& e \gg f)$ . request()

は、

```
yield ((a \gg b) | ((c \gg d) \& (e \gg f))). request()
```
と解釈される。

**コード例 ー** 

# **2.11.5** 複合ファシリティの解放

複合ファシリティのロックを取得した場合、解放忘れがあると、永久にファ シリティを占有してしまうので注意が必要である。必ず 2.22.7 章 の方法で 全てのファシリティを解放する必要がある。

**✓**コード例 **✏**

```
result = yield (f1 \gg f2 \mid f3 \gg f4)quest()
result.releaseAllFacilities()
```
あるいは、ファシリティの取得の canceled ハンドラに releaseIfRequested (2.5.5 章) を指定しておく事も出来る。

**✒ ✑**

# **[2.12](#page-20-0)** 複合タンク

複数のタンクオブジェクトを組み合わせて、複合タンクオブジェクトを作 る事が出来る。また、複合タンクオブジェクトに対して、待ち受けを実行す る事が出来る。

# **2.12.1 OR** 複合タンク

 $\mathbf{API}$  tank<sub>1</sub> | tank<sub>2</sub>

タンクオブジェクト tank1 とタンクオブジェクト tank2 の OR 複合タンクオブジェクトを作成する。

 $API$  yield  $\vert$  (tank<sub>1</sub>  $\vert$  tank<sub>2</sub>).get(val, priority = 0,name = "", canceled = None)

> tank<sub>1</sub> と tank<sub>2</sub> の OR 複合タンクオブジェクトを待ち受 けるガード式である。tank1 と tank2 のどちらかから取 得出来るまで、プロセスの実行を停止する。指定した val を複数のタンクに分散して成立する事はなく、あるタンク に対してのみ成立する。優先度は priority、ガード名は name となる。canceled には 1 引数の関数、あるいは、 None を指定する。None でない場合、複合待ち受けにおい て、この待ち受け操作が完了した後にその待ち受けパスが キャンセル (2.9.4 章) された場合、待ち受け結果を引数 として canceled ハンドラが呼ばれる。

**API** yield  $\begin{bmatrix} \tanh_1 + \tanh_2 \end{bmatrix}$ . put(val, priority = 0, name = "", canceled = None)

> tank<sub>1</sub> と tank<sub>2</sub> の OR 複合タンクオブジェクトを待ち受 けるガード式である。tank1 と tank2 のどちらかへ追加 出来るまで、プロセスの実行を停止する。指定した val を複数のタンクに分散して成立する事はなく、あるタンク に対してのみ成立する。優先度は priority、ガード名は name となる。canceled には 1 引数の関数、あるいは、 None を指定する。None でない場合、複合待ち受けにおい て、この待ち受け操作が完了した後にその待ち受けパスが キャンセル (2.9.4 章) された場合、待ち受け結果を引数 として canceled ハンドラが呼ばれる。

 $\overline{API}$  anyTankOf(tank<sub>1</sub>[, tank](#page-36-0)<sub>2</sub>,  $\cdots$ , tank<sub>n</sub>)

タンクオブジェクト tank<sup>1</sup> からタンクオブジェクト tank*<sup>n</sup>* の OR 複合タンクオブジェクトを作成する。

 $API$  yield anyTankOf(tank<sub>1</sub>,  $\cdots$ , tank<sub>n</sub>).get(val, priority = 0, name = "", canceled = None)

> tank<sup>1</sup> から tank*<sup>n</sup>* の OR 複合タンクオブジェクトを待ち 受けるガード式である。ある tank*<sup>i</sup>* (1 *≤ i ≤ n*) から取 得出来るまで、プロセスの実行を停止する。指定した val を複数のタンクに分散して成立する事はなく、あるタンク に対してのみ成立する。優先度は priority、ガード名は name となる。canceled には 1 引数の関数、あるいは、 None を指定する。None でない場合、複合待ち受けにおい て、この待ち受け操作が完了した後にその待ち受けパスが キャンセル (2.9.4 章) された場合、待ち受け結果を引数 として canceled ハンドラが呼ばれる。

 $API$  yield anyTankOf([tank](#page-36-0)<sub>1</sub>,  $\cdots$ , tank<sub>n</sub>).put(val, priority = 0, name = "", canceled = None)

> tank<sup>1</sup> から tank*<sup>n</sup>* の OR 複合タンクオブジェクトを待ち 受けるガード式である。ある tank*<sup>i</sup>* (1 *≤ i ≤ n*) へ追加出 来るまで、プロセスの実行を停止する。指定した val を複 数のタンクに分散して成立する事はなく、あるタンクに対 してのみ成立する。優先度は priority、ガード名は name となる。canceled には 1 引数の関数、あるいは、None を指定する。None でない場合、複合待ち受けにおいて、こ の待ち受け操作が完了した後にその待ち受けパスがキャン セル (2.9.4 章) された場合、待ち受け結果を引数として canceled ハンドラが呼ばれる。

**2.12.2 AND** 複合タンク

 $\mathbf{API}$  tank<sub>1</sub> & tank<sub>2</sub>

タンクオブジェクト tank1 とタンクオブジェクト tank2 の AND 複合タンクオブジェクトを作成する。

**API** yield  $\begin{bmatrix} \tan k_1 & k \tan k_2 \end{bmatrix}$ .get(val, priority = 0,name = "", canceled = None)

> tank<sub>1</sub> と tank<sub>2</sub> の AND 複合タンクオブジェクトを待ち 受けるガード式である。tank<sub>1</sub> と tank<sub>2</sub> の両方から取得 出来るまで、プロセスの実行を停止する。指定した val を 複数のタンクに分散して成立する事はなく、全てのタンク に対して成立する。優先度は priority、ガード名は name となる。canceled には 1 引数の関数、あるいは、None を指定する。None でない場合、複合待ち受けにおいて、こ の待ち受け操作が完了した後にその待ち受けパスがキャン セル (2.9.4 章) された場合、待ち受け結果を引数として canceled ハンドラが呼ばれる。

**API** yield  $\begin{bmatrix} \tanh_1 & \tanh_2 \\ \tanh_2 & \tanh_3 \end{bmatrix}$ . put (val, priority = 0, name = "", canceled = None)

> tank<sub>1</sub> と tank<sub>2</sub> の AND 複合タンクオブジェクトを待ち 受けるガード式である。tank<sub>1</sub> と tank<sub>2</sub> の両方へ追加出 来るまで、プロセスの実行を停止する。指定した val を複 数のタンクに分散して成立する事はなく、全てのタンクに 対して成立する。優先度は priority、ガード名は name となる。canceled には 1 引数の関数、あるいは、None を指定する。None でない場合、複合待ち受けにおいて、こ の待ち受け操作が完了した後にその待ち受けパスがキャン セル (2.9.4 章) された場合、待ち受け結果を引数として canceled ハンドラが呼ばれる。

 $\overline{API}$  allTankOf[\(tank](#page-36-0)<sub>1</sub>, tank<sub>2</sub>,  $\cdots$ , tank<sub>n</sub>)

タンクオブジェクト tank<sup>1</sup> からタンクオブジェクト tank*<sup>n</sup>* の AND 複合タンクオブジェクトを作成する。

 $API$  yield allTankOf(tank<sub>1</sub>,  $\cdots$ , tank<sub>n</sub>).get(val, priority = 0, name = "", canceled = None)

> tank<sup>1</sup> から tank*<sup>n</sup>* の AND 複合タンクオブジェクトを待 ち受けるガード式である。全ての tank*<sup>i</sup>* (1 *≤ i ≤ n*) か ら取得出来るまで、プロセスの実行を停止する。指定した val を複数のタンクに分散して成立する事はなく、全ての タンクに対して成立する。優先度は priority、ガード名 は name となる。canceled には 1 引数の関数、あるい は、None を指定する。None でない場合、複合待ち受けに おいて、この待ち受け操作が完了した後にその待ち受けパ スがキャンセル (2.9.4 章) された場合、待ち受け結果を 引数として canceled ハンドラが呼ばれる。

 $API$  yield allTankOf(tank<sub>1</sub>,  $\cdots$ , tank<sub>n</sub>).put(val, priority = 0, name = "", canceled = None)

> tank<sup>1</sup> から tank*<sup>n</sup>* の AND 複合タンクオブジェクトを待 ち受けるガード式である。全ての tank*<sup>i</sup>* (1 *≤ i ≤ n*) へ追 加出来るまで、プロセスの実行を停止する。指定した val を複数のタンクに分散して成立する事はなく、全てのタンク に対して成立する。優先度は priority、ガード名は name となる。canceled には 1 引数の関数、あるいは、None を指定する。None でない場合、複合待ち受けにおいて、こ の待ち受け操作が完了した後にその待ち受けパスがキャン セル (2.9.4 章) された場合、待ち受け結果を引数として canceled ハンドラが呼ばれる。

**2.12.3** 逐次複合タンク

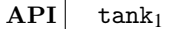

 $API$  tank<sub>1</sub> >> tank<sub>2</sub>

タンクオブジェクト tank1 とタンクオブジェクト tank2 の逐次複合タンクオブジェクトを作成する。

**API** yield  $\left(\text{tank}_1 \rightarrow \text{tank}_2\right)$ .get(val, priority = 0, name = "", canceled = None)

> tank<sub>1</sub> と tank<sub>1</sub> の逐次複合タンクオブジェクトを待ち受 けるガード式である。まず tank1 の待ち受けを開始す る。tank<sup>1</sup> から取得出来たら tank<sup>2</sup> の待ち受けを開始し、 tank<sup>2</sup> から取得出来るまで、プロセスの実行を停止する。 優先度は priority、ガード名は name となる。canceled には 1 引数の関数、あるいは、None を指定する。None でない場合、複合待ち受けにおいて、この待ち受け操作が 完了した後にその待ち受けパスがキャンセル (2.9.4 章) さ れた場合、待ち受け結果を引数として canceled ハンドラ が呼ばれる。

 $API$  yield  $\vert$  (tank<sub>1</sub> >> tank<sub>2</sub>).put(val, priority = 0, name = "", canceled = None)

> tank<sub>1</sub> と tank<sub>1</sub> の逐次複合タンクオブジェクトを待ち受 けるガード式である。まず tank1 の待ち受けを開始する。 tank<sub>1</sub> へ追加出来たら tank<sub>2</sub> の待ち受けを開始し、tank2 へ追加出来るまで、プロセスの実行を停止する。優先度は priority、ガード名は name となる。canceled には 1 引数の関数、あるいは、None を指定する。None でない場 合、複合待ち受けにおいて、この待ち受け操作が完了した 後にその待ち受けパスがキャンセル (2.9.4 章) された場 合、待ち受け結果を引数として canceled ハンドラが呼 ばれる。

 $\overline{\text{API}}$  sequenceTankOf(tank<sub>1</sub>, tank<sub>2</sub>,  $\cdots$ , tank<sub>n</sub>)

タンクオブジェクト tank<sup>1</sup> からタンクオブジェクト tank*<sup>n</sup>* の逐次複合タンクオブジェクトを作成する。

 $\overline{\mathbf{API}\ \text{yield}}\Big|\quad \text{sequence}\text{RankOf}\,(\text{tank}_1\,,\;\,\cdots\,,\;\text{tank}_n)$ .get(val, priority = 0, name = "", canceled = None)

> tank<sup>1</sup> から tank*<sup>n</sup>* の逐次複合タンクを待ち受けるガード 式である。まず tank<sub>1</sub> の待ち受けを開始する。tank<sub>1</sub> から 取得出来たら tank<sup>2</sup> の待ち受けを開始する。同様に tank*<sup>i</sup>* (1 *≤ i ≤ n −* 1) から取得出来たら、tank*i*+<sup>1</sup> の待ち受け を開始する。tank*<sup>n</sup>* から取得出来るまで、プロセスの実 行を停止する。優先度は priority、ガード名は name と なる。canceled には 1 引数の関数、あるいは、None を 指定する。None でない場合、複合待ち受けにおいて、こ の待ち受け操作が完了した後にその待ち受けパスがキャン セル (2.9.4 章) された場合、待ち受け結果を引数として canceled ハンドラが呼ばれる。

API yield sequ[enceTan](#page-36-0)kOf(tank<sub>1</sub>, ..., tank<sub>n</sub>).put(val, priority = 0, name = "", canceled = None)

> tank<sup>1</sup> から tank*<sup>n</sup>* の逐次複合タンクを待ち受けるガード 式である。まず tank1 の待ち受けを開始する。tank1 へ追 加出来たら tank<sup>2</sup> の待ち受けを開始する。同様に tank*<sup>i</sup>* (1 *≤ i ≤ n −* 1) へ追加出来たら、tank*i*+<sup>1</sup> の待ち受け を開始する。tank*<sup>n</sup>* へ追加出来るまで、プロセスの実行 を停止する。優先度は priority、ガード名は name とな る。canceled には 1 引数の関数、あるいは、None を指 定する。None でない場合、複合待ち受けにおいて、この 待ち受け操作が完了した後にその待ち受けパスがキャン セル (2.9.4 章) された場合、待ち受け結果を引数として canceled ハンドラが呼ばれる。

# **2.12.4** 結合優先度

**コード例 -**

結合優先度は Python の演算子の優先度に従う。つまり、優先度の高い順 に、>> , & , | になる。例えば、a, b, c, d, e はタンクとすると、

yield  $(a \gg b \mid c \gg d \& e \gg f) . get()$ 

は、

**✒ ✑**

**コード例** yield  $((a \gg b) | ((c \gg d) \& (e \gg f))) . get()$ **✒ ✑**

と解釈される。

# **2.13** 複合ストア

複数のストアオブジェクトを組み合わせて、複合ストアオブジェクトを作 る事が出来る。また、複合ストアオブジェクトに対して、待ち受けを実行す る事が出来る。

#### **2.13.1 OR** 複合ストア

 $|$  **API**  $|$  store<sub>1</sub>  $|$  store<sub>2</sub>

ストアオブジェクト store1 とストアオブジェクト store2 の OR 複合ストアオブジェクトを作成する。

 $\bf API$   $yield$   $(store_1$   $|$   $store_2)$ .get $(n,$   $priority = 0, name =$ "", canceled = None)

> store<sub>1</sub> と store<sub>2</sub> の OR 複合ストアオブジェクトを待ち 受けるガード式である。store1 と store2 のどちらかか ら取得出来るまで、プロセスの実行を停止する。指定した n を複数のストアに分散して成立する事はなく、あるスト アのみに対してのみ成立する。優先度は priority、ガー ド名は name となる。canceled には 1 引数の関数、あ るいは、None を指定する。None でない場合、複合待ち受 けにおいて、この待ち受け操作が完了した後にその待ち受 けパスがキャンセル (2.9.4 章) された場合、待ち受け結 果を引数として canceled ハンドラが呼ばれる。

**API** yield  $\left( \text{store}_1 \mid \text{store}_2 \right)$ .get1(priority = 0,name = "", canceled = None)

> store<sub>1</sub> と store<sub>2</sub> の OR 複合ストアオブジェクトを待ち 受けるガード式である。store1 と store2 のどちらかか ら取得出来るまで、プロセスの実行を停止する。優先度は priority、ガード名は name となる。canceled には 1 引数の関数、あるいは、None を指定する。None でない場 合、複合待ち受けにおいて、この待ち受け操作が完了した 後にその待ち受けパスがキャンセル (2.9.4 章) された場 合、待ち受け結果を引数として canceled ハンドラが呼 ばれる。

**API** yield (store<sub>1</sub> | store<sub>2</sub>).put(buffer, priority = 0,name = "", canceled = None)

> store<sub>1</sub> と store<sub>2</sub> の OR 複合ストアオブジェクトを待ち 受けるガード式である。store1 と store2 のどちらかへ 追加出来るまで、プロセスの実行を停止する。指定した buffer を複数のストアに分散して成立する事はなく、あ るストアのみに対してのみ成立する。優先度は priority、 ガード名は name となる。canceled には 1 引数の関数、 あるいは、None を指定する。None でない場合、複合待ち 受けにおいて、この待ち受け操作が完了した後にその待ち 受けパスがキャンセル (2.9.4 章) された場合、待ち受け 結果を引数として canceled ハンドラが呼ばれる。

API anyStoreOf(store<sub>1</sub>, store<sub>2</sub>,  $\cdots$ , store<sub>n</sub>)

ストアオブジェクト store」からストアオブジェクト store*<sup>n</sup>* の OR 複合ストアオブジェクトを作成する。

**API yield** anyStoreOf(store1, *· · ·*, store*n*).get(n, priority = 0, name = "", canceled = None)

> store<sup>1</sup> から store*<sup>n</sup>* の OR 複合ストアオブジェクトを待 ち受けるガード式である。ある store*<sup>i</sup>* (1 *≤ i ≤ n*) から 取得出来るまで、プロセスの実行を停止する。指定した n を複数のストアに分散して成立する事はなく、あるストア のみに対してのみ成立する。優先度は priority、ガード 名は name となる。canceled には 1 引数の関数、ある いは、None を指定する。None でない場合、複合待ち受け において、この待ち受け操作が完了した後にその待ち受け パスがキャンセル (2.9.4 章) された場合、待ち受け結果 を引数として canceled ハンドラが呼ばれる。

**API yield** anyStoreOf(store1, *· · ·*, store*n*).get1(n, priority = 0, name = "", [cancel](#page-36-0)ed = None)

> store<sup>1</sup> から store*<sup>n</sup>* の OR 複合ストアオブジェクトを待 ち受けるガード式である。ある store*<sup>i</sup>* (1 *≤ i ≤ n*) か ら取得出来るまで、プロセスの実行を停止する。優先度は priority、ガード名は name となる。canceled には 1 引数の関数、あるいは、None を指定する。None でない場 合、複合待ち受けにおいて、この待ち受け操作が完了した 後にその待ち受けパスがキャンセル (2.9.4 章) された場 合、待ち受け結果を引数として canceled ハンドラが呼 ばれる。

API yield anyStoreOf(store<sub>1</sub>,  $\cdots$ , store<sub>n</sub>).[put\(bu](#page-36-0)ffer, priority =  $0$ , name =  $"$ , canceled = None)

> store<sup>1</sup> から store*<sup>n</sup>* の OR 複合ストアオブジェクトを待 ち受けるガード式である。ある store*<sup>i</sup>* (1 *≤ i ≤ n*) へ追加 出来るまで、プロセスの実行を停止する。指定した buffer を複数のストアに分散して成立する事はなく、あるストア のみに対してのみ成立する。優先度は priority、ガード 名は name となる。canceled には 1 引数の関数、ある いは、None を指定する。None でない場合、複合待ち受け において、この待ち受け操作が完了した後にその待ち受け パスがキャンセル (2.9.4 章) された場合、待ち受け結果 を引数として canceled ハンドラが呼ばれる。

#### **2.13.2 AND** 複合ストア

 $API$  store<sub>1</sub> & store<sub>2</sub>

ストアオブジェクト store」とストアオブジェクト store<sup>2</sup> の AND 複合ストアオブジェクトを作成する。

**API** yield  $\left( \text{store}_1 \& \text{store}_2 \right)$ .get $(n, \text{ priority = 0}, \text{name = 0})$ "", canceled = None)

> store<sub>1</sub> と store<sub>2</sub> の AND 複合ストアオブジェクトを待 ち受けるガード式である。store $1$  と store $2$  の両方から 取得出来るまで、プロセスの実行を停止する。指定した n を複数のストアに分散して成立する事はなく、全てのスト アのみに対してのみ成立する。優先度は priority、ガー ド名は name となる。canceled には 1 引数の関数、あ るいは、None を指定する。None でない場合、複合待ち受 けにおいて、この待ち受け操作が完了した後にその待ち受 けパスがキャンセル (2.9.4 章) された場合、待ち受け結 果を引数として canceled ハンドラが呼ばれる。

API yield  $\vert$  (store<sub>1</sub> & store<sub>2</sub>).[get1\(p](#page-36-0)riority = 0,name = "", canceled = None)

> store<sub>1</sub> と store<sub>2</sub> の AND 複合ストアオブジェクトを待 ち受けるガード式である。store1 と store2 の両方から 取得出来るまで、プロセスの実行を停止する。優先度は priority、ガード名は name となる。canceled には 1 引数の関数、あるいは、None を指定する。None でない場 合、複合待ち受けにおいて、この待ち受け操作が完了した 後にその待ち受けパスがキャンセル (2.9.4 章) された場 合、待ち受け結果を引数として canceled ハンドラが呼 ばれる。

> > 55

**API** yield | (store<sub>1</sub> & store<sub>2</sub>).put(buffer, priority = 0,name = "", canceled = None)

> store<sub>1</sub> と store<sub>2</sub> の AND 複合ストアオブジェクトを待 ち受けるガード式である。store1 と store2 の両方へ 追加出来るまで、プロセスの実行を停止する。指定した buffer を複数のストアに分散して成立する事はなく、全て のストアのみに対してのみ成立する。優先度は priority、 ガード名は name となる。canceled には 1 引数の関数、 あるいは、None を指定する。None でない場合、複合待ち 受けにおいて、この待ち受け操作が完了した後にその待ち 受けパスがキャンセル (2.9.4 章) された場合、待ち受け 結果を引数として canceled ハンドラが呼ばれる。

**API** allStoreOf(store1, store2, *[· · ·](#page-36-0)*, store*n*)

ストアオブジェクト store」からストアオブジェクト store*<sup>n</sup>* の AND 複合ストアオブジェクトを作成する。

API yield allStoreOf(store<sub>1</sub>,  $\cdots$ , store<sub>n</sub>).get(n, priority = 0, name = "", canceled = None)

> store<sup>1</sup> から store*<sup>n</sup>* の AND 複合ストアオブジェクトを 待ち受けるガード式である。全ての store*<sup>i</sup>* (1 *≤ i ≤ n*) から取得出来るまで、プロセスの実行を停止する。指定し た n を複数のストアに分散して成立する事はなく、全て のストアのみに対してのみ成立する。優先度は priority、 ガード名は name となる。canceled には 1 引数の関数、 あるいは、None を指定する。None でない場合、複合待ち 受けにおいて、この待ち受け操作が完了した後にその待ち 受けパスがキャンセル (2.9.4 章) された場合、待ち受け 結果を引数として canceled ハンドラが呼ばれる。

 $\overline{\text{API yield}}$  allStoreOf(store<sub>1</sub>,  $\cdots$ , store<sub>n</sub>).get1(priority = 0, name = "", canceled = None)

> store<sup>1</sup> から store*<sup>n</sup>* の AND 複合ストアオブジェクトを 待ち受けるガード式である。全ての store*<sup>i</sup>* (1 *≤ i ≤ n*) か ら取得出来るまで、プロセスの実行を停止する。優先度は priority、ガード名は name となる。canceled には 1 引数の関数、あるいは、None を指定する。None でない場 合、複合待ち受けにおいて、この待ち受け操作が完了した 後にその待ち受けパスがキャンセル (2.9.4 章) された場 合、待ち受け結果を引数として canceled ハンドラが呼 ばれる。

API yield allStoreOf(store<sub>1</sub>,  $\cdots$ , store<sub>n</sub>).put(buffer, priority = 0, name = "", canceled = None)

> store<sup>1</sup> から store*<sup>n</sup>* の AND 複合ストアオブジェクトを 待ち受けるガード式である。全ての store*<sup>i</sup>* (1 *≤ i ≤ n*) へ追加出来るまで、プロセスの実行を停止する。指定した buffer を複数のストアに分散して成立する事はなく、全て のストアのみに対してのみ成立する。優先度は priority、 ガード名は name となる。canceled には 1 引数の関数、 あるいは、None を指定する。None でない場合、複合待ち 受けにおいて、この待ち受け操作が完了した後にその待ち 受けパスがキャンセル (2.9.4 章) された場合、待ち受け 結果を引数として canceled ハンドラが呼ばれる。

# **2.13.3** 逐次複合ストア

 $API$  store<sub>1</sub> >> store<sub>2</sub>

ストアオブジェクト store」とストアオブジェクト store<sub>2</sub> の逐次複合ストアオブジェクトを作成する。

**API** yield  $\left( \text{store}_1 \rightarrow \text{store}_2 \right)$ .get $(n, \text{ priority} = 0, \text{ name} =$ "", canceled = None)

> store<sub>1</sub> と store<sub>1</sub> の逐次複合ストアオブジェクトを待ち 受けるガード式である。まず store」の待ち受けを開始 する。store」から取得出来たら store2 の待ち受けを開 始し、store<sup>2</sup> から取得出来るまで、プロセスの実行を停 止する。優先度は priority、ガード名は name となる。 canceled には 1 引数の関数、あるいは、None を指定 する。None でない場合、複合待ち受けにおいて、この待 ち受け操作が完了した後にその待ち受けパスがキャンセ ル (2.9.4 章) された場合、待ち受け結果を引数として canceled ハンドラが呼ばれる。

 $API$  yield  $\vert$  (st[ore](#page-36-0)<sub>1</sub> >> store<sub>2</sub>).get1(priority = 0, name = "", canceled = None)

> store<sub>1</sub> と store<sub>1</sub> の逐次複合ストアオブジェクトを待ち 受けるガード式である。まず store」の待ち受けを開始 する。store1 から取得出来たら store2 の待ち受けを開 始し、store<sup>2</sup> から取得出来るまで、プロセスの実行を停 止する。優先度は priority、ガード名は name となる。 canceled には 1 引数の関数、あるいは、None を指定 する。None でない場合、複合待ち受けにおいて、この待 ち受け操作が完了した後にその待ち受けパスがキャンセ ル (2.9.4 章) された場合、待ち受け結果を引数として canceled ハンドラが呼ばれる。

**API** yield  $\left($  store<sub>1</sub> >> store<sub>2</sub>).put(buffer, priority = 0, name = "", canceled = None)

> store<sub>1</sub> と store<sub>1</sub> の逐次複合ストアオブジェクトを待ち 受けるガード式である。まず store」の待ち受けを開始 する。store1 へ追加出来たら store2 の待ち受けを開始 し、store<sup>2</sup> へ追加出来るまで、プロセスの実行を停止する。 優先度は priority、ガード名は name となる。canceled には 1 引数の関数、あるいは、None を指定する。None でない場合、複合待ち受けにおいて、この待ち受け操作が 完了した後にその待ち受けパスがキャンセル (2.9.4 章) さ れた場合、待ち受け結果を引数として canceled ハンドラ が呼ばれる。

API sequenceStoreOf(store<sub>1</sub>, store<sub>2</sub>,  $\cdots$ , store<sub>n</sub>)

ストアオブジェクト store」からストアオブジェクト store*<sup>n</sup>* の逐次複合ストアオブジェクトを作成する。

API yield | sequenceStoreOf(store<sub>1</sub>,  $\cdots$ , store<sub>n</sub>).get(n, priority = 0, name = "", canceled = None)

> store<sup>1</sup> から store*<sup>n</sup>* の逐次複合ストアを待ち受けるガー ド式である。まず store<sub>1</sub> の待ち受けを開始する。store<sub>1</sub> から取得出来たら store2 の待ち受けを開始する。同様に store*<sup>i</sup>* (1 *≤ i ≤ n−*1) から取得出来たら、store*i*+<sup>1</sup> の待 ち受けを開始する。store*<sup>n</sup>* が取得出来るまで、プロセスの 実行を停止する。優先度は priority、ガード名は name となる。canceled には 1 引数の関数、あるいは、None を指定する。None でない場合、複合待ち受けにおいて、こ の待ち受け操作が完了した後にその待ち受けパスがキャン セル (2.9.4 章) された場合、待ち受け結果を引数として canceled ハンドラが呼ばれる。

> > 59

```
API yield sequenceStoreOf(store<sub>1</sub>, \cdots,
             storen).get1(priority = 0, name = "", canceled
             = None)
```
store<sup>1</sup> から store*<sup>n</sup>* の逐次複合ストアを待ち受けるガー ド式である。まず store」の待ち受けを開始する。store1 から取得出来たら store2 の待ち受けを開始する。同様に store*<sup>i</sup>* (1 *≤ i ≤ n−*1) から取得出来たら、store*i*+<sup>1</sup> の待 ち受けを開始する。store*<sup>n</sup>* が取得出来るまで、プロセスの 実行を停止する。優先度は priority、ガード名は name となる。canceled には 1 引数の関数、あるいは、None を指定する。None でない場合、複合待ち受けにおいて、こ の待ち受け操作が完了した後にその待ち受けパスがキャン セル (2.9.4 章) された場合、待ち受け結果を引数として canceled ハンドラが呼ばれる。

API yield sequenceStoreOf(store<sub>1</sub>,  $\cdots$ , store<sub>n</sub>).put(buffer, prio[rity =](#page-36-0)  $0$ , name =  $"$ , canceled = None)

> store<sup>1</sup> から store*<sup>n</sup>* の逐次複合ストアを待ち受けるガー ド式である。まず store1 の待ち受けを開始する。store1  $\wedge$ 追加出来たら store2 の待ち受けを開始する。同様に store*<sup>i</sup>* (1 *≤ i ≤ n−*1) へ追加出来たら、store*i*+<sup>1</sup> の待ち 受けを開始する。store*<sup>n</sup>* へ追加出来るまで、プロセスの 実行を停止する。優先度は priority、ガード名は name となる。

#### **2.13.4** 結合優先度

**コード例 ー** 

**コード例 -**

結合優先度は Python の演算子の優先度に従う。つまり、優先度の高い順 に、>> , & , | になる。例えば、a, b, c, d, e はストアとすると、

**✒ ✑**

**✒ ✑**

yield  $(a \gg b \mid c \gg d \& e \gg f)$ .get1()

は、

yield  $((a \gg b) | ((c \gg d) \& (e \gg f))) . get1()$ 

と解釈される。

# **2.14** 連続シミュレーション

ここで言う連続シミュレーションとは、常微分方程式(ODE, Ordinary Differential Equation) の初期値問題 (IVP, Initial Value Problem) の数値解法の事 を指し、時間 *t*<sup>0</sup> で、*y* が *y*<sup>0</sup> であった場合に、*y* = *y*(*t*) (*t*<sup>0</sup> *≤ t ≤ T*) の近 似解を求める問題である。

$$
\frac{dy}{dt} = f(t, y) \quad (t_0 \le t \le T)
$$
  

$$
y(t_0) = y_0
$$

*k* 階の常微分方程式は以下のように表される。

$$
y^{(k)} = f(t, y, y', y'', \dots, y^{(k-1)})
$$
  
\n
$$
y(t_0) = y_0
$$
  
\n
$$
y'(t_0) = y'_0
$$
  
\n
$$
y''(t_0) = y''_0
$$
  
\n
$$
\vdots = \vdots
$$
  
\n
$$
y^{(k-1)}(t_0) = y_0^{(k-1)}
$$

ここで、*y* = *y* 0 *, y ′* = *y* 1 *, · · · , y* (*k−*1) = *y <sup>k</sup>−*<sup>1</sup> と置けば、次のような 1 階常微 分方程式に変換する事が出来る。

$$
(y^{k-1})' = f(t, y^{0}, y^{1}, y^{2}, \dots, y^{k-1})
$$
  
\n
$$
(y^{k-2})' = y^{k-1}
$$
  
\n
$$
\vdots = \vdots
$$
  
\n
$$
(y^{1})' = y^{2}
$$
  
\n
$$
(y^{0})' = y^{1}
$$

連続シミュレーションの実行 (2.14.3 章) では、1 階常微分方程式のみを 指定可能なので、高階常微分方程式の場合はこのような変換を手動で行う必 要がある。

# **2.14.1** 連続変数の定義

 $\vert$  API  $\vert$  Value(buffer = 0, lower = None, upper = None, name = "", monitor = False, item = None, localid = None)

> 初期値が buf で、最小値が lower で、最大値が upper で、名前が name の連続変数オブジェクトを作成する。最 小値が None の場合は最小値は設定されない。最大値が None の場合は最大値は設定されない。monitor が真の 場合は、変数値の時系列変化を時系列モニターに記録す る。localid が None の場合、この連続変数はグローバ ル変数扱いになり、localid が None でなかった場合、こ の連続変数はローカル変数扱いになる。ローカル変数は、 continuous 待ち受けで特殊な処理が行われる。ローカル 変数の場合、item 引数にフローアイテムを設定する事で、 そのローカル変数にフローアイテムを結びつける事が出来 る。

## **2.14.2** 補助変数の定義

**API** Expression(args, expr, name = "", monitor = False)

> 名前が name の補助変数オブジェクトを作成する。補助変 数とは、複数の連続変数の関数として表現される変数であ る。args には、補助変数が参照する連続変数のリストを 指定する。expr はスカラー値を返す関数であり、第 1 引 数は、必ずシミュレーション時間を指す。第 2 引数以降は、 args で指定した連続変数オブジェクトの値が渡される。つ まり引数の数は、1 + len(args) となる。monitor が真 の場合は、変数値の時系列変化を時系列モニターに記録す る。

**✒ ✑**

**✒ ✑**

```
- コード例 -
a = Value(3.0, name = "a")b = Value(4.0, name = "b")c = Value(5.0, name = "c")e = Expression([a, b, c],
              lambda t, a, b, c: a + b * c,
              name = "e")
```

```
- コード例 -
import math
def calc(t, a, b, c):
   return math.sin(a) + math.exp(b) * c
a = Value(3.0, name = "a")b = Value(4.0, name = "b")c = Value(5.0, name = "c")e = Expression([a, b, c],
              calc,
              name = "e")
```
# **2.14.3** 連続シミュレーションの実行

**API yield** continuous(vars, args, f, name = "")

連続シミュレーションを行うガード式である。vars には 更新する連続変数のリストを指定する。args には参照す る連続変数あるいは補助変数のリストを指定する。f には、 vars の各変数の導関数を指定する。第 1 引数は、必ずシ ミュレーション時間を指す。第 2 引数以降には、vars で指 定した連続変数の値、続いて、args で指定した連続変数 あるいは補助変数の値が続く。ただし、i 番目の連続変数 vars[i] がローカル変数であった場合、同一の localid であるローカル変数値からなるリストが渡され、それに 次いで、そのローカル変数のそのリスト上でのインデッ クス番号が渡される。つまり引数の数は、ローカル変数 の個数を len(localvars) とすると、1 + len(vars) + len(localvars) + len(args) となる。返り値は、要素 数が len(vars) 個のリストであり、それぞれが、vars の 各変数の微係数である。vars で指定した変数のうちひと つでも、上下限に逹した場合は、その時点で連続シミュレー ションを停止する。ガード名は、name となる。発火値とし て、連続シミュレーション結果オブジェクトを返す。f に 渡されるローカル変数は、同一の localid であるローカ ル変数値からなるリストであるが、「ローカル変数.items」 は特殊なリストを返し、各ローカル変数に割当てられてい るフローアイテムのリストである。

以下のような 3 変数の連立常微分方程式を考える。(伝染病のモデルとし て有名な SIR モデル)

$$
\frac{dS}{dt} = -\beta SI
$$
\n
$$
\frac{dI}{dt} = \beta SI - \gamma I
$$
\n
$$
\frac{dR}{dt} = \gamma I
$$

それぞれの、時間 0 における値を以下とする。

$$
S(0) = 999
$$

$$
I(0) = 1
$$

 $R(0) = 0$ 

このような微分方程式をシミュレーションするコードは以下のように表現 する事が出来る。

```
- コード例 一
S = Value(999, name = "S", monitor = True)I = Value(1, name = "I", monitor = True)R = Value(0, name = "R", monitor = True)def proc():
   beta = 0.001gamma = 0.2yield continuous([S, I, R],
                     [],
                     lambda T, S, I, R: (
                        -beta * S * I,
                        beta * S * I - gamma * I,
                        gamma * I))
activate(proc)()
start()
```
次に、タンカーモデルを考える。石油タンクが平均 10 の指数分布間隔で港 に到着し、それぞれタンカーには固有のタンク容量と、注入速度が与えられ ている。港には石油タンクがあり、タンカーが到着すると、石油を与えられ ている注入速度で注入する。このようなモデルは以下のように記述する事が 出来る。

**✒ ✑**

```
コード例 -
initialize()
tank = Value(0.0, lower = 0.0, monitor = True)class Tanker:
    def __init__(self):
        self.capacity = next(exponentialDistribution(
                                 mean = 10.0)self.velocity = next(exponentialDistribution(
                                 mean = 1.0)def tanker():
    gen = exponentialDistribution(mean = 10.0)
    while True:
        yield pause(next(gen))
        yield subactivate(putting)(Tanker())
def putting(tanker):
    localtank = Value(tanker.capacity,
                      lower = 0.0,upper = tanker.capacity)
    yield continuous([tank, localtank],
                     [],
                     lambda t, tank, locaktank: (
                         tanker.velocity,
                         -tanker.velocity))
activate(tanker)()
start(until = 100)
```
この例では、動的に作成される一時的な変数 localtank が出現している。 しかしながら、ローカル変数としては定義していない。

**✒ ✑**

次に、基本的には前述のモデルと同様だが、港の石油タンクに注入する速 度には上限があり、上限を越えた場合は、各注入速度が按分されるようなモ デルを考える。そのようなモデルは以下のように、ローカル変数を使う事で 容易に記述する事が出来る。

```
コード例 -
 initialize()
 setGlobalSeed(0)
 tank = Value(0.0, lower = 0.0, monitor = True)class Tanker:
     def __init__(self):
         self.capacity = next(exponentialDistribution(
                                mean = 10.0)self.velocity = next(exponentialDistribution(
                                mean = 1.0)def tanker():
     gen = exponentialDistribution(mean = 10.0)
     while True:
        yield pause(next(gen))
        yield subactivate(putting)(Tanker())
 def putting(tanker):
     localtank = Value(tanker.capacity,
                     lower = 0.0,upper = tanker.capacity,
                      localid = "localtank",
                     item = tanker)
     def calc(t, tank, localtank, i):
        maxv = 2.0s = sum([item.velocity for item in localtank.items])
        if s \geq maxv:
            return (tanker.velocity * maxv / s,
                    -tanker.velocity * maxv / s)
        else:
            return (tanker.velocity,
                    -tanker.velocity)
     yield continuous([tank, localtank],
                     [],
                     calc)
 activate(tanker)()
 start(until = 100)✒ ✑
```
この例では、localtank は、ローカル変数と定義している。そのため、calc の第 3 引数 localtank は、その時点で注入している全てのタンカーの石油残 量のリストを示しており、その中の i 番目の値が、そのタンカーの石油残量 を示している。localtank.items は、個々のタンカーの特性を示す Tanker オブジェクトのリストを示している。つまり、[item.velocity for item in localtank.items] は注入速度のリストを示し、sum([item.velocity for item in localtank.items]) は、注入速度の合計値を示す。

#### **2.14.4** 連続シミュレーションの状態待ち受け

**API yield** continuousWait(args, until, name = "")

連続シミュレーション中の状態を待ち受けるガード式であ る。args には参照する連続変数あるいは補助変数のリス トを指定する。until には、スカラー値を返す関数を指定 する。この関数値が正になると、このガード式は発火する。 until の第 1 引数は、必ずシミュレーション時間を指す。 第 2 引数以降には、args で指定した連続変数を指定する。 ただし、i 番目の連続変数 vargs[i] がローカル変数で あった場合、同一の localid であるローカル変数値から なるリストが渡され、それに次いで、そのローカル変数の そのリスト上でのインデックス番号が渡される。つまり引 数の数は、ローカル変数の個数を len(localargs) とす ると、1 + len(args) + len(localargs) となる。ガー ド名は、name となる。

```
✓コード例 ✏
S = Value(999, name = "S", monitor = True)I = Value(1, name = "I", monitor = True)R = Value(0, name = "R", monitor = True)def proc():
   beta = 0.001
    gamma = 0.2yield (continuous([S, I, R],
                      [],
                      lambda T, S, I, R: (
                          -beta * S * I,
                          beta * S * I - \text{gamma} * I,
                          gamma * I)) |
           continuousWait([I, R],
                          lambda T, I, R: I + R - v))
activate(proc)()
start()
```
# **2.14.5** 連続シミュレーションの結果

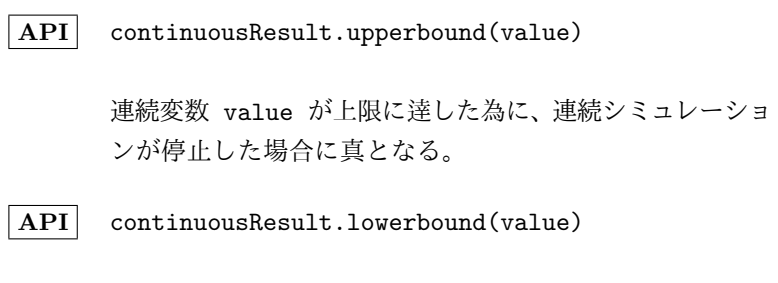

**✒ ✑**

連続変数 value が下限に逹した為に、連続シミュレーショ ンが停止した場合に真となる。

# **2.14.6** 連続変数の時系列モニター

**API** value.monitor

連続変数オブジェクトの時系列変化を記録した時系列モニ ターを返す。連続変数オブジェクトで時系列モニターを記 録した場合のみ、参照可能となる。列数は 1 であり、連 続変数値を示す。

#### **2.14.7** 補助変数の時系列モニター

**API** expression.monitor

補助変数オブジェクトの時系列変化を記録した時系列モニ ターを返す。補助変数オブジェクトで時系列モニターを記 録した場合のみ、参照可能となる。列数は 1 であり、補 助変数値を示す。

#### **2.14.8** 常微分方程式ソルバー

常微分方程式 (Ordinary Differential Equation, ODE) ソルバーとし ては、以下が用意されている。これらは、2.1.3 章の start (シミュレーショ ンの開始 API) の odesolver 引数に指定する事が出来る。

```
API dopri54Solver(dt = 1.0e-1, rtol = 1e-3, atol =
      1e-6)
```
Dormand-Prince の 5(4) 次の陽的 Runge-Kutta 法に よるソルバー。dt は時間刻み幅。rtol は相対許容誤差。 atol は絶対許容誤差。

**API** dop853Solver(dt = 1.0e-1, rtol = 1e-3, atol = 1e-6)

> Dormand-Prince の 8(5,3) 次の陽的 Runge-Kutta 法 によるソルバー。dt は時間刻み幅。rtol は相対許容誤 差。atol は絶対許容誤差。

- 
- $API$  adamsSolver(dt = 1.0e-1, rtol = 1e-3, atol = 1e-6)

Adams 法によるソルバー (non-stiff な問題用)。dt は 時間刻み幅。rtol は相対許容誤差。atol は絶対許容誤 差。

 $API$  bdfSolver(dt = 1.0e-1, rtol = 1e-3, atol =  $1e-6)$ 

> 後退差分法 (BDF) 法によるソルバー (stiff な問題用)。 dt は時間刻み幅。rtol は相対許容誤差。atol は絶対許 容誤差。

# **2.15** 条件式

# **2.15.1** 恒真

**API yield** alwaysTrue()

常に成立するガード式である。

# **2.15.2** 恒偽

**API yield** alwaysFalse()

常に成立しないガード式である。

#### **2.15.3** 条件判定

**API yield** case(cond, name = "")

条件式 cond を評価し、真なら成立し、偽なら成立しない ガード式である。評価は待ち受け依頼時に一度だけ行われ る。評価後に、条件が変わっても発火する事はない。もし、 待ち受け依頼時と、待ち受け実行時で条件の真偽が変わる 可能性がある場合は、2.15.4 章のガード式を利用する。

# **2.15.4** 遅延条件判定

**API yield** delayedCase(condFunc, name = "")

判定関数 condFunc を評価し、真なら成立し、偽なら成立 しないガード式である。判定関数の評価は待ち受け実行時 に一度だけ行われる。評価後に、条件が変わっても発火す る事はない。待ち受け依頼時と、待ち受け実行時で条件の 真偽が変わる可能性がない場合は、2.15.3 のガード式を 利用する事も出来る。
# **2.16** プロセス制御

プロセスの状態には、活性状態(*active*)、一時停止状態(*suspended*)、終了状 態(*terminated*) がある。活性状態のサブ状態として、実行待ち状態(*waiting*)、 実行状態 (*running*) がある。実行待ち状態とは、まだプロセスの起動条件を満 たしていない状態であり、起動条件を満たすと自動的に実行状態に遷移する。

プロセスの状態によって、終了 (terminate)、一時停止 (suspend)、再開 (resume) する事が出来る。定義されていない遷移はエラーとなる。

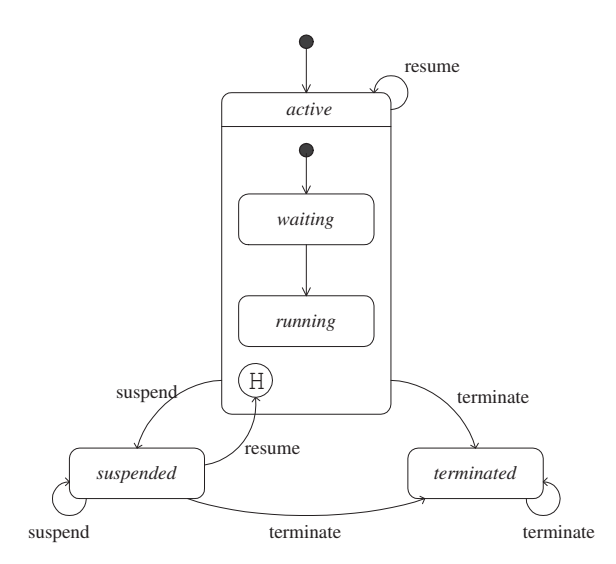

図 2.1: プロセスの状態遷移

プロセスの終了とは、そのプロセスが実行している全ての待ち受けが削除 され、また、そのプロセスに登録されている全てのハンドラが削除される。 サブプロセスも終了する。終了したプロセスは再開する事は出来ない。

プロセスの一時停止とは、そのプロセスが実行している全ての待ち受けが 一時停止し、また、そのプロセスに登録されている全てのハンドラも一時停 止する。サブプロセスも一時停止する。

プロセスの再開とは、一時停止しているプロセスの一時停止状態の全ての 待ち受けが再開し、また、一時停止しているプロセスの一時停止状態の全て のハンドラが再開する。サブプロセスも再開する。実行待ち状態で、一時停 止していた場合は、再開すると、実行待ち状態に戻る。実行状態で、一時停 止していた場合は、再開すると、実行状態に戻る。

### **2.16.1** プロセスの状態取得

**API** cont.isWaiting()

プロセスの継続オブジェクト cont が実行待ち状態かどう かを調べる。

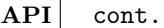

isRunning()

プロセスの継続オブジェクト cont が実行状態かどうかを 調べる。

**API** cont.isActive()

プロセスの継続オブジェクト cont が活性状態かどうかを 調べる。

**API** cont.isSuspended()

プロセスの継続オブジェクト cont が一時停止状態かどう かを調べる。

API cont.isTerminated()

プロセスの継続オブジェクト cont が終了状態かどうかを 調べる。

## **2.16.2** プロセスの終了待ち受け

API yield cont.terminated()

プロセスの継続オブジェクト cont の終了を待ち受け るガード式である。対象プロセスが終了状態以外から 終了状態に遷移した時に成立する。待ち受け開始時に 終了状態であった場合は成立しない。外部プロセスが cont.terminate(val) を実行して終了した場合は、発火 値は val となる。ただし、自プロセスの終了を待ち受け る事は出来ない。自プロセスの終了を待ち受けるには、 2.16.10 章のハンドラ登録を利用する。

### **2.16.3** プロセスの一時停止待ち受け

#### API yield cont.suspended()

プロセスの継続オブジェクト cont の一時停止を待ち受け るガード式である。対象プロセスが一時停止状態以外から 一時停止状態に遷移した時に成立する。待ち受け開始時に 一時停止状態であった場合は成立しない。外部プロセスが cont.suspend(val) を実行して一時停止した場合は、発 火値は val となる。ただし、自プロセスの一時停止を待 ち受ける事は出来ない。自プロセスの一時停止を待ち受け るには、2.16.11 章のハンドラ登録を利用する。

### **2.16.4** プロセスの[再開待ち受](#page-76-0)け

**API yield** cont.resumed()

プロセスの継続オブジェクト cont の再開を待ち受ける ガード式である。対象プロセスが活性状態以外から活性状態 に遷移した時に成立する。待ち受け開始時に活性状態であっ た場合は成立しない。外部プロセスが cont.resume(val) を実行して再開した場合は、発火値は val となる。ただ し、自プロセスの再開を待ち受ける事は出来ない。自プロ セスの再開を待ち受けるには、2.16.12 章のハンドラ登録 を利用する。

# **2.16.5** プロセスの終了

**API** cont.terminate(val = None)

プロセスの継続オブジェクト cont を終了する。既に終了 状態であった場合は何もしない。また、自プロセスを終了 させる事は出来ない。自プロセスを終了するには、2.16.8 章のガード式を利用する。終了する前に、発火値を val と して、対象プロセスの終了ハンドラが実行され、対象プロ セスの終了を待ち受けているガード式が発火する[。](#page-75-0)

#### **2.16.6** プロセスの一時停止

API cont.suspend(val = None)

活性状態のプロセスの継続オブジェクト cont を一時停止 する。既に一時停止状態であった場合は何もしない。また、 自プロセスを一時停止させる事は出来ない。自プロセスを 一時停止するには、2.16.9 章のガード式を利用する。一 時停止する前に、発火値を val として、対象プロセスの 一時停止ハンドラが実行され、対象プロセスの一時停止を 待ち受けているガ[ード式が発](#page-76-1)火する。

#### **2.16.7** プロセスの再開

**API** cont.resume(val = None)

一時停止状態のプロセスの継続オブジェクト cont を再開 する。既に活性状態であった場合は何もしない。再開止す る前に、発火値を val として、対象プロセスの再開ハンド ラが実行され、対象プロセスの再開を待ち受けているガー ド式が発火する。

### **2.16.8** 自プロセスの終了

<span id="page-75-0"></span>
$$
|API yield | terminate (val = None)
$$

現在実行中のプロセスを終了するガード式である。終了す る前に、発火値を val として、対象プロセスの終了ハンド ラが実行され、対象プロセスの終了を待ち受けているガー ド式が発火する。

### <span id="page-76-1"></span>**2.16.9** 自プロセスの一時停止

 $API$  yield suspend(val = None)

現在実行中のプロセスを一時停止するガード式である。他 プロセスが再開させるまでプロセスの実行を停止する。一 時停止する前に、発火値を val として、対象プロセスの 一時停止ハンドラが実行され、対象プロセスの一時停止を 待ち受けているガード式が発火する。

### **2.16.10** プロセスの終了ハンドラの登録

**API** cont.setTerminatedHandler(handler)

プロセスの継続オブジェクト cont の終了ハンドラを設定 する。プロセスが終了状態以外から終了状態に遷移した時 に handler が実行される。handler は 1 引数の関数で、 プロセスが終了した時に、発火値の設定された単一の待ち 受け結果を引数として呼出される。

### <span id="page-76-0"></span>**2.16.11** プロセスの一時停止ハンドラの登録

**API** cont.setSuspendedHandler(handler)

プロセスの継続オブジェクト cont の一時停止ハンドラを 登録する。プロセスが一時停止状態以外から一時停止状態に 遷移した時に handler が実行される。handler は 1 引 数の関数で、プロセスが一時停止した時に、発火値の設定 された単一の待ち受け結果を引数として呼出される。

### **2.16.12** プロセスの再開ハンドラの登録

API cont.setResumedHandler(handler)

プロセスの継続オブジェクト cont の再開ハンドラを登録 する。プロセスが活性状態以外から活性状態に遷移した時 に handler が実行される。handler は 1 引数の関数で、 プロセスが再開した時に、発火値の設定された単一の待ち 受け結果を引数として呼出される。

### **2.16.13** 自プロセスの継続オブジェクトの取得

**API yield** currentProc()

自プロセスの継続オブジェクトを取得するガード式である。 待ち受け結果は自プロセスの継続オブジェクトとなる。

```
以下のコードは同じ動作をする。
```

```
- コード例 —
def handler(result):
   print("terminated")
def proc():
   cont = yield currentProc()
   cont.setTerminatedHandler(handler)
    yield pause(100)
activate(proc)()
start()
```
**✒ ✑**

```
- コード例 -
```

```
def handler(result):
   print("terminated")
 def proc():
   yield pause(100)
 activate(proc, terminatedHandler = handler)()
 start() ✒ ✑
```

```
- コード例 -
```

```
def handler(result):
   print("terminated")
def proc():
   yield pause(100)
cont = activate(proc)()
cont.setTerminatedHandler(handler)
start()
```

```
2.16.14 プロセス制御の例
```

```
コード例 -
initialize()
def printMessage(msg):
    print(msg)
def terminatedHandler(result):
    printMessage("terminated %s at %s" % (result.val, now()))
def suspendedHandler(result):
    printMessage("suspended %s at %s" % (result.val, now()))
def resumedHandler(result):
    printMessage("resumed %s at %s" % (result.val, now()))
def proc1():
    yield pause(1000)
def proc2(p):
    yield (p.terminated() >> runAction(printMessage)(
           "terminated signal was observed by proc2") |
           p.suspended() >> runAction(printMessage)(
           "suspended signal was observed by proc2") |
           p.resumed() >> runAction(printMessage)(
           "resumed signal was observed by proc2"))
    yield go(proc2)(p)
def proc3(p):
    for i in range(3):
       p.suspend("by proc3")
        yield pause(3)
        p.resume("by proc3")
        yield pause(3)
    p.terminate("by proc3")
p = activate(proc1)()
p.setTerminatedHandler(terminatedHandler)
p.setSuspendedHandler(suspendedHandler)
p.setResumedHandler(resumedHandler)
activate(proc2)(p)
activate(proc3)(p)
start()
```
# **2.17** サブプロセス

**✓**コード例 **✏**

サブプロセスとは、プロセス内から再帰的に呼び出すプロセスの事である。

### **2.17.1** サブプロセスの定義

サブプロセスは通常のプロセスと同様に定義する事が出来る。サブプロセ スの実行を OR 複合待ち受けと併用して利用する場合で、サブプロセスの終 了より先に、他の OR 複合待ち受けが成立した場合、サブプロセスの継続オ ブジェクトに対し、終了シグナルを送り、サブプロセスを呼出した親プロセ スは継続の実行を進める。そのため、OR 複合待ち受けと併用して利用する 場合、サブプロセスは終了される事を想定しておく必要がある。

```
def proc():
    ...
   yield call(subProc)() | cancelEvet.wait()
    ...
def subProc()
    for count in range(10):
       yield pause(10)
        yield event.wait()
        print(count)
activate(proc)()
start()
```
### **2.17.2** サブプロセスの実行

**API yield** call(process, delay = 0, priority = 0, name = "", terminatedHandler = nopHandler, suspendedHandler = nopHandler, resumedHandler = nopHandler) (\*args, \*\*keys)

> サブプロセスを起動し、サブプロセスの完了を待ち 受けるガード式である。シミュレーション時間 delay 後に、プロセス名 name のサブプロセス process を 実行し、その完了を待ち受ける。delay が指定され た時のみ、優先度 priority は有効となり、同時刻の 起動優先度を示す。終了、一時停止、再開ハンドラ をそれぞれ、terminatedHandler, suspendedHandler, resumedHandler で指定する事が出来る。各ハンドラは、 1 引数の関数で、プロセス状態が変化した時に、発火値の 設定された単一の待ち受け結果を引数として呼出される。 ハンドラを明示的に指定しなかった場合は、空のハンド ラが設定される。(\*args,\*\*keys) に書かれた引数は全て process に送られる。なお、引数が評価されるのは、待ち 受け実行時ではなく、待ち受け依頼時である。サブプロセ スは他のガード式と同様に、複合待ち受けの一部として指 定された場合、並行に待ち受けを行う。

API yield subactivate(process, delay = False, cond = False, priority =0, name = "", terminatedHandler = nopHandler, suspendedHandler =nopHandler, resumedHandler = nopHandler) (\*args, \*\*keys)

> サブプロセスを起動するガード式である。このガード式 自体は即座に成立する。起動遅延時間 delay とガード 式 cond はオプショナルであるが、両方を指定した場合 はエラーとなる。delay が指定された場合は、起動を指 定時間遅らせる。cond が指定された場合、まず cond の 成立を待ち受ける。何れも指定されなかった場合は、起 動前の待ち受けは行われない。起動条件成立後、プロセス 名 name のサブプロセス process を実行する。delay が 指定された時のみ、優先度 priority は有効となり、同 時刻の起動優先度を示す。終了、一時停止、再開ハンド ラをそれぞれ、terminatedHandler,suspendedHandler, resumedHandler で指定する事が出来る。各ハンドラは、 1 引数の関数で、プロセス状態が変化した時に、発火値の 設定された単一の待ち受け結果を引数として呼出される。 ハンドラを明示的に指定しなかった場合は、空のハンドラ が設定される。(\*args, \*\*keys) に書かれた引数は全て process に送られる。なお、引数が評価されるのは、待ち 受け実行時ではなく、待ち受け依頼時である。待ち受け結 果はサブプロセスの継続オブジェクトである。サブプロセ スを実行したプロセスが終了したら、サブプロセスも終了 する。

### **2.17.3** 複合サブプロセス

単一の call 待ち受けを実行した場合、サブプロセスが完了するまで、親 プロセスの実行が停止する。

複合待ち受けの一部に call 待ち受けが含まれていた場合、他の待ち受け と同様に、並行観測を行う。つまり、複数の call 待ち受けが、ガード式に 含まれていた場合、一時的に複数のサブプロセスが起動する事になる。

### **OR** 複合サブプロセス

複数の call を OR 結合した場合、複数のプロセスが起動する。それぞれ のプロセスは独立に処理を進めるが、あるプロセスが終了したタイミングで、 ガード式は成立し、他のプロセスには終了シグナルが送られる。

### **AND** 複合サブプロセス

複数の call を AND 結合した場合、複数のプロセスが起動する。それぞ れのプロセスは独立に処理を進めるが、全てのプロセスが終了したタイミン グで、ガード式は成立する。

### 逐次複合サブプロセス

複数の call を逐次結合した場合、順番にプロセスが起動する。全てのプ ロセスが終了したタイミングで、ガード式は成立する。

### **2.18** 状態遷移

### **2.18.1** 状態遷移の実行

**API yield** go(process, delay = 0, priority = 0, name ="")(\*args,\*\*keys)

> 現在の実行中のプロセスを、指定されたプロセスに置き 換えるガード式である。現在の実行中のプロセスは終了 され、シミュレーション時間 delay 後に、サブプロセス process を実行する。ガード名は name となる。delay が指定された時のみ、優先度 priority は有効となり、同 時刻の起動優先度を示す。go はスタックを消費しない。 (\*args, \*\*keys) に書かれた引数は全て process に送 られる。なお、引数が評価されるのは、待ち受け実行時で はなく、待ち受け依頼時である。ただし、移動するタイミン グは、go が含まれるガード式全体が成立した時である。go は状態遷移を記述するために利用される。例えば、yield R1 >> go(p1)() *|* R2 >> go(p2)() とした場合、R1 が 成立すれば p1 に遷移し、R2 が成立すれば p2 に遷移 する。なお、yield R1 >> go(p1)() & R2 >> go(p2)() や yieldgo(p1) >> go(p2) はエラーとはならないが、 go がガード式の末尾以外 (2.18.5 章参照) で利用され た場合の動作は未定義である。go で遷移しても、直前の待 ち受け結果 (2.23 章参照) は保存され、遷移先で、yield last() を実行すれば、go [を含めた](#page-91-0)待ち受け結果が得ら れる。

以下のような例を考える。

電話オペレーターは電話がなると応答する。応答には 3 分を要 する。しかし応答中に何らかの緊急割り込み (上司からの要求か もしれないし、腹痛かもしれない) が発生する場合がある。する と、1 分間の処理時間を要する。処理が終わったら、残りの応答 を行い、電話待ち状態に戻る。しかしながら、割り込み処理の最 中に電話が切られてしまう可能性もある。その場合は、電話待ち 状態に戻る。

この例の状態遷移図を書くと図 2.2 のようになる。 それを状態遷移の実行 go を使って書くと以下のようになる。

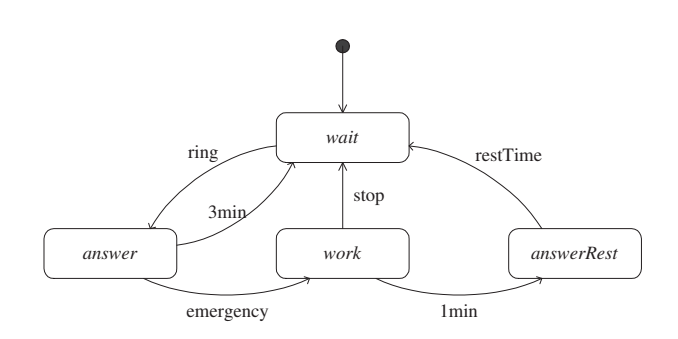

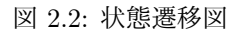

```
✓コード例 ✏
 ring = Event()
 stop = Event()
 emergency = Event()
 class TelephoneOperator:
     def wait(self):
        print("state: wait at %d" % now())
        yield ring.wait() >> go(self.answer)()
     def answer(self):
        print("state: answer at %d" % now())
         start = now()yield (pause(3) \gg go(self.walk))()emergency.wait() >> go(self.work)(start))
     def work(self, start):
        print("state: work at %d" % now())
        rest = 3 - (now() - start)yield (stop.wait() >> go(self.wait)() |
               pause(1) >> go(self.answerRest)(rest))
     def answerRest(self, rest):
        print("state: answerRest at %d" % now())
        yield pause(rest) >> go(self.wait)()
 def proc():
     yield pause(1)
     ring.signal()
     yield pause(1)
     emergency.signal()
 operator = TelephoneOperator()
 activate(operator.wait)()
 activate(proc)()
 start() 84
```
ただし、後述のサブ状態と絡むが、以下のように、状態遷移はプロセスメ ソッド内に内包してしまう記法を推奨する。self の記述を最低限に抑え、状 態遷移のみに着目してモデリングする事が出来る。状態遷移内でのメンバー 参照は、「self. メンバー名」で可能である。

```
コード例 一
class TelephoneOperator:
   def office(self):
       def wait():
           print("state: wait at %d" % now())
           yield ring.wait() >> go(answer)()
       def answer():
           print("state: answer at %d" % now())
           start = now()yield (pause(3) \gg go(wait)()emergency.wait() >>
                      go(work)(start))
       def work(start):
           print("state: work at %d" % now())
           rest = 3 - (now() - start)yield (stop.wait() >> g_0(wait)() |
                  pause(1) >> go(answerRest)(rest))
       def answerRest(rest):
           print("state: answerRest at %d" % now())
           yield pause(rest) >> go(wait)()
       yield go(wait)()
```
### **2.18.2** サブ状態

ここで、先の電話オペレーターの状態の更に上位の状態として、出社状態、 帰宅状態を考える。それぞれ 1000 分で状態が切り替わるとする。出社状態 はコンポジット状態であり、その中には、先の状態遷移が内包されている。そ れらをサブ状態と呼ぶ。

**✒ ✑**

このようなサブ状態を含む状態遷移は以下のようにして記述する事が出 来る。

メインの状態として、office と home があり、相互に切り替わる。office 状態のサブ状態の起動には call を利用すれば良い。

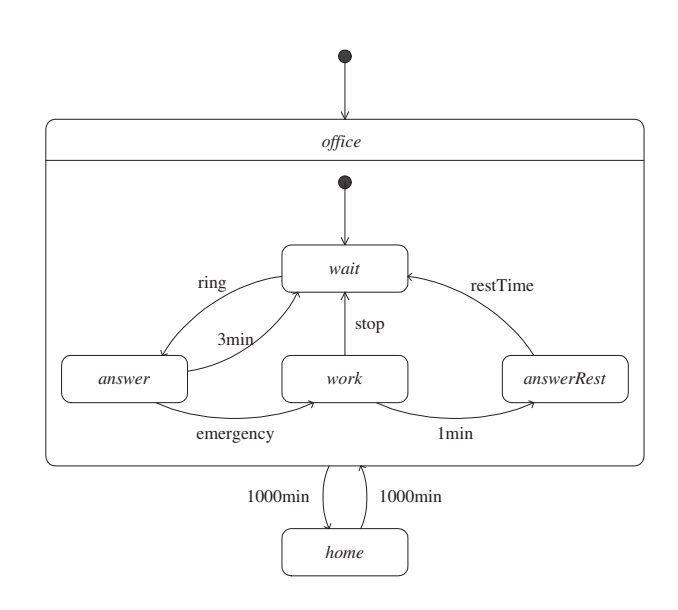

図 2.3: 状態遷移図 (サブ状態)

```
コード例
class TelephoneOperator:
   def start(self):
       def office():
           def wait():
               print("state: office.wait at %d" % now())
               yield ring.wait() >> go(answer)()
           def answer():
               print("state: office.answer at %d" % now())
                start = now()yield (pause(3) >> go(wait)() |
                       emergency.wait() >>
                           go(work)(start))
           def work(start):
               print("state: office.work at %d" % now())
               rest = 3 - (now() - start)yield (stop.wait() >> go(wait)() |
                       pause(1) >> go(answerRest)(rest))
           def answerRest(rest):
               print("state: office.answerRest at %d" %
                     now()yield pause(rest) >> go(wait)()
           print("state: office at %d" % now())
           yield (call(wait)() |
                  pause(1000) >> go(home)())
       def home():
           print("state: home at %d" % now())
           yield pause(1000) >> go(office)()
       yield go(office)() 86
```
### **2.18.3** 並行状態

ここで、電話オペレーターの出社状態では、通常の業務を行うと共に、400 分単位で、スキルが向上するとする。このような並行して動作する状態遷移 は並行状態と呼ぶ。

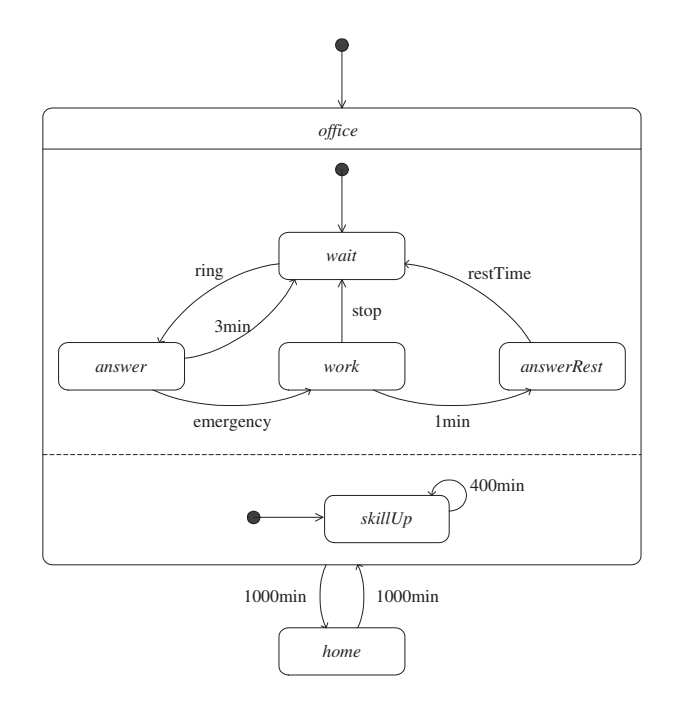

図 2.4: 状態遷移図 (並行状態)

このような並行状態は以下のようにして記述する事が出来る。 通常の業務とスキル向上は並行して進むプロセスなので、call を使って、 OR 並列プロセスとして起動すれば良い。(この例の場合、無限ループなので、 AND 並列でも構わない)

```
コード例 –
class TelephoneOperator:
    def start(self):
        def office():
            def wait():
                print("state: office.wait at %d" % now())
                yield ring.wait() >> go(answer)()
            def answer():
                print("state: office.answer at %d" % now())
                start = now()yield (pause(3) >> go(wait)() |
                        emergency.wait() >>
                            go(work)(start))
            def work(start):
                print("state: office.work at %d" % now())
                rest = 3 - (now() - start)yield (\text{stop<mark>.\text{wait}}() \gg \text{go(\text{wait})}()</mark>
                        pause(1) >> go(answerRest)(rest))
            def answerRest(rest):
                print("state: office.answerRest at %d" %
                       now()yield pause(rest) >> go(wait)()
            def skillUp():
                print("state: office.skillUp at %d" %
                       now()yield pause(400) >> go(skillUp)()
            print("state: office at %d" % now())
            yield (call(wait)() |
                   call(skillUp)() |
                   pause(1000) \gg go(home)())def home():
            print("state: home at %d" % now())
            yield pause(1000) >> go(office)()
        yield go(office)()
```
# **2.18.4** 履歴

先の例と同じ例を考えるが、出社状態に戻った時は以前の業務の続きから 行うとする。スキル向上も総業務時間で発生するとする。状態を抜ける時に

履歴を残しておき、再度その状態に戻った時に、その履歴と同じ状態に復帰 するというモデリングである。

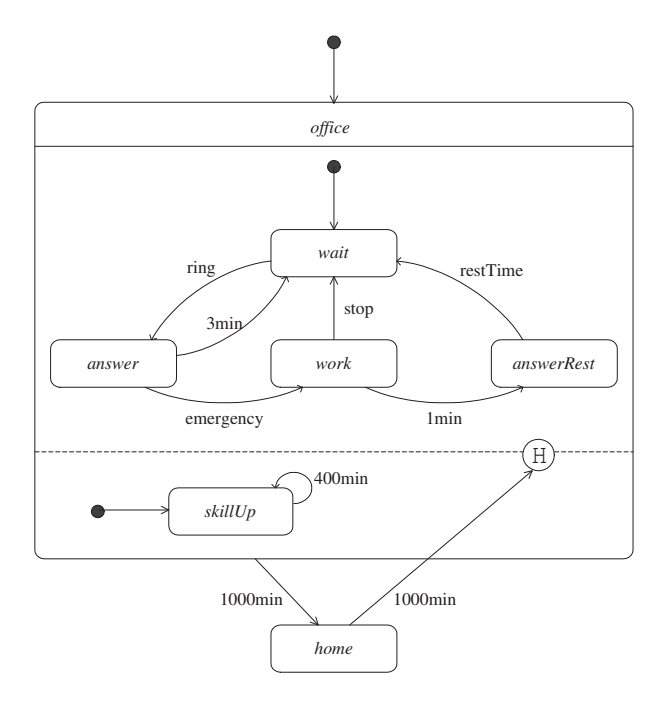

図 2.5: 状態遷移図 (履歴)

このような並行状態は以下のようにして記述する事が出来る。 履歴を実現するには、go と call だけでは実現出来ない。履歴について は、プロセスの suspend/resume を利用する事が出来る。

```
コード例 –
class TelephoneOperator:
   def start(self):
       def officeWork():
           def wait():
                print("state: office.wait at %d" % now())
               yield ring.wait() >> go(answer)()
           def answer():
               print("state: office.answer at %d" % now())
                start = now()yield (pause(3) >> go(wait)()emergency.wait() >>
                          go(work)(start))
           def work(start):
               print("state: office.work at %d" % now())
               rest = 3 - (now() - start)yield (stop.wait() >> go(wait)() |
                       pause(1) >> go(answerRest)(rest))
           def answerRest(rest):
               print("state: office.answerRest at %d" %
                      now()yield pause(rest) >> go(wait)()
           def skillUp():
               print("state: office.skillUp at %d" %
                      now()yield pause(400) >> go(skillUp)()
           yield (call(wait)() |
                   call(skillUp)())
       def office():
           print("state: office at %d" % now())
            self.officeProc.resume()
           yield pause(1000)
            self.officeProc.suspend()
           yield go(home)()
       def home():
           print("state: home at %d" % now())
            yield (pause(1000) >> go(offsetice)))self.officeProc = activate(officeWork)()
       yield go(office)()
```
### <span id="page-91-0"></span>**2.18.5** ガード式の末尾

ガード式 X がガード式 Y の末尾である事を tail(*X,Y*) と書くとすれば、 以下のように定義される。

> $\text{tail}(W, W_1 \mid W_2) = \text{tail}(W, W_1) \vee \text{tail}(W, W_2)$  $\text{tail}(W, W_1 \& W_2) = F$  $\text{tail}(W, W_1 \gg W_2) = \text{tail}(W, W_2)$  $\texttt{tail}(W,W) = T$  $\tanh (W,W') = F (W \neq W')$

# **2.19** アクション

### **2.19.1** アクションの挿入

**API yield** runAction(action, name = "")(\*args, \*\*keys)

関数 action を実行するガード式である。action は、任 意の関数である。単体で利用した場合、AND/OR 式の中に含 めても即座に実行されるので、あまり意味がない。逐次待 ち受けの場合に、独自の処理を挿入したい場合などに、利用 出来る。(\*args, \*\*keys) に書かれた引数は全て action に送られる。なお、引数が評価されるのは、待ち受け実行 時ではなく、待ち受け依頼時である。発火値はアクション の実行結果となる。

```
2.20 記録
```

```
コード例 -
e1 = Event()e2 = Event()
def action():
   print("e1 fired")
def proc1():
    ...
    yield sequenceOf(e1.wait(name = "e1"),
                      runAction(action)(),
                      e2.\text{wait(name = "e2")})...
def proc2():
    ...
    e1.signal()
    ...
    e2.signal()
    ...
```
# **2.20** 記録

### **2.20.1** 値の記録

**API yield** recordValue(value, name = "")

値 value を発火値とするガード式である。このガード式 自体は即座に発火する。

**✒ ✑**

## **2.20.2** 時間の記録

**API yield** recordNow(name = "")

現在のシミュレーション時間を発火値とするガード式であ る。このガード式自体は即座に発火する。逐次待ち受け の一部で利用した場合、yield を実行した時刻ではなく、 recordNow ガード式が実行された時刻が発火値となる。

**2.21** ハンドラ

**2.21.1** ハンドラの登録

**API** yield addHandler(handler, ガード式)

指定したガード式のハンドラを登録する。この式自体もガー ド式であるが、即座に成立する。handler は 1 引数の関 数で、ガード式が成立したら、待ち受け結果を引数として 呼出される。ガード式が成立したら登録されたハンドラは 除去される。また、addHandler を実行したプロセスが終 了した時に、登録されたハンドラは除去される。発火値は ハンドラオブジェクトであり、removeHandler で除去す る事が出来る。

```
· コード例 ー
def handler(result):
    if "e1" in result:
       (e1 が発火)
    else:
       (e2 が発火)
e1 = Event()e2 = Event()def proc1():
    ...
    yield addHandler(handler,
                     (e1<u>wait(name</u> = "e1") |e2.\text{wait(name = "e2")))
    ...
def proc2():
    ...
    e1.signal()
    e2.signal()
    ...
```
### **API** addGlobalHandler(handler, ガード式)

指定したガード式のグローバルハンドラを登録する。 addHandler とは違い、この式自体はガード式ではない。 handler は 1 引数の関数で、ガード式が成立したら、待 ち受け結果を引数として呼出される。ガード式が成立した ら登録されたハンドラは除去される。addHandler と違い、 addGlobalHandler を実行したプロセスが終了しても、登 録されたハンドラは除去されない。返り値はハンドラオブ ジェクトであり、removeHandler で除去する事が出来る。

**API** handlerObject.removeHandler()

登録されたハンドラを除去する。

# <span id="page-94-0"></span>**2.22** 待ち受け結果

### **2.22.1** 待ち受け結果の取得

待ち受け結果は、 **コード例 ー** 

result = yield ガード式

```
のようにして取得する事が出来る。
```
result は任意の変数であり、成立した待ち受けの結果が含まれている。

**✒ ✑**

### **2.22.2** 待ち受けの成立検査

ガード式に OR 待ち受けが含まれていた場合、どちらの待ち受けが成立し たのかを取得する事が出来る。ガード式にはガード名を指定出来るが、待ち 受けの成立検査を行うには、必ずガード式にガード名を指定しておかなくて はならない。

**API** "ガード名" in 待ち受け結果

待ち受け結果の中に、ガード名で示される待ち受けの結果 が含まれていた場合に真を返す。そうでなければ偽を返す。

```
コード例 ―
   result = event.wait(name = "fired") \vert \ \ranglepause(100, name = "timeout")
   if "fired" in result:
       (event が発火)
   else:
       (timeout が発生)
```
### **2.22.3** 発火値の取得

イベントの発火で val を指定した場合や、ファシリティのロック取得で、 個々の待ち受けの発火値を取得する事が出来る。ガード式にはガード名を指 定出来るが、発火値の取得を行うには、必ずガード式にガード名を指定して おかなくてはならない。

**✒ ✑**

**API** 待ち受け結果 ["ガード名"]

待ち受け結果の中に、ガード名で示される待ち受けの結果 が含まれていた場合、その発火値を返す。

```
- コード例 ー
event = Event()def proc1():
   result = event.wait(name = "fired")
    print(result["fired"])
def proc2():
    event.signal("fire")
```

```
✒ ✑
・コード例 ー
```

```
def proc3():
   result = yield facility.request(name = "request")
    yield pause(100)
    result["request"].release()
```
### **2.22.4** ガード式の発火時間

各ガード式の発火時間を得る事が出来る。ガード式にはガード名を指定出 来るが、ガード式の発火時間を得るには、必ずガード式に待ち受け名を指定 しておかなくてはならない。

**API** 待ち受け結果.time("ガード名")

待ち受け結果の中に、待ち受け名で示される待ち受けの結 果が含まれていた場合、その待ち受けが成立したシミュレー ション時間を返す。

### **2.22.5** ガード式の成立順番

待ち受けが複合待ち受けだった場合、ガード式の成立順番を得る事が出来 る。ガード式にはガード名を指定出来るが、ガード式の成立順番を得るには、 必ずガード式にガード名を指定しておかなくてはならない。

**API** 待ち受け結果.index("ガード名")

待ち受け結果の中に、待ち受け名で示される待ち受けの結 果が含まれていた場合、その発火順序を示すインデックス を返す。最後に成立した待ち受けのインデックスは 0 で、 インデックスが大きくなる程過去に成立した事を示す。ただ し、AND/逐次待ち受けが含まれていた場合、単純に個々の 待ち受けが成立した順番を示しているわけではなく、ガー ド式の成立した順番を示す。

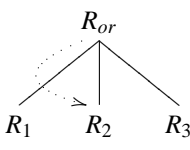

図 2.6: OR 待ち受けの成立順番 (*R*<sup>2</sup> が発火した場合)

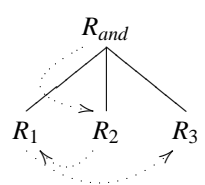

図 2.7: AND 待ち受けの成立順番 (*R*3*, R*1*, R*<sup>2</sup> の順で発火した場合)

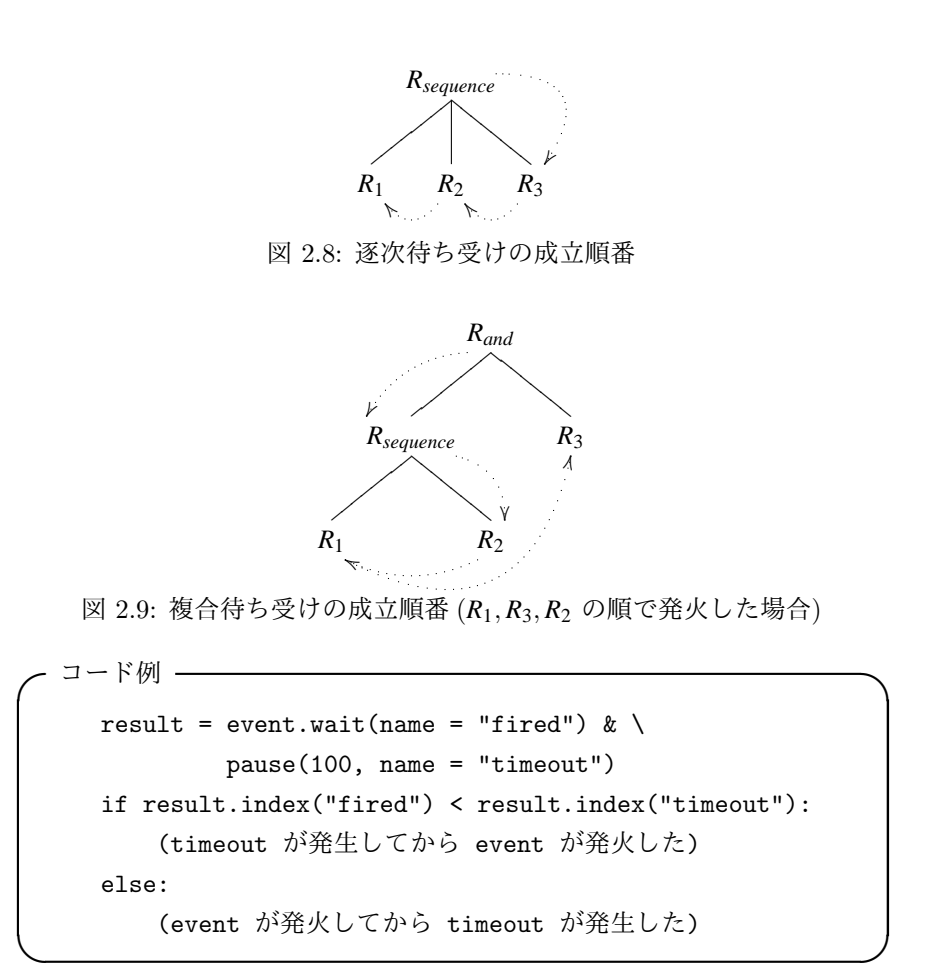

**2.22.6** 単一ガード式の場合の発火値の取得

**API** 待ち受け結果.val

待ち受けが複合待ち受けでなく、単一待ち受けであった場 合、待ち受け結果の val メンバーに、単一待ち受けの発 火値が入っている。また、この方法を利用する場合、単一 待ち受けのガード名は省略する事が出来る。ただし、複合 待ち受けの結果の場合は、この方法は使用出来ない。

**✒ ✑**

**✒ ✑**

```
コード例 -
event = Event()def proc1():
   result = event.wait()
   print(result.val)
def proc2():
    event.signal("fire")
```

```
コード例 -
def proc3():
   result = yield facility.request()
    yield pause(100)
   result.val.release()
```
### **2.22.7** 全てのファシリティロックの解放

```
API 待 ち 受 け 結 果.releaseAllFacilities(facility =
      None)
```
facility が None なら待ち受け結果に含まれる全てのフ ァシリティロックを解放する。facility が 指定されてい るなら待ち受け結果に含まれる全ての facility のファシ リティロックを解放する。ファシリティロックがひとつも含 まれていない場合は何もしない。待ち受け結果に含まれる 全てのファシリティロックが解放済みなら True を返す。 そうでなければ False を返す。

以下のように使用する事が出来る。

```
コード例 ー
def proc4():
   result = yield ((facility1 & facility2).request() |
                    pause(10, name = "timeout"))
   if "timeout" in result:
        ...
   else:
       ...
   result.releaseAllFacilities()
```
facility1 と facility2 の双方のファシリティロックを取得しようとす るが、一定時間取得出来ない場合はタイムアウト処理を行う例であるが、こ のような場合は、releaseAllFacilities を使わないと、問題が生じる。 この例の場合は、4 つのケースがある。

**✒ ✑**

- 1. facility1 のロックが時間内に取得出来、その後タイムアウトが発生。
- 2. facility2 のロックが時間内に取得出来、その後タイムアウトが発生。
- 3. facility1 と facility2 のロックが時間内に取得出来た。

4. どちらのロックも取得出来ずにタイムアウトが発生。

どのようなケースでも、releaseAllFacilities を実行しておけば、全て のファシリティロックを解放してくれる。

もし、ファシリティロックの解放忘れがあると、永久にファシリティを占 有してしまうので、注意が必要である。

あるいは、ファシリティの取得の canceled ハンドラに releaseIfRequested (2.5.5 章) を指定しておく事も出来る。

```
コード例 -
 def proc5():
   result = yield ((facility1 & facility2).request(
                 canceled = releaseIfRequested) |
                pause(10, name = "timeout"))
    if "timeout" in result:
      (タイムアウトが発生した場合は、)
      (必ず全てのファシリティを自動解放している)
       ...
    else:
      (タイムアウトが発生なかった場合は、)
      (必ず両方のロックを取得している)
      ...
      result.releaseAllFacilities() ✒ ✑
```
# **2.23** 直前の待ち受け結果

## **2.23.1** 直前の待ち受け結果の取得

**API yield** last()

直前の待ち受け結果を返すガード式である。直前の待ち受 け結果とは、そのプロセスがひとつ前に実行した「yield ガード式」の結果である。得られた結果には 2.22 章の操作 が可能である。go で状態遷移した場合も、直前の待ち受け 結果は保存される。つまり、go で遷移した直後に yield last() を実行すれば、go を実行したガ[ード式の](#page-94-0)結果が 得られる。

### **2.24** キュー

キューには、FIFO, PriorityQ, Stack がある。

### **2.24.1 FIFO** キュー

### **API** FIFO

先入れ、先出しのキューを示す。First In, First Out の 略である。1, 2, 3 の順番で入力された場合、1, 2, 3 で 出力する。優先度 priority は無視される。

### **2.24.2 PriorityQ**

**API** PriorityQ

優先度付きキューを示す。入力された順番とは関係なく、 優先度 priority の高い順番に出力する。

### **2.24.3 Stack**

### **API** Stack

後入れ、先出しのキューを示す。LIFO (Last In, FirstOut) キューとも言う。1, 2, 3 の順番で入力され た場合、3, 2, 1 で出力する。優先度 priority は無視 される。

# **2.25** デバッグ

### **API** psimDebug()

ガード式の処理内部でエラーが発生した場合、スタックト レースはスケジューラ内部の行数を示すため、ユーザコード のどの部分でエラーが発生したかが分からない。start() を実行する前に psimDebug() を呼んでおけば、スタック トレースにユーザコード上の行数を表示するようになる。

以下のコードは pause の引数にエラーがある。

2.25 デバッグ

```
✓ エラーコード例 ✏
from psim import *
initialize()
def proc():
   yield pause("abc")
activate(proc)()
start()
```

```
実行するとエラーが発生しスタックトレースが表示されるが、どこでエラー
が発生しているかが分からない。
```
**✒ ✑**

Traceback (most recent call last): ... File "psim\core.py", line ..., in registerRequest RuntimeError: unsupported operand type(s) for +: 'float' and 'str' (try psimDebug() before start() to show detail)

以下のコードのように psimDebug() を書いておく。

```
✓ エラーコード例 ✏
from psim import *
initialize()
psimDebug()
def proc():
   yield pause("abc")
activate(proc)()
start()
```
実行すると、8 行目でエラーが発生している事が分かる。

Traceback (most recent call last): ... File "psim\core.py", line ..., in registerRequest RuntimeError: unsupported operand type(s) for +: 'float' and 'str' ...

File "....py", line 8, in proc yield pause("abc") ...

# 第**3**章 エージェントベースシミュ レーション記述

# **3.1** 概要

S <sup>4</sup> Simulation System にてエージェントベースモデリングをする際は、大 きくわけて、

- *•* 環境
- *•* エージェント集合
- *•* エージェント

に抽象化する。

環境は、エージェント行動の基盤となるジオメトリ情報や、全エージェン トのテーブルなどを管理するものである。

エージェント集合は、互いに影響を及ぼしあいながら行動する複数のエー ジェントの集りを表現するものである。エージェント集合は必ず環境に属す。 エージェントは、個々の自律的に動作する主体を表現するものである。エー ジェントには、固定ステップで同期的に動作する同期エージェント、個々の エージェントが非同期に動作する非同期エージェントがある。エージェント

は必ずエージェント集合に属す。

また、エージェント結果を表示するために、エージェントパネルが用意さ れている。

### **3.2** 環境

環境は、エージェント行動の基盤となるジオメトリ情報や、全エージェン トのテーブルなどを管理するものである。

# **3.2.1** 環境の基底クラス

個々のエージェントは独自の属性を持つ。そのため、位置情報などをエー ジェントの内部属性として保持する事は禁止はしていない。しかしながら、

位置情報はエージェント間で共有する必要があるので、位置情報に関しては、 必ず環境の setPositionm, getPosition を経由してやりとりする事を推 奨する。

**API** EnvironmentBase(name, \*\*keys)

環境を作成する。name には名前を指定する。 環境とは、エージェント行動の基盤となるジオメトリ情報 や、全エージェントのテーブルなどを管理するものである。 エージェントは必ずひとつの環境を持つ。各エージェント には、環境の位置属性値が、エージェントの属性値として、 付与される。

**API** environmentBase.initAfter(\*\*keys)

環境生成後に呼ばれる。

**API** environmentBase.initAttribute(agent)

新規のエージェントが作成されたら、必ずこのメソッドが 呼ばれる。 エージェントは必ずひとつの環境に属す。 各エージェントに環境に固有の属性を設定する。

**API** environmentBase.setPosition(agent, pos)

エージェント agent の環境に固有の位置属性を更新する。 エージェントの環境上の位置属性が変わったら、必ずこの メソッドが呼ばれる。 pos は、環境上の位置属性 (座標やノード番号など) であ り、そのフォーマットは、環境ごとに異なる。

**API** environmentBase.getPosition(agent)

エージェント agent の環境に固有の位置属性を返す。 環境上の位置属性 (座標やノード番号など) であり、その フォーマットは、環境ごとに異なる。

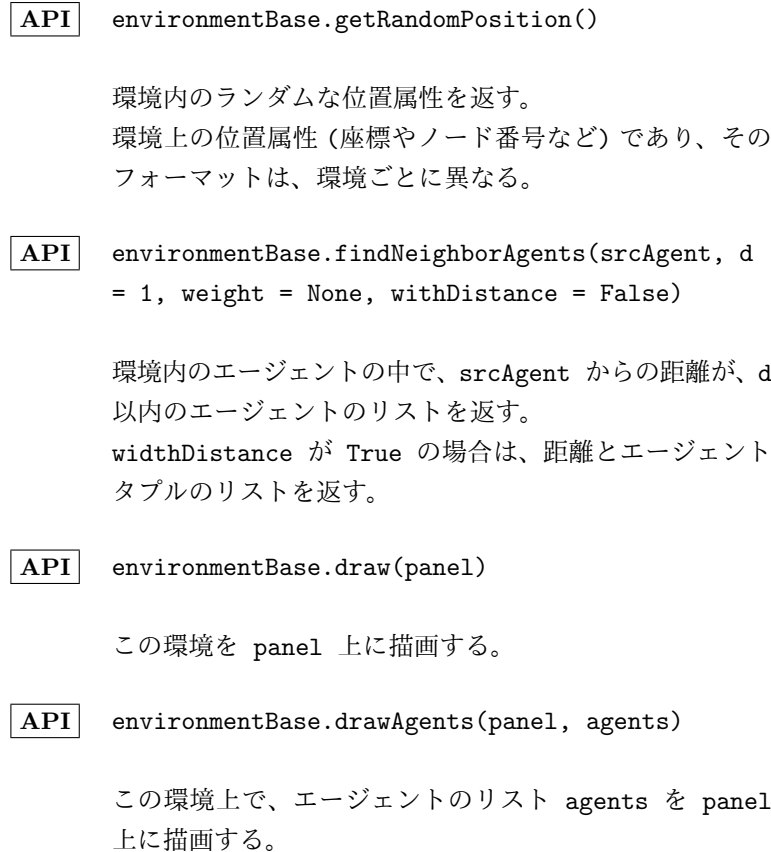

# **3.2.2** グラフ構造を表す環境の基底クラス

**API** GraphBase(name, graph, \*\*keys)

グラフ構造を表すための EnvironmentBase を継承した環 境クラス。graph は NetworkX のグラフオブジェクトを 指定する。無向グラフなら networkx.Graph, 有向グラフ なら networkx.DiGraph が指定可能である。

**API** graphBase.graph

グ ラ フ 構 造 を 表 す。NetworkX の Graph も し く は DiGraph のオブジェクトである。

NetworkX の様々な API が利用可能である。基本的な操作は以下になる。

*•* graph.nodes(): ノードのリストを返す

- *•* graph.edges(): エッジのリストを返す。(ふたつのノードからなら タプル)
- *•* graph.node[v]: ノード v の実体を返す。
- *•* graph.node[v][ATTRNAME]: ノード v の属性 ATTRNAME を返す。(左 辺値の場合は設定する)
- *•* graph[u][v]: エッジ (u, v) の実体を返す。
- graph [u] [v] [ATTRNAME]: エッジ (u, v) の属性 ATTRNAME を返す。 (左辺値の場合は設定する)
- より詳細な使い方は、NetworkX のマニュアルを参照の事。
- **API** graphBase.layout

このメンバー値にキーがノード番号、値が x と y からな らるタプルであるような辞書を指定していた場合、draw メ ソッドでは、その位置にプロットを行う。

**API** graphBase.distance(srcAgent = None, tgtAgent = None, weight = None, cutoff = None)

> 最小経路長を返す。 srcAgent と tgtAgent が指定された場合は、その距離を 返す。 srcAgent のみが指定された場合は、グラフ上の全ノード までの距離を、ノード番号 (位置属性) をキーとした辞書 の形式で返す。 srcAgent も tgtAgent も指定されなかった場合は、グラ フ上の全ノード間の距離を、第 1 キーが起点ノード番号、 第 2 キーが終点ノード番号とした、辞書の形式で返す。 cutoff は、探索を停止する距離である。
## **API** graphBase.setPosition(agent, pos)

エージェント agent の環境に固有の位置属性を更新する。 エージェントの環境上の位置属性が変わったら、必ずこの メソッドが呼ばれる。 pos が node を示している場合、エージェントはノード node 上にいる事を示す。 pos が (edge[0], edge[1], d) の形式の場合、エージ ェントはエッジ (edge[0], edge[1]) 上にいる事を示す。 edge[0] の位置を v0, edge[1] の位置を v1 とすると、 (1 - d) \* v0 + d \* v1 の位置にいる事を示す。

setPosition 内部では、findNeighborAgents が高速に動作出来るよう に、内部にエージェントの位置情報を保持している。具体的には、以下のよ うな実装になっている。この他の処理を加えても良いが、通常ここにあるよ う処理は残して置く必要がある。

```
コード例 ―
   def setPosition(self, agent, pos):
       try:
           origPos = self._agentAttrs[agent]
           if isinstance(origPos, (list, tuple)):
               (エッジ上)
               self.graph[origPos[0]][origPos[1]]
                   ["agents"].remove(agent)
           else:
               (ノード上)
               self.graph.node[origPos]
                   ["agents"].remove(agent)
       except:
           pass
       self._agentAttrs[agent] = pos
       if isinstance(pos, (list, tuple)):
           (エッジ上)
           self.graph[pos[0]][pos[1]]
               ["agents"].append(agent)
       else:
           (ノード上)
           self.graph.node[pos]["agents"].append(agent)
```
**✒ ✑**

### **API** graphBase.getPosition(agent)

エージェント agent の環境に固有の位置属性を返す。 エージェントの環境上の位置属性が変わったら、必ずこの メソッドが呼ばれる。 位置属性が node を示している場合、エージェントはノー ド node 上にいる事を示す。 位置属性が (edge[0], edge[1], d) の形式の場合、エー ジェントはエッジ (edge[0], edge[1]) 上にいる事を示 す。edge[0] の位置を v0, edge[1] の位置を v1 とす ると、(1 - d) \* v0 + d \* v1 の位置にいる事を示す。

getPosition の実装は以下のようになっている。基本的には setPosition された値をそのまま返却している。

**✒ ✑**

```
コード例 -
  def getPosition(self, agent):
      return self._agentAttrs[agent]
```
## **3.2.3** カスタムグラフ

**API** CustomGraphBase(name, directed = False, \*\*keys)

空のグラフを作成する。directed が True なら有向グラ フ、そうでないなら無向グラフになる。ユーザーがグラフ を自分で初期化する必要がある。

例えば、以下のように initAfter メソッドで初期化する事ができる。 **✓**コード例 **✏**

```
def initAfter(self, **keys):
   self.graph.add_node(0)
   self.graph.add node(1)
   self.graph.add_node(2)
   self.graph.add_node(3)
   self.graph.add_edge(0, 1)
   self.graph.add_edge(0, 2)
   self.graph.add_edge(0, 3)
   self.graph.add_edge(1, 2)
   self.graph.add_edge(1, 3)
   self.graph.add_edge(2, 3)
```
**✒ ✑**

## **3.2.4 GNM** グラフ

 $\vert$  API $\vert$  GNMRandomGraphBase(name, n = 10, m = 20, directed = False, seed = None, \*\*keys)

> ノード数 n, エッジ数 m のランダムグラフを作成する。 ただし、m が完全グラフのエッジ数を越えた場合は、完全 グラフを返す。directed が True なら有向グラフ、そう でないなら無向グラフになる。seed は乱数の種を指定す る。しかし seed が None ならグローバル系列から乱数 の種を初期化する。

## **3.2.5 GNP** グラフ

 $\vert$  API $\vert$  GNPRandomGraphBase(name, n = 10, p = 0.1, directed = False, seed = None, \*\*keys)

> ノード数 n のランダムグラフを作成する。おのおののエッ ジは確率 p で生成される。directed が True なら有向 グラフ、そうでないなら無向グラフになる。seed は乱数 の種を指定する。しかし seed が None ならグローバル 系列から乱数の種を初期化する。

## **3.2.6 Barabasi Albert** グラフ

**API** BarabasiAlbertRandomGraphBase(name, n = 10, m = 2, seed = None, \*\*keys):

> Barabasi-Albert モデルに従ったスケールフリーネット ワークを作成する。m 個のノードからなら空のグラフから 開始し、ノード数が n になるまで成長させる。ノードを 追加する時、既に存在する m 個のノードにエッジを張る が、この時、エッジが張られる確率は、それぞれのノード のその時点での次数に比例する。グラフは無向グラフにな る。seed は乱数の種を指定する。しかし seed が None ならグローバル系列から乱数の種を初期化する。

## **3.2.7 Powerlaw Cluster** グラフ

**API** PowerlawClusterRandomGraphBase(name, n = 10, m  $= 2$ ,  $p = 0.2$ , seed = None, \*\*keys)

> スケールフリー性 (次数分布のべき乗則) を持ったネッ トワークを作成する。m 個のノードからなら空のグラフ から開始し、ノード数が n になるまで成長させるのは Barabasi-Albert モデルと同様だが、ノードの追加時に、 確率 p で、triangle を生成する。グラフは無向グラフに なる。seed は乱数の種を指定する。しかし seed が None ならグローバル系列から乱数の種を初期化する。

## **3.2.8** 完全グラフ

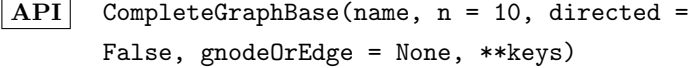

ノード数 n の完全グラフを作成する。directed が True なら有向グラフ、そうでないなら無向グラフになる。

## **3.2.9** 格子グラフ

**API** LatticeGraphBase(name, width = 10, height = 10, type = 8, gnode = None, directed = False, \*\*keys)

> 幅 width、高さ height の格子グラフを作成する。type が 4 なら 4 方格子、6 なら 6 方格子、8 なら 8 方格 子になる。directed が True なら有向グラフ、そうでな いなら無向グラフになる。

**API** latticeGraphBase.xy2node

4 方格子もしくは 8 方格子の場合、キーが座標 (x, y) で、値がノード番号であるような辞書を返す。座標値は、 左下が (0, 0) である。

**API** latticeGraphBase.node2xy

4 方格子もしくは 8 方格子の場合、キーがノード番号で、 値が座標 (x, y) であるような辞書を返す。座標値は、左 下が (0, 0) である。

## **3.2.10 GEXF** フォーマットグラフ

**API** GEXFFormatGraphBase(name, basename = "", \*\*keys)

> GEXF フォーマットのファイルからグラフを作成する。data フォルダの下の、basename よりデータを読み込む。

GEXF フォーマットでは、配置情報を記録する仕様が別途定義されている。 Gephi で自動配置した結果を GEXF フォーマットでエクスポートすると、 viz/position/x と viz/position/y にそれぞれ配置位置情報が入ってい る。そのため、initAfter メソッドは以下のようにしている。

```
✓コード例 ✏
   def initAfter(**keys):
      (Gephi でエクスポートした gexf ファイルの場合、)
      (ノード属性の viz/position/x と viz/position/y にそ
れぞれ、)
      (配置位置情報が入っている。)
      selfuayout = {}
      try:
          for v in self.graph.nodes_iter():
             attrs = self.graph.node[v]
             x = \text{attrs}["viz"]["position"]["x"]
             y = \text{attrs}["viz"]["position"]["y"]
             selfuayout[v] = (x, y)except:
          (おそらく、Gephi 以外で作成されたもので、配置位置情
報が無い、)
          (あるいは、別の場所にある。)
          (表示したい場合は、適切なレイアウト情報を設定する必
要がある。)
          pass
```
**✒ ✑**

## **3.2.11 GraphML** フォーマットグラフ

**API** GraphMLFormatGraphBase(name, basename = "", \*\*keys)

> GraphML フォーマットのファイルからグラフを作成する。 data フォルダの下の、basename よりデータを読み込む。

#### **3.2.12** ユークリッド **2D**

**API** Euclid2DBase(name, x0, x1, y0, y1, \*\*keys)

2 次元ユークリッド空間を作成する。*x ∈* [*x*0*, x*1]*, y ∈* [*y*0*, y*1] の範囲の空間となる。トーラスとして実装しており、 必ず範囲内に丸められる。*x ← x*0+(*x−x*1)*mod*(*x*1*−x*0)*, y ← y*0 + (*y − y*1)*mod*(*y*1 *− y*0)

**API** euclid2DBase.distance(srcAgent = None, tgtAgent = None)

> srcAgent から tgtAgent までのユークリッド距離を返 す。

## **3.2.13** ソーシャルフォースモデル環境

#### ソーシャルフォースモデル

ソーシャルフォースモデル (Social Force Model, SFM) とは、群集行動 の力学ベースモデルのひとつである。各歩行者は質量を持つ質点として表さ れ、平面内で運動する粒子とみなす。各歩行者は、目的地を持つが、他の歩 行者や、障害物から相互に干渉を受けながら、それぞれが運動するようなモ デルである。

質量 *m<sup>i</sup>* を持つ歩行者 *i* は、以下の運動方程式に従う。

$$
m_i \frac{d\vec{v}_i}{dt} = m_i \frac{v_i^0 \vec{e}_i(t) - \vec{v}_i(t)}{\tau_i} + R(c, \sum_{j(\neq i)} \vec{f}_{ij} + \sum_W \vec{f}_{iW})
$$

ここで、*⃗e<sup>i</sup>* は目的地に向かうベクトル、*v* 0 *<sup>i</sup>* は歩行者の最適な速度、*⃗vi*(*t*) は現在の速度であり、τ*<sup>i</sup>* は加速時間である。*R*(*c, p*) は、平均 *p*、分散共分散 共分散行列が $\left( \begin{array}{cc} \sigma^2 & 0 \end{array} \right)$  $0 \quad$ σ<sup>2</sup>  $\setminus$ *,* σ = *c||p||* の多変量正規分布に従う乱数である。

*⃗fi j* は歩行者 j から 歩行者 i に与える外力であり、以下のように表さ れる。

$$
\vec{f}_{ij} = \left\{ A_i \exp\left(\frac{r_i + r_j - d_{ij}}{B_i}\right) + kg(r_i + r_j - d_{ij}) \right\} \vec{n}_{ij} \n+ \kappa g(r_i + r_j - d_{ij}) \left\{ (\vec{v}_j - \vec{v}_i) \cdot \vec{t}_{ij} \right\} \vec{t}_{ij}
$$

*ri*, *r<sup>j</sup>* は歩行者の半径で、*di j* は歩行者 *i* と *j* の距離で、*k* は弾性係数 で、κ は散逸係数で*⃗ni j* は歩行者 *j* から *i* に向かう単位ベクトルで、*⃗ti j* は (*−n* 2 *i j, n* 1 *i j*) である。*g* は以下とする。

$$
g(x) = \begin{cases} x & x \ge 0 \\ 0 & \text{otherwise} \end{cases}
$$

*⃗fiW* は障害物 *W* から 歩行者 *i* に与える外力であり、以下のように表さ れる。

$$
\vec{f}_{iW} = \left\{ A_i \exp\left(\frac{r_i - d_{iW}}{B_i}\right) + kg(r_i - d_{iW}) \right\} \vec{n}_{iW} + \kappa g(r_i - d_{iW}) \left\{ \vec{v}_i \cdot \vec{t}_{iW} \right\} \vec{t}_{iW}
$$

ここで、*riW* は壁までの距離、*⃗niW* は壁への法線方向の単位ベクトルであ り、 $\vec{t}_{iW}$  は  $(-n_{iW}^2, n_{iW}^1)$  である。 $A_i$  は歩行者  $i$  の相互作用の強さ、 $B_i$  は歩 行者 *i* の相互作用の範囲である。

#### 障害物

シミュレーション空間は 2 次元の平面であり、左下の座標 (*x*0*, y*0) と、右 上の座標 (*x*1*, y*1) で定められる。

その中に任意の障害物を配置させる事ができる。障害物は任意の多角形と して指定する事が出来る。

ホールにも対応するが、SFM では、障害物を越える事ができないため、連 結していない領域間の移動は、別途処理が必要となる。

#### **PGM(Path Graph Method):** 経路グラフによる経路計算

SFM では、各エージェントが (可視な) 単一の目的地を持つような場合に、 エージェント間障害物間との相互干渉をモデリングする。つまり SFM だけで は、目的地が可視でない場合、エージェントがスタックしてしまうような現 象が容易に発生する。そこで、経路グラフによる経路探索モデル(PGM)で は、SFM とは別に、複数の経路ポイントを経由した歩行者の行動もサポート するように設計されている。

エージェントの通過する可能性のある地点を経路地点と呼ぶ。経路地点は 面積を持つ円である。

互いに経路地点の中心を視認出来る経路地点の組はエッジで結ばれる。そ のようにして作成された無向 (もしくは有向) グラフを経路グラフと呼ぶ。

SFM では、障害物を越えて目的地に到達する事ができない。視認できない 目的地が設定された場合は、経路グラフを元に途中の経路が選択される。そ のため、シミュレーション空間のあらゆる位置から視認確認可能な経路地点 が少なくともひとつは存在しなくてはならない。

経路グラフの作成方法には幾つかの方法がある。

- 格子状の自動初期化方法

一番簡単な経路グラフ作成方法である。

格子状に経路地点を自動登録し、可視な隣接するエッジは自動接続される。 **✓**コード例 **✏**

**✒ ✑**

env.initLatticelPathGraph(nx, ny, r)

メリット: 設定が簡単 疎な経路グラフになるので効率が良い デメリット: 格子幅が大きいと、不自然な移動になり易い

- 経路地点手動登録、エッジ自動接続方法

経路地点を手動で登録する。エッジに関しては、可視なエッジが自動的に 接続される。

**コード例** –  $v1 = env.addPathPoint(x1, y1, r1)$  $v2 = env.addPathPoint(x2, y2, r2)$ ...

env.connectPathGraphAuto()

メリット: エッジの設定が簡単

適切な経路点が設定できる

エッジ間の移動はなめらかになる

デメリット: エッジ数が多いと、メモリ効率、実行効率が非常に悪くなる

**✒ ✑**

- 経路地点手動登録、エッジ手動接続方法 経路地点及びエッジを全て手動で登録する。 3.2 環境

**✒ ✑**

```
コード例 -
 v1 = env.addPathPoint(x1, v1, r1)v2 = env.addPathPoint(x2, y2, r2)...
 e1 = env.addPathEdge(v1, v2)e2 = env.addPathEdge(v2, v4)...
```
メリット: 適切な経路点が設定できる 適切なエッジが設定できる デメリット: 設定が大変

#### **PGM** における経路選択

経路選択モデルは、ユーザが任意に修正可能な仕組みにするが、基本モデ ルとして、目的地までの最短経路距離を効用とするロジットモデルが実装さ れている。

経路選択関数は、SFM エージェントが、ある経路地点に到達した時に呼ば れ、次に選択すべき経路地点を返す関数である。

基本実装されている経路選択モデルでは、次の経路地点 *k* を選択する確率 は以下となる。

$$
P_k = \frac{\exp(-\mu D_{kG})}{\sum_{k' \in R} \exp(-\mu D_{k'G})}
$$

*Duv* は経路地点 *u* から *v* の最短距離、*µ* はスケールパラメータである。 *µ* が大きくなると、ほぼ最適解を選ぶようになり、*µ* が 0 に近づくと、最 適でない解を選ぶ確率が増大する。

他の効用を利用した経路選択モデルに拡張したり、全く別のモデルを実装 する事も可能である。

SFM エージェントに、現在地と目的地が指定されて配置されると、目的地 に向かうために最初に向かうべき経路地点を選択する。その時、この経路選 択モデルが適用される。また、ある経路地点に到達したら、次の経路地点を 選択するために、この経路選択モデルが適用される。

#### 経路地点を用いない経路計算手法

PGM とは別の経路地点を用いない経路計算手法も実装されている。経路地 点を用いないことには次のような利点がある:

- *•* 経路地点やエッジを設定する手間が不要になる(ただしエージェントの 出現地点などを指定する際に経路地点を用いる場合、経路地点の設定 は必要となる)。
- *•* PGM の場合経路地点を辿っていくため経路地点の配置によっては不自然 な経路になることがあるのに対し、空間上の任意の点を通るため自然 な経路となる。
- *•* PGM の場合次の経路地点が不可視となった場合に特別な対処が必要とな る(最悪の場合迷子になり移動できなくなる)のに対し、任意の点同士 の経路を求められるため、目的地を見失った場合でも単純に経路を再計 算するだけで復帰できる。

#### **CMM(Corridor Map Method)** による経路計算

SFM 初期化時に移動可能領域のボロノイ図を作り、保持しておく。エージェ ントごとの経路計算において、出発地・目的地から最も近いボロノイ点まで の直線経路およびボロノイ図中の境界線に沿って移動する経路を求めること によって出発地から目的地までの経路を得る。経路計算の際、ボロノイ図境 界線のうちエージェント自身の直径よりも狭い幅を持つ通路は除いており、 エージェントが SFM モデルに従って実際に動作した際に細い詰まってしまう ことを回避する。

#### **TIM(Trajectory Improvment Method)** による経路計算

CMM で経路を求めたうえで、最適化計算によって経路長の短いパスを求め る (CMM は領域の中心を経路の基本とするため、不自然な大回りをする傾向 がある)。具体的には次のようなステップで経路を計算する:

- 1. あらかじめ領域を離散化した各点と障害物までの距離を求めておく
- 2. CMM の解から曲がり角などを抽出して適当な折れ線を得て、初期解と する。
- 3. 経路長と障害物までの距離、慣性の項からなる目的関数を定式化し、こ れを最適化することで障害物に近すぎない範囲で経路長が短い経路を 求める(最適化には scipy.optimize.leastsq を用いている)。

CMM 同様任意の2点間の経路を求めることができ、経路グラフの枝を必要 としない。また、経路計算後に左側通行/右側通行を指向する後処理を加える ことができる。この処理は得られた経路の各点を進行方向に対して左(右) に指定の距離だけ摂動させることによって行われる。ただし、摂動によって 障害物に近づきすぎる場合は摂動しない。

**CMM/TIM** を選択した場合の **SFM** モデル上でのエージェントの移動

CMM/TIM の経路計算の結果、経路情報として次の2つが得られる:

**points:** 適当に離散化して得られる経路上の点列

**rs:** 各点に対し、その点から最も近い障害物までの距離

エージェントは開始位置から points を順に辿っていくことで目的地に向かっ ていくが、毎時刻ごとに points の中で現在地から可視なうち最も遠い(イ ンデックスの大きい)点を目標位置とする。この際、可視かどうかは points を中心とし rs を半径とする円の中にエージェントの現在位置が含まれるか どうかで判定する(計算速度のため)。もし目標位置が不可視となった場合、 エージェントは経路の再計算を行う。

#### **TIM** のパラメータおよび設定の方針

経路探索手法に TIM を選んだ場合、次のパラメータを指定することがで きる:

**epsilon** エージェントが障害物から保とうとする距離 (1.0m)

**agentrate** エージェントごとに経路をばらつかせるかどうかのフラグ(bool 値)。デフォルトでは False。True の場合経路長の短さ重視の解/もと の CMM の解の間でランダムに経路を選択するようになる (False)。

**res** 領域を離散化する際の粒度(0.1m)

- **oneside** 片側通行するかどうか (False)。(片側通行に関するパラメータは、 経路計算手法に CMM を選んだ場合も適用される。)
- **left** 片側通行する際にどちらにずらすかのフラグ。True:左側通行、False: 右側通行(True)。
- **leftdist** 片側通行を指向する際に、元の経路からその向きにずらす最大距離 (1.0m)。デフォルトでは上記の epsilon と同じ値に設定される。
- **const sigma** 最適化計算時に経路長を短くする/障害物を回避する、のどち らを重視するかをコントロールするパラメータ。経路計算がうまくいか ない(障害物を突き抜ける経路が頻繁に得られる)場合、この値を小さ くする (0.04)。

設定の方針は、以下のように考えるとよい:

*•* epsilon は入力する地図の通路幅によって決める。最も細い通路の幅 に対して、その半分以下に設定する必要がある。

- *•* res はエージェントの動作をコントロールしたい粒度に従って決める。 例えば少なくとも 10 cm単位でコントロールしたい場合は 0.1m に設 定する。プログラムの使用メモリが足りない場合、res を大きくするこ とで対処する。
- const\_sigma はとりあえずデフォルト値 (0.04) を使い、障害物を突 き抜けるケースが多い場合(出力に「経路計算に失敗。CMM 経路を…」 と表示される)0.03、0.02... と小さくする。障害物を突き抜けない 範囲で大きくすると、より短い経路を求めることができるようになる。
- *•* その他 agentrate, oneside などのパラメータは、シミュレーション したい内容・状況に即して選択する。leftdist は、epsilon と同程度 かそれ以下に取るのがよい(経路が壊れる可能性があるので大きすぎ る値を入れてはいけない)。

#### **PGM/CMM/TIM** の比較

3 つのうちのどの経路計算手法を選ぶべきかは、かけられる手間やシミュ レーションしたい状況によって決まる。以下、参考までに 3 つの手法の比較 について述べる

- *•* 計算速度については、PGM, CMM, TIM の順に高速である。
- *•* PGM は経路地点・エッジの設定に依存(経路地点を経由して進んでいく) のに対して CMM, TIM は経路地点やエッジによらず、設定の手間が無い (エージェントの出現地点に経路地点を用いる場合は、経路地点のみ設 定の必要がある)。
- *•* PGM は途中の経路地点を必ず経由し、CMM は移動可能領域の中間を通ろ うとするため、不自然に見える経路を求めることがあるのに対し、TIM は最適化で経路を求めるため、人の目で見て自然な経路を選ぶ傾向が ある。
- *•* TIM もしくは CMM の片側通行のオプションを用いると対行するエージェ ントがうまくすれ違い、混雑が生じにくくなる。
- *•* TIM は複数のパラメータを指定する必要があるのに対し、PGM/CMM はそ のような必要が無い。

**API** SFMEnvironmentBase(name, x0, x1, y0, y1, A, B, k, kappa, r0, T, v0, v1, r, tau, m, c, visR, visTheta, dispR, dispV, dispF, dispW, dispP, dispC, dispB, dispU, dispS, method, res, stayType, \*\*keys)

> 2 次元ユークリッド空間上の、Social Force Model 環境 を作成する。*x ∈* [*x*0*, x*1]*, y ∈* [*y*0*, y*1] の範囲の空間となる。

各引数の意味は以下である。

- (x0, y0) 画面左下の座標
- (x1, y1) 画面右上の座標
	- A 相互作用の強さ (N)
	- B 相互作用の範囲 (m)
	- k 弾性係数 (kg/s2)
	- kappa 散逸係数 (kg/ms)
		- r0 最大影響半径 (m)
		- T 経路再探索間隔 (s)
		- v0 最適速度 (m/s)
		- v1 最高速度 (m/s)
		- r 歩行者の半径 (m)
		- tau 加速時間 (s)
			- m 体重 (kg)
			- c 外力の変動係数
		- visR 視野制限距離 (m) (0 以下で制限なし)
- visTheta 視野仰角 (degree)
	- dispR 歩行者半径表示
	- dispV 速度ベクトル表示
	- dispF 歩行者間外力表示

dispW 障害物外力表示

dispP 経路グラフ表示

dispC Corridor Map 表示

dispB 背景画像表示

dispU ユーザー定義領域表示

dispS エージェント視野表示

method 経路探索手法の指定("PGM", "CMM", "TIM"から選ぶ)

res 領域を離散化する際の粒度(0.1m)

stayType 滞留時の動作種類

「滞留時の動作種類」は次から選ぶことができる:

out シミュレーションから一時的に除外され、他エージェントと干渉しなく なる。

flaot 他エージェントと干渉して動く。

fix 体重を一時的に増加させて他エージェントと干渉しても動かなくなる。

return 他エージェントと干渉して動くが、常にもとの位置に戻ろうとする。

また、経路探索手法に TIM を選んだ場合は前項で述べた各パラメータを引数 として与え、設定することができる。

**API** sfmEnvironmentBase.getAllLayers()

すべてのレイヤーを含むリストを返す。

**API** sfmEnvironmentBase.addLayer(name = None)

名前が name であるレイヤーを追加する。name = None の場合、「レイヤー X」(Xは添え字)という名前が自動的 に振られる。

**API** sfmEnvironmentBase.removeLayer(layer)

レイヤー layer を取り除く。

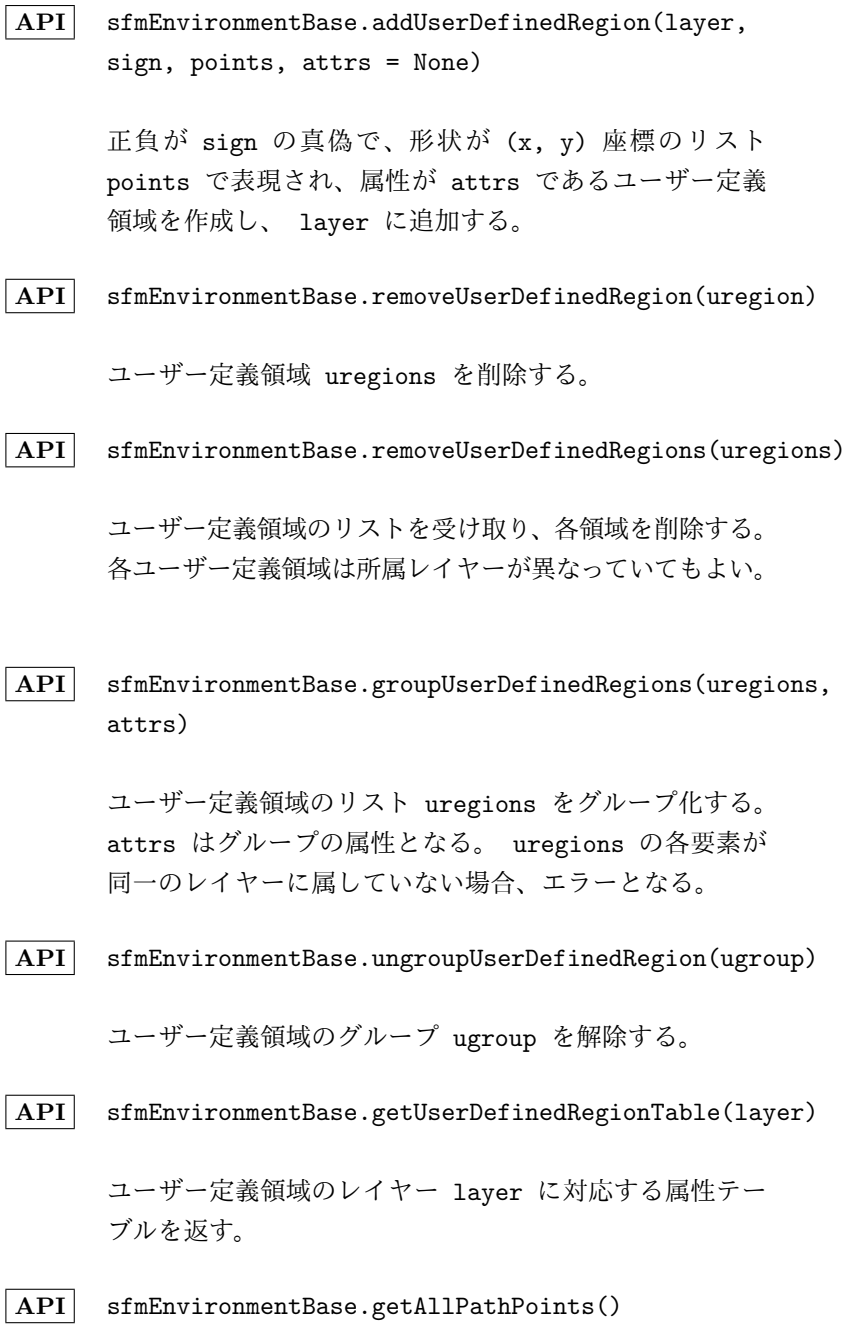

すべての経路地点を含むリストを返す。

**API** sfmEnvironmentBase.addPathPoint(x, y, r, attrs = None)

> x, y に半径 r の経路地点を加え、属性 attrs を持たせ る。経路地点番号を返す。経路エリアは障害物や他の経路 エリアと重なってはいけない。重なった経路エリアは登録 されずに、None を返す。登録された場合は経路地点を返 す。

**API** sfmEnvironmentBase.removePathPoint(pathPoint)

経路地点 pathPoint を削除する。

- 
- **API** sfmEnvironmentBase.removePathPoints(pathPoints)

経路地点のリスト pathPoints を受け取り、各経路地点 を削除する。

**API** sfmEnvironmentBase.getPathPointTable()

経路地点の属性テーブルを返す。

**API** sfmEnvironmentBase.getPathPoints(attr)

属性 attr のついている経路点のリストを返す (これは 属性名 attr に対する属性値が "1" であることを意味す る)。存在しない場合は空リストを返す。

**API** sfmEnvironmentBase.getAllPathEdges()

すべてのエッジを含むリストを返す。

API sfmEnvironmentBase.addPathEdge(u, v, attrs = None,  $d = None, r = None)$ 

> u, v を接続する。お互いに可視でない場合は経路として 登録されずに、 None を返す。d には u, v 間の距離を 指定する。指定しなかった場合は、ユークリッド距離が設 定される。r は可視を判定する半幅を意味する。指定しな かった場合は、歩行者の半径を利用する。あまり狭いエッ ジをつないでしまうと、エージェントがスタックする可能 性があるので注意が必要である。

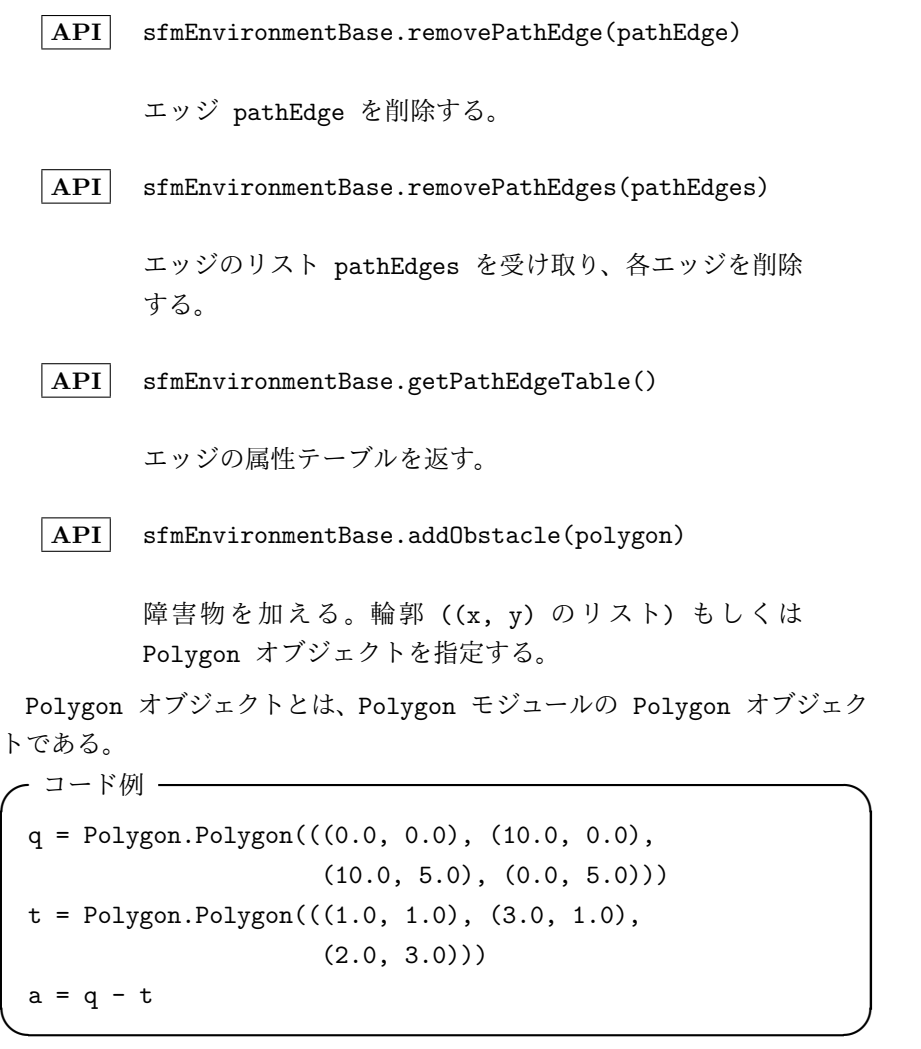

q は、(0.0, 0.0), (10.0, 0.0), (10.0, 5.0), (0.0, 5.0) を頂点と する長方形を作成する。

t は、(1.0, 1.0), (3.0, 1.0), (2.0, 3.0) を頂点とする三角形を作 成する。

a は q から t を引いた形状を表す Polygon となる。つまり、長方形内 に三角形の穴があいたような形状となる。

他の、Polygon オブジェクトに対する操作は、Polygon モジュールのマ ニュアルを参照の事。

例えば、a.isInside(x, y) は、座標 (x, y) が形状 a に含まれるか否 かを検査する。上記の例では、a.isInside(2, 1.5) は偽、a.isInside(5, 3) は真となる。

#### **API** sfmEnvironmentBase.convertPathGraphDirected()

経路グラフを有向グラフに変換する。既に無向な経路が設 定されていた場合は、双方向な経路に変換されるが、変換 後に経路を加えた場合は、有向グラフとなる。

このメソッドを呼び出さなかった場合は、経路グラフは無向グラフとなる。

**API** sfmEnvironmentBase.connectPathGraphAuto(r = None)

> お互いに可視な経路地点間を自動的に接続する。r は可視 を判定する半幅を意味する。指定しなかった場合は、歩行 者の半径を利用する。あまり狭いエッジをつないでしまう と、エージェントがスタックする可能性があるので注意が 必要である。

**API** sfmEnvironmentBase.initLatticePathGraph(nx, ny,  $r, s = None$ 

> シミュレーショ空間上に、8 方格子で x 軸方向に nx 個、 y 軸方向に ny 個、経路地点を配置する。経路エリアの半 径は r となる。障害物と重なった経路エリアは登録されな い。隣接する可視なエッジは自動的に接続される。登録され た経路地点番号と、その座標で構成されるタプルのリスト [(v, x, y), ...] を返す。s は可視を判定する半幅を 意味する。指定しなかった場合は、歩行者の半径を利用す る。あまり狭いエッジをつないでしまうと、エージェント がスタックする可能性があるので注意が必要である。

**API** sfmEnvironmentBase.nearestPathPoint(self, p, num=1, visible=True, proj=None, return distance=False)

> 座標 p=(x, y) に最も近い可視な経路地点番号を近い 順に num 個返す (num>=2 のときは返り値がリストに なる)。visible=False のとき可視化どうかによらず近 くの経路地点を求めて返す。p を座標値ではなく緯度 経度として与える場合は proj に射影方法を指定する。 return distance=True の場合経路地点と距離のタプルを 返す。

**API** sfmEnvironmentBase.innerPathPoints(self, x0, y0, x1, y1, proj=None)

> 長方形領域に含まれる経路地点のリストを返す。x,y を座 標値ではなく緯度経度として与える場合は proj に射影方 法を指定する。

**API** sfmEnvironmentBase.inSight(p, v, r = 1.0e-8)

座標 p から経路地点 v が視野内にあるかどうかを判定す る。視野領域は p から v へ向かう幅 2 \* r の長方形と して、視野領域が、移動可能空間に完全に包含されるかど うかを判定する。

**API** sfmEnvironmentBase.inSightPoint(p, p2, r = 1.0e-8, strict=True)

> 座標 p から座標 p2 が視野内にあるかどうかを判定する。 視野領域は p から p2 へ向かう幅 2 \* r の長方形とし て、視野領域が、移動可能空間に完全に包含されるかどう かを判定する。strict=False とすると障害物を格子に離 散化した配列を用いて計算を行う。離散化に伴う誤差が生 じるが、障害物の形状が複雑な場合はこちらのほうが高速 に計算できる。

API sfmEnvironmentBase.inSightSector(p, p2, v, visR  $= -1$ , visTheta = 90.0,  $r = 1.0e-8$ , strict = True)

> 座標 p から p2 が視野 (v 方向を中心軸とする半角 theta の 扇形) 内にあるか判定する。strict = True だと厳密に判 定し、False だと格子で粗く高速に判定する。

**API** sfmEnvironmentBase.inSightByGrid(p, p2)

座標 p から座標 p2 が視野内にあるかどうかの判定を、SDF を用いて粗く (格子幅ぶんの誤差を伴って) 高速に判定す る。

**API** sfmEnvironmentBase.sampleInnerPathPoint(v)

経路地点 v のエリア内にある点をサンプリングし、タプ ル (x,y) を返す。

**API** sfmEnvironmentBase.paths(v)

最短距離を返す辞書 P を返す。P[u][v] が u, v 間の最 短距離。

**API** sfmEnvironmentBase.pathgraph

経路グラフを返す。NetworkX のグラフオブジェクトであ る。無向グラフの場合 networkx.Graph、有向グラフの場 合 networkx.DiGraph のオブジェクトである。このオブ ジェクトは読み込み専用で、変更してはならない。

- ノードの属性値は以下である。
- ''p'': 座標 (numpy.array)
- *•* ''r'': 半径

エッジの属性値は以下である。

- *•* ''d'': 距離
- 

**API** sfmEnvironmentBase.draw(panel)

この環境を panel 上に描画する。dispP の場合、経路グ ラフが表示される。

**API** sfmEnvironmentBase.drawAgents(panel, agents)

この環境上で、エージェントのリスト agents を panel 上に描画する。dispR なら、エージェントの半径を表示す る。dispV なら速度ベクトルを表示する。dispW なら、歩 行者間外力を表示する。dispF なら障害物外力を表示す る。

**API** sfmEnvironmentBase.distance(srcAgent = None, tgtAgent = None, weight = None, cutoff = None)

SFM では利用不可である。

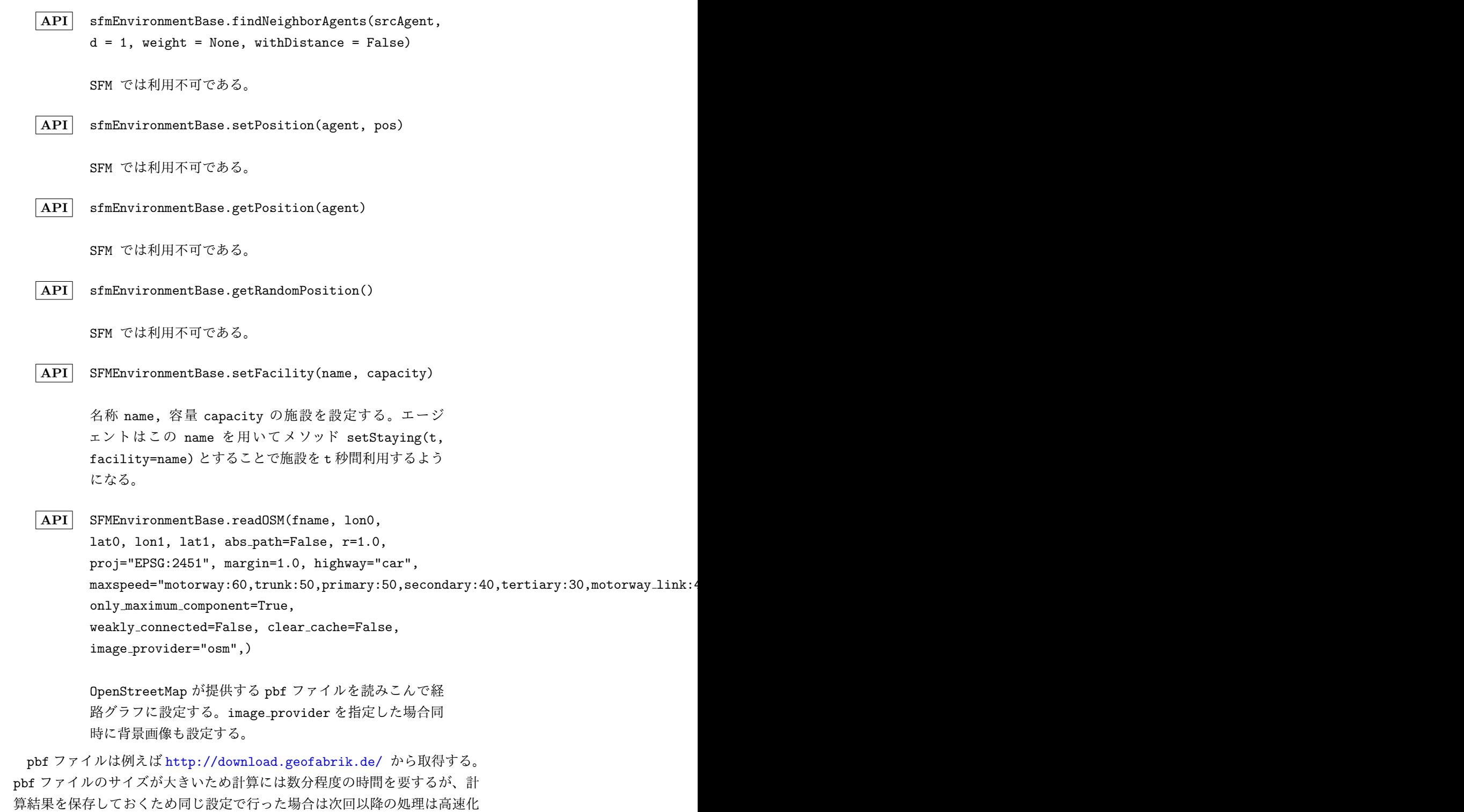

得られた経路グラフ[のエッジは次の属性を持つ](http://download.geofabrik.de/):

される。

highway 道路種別

maxspeed 制限速度 (km/h)

lanes 車線数

tt 通過予想時間 (sec)(制限速度で移動した場合にかかる秒数)

車線数に関してはhttps://wiki.openstreetmap.org/wiki/JA:Key:lanes を、一方通行に関してはhttps://wiki.openstreetmap.org/wiki/JA:Key: oneway をそれぞれ参照して自動で反映している。ネットワークデータを細 かく制御したい場合は GIS [ソフトなどで編集した上で](https://wiki.openstreetmap.org/wiki/JA:Key:lanes) GeoJSON 形式に変換 し、後述の readGeoJSON [メソッドで読み込むことを推奨する。](https://wiki.openstreetmap.org/wiki/JA:Key:oneway) [各引数](https://wiki.openstreetmap.org/wiki/JA:Key:oneway)の意味は以下の通り:

*•* fname : str

対象ファイルパス. プロジェクトの入力フォルダ(simulator.inputDir の値。通常はプロジェクトディレクトリの inputdefault ディレクト リ) からの相対パスで指定

- *•* lon0, lon1, lat0, lat1 : float 緯度経度の minmax
- abs\_path : bool True の場合、fname を絶対パスで指定できるようになる。
- *•* r : float 経路地点の半径のデフォルト値重なる場合は小さく調整される
- *•* proj : pyproj.Proj 緯度経度→座標の変換. None のとき恒等変換になる。地域ごとの設 定種類については後述する。
- *•* margin : float 上下左右に設けるマージン [m]
- *•* highway: str

読み込む道路の種別を指定する。"car"で車道を、"walk"で人が歩ける道 を、Noneを指定した場合は全ての道路を取得する。具体的には、"car"に おいてはmotorway, trunk, primary, secondary, tertiary, motorway link, trunk link, primary link, secondary link, tertiary link, unclassified, residential "walk"においてはtrunk, primary, secondary, tertiary, trunk link, primary link, secondary link, tertiary link, unclassified, residential, living street, service, pedestrian, track, footway, steps, corridor, path の属性が付いた道路を取得する。上記のよう にカンマ区切りで取得する道路を列挙することでも指定できる。

- *•* maxspeed : str 制限速度(km/h)のデフォルト値。カンマ区切りで"motorway:60,trunk:50..." のように各道路種別ごとの値を指定する。
- *•* only maximum component : bool True にすると得られた道路ネットワークのうち最大の連結成分のみを 抽出し、ネットワークが連結になるようにする。(元々連結のときは何 もしない)
- *•* weakly connected : bool 上記連結性の判定の際、True であれば弱連結性、False のとき強連結 性を基準にする
- *•* clear cache : bool True のとき前回の計算結果ファイルが存在しても更新する
- *•* image provider : str or None 文字列で背景種類を指定. "osm", "std", "pale", "eng", "photo" から選択できる. None の場合背景なし
- *•* zoomlevel : int 地図ズームレベル. 指定しない場合タイル数が 20 以内に収まる最大 値に調整される (推奨)

平面直角座標の座標系は日本国内でも地域によって異なるため、proj の値 はシミュレーションしたい地域によって適切に指定する必要がある。具体的 には以下のように対応づけられる:

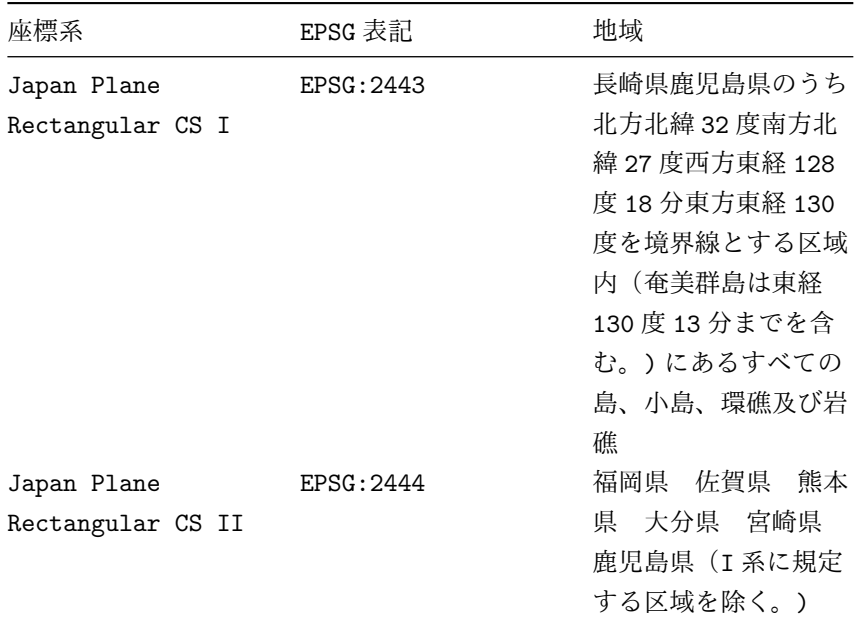

# 第 3 章 エージェントベースシミュレーション記述

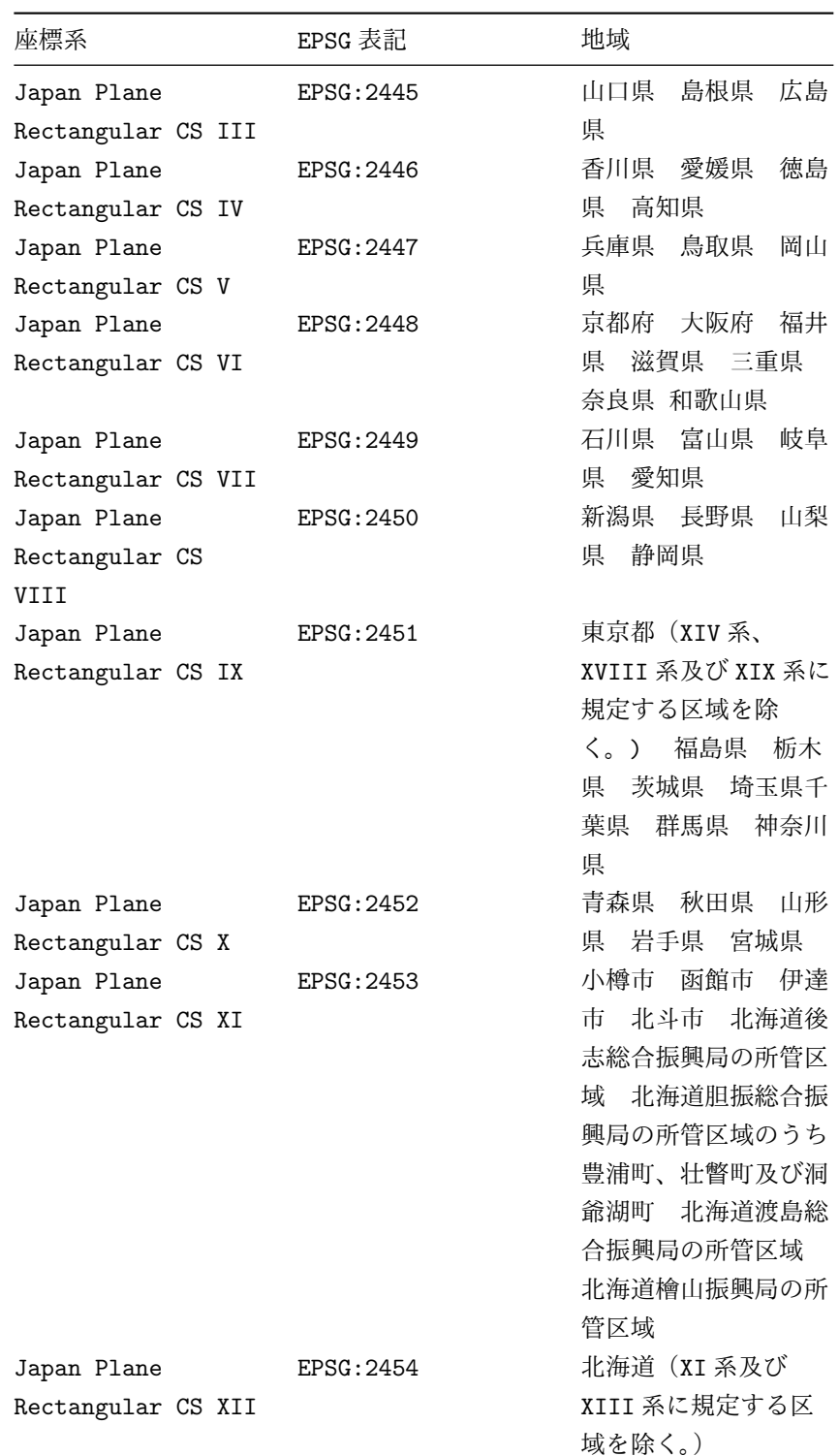

| 座標系                | EPSG 表記    | 地域              |
|--------------------|------------|-----------------|
| Japan Plane        | EPSG: 2455 | 北見市 帯広市<br>釧路   |
| Rectangular CS     |            | 市<br>網走市 根室市    |
| XIII               |            | 北海道オホーツク総合      |
|                    |            | 振興局の所管区域のう      |
|                    |            | ち美幌町、津別町、斜      |
|                    |            | 里町、清里町、小清水      |
|                    |            | 町、訓子府町、置戸       |
|                    |            | 町、佐呂間町及び大空      |
|                    |            | 北海道十勝総合振<br>町   |
|                    |            | 興局の所管区域<br>北海   |
|                    |            | 道釧路総合振興局の所      |
|                    |            | 北海道根室振<br>管区域   |
|                    |            | 興局の所管区域         |
| Japan Plane        | EPSG: 2456 | 東京都のうち北緯 28     |
| Rectangular CS XIV |            | 度から南であり、かつ      |
|                    |            | 東経 140 度 30 分から |
|                    |            | 東であり東経 143度か    |
|                    |            | ら西である区域         |
| Japan Plane        | EPSG: 2457 | 沖縄県のうち東経 126    |
| Rectangular CS XV  |            | 度から東であり、かつ      |
|                    |            | 東経 130 度から西であ   |
|                    |            | る区域             |
| Japan Plane        | EPSG: 2458 | 沖縄県のうち東経 126    |
| Rectangular CS XVI |            | 度から西である区域       |
| Japan Plane        | EPSG: 2459 | 沖縄県のうち東経 130    |
| Rectangular CS     |            | 度から東である区域       |
| XVII               |            |                 |
| Japan Plane        | EPSG: 2460 | 東京都のうち北緯 28     |
| Rectangular CS     |            | 度から南であり、かつ      |
| XVIII              |            | 東経 140 度 30 分から |
|                    |            | 西である区域          |
| Japan Plane        | EPSG: 2461 | 東京都のうち北緯 28     |
| Rectangular CS XIX |            | 度から南であり、かつ      |
|                    |            | 東経 143 度から東であ   |
|                    |            | る区域             |

3.2 環境

※ 背景画像は OpenStreetMap や国土地理院からのデータを用いるため、こ れらを含んだ可視化を行う際は出典の表示が必要となる。readOSM/readGeoJSON

を行った場合は環境部品の「環境上のエージェントの可視化」においてデフォ ルトでこの表示を行うようになっている。ユーザが可視化コードを書き換え る場合、この部分を変更しないように注意すること。

```
API SFMEnvironmentBase.readGeoJSON(self, fname,
       abs path=False, proj = "EPSG:2451", encoding
       = "utf-8", r = 0.5, margin = 1.0, epsilon
       = 1e-2, only maximum component = True,
       weakly_connected=False, oneway_key=None,
       oneway values=None, image provider="osm",
       **keys):
```
ローカルに保存してある geojson ファイルを読み込み、そ の道路ネットワーク情報を抽出して経路グラフに設定する。 image provider を指定した場合同時に背景画像も設定す る。

具体的には、geojson ファイルの Point, LineString タイプのオブジェ クト (および MultiPoint, MultiLineString) をそれぞれノード・エッジと するグラフを作る (必要に応じて LineString オブジェクトの端点もノード に追加する)。各オブジェクトの属性も経路グラフのノード・エッジの属性と して保持する。

各引数の意味は以下の通り:

*•* fname : str

対象ファイルパス. プロジェクトの入力フォルダ(simulator.inputDir の値。通常はプロジェクトディレクトリの input/default ディレクト リ) からの相対パスで指定

- *•* abs path : bool True の場合、fname を絶対パスで指定できるようになる。
- *•* proj : str or None 緯度経度の座標変換方式。pyproj.Proj の初期化に渡る。None の場合 恒等変換 (座標変換しない)。具体的な指定方法については readOSM メ ソッドの項を参照。
- *•* encoding : str geojson ファイルのエンコーディング
- *•* r : float 経路地点の半径のデフォルト値。重なる場合は小さく調整される
- *•* epsilon : float 座標値の許容誤差。epsilon 以内の距離の点 (point, line の端点) は マージされる
- *•* margin : float 上下左右に設ける余白 [m]
- *•* only maximum component : bool True にすると得られた道路ネットワークのうち最大の連結成分のみを 抽出し、ネットワークが連結になるようにする。(元々連結のときは何 もしない)
- *•* weakly connected : bool 上記連結性の判定の際、True であれば弱連結性、False のとき強連結 性を基準にする
- oneway\_key : str or None 片道通行のキー
- *•* oneway values : str or list of str LineSring の attr において oneway key の値がこの値 (ないしこのリ ストに含まれる) 場合に片道通行として扱う
- *•* image provider : str or None 文字列で背景種類を指定. "osm", "std", "pale", "eng", "photo" から選択できる. None の場合背景なし
- *•* zoomlevel : int 地図ズームレベル. 指定しない場合タイル数が 20 以内に収まる最大 値に自動調整される (推奨)

※ 背景画像は OpenStreetMap や国土地理院からのデータを用いるため、こ れらを含んだ可視化を行う際は出典の表示が必要となる。readOSM/readGeoJSON を行った場合は環境部品の「環境上のエージェントの可視化」においてデフォ ルトでこの表示を行うようになっている。ユーザが可視化コードを書き換え る場合、この部分を変更しないように注意すること。

```
API SFMEnvironmentBase.readTile(self, lon0,
       lat0, lon1, lat1, zoomlevel=None,
       image provider="osm")
```
各種プロバイダからシミュレーション表示範囲の地図画 像をダウンロードし、背景に設定する。readGeoJSON や readOSM から呼ばれるが、ユーザがこれを直接呼び出して 背景画像を設定することも可能。

各引数の意味は以下の通り:

- *•* lon0, lat0, lon1, lat1 : float 緯度経度の上下限
- *•* zoomlevel : int 地図ズームレベル. 指定しない場合タイル数が 20 以内に収まる最大 値に調整される
- *•* image provider : str or None 文字列で背景種類を指定. "osm", "std", "pale", "eng", "photo" から選択できる. None の場合背景なし

※ 背景画像は OpenStreetMap や国土地理院からのデータを用いるため、こ れらを含んだ可視化を行う際は出典の表示が必要となる。readOSM/readGeoJSON を行った場合は環境部品の「環境上のエージェントの可視化」においてデフォ ルトでこの表示を行うようになっている。ユーザが可視化コードを書き換え る場合、この部分を変更しないように注意すること。

レイヤー、ユーザー定義領域、経路地点、エッジ、属性テーブルはそれぞれク ラス Layer, UserDefinedRegion, PathPoint, PathEdge, AttributeTable で表現される。 Layer は list を継承しており、各要素が UserDefinedRegion になっている。 PathPoint は int を継承しており、 sfmEnvironmentBase.pathgraph のノード番号として参照される。 PathEdge は tuple を継承しており、第 一、第二要素がそれぞれ端点の PathPoint になっている。属性テーブルは dict を継承しており、属性名と属性値がそれぞれ key と value になって いる。また、これらは下記に示す独自のメソッドも有している。下記以外の 方法でこれらのオブジェクトを変更してはならない。

**API** Layer.getName()

レイヤーの名前を返す。

**API** Layer.setName()

レイヤーの名前を name にする。

**API** UserDefinedRegion.getPolygon()

領域の形状を表す多角形オブジェクトを返す。

**API** UserDefinedRegion.setPolygon(polygon)

領域の形状を表す多角形オブジェクトをセットする。

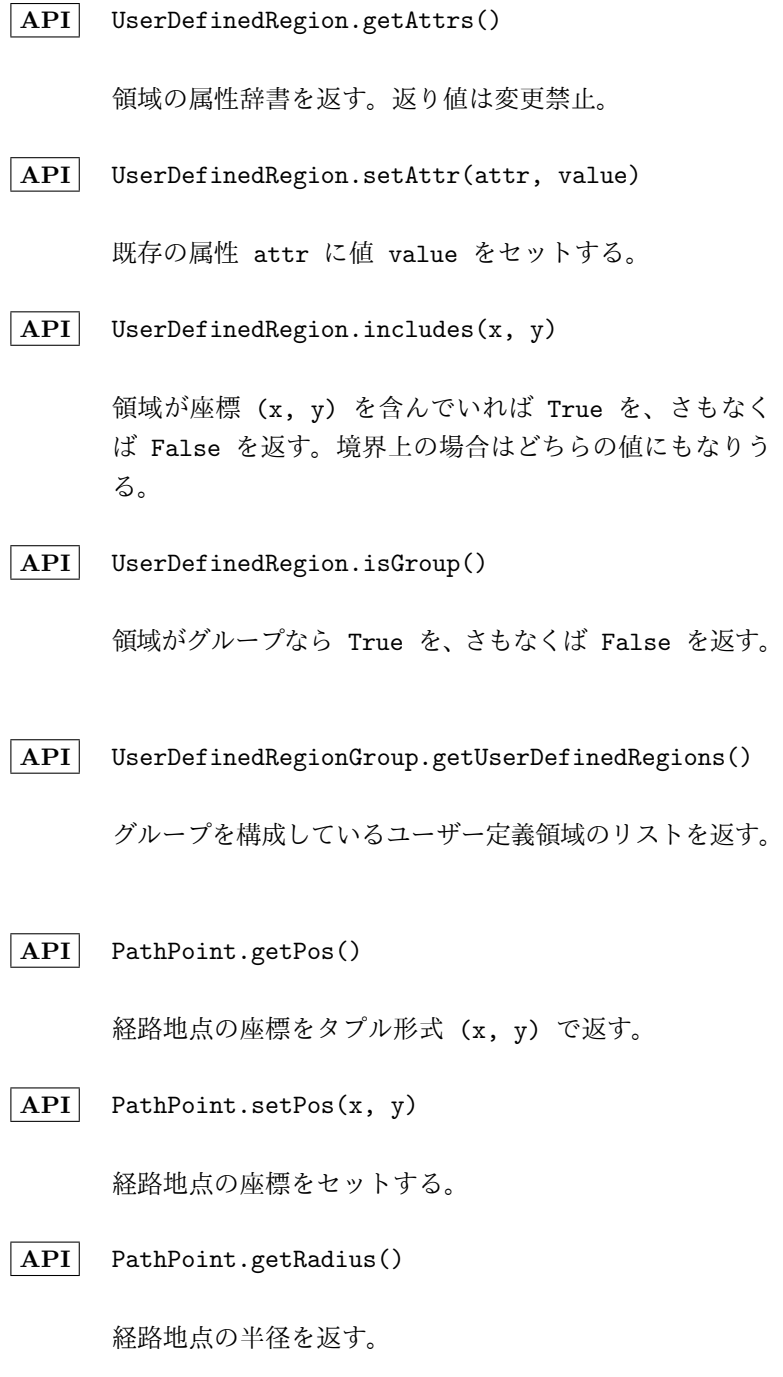

**API** PathPoint.setRadius(r)

経路地点の半径をセットする。

**API** PathPoint.getAttrs()

経路地点の属性辞書を返す。

**API** PathPoint.setAttr(attr, value)

既存の属性 attr に値 value をセットする。

**API** PathEdge.getPathPoints()

エッジの両端の経路地点をタプル形式で返す。

**API** PathEdge.getAttrs()

エッジの属性辞書を返す。

**API** PathEdge.setAttr(attr, value)

既存の属性 attr に値 value をセットする。

**API** AttributeTable.add(attr, defaultValue)

属性 attr を追加し、デフォルト値を defaultValue と する。

**API** AttributeTable.set(attr, defaultValue)

既存の属性 attr にデフォルト値 defaultValue をセッ トする。

**API** AttributeTable.remove(attr)

属性 attr を削除する。

## **3.2.14** ネットワークシミュレーション環境

#### ネットワークシミュレーションモデル

ネットワークシミュレーションモデルは、ソーシャルフォースモデルより も広範囲の人やモノ (=エージェント) の移動を大まかに再現するためのモデ ルある。ネットワークはノードとそれらをつなぐエッジからなり、エージェ

ントは出発地ノードから目的地ノードに向けてネットワークのエッジ上を移 動する。

S4 のネットワークシミュレーションモデルでは、自然なエージェントの移 動・渋滞を表現するために以下の機能が備わっている:

- 速度計算 エージェントの移動速度を周辺の人口密度から算出する。人口密 度から移動速度の計算はデフォルトでは歩行者の移動速度モデルであ る Greenberg の式によって行われるが、NW エージェント部品の「エー ジェント速度の計算処理」から変更可能。
- 人口密度の計算 上記の人口密度は自身がいるサブエッジ (=エッジを数メー トル単位で細かく分けたもの。分ける単位はパラメータで指定可能。) に存在するエージェント数とサブエッジの長さ・エッジ幅から算出さ れる。この際、エージェントの移動方向ごとに別々に人口密度を求め るか、双方向を足し合わせて求めるかを指定できる。このパラメータ は NWAgentSet が持っており、NWAgentSetBase.setEdgeInfo() から 変更できるほか、NW 環境部品からも編集可能。例えば道路の車を考え るときは前者で、一本の歩道上の歩行者を考えるときは後者の設定を 使うことになる。
- ノード容量・通過時間 ネットワークの作り方によってはノードは交差点を表 す場合もあり、そのようなときはノードを通過するのに時間を要するの が自然である。ノードに容量・通過時間を設けられており、エージェン トはノードに到達すると次のノードに向かうまでに通過時間経過する までそこで待機する。また、ノード容量ぶんのエージェントがそのノー ドに存在する場合、エージェントはノードに入る前にその場で待機する ことになる。これは交差点が満員で侵入できない状況を表現できる。

通過時間・容量はNWAgentSetがパラメータとして持っており、NWAgentSetBase.setNodeInfo() から変更できるほか、NW 環境部品からも編集可能。なお通過時間を 0 に設定すれば上記の処理は行われない。

- 過度な混雑による渋滞 前述したサブエッジごとに上限の人口密度が設けられ ており、上限に達しているサブエッジには後から来たエージェントは 侵入できず、サブエッジ境界で停止する。これが連鎖することで各サ ブエッジ境界にエージェントが溜まっていき、渋滞が実現する。サブ エッジの人口密度上限は NWAgentSet がパラメータとして持っており、 NWAgentSetBase.setEdgeInfo() から変更できるほか、NW 環境部品か らも編集可能。
- 信号 ノードに信号を配置し、エッジからエッジへの移動を制限できる。上記 のノード通過時間を経過したエージェントが次のエッジに移ろうとした

時点で、信号が存在してかつ赤の場合は青になるまで停止する。信号は SFMAgentSet の API(setSignal など) から配置・設定できる。

- ゲート 施設の入り口が閉鎖されている状況を表現する。エッジに対して開・ 閉の時間を指定することができ、閉じているエッジにはエージェントは 侵入できないようになり、境界のノードで停止する。内部的には閉じて いるエッジは長さが十分大きいものとして扱われるので、通常は経路選 択で回避されるが、そのエッジを通らないと目的地に到達できないよう な場合 (施設の中に入りたい、等) はその手前のノードで停止すること になる。設定は SFMAgentSetBase.setGate などから行える。
- 施設利用 目的地に到達したエージェントが、容量の決まった施設を一定時間利 用することを表現する。あらかじめノードに施設を配置しておき、利用し たいエージェントがノードに到達すると、容量が空いていれば一定時間専 有したのち開放し、空いていなければ空くまで待機する。飲食店に並んで 利用するような状況を表現できる。SFMEnvironmentBase.setFacility(name, capacity)で配置し、SFMAgentBase.setStaying(facility=name)と して利用する。

上記の設定を行う API は環境・エージェント集合に定義されている。なお 信号・ゲート・施設利用に関しては SFM 環境でも同様に利用することができ る (そのため API は SFMEnvironment や SFMAgentSet に定義されている)。

 $\boxed{\text{API}}$  NWEnvironmentBase(name, x0 = 0.0, x1 = 1.0, y0) = 0.0, y1 = 1.0, v0 = 0.6, (最適速度 (m/s) ) v1 = 1.4, (最高速度 (m/s)) r = 0.3, (歩行者の半径 (m)) visR = 5, (視野制限距離 (m) (0 以下で制限な  $\cup$ )) visTheta = 45.0, (視野仰角 (degree)) dispR = True, (歩 行 者 半 径 表 示) dispP = False, (経 路 グラフ表示) dispB = False, (背景画像表示) dispU = False, (ユ ー ザ ー 定 義 領 域 表 示) dispS = False, (エージェント視野表示) basename = None, (地図ファ イル) maxNum = 10000, (エージェント最大同時出現数) subnodeIntval = 5.0, (サ ブ エッジ 長) edgeWidth = 3.0, (エッジ幅) isDirected = False, (True のとき 逆向きエッジで人口を足し合わせない) nodeCapacity = 10, (ノード容量) nodeTime = 0, (ノード通過時間) edgeThred = 5.0, (エッジ人口密度上限) \*\*keys)

> ネットワークシミュレーション環境を生成する。引数は SFM と同様だが、ネットワークシミュレーション特有のものは以 下 maxNum, subnodeIntval, edgeWidth, isDirected, nodeCapacity, nodeTime, edgeThred がある。

**API** SFMEnvironmentBase.setFacility(name, capacity)

名称 name, 容量 capacity の施設を設定する。エージ ェントはこの name を用いてメソッド setStaying(t, facility=name) とすることで施設を t 秒間利用するよう になる。

# **3.3** エージェント集合

## **3.3.1** エージェント集合の基底クラス

**API** AgentSetBase(name, env, \*\*keys)

エージェント集合を作成する。 このエージェント集合は、generateAgents が作成する複 数のエージェントを管理する。 各エージェントは、環境 env に属す。

**API** agentSetBase.env エージェント集合が属す環境を返す。 **API** agentSetBase.agents エージェント集合を構成するエージェントのリストを返す。 **API** agentSetBase.initAfter(\*\*keys) エージェント集合の作成後にこのメソッドが呼ばれる。 エージェント集合固有の初期化を行う。 もし、エージェント集合で固有の属性 (エージェント全体 で共有したい属性) がある場合は、このメソッド内で初期 化を行う。 通常は、この処理の最後に、generateAgents メソッドを 使って、エージェントの生成を行う。 **API** agentSetBase.generateAgents(n, \*args, \*\*keys) エージェントを、n 個作成する。 \*args, \*\*keys は、各エージェントのコンストラクタに 渡される。 **API** agentSetBase.remove(agent) エージェント agent を削除する。 **API** agentSetBase.findNeighborAgents(agent, d = 1, weight = None, withDistance = False) エージェント集合に属すエージェントの中で、agent から の距離が、d 以内のエージェントのリストを返す。 widthDistance が True の場合は、距離とエージェント タプルのリストを返す。

**API** agentSetBase.findVisibleAgents(agent, p = None,  $v = None, visR = None, visTheta = None, r =$ 1.0e-8, strict = True, withDistance = False) agent の視野 (位置 p から方向 visDir を向いた半角 visThetaの扇形範囲)内に存在するエージェントidのリス トを返す。pを与えない場合はagentの現在位置(agent.p) を用いる。withDistance を True にすると距離とエージェ ント id のタプルのリストを返す。agent, withDistance 以外の引数は agent.inSightSector() メソッドに渡され る。 **API** agentSetBase.start() エージェント集合の動作を開始する。 **API** agentSetBase.getAgentScreen(interval = 1, xlim = None, ylim = None, title = "agent frame", size = (700, 700) エージェントを描画するスクリーンを返す。interval は 描画間隔を指定する。xlim, ylim には、それぞれ x 軸と y 軸の表示範囲をタプルで指定する。title にはフレーム の名前を指定する。size にはフレームのサイズをタプル で指定する。 **API** agentSetBase.view() エージェントの描画を開始する。

通常は以下のようなコードになる。

```
コード例 –
  def view(self):
      interval = 1 (表示間隔)
      screen = self.getAgentScreen(interval = interval,
          xlim = None, ylim = None)
      screen.addAgentSet(self)
      screen.start()
```
もし、表示を行いたくない場合は、以下のように空のメソッドにする。

**✒ ✑**

**✒ ✑**

**コード例** – def view(self): pass

## **3.3.2** 同期エージェント集合

```
API SynchronousAgentSetBase(name, env, interval =
       1, **keys)
```
同期エージェント集合を作成する。 このエージェント集合は、generateAgents が作成する複 数のエージェントを管理する。 各エージェントは、環境 env に属す。

**API** synchronousAgentSetBase.step()

エージェント集合のステップ処理を行う。

## **3.3.3** 非同期エージェント集合

**API** AsynchronousAgentSetBase(name, env, \*\*keys)

非同期エージェント集合を作成する。 このエージェント集合は、generateAgents が作成する複 数のエージェントを管理する。 各エージェントは、環境 env に属す。

**3.3.4** ソーシャルフォースモデルエージェント集合

**API** SFMAgentSetBase(name, env, interval = 1, \*\*keys)

> Social Force Model エージェント集合を作成する。同期 エージェント集合を継承している。 このエージェント集合は、generateAgents が作成する複 数のエージェントを管理する。 各エージェントは、環境 env に属す。必ず env は、 SFMEnvironmentBase のオブジェクトを指定しなくては ならない。
#### **API** sfmAgentSetBase.step()

各 SFM エージェントを、SFM 環境のルールに従って、動 かす。動かした後、各 SFM エージェントの step 関数を 呼び出す。

**API** agentSetBase.findNeighborAgents(agent, d = 1, weight = None, withDistance = False)

> エージェント集合に属すエージェントの中で、agent から の距離が、d 以内の可視なエージェントのリストを返す。 weight は無視される。widthDistance が True の場合 は、距離とエージェントタプルのリストを返す。

**API** agentSetBase.closeGate(u, v, d = None)

u->v のエッジを通行止めにする。d を指定した場合、内部 的にエッジをその長さとして扱う。既に閉じている場合は 何もしない。

**API** agentSetBase.openGate(u, v)

u->v のエッジの通行止めを解除する。d を指定した場合、 内部的にエッジをその長さとして扱う。既に開いている場 合は何もしない。

**API** sfmAgentSetBase.setGate(u, v, pattern)

エッジ u->v の open/closeGate() を計画的に実行す る。pattern は辞書で *{*"open": [t,..], "close": [t,...]*}* のように指定することで、開/閉の時間を一括 で指定できる。

**API** sfmAgentSetBase.setSignal(u, v, w, green,  $y$ ellow, red, start = 0)

> エッジ u->v からエッジ v->w に遷移するときの信号を設定 する。green, yello, red で指定した秒数だけ信号が切 り替わる。start で指定した時刻に青になったとする。既 に同じ箇所に信号が置かれている場合、上書きする。

**API** sfmAgentSetBase.removeSignal(u, v, w)

上記で設定した信号を削除する。

**API** sfmAgentSetBase.setSignalIntersection(u, v, w, green, yellow, red, start=0, interval=2)

> 次数 4 の頂点 v に対して v を交差点とみなし、反対向き、 交差する向きにまとめて設定する。start に指定した時刻 で (u,v) から (v,w) への信号が青になる。interval で両 方向とも赤の時間を設定する。

**API** sfmAgentSetBase.setSignalIntersectionWalk(u, v, w, z, green, yellow, red, start=0, interval=2)

> 交差点を囲む 4 辺 (u,v,w,z) に対して歩行者用信号を設 定する。start に指定した時刻で (u,v) に侵入する箇所の 信号が青になる。interval で両方向とも赤の時間を設定 する。

**API** sfmAgentSetBase.setSignalCrossWalk(u, v, green, yellow, red, start = 0, directed = False)

> 辺 (u,v)(u から v への移動) を制限する信号を設定す る。start に指定した時刻で (u,v) が渡れるようになる。 directed=False だと双方向とも制限される

**API** sfmAgentSetBase.getSignalColor(u, v, w, t = None)

> 辺 (u,v) から (v,w) に設置された信号のシミュレーショ ン時刻 t における色 ("green", "yellow", "red") を返 す。t=None の場合現在時刻が使われる。

API sfmAgentSetBase.getNextGreen(u, v, w, t)

現在時刻 t に対し、枝 (u,v) から枝 (v,w) に行くときの 次の青信号までの待ち時間を返す。

**API** sfmAgentSetBase.setAgentProfile(agentid, assettype = 1, appearance = None, skin = None, clothes = None)

> 3D アニメーション表示の際のエージェントのプロファイル (見た目)を設定する。

各引数はつぎの項目を指定する。

agentid プロファイルを指定したいエージェントの固有 ID

- assettype エージェントの 3D モデル種別を指定する。現行は 1 のみが指定できる。
- appearance 見た目の性別を指定する。"m"(男性)または "f"(女性)を選ぶこと ができる。
	- skin エージェントの肌と髪の色を指定する。指定できる選択肢については後 述する。
	- clothes エージェントの服装を指定する。指定できる選択肢については後述する。

エージェントのプロファイルは appearance 引数の値に対して、指定でき る skin および clothes の組み合わせが決まっている。組み合わせのリス トをつぎに挙げる。

appearance = "m" の場合。 skin

- *•* "BrnSkin BaldGoatee"
- *•* "DkBrnSkin Beard"
- *•* "DkSkin HairGoatee"
- *•* "FairSkin Bald"
- *•* "FairSkin BaldGoatee"
- *•* "FairSkin GryHairBeard"
- *•* "FairSkin HairDkBrn"
- *•* "LightTan Bald"
- *•* "LightTan BaldGoatee"
- *•* "LightTan Hair"
- *•* "LightTan HairBeard"
- *•* "Sallow HairDkBrn"
- *•* "Tan HairTash Brown"

clothes

- *•* "Suit Beige Full"
- *•* "Suit Beige Open"
- *•* "Suit Beige ShirtOnly"
- *•* "Suit BeigeBlue Open"
- *•* "Suit Black Full"
- *•* "Suit Blue ShirtOnly"
- *•* "Suit BlueRed Casual"
- *•* "Suit Brown Full"
- *•* "Suit LtGreenBlack WaistcoatTie"
- *•* "Suit Navy NoTie"
- *•* "Suit Navy Open"
- *•* "Suit PurpleBlack WaistcoatTie"
- *•* "Suit RedBlue ShirtTie"

```
appearance = "f" の場合、clothes のタイプとして Skirt と Trouser
があり、それぞれについて対応できる skin が決まっている。
 Skirt タイプ
```
skin

- *•* "DarkBlack"
- *•* "DarkBlackShort"
- *•* "DkTanBlackBobbed"
- *•* "SoftTanLtBrown"
- *•* "TanBlack"
- *•* "WhiteBlonde"

## clothes

- *•* "SkirtCasual BeigeCream"
- *•* "SkirtCasual BluePurple"
- *•* "SkirtCasual Greens"
- *•* "SkirtSuit BlackPink"
- *•* "SkirtSuit LtBlueRed"

Trouser タイプ skin

- *•* "BlackBobbed"
- *•* "CreamBrown"
- *•* "DarkTanBlackShort"
- *•* "LtTanBlonde"
- *•* "TanBrown"
- *•* "WhiteBlack"

clothes

- *•* "TrouserCasual Beige"
- *•* "TrouserCasual BlueBlack"
- *•* "TrouserCasual Purple"
- *•* "TrouserSuit BlueBalck"
- *•* "TrouserSuit BlueWhite"
- *•* "TrouserSuit GreenBlue"
- *•* "TrouserSuit PinkBeige"
- *•* "TrouserSuit RedBeige"

引数の文字列に誤りがあると 3D アニメーションへプロファイル設定が適切 に反映されないので注意すること。

## **3.3.5** ネットワークエージェント集合

ネットワーク上を移動するエージェントをまとめるクラス。SFMAgentSetBase を継承しており、各メソッドを同じように使うことができる。

**API** NWAgentSetBase(name, env, interval = 1, \*\*keys)

ネットワークエージェント集合の初期化を行う。 このエージェント集合は、generateAgents が作成する複 数のエージェントを管理する。 各 エ ー ジェン ト は 、環 境 env に 属 す。env は 、 NWEnvironmentBase の オ ブ ジェク ト を 指 定 し な く て はならない。

NWAgentSetBase は SFMAgentSetBase を継承しており、各メソッドを同じ ように使うことができるが、追加として以下のメソッドを持つ:

**API** NWAgentSetBase.setNodeInfo(node, capacity=None, time=None)

> ノード node に容量 capacity と通過時間 time を設定す る。

**API** NWAgentSetBase.setEdgeInfo(u, v, width=None, directed=None, thred=None)

> エッジ (u,v) に幅・人口密度計算時の方向の有無・人口密 度上限を設定する。

## **3.3.6** 粒子フィルタエージェント集合

```
API ParticleFilterAgentSetBase(name, env, monitor,
     timecolumn, interval = 1, save particle history
     = True, save association history = True,
     save_stats_history = True, **keys)粒子フィルタエージェント集合を作成する。同期エージェ
     ント集合を継承している。
     このエージェント集合は、generateAgents が作成する複
     数のエージェントを管理する。
     各エージェントは、環境 env に属す。
     monitor には、フィッティング対象となるデータをモニタ
     または時系列モニタで指定する。データは時間列に関して
     昇順に並んでいる必要がある。timecolumn には、monitor
     の時間列を列名または列番号で指定する。monitor に時系
     列モニタを指定した場合には無視される。
     save_particle_history が True の場合は、
     particleHistory のモニタに粒子の状態が記録され
     る 。save associaton history が True の 場 合 は 、
     associateHistory のモニタに対応付けの結果が記
     録される。save_stats_history が True の場合は、
     statsHistory のモニタに粒子の状態の統計量が記録
     される。各モニタを出力する際には、キーワード引数
     simulator を初期化の際に与える必要がある。
```
# **API** particleFilterAgentSetBase.initAfter(\*args, \*\*keys)

エージェントが作成され、environment.initAttribute の呼出し後に、このメソッドが呼ばれる。 もし、エージェントごとに固有の属性がある場合は、この メソッド内で初期化を行う。 初期観測値は keys["observations"] に格納されている。

**API** particleFilterAgentSetBase.generateAgents(n, \*args, \*\*keys)

> エージェントを n 個作成する。また、各エージェントに対 応する粒子群を作成する。 \*args, \*\*keys は、各エージェントのコンストラクタに渡

される。

具体的には、次の処理が行われる。

- 1. n 個のエージェントを生成して、エージェント集合に 追加する。
- 2. n個のエージェントそれぞれについてmakeParticles を呼び出し、粒子群 particles を作成する。作成の 際には、キーワード引数 observation に設定された 初期観測値を使用する。
- 3. 得られた particles について次の状態を計算し、 particles.nextStates を更新する。
- 4. 得られた particles を filter に追加する。
- **API** particleFilterAgentSetBase.remove(agent)

エージェント agent を削除する。同時に、対応する粒子群 も filter から削除される。既に粒子群が削除されていた 場合には、エージェントの削除のみを行う。

**API** particleFilterAgentSetBase.filter

粒子フィルタを表す ssm.ParticleFilter のオブジェクト を返す。

**API** particleFilterAgentSetBase.monitor

フィッティング対象のデータを表すモニタまたは時系列モ ニタを返す。

# **API** particleFilterAgentSetBase.particleHistory 粒子の状態を記録したモニタを返す。 初期化の際に save paritcle history を False とした場 合には None を返す。 モ ニ タ の 形 式 は 、8.3 節 particleFilter.particleHistory と 同 様 で あ る 。 **API** particleFilterAgentSetBase.associateHistory 対応付けの結果を記録したモニタを返す。 初期化の際に save association history を False とし た場合には None を返す。 モ ニ タ の 形 式 は 、8.3 節 particleFilter.associateHistory と同様である。

**API** particleFilterAgentSetBase.statsHistory

粒子の状態の各統計量を記録したモニタを返す。 初期化の際に save stats history を False とした場合に は None を返す。 モニタの形式は、8.3 節 particleFilter.statsHistory と同様である。

# **3.4** エージェント

#### **3.4.1** エージェントの基底クラス

**API** AgentBase(agentset, \*args, \*\*keys)

エージェントを作成する。 このエージェントは、エージェント集合 agentset に属す。 ただし、通常はこのコンストラクタは呼ばれずに、エージェ

ント集合の generateAgents メソッド経由で作成される。

**API** agentBase.agentset エージェントの属すエージェント集合を返す。 **API** agentBase.initAfter(\*args, \*\*keys) エ ー ジェン ト が 作 成 さ れ environmentBase.initAttribute の 呼 び 出 し 後 に 、 このメソッドが呼ばれる。 もし、エージェントごとに固有の属性がある場合は、この メソッド内で初期化を行う。 **API** agentBase.setPosition(pos) エージェントの環境上の位置属性を変更する場合は、この メソッドを呼ぶ。 通常は、environmentBase.setPosition が呼ばれる。 **API** agentBase.getPosition() エージェントの環境上の位置属性を返す。 通常は、environmentBase.getPosition が呼ばれる。 API agentBase.getRandomPosition() エージェントの環境上のランダムな位置属性を返す。 通常は、environmentBase.getRandomPosition が呼ば れる。 **API** agentBase.findNeighborAgents(d = 1, weight = None, withDistance = False) エージェント集合に属すエージェントの中で、自身からの 距離が、d 以内のエージェントのリストを返す。 widthDistance が True の場合は、距離とエージェント タプルのリストを返す。 通常は、environmentBase.findNeighborAgents が呼ば れる。 **API** agentBase.agentid シミュレーション内でユニークなエージェント番号

**API** agentBase.screenColor

エージェントスクリーンにこのエージェントが表示される 時の色

**API** agentBase.screenSize

エージェントスクリーンにこのエージェントが表示される 時のサイズ

**API** agentBase.screenMarker

エージェントスクリーンにこのエージェントが表示される 時のマーカー

**API** agentBase.screenAlpha

エージェントスクリーンにこのエージェントが表示される 時の不透明度

## **3.4.2** 同期エージェント

**API** SynchronousAgentBase(agentset, \*args, \*\*keys)

同期エージェントを作成する。 このエージェントは、エージェント集合 agentset に属す。 ただし、通常はこのコンストラクタは呼ばれずに、エージェ ント集合の generateAgents メソッド経由で作成される。

**API** synchronousAgentBase.step()

エージェントのステップ処理を行う。

## **3.4.3** 非同期エージェント

**API** AsynchronousAgentBase(agentset, \*args, \*\*keys)

非同期エージェントを作成する。 このエージェントは、エージェント集合 agentset に属す。 ただし、通常はこのコンストラクタは呼ばれずに、エージェ ント集合の generateAgents メソッド経由で作成される。

**API** asynchronousAgentBase.run()

エージェントのプロセス処理を行う。

#### **3.4.4** ソーシャルフォースモデルエージェント

**API** SFMAgentBase(agentset, \*args, \*\*keys)

Social Force Model エージェントを作成する。同期エー ジェントを継承している。 このエージェントは、エージェント集合 agentset に属す。 ただし、通常はこのコンストラクタは呼ばれずに、エージェ ント集合の generateAgents メソッド経由で作成される。

以下のキーワード引数が有効である。

- p 現在地
- A 相互作用の強さ (N)
- B 相互作用の範囲 (m)
- v0 最適速度 (m/s)
- v1 最高速度 (m/s)
- r 歩行者の半径 (m)

tau 加速時間 (s)

- m 体重 (kg)
- c 外力の変動係数

visR 視野制限距離 (m) (0 以下で制限なし)

visTheta 視野仰角 (degree)

method 経路計算方法(「TIM」「CMM」「PGM」から選ぶ)

stayType 滞留時の動作("out", "float", "fix", "return"から選ぶ。詳細は SFM 環境の引数リストを参照)

上記引数はそのまま属性として保持される。これら以外に以下の属性を 持つ:

v 速度ベクトル

visDir 視線方向

いずれの引数も、指定されなかった場合は環境オブジェクト(SFMEnvironmentBase) の値が利用される。

経路計算方法に TIM を選んだ場合、その他 TIM 経路計算時に用いられるパ ラメータ(後述)も指定できる。指定できる経路探索手法およびそれらの概 要は次のとおりである (3.2.13 節の SFM 環境の項も参照)。

- **PGM (Path Graph Method)** 従来の経路グラフを用いた経路計算。高速 だがエージェントの次の経路地点が不可視になった場合に再探索する必 要がある。また、[経路グラ](#page-117-0)フの枝を設定する必要がある。
- **CMM (Corridor Map Method)** 移動可能領域のボロノイ図を作り、領 域中に得られる中線に沿って移動する経路を求める。エージェント自身 の直径よりも狭い通路幅の通路は除いて経路計算を行う。経路地点に頼 らず、任意の2点間の経路を求めることができる。経路グラフの枝を設 定する必要がない。
- **TIM (Trajectory Improvment Method)** CMM で経路を求めたうえで、 最適化計算によって経路長の短いパスを求める (CMM は領域の中心を経 路の基本とするため、不自然な大回りをする傾向がある)。あらかじめ 領域を離散化した各点と障害物までの距離を求めておいて、最適化の 各ステップで障害物に近すぎない範囲で経路長が短くなるように更新が 行われる。CMM 同様任意の2点間の経路を求めることができ、経路グラ フの枝を必要としない。また、経路計算後に左側通行/右側通行を指向 する後処理を加えることができる。

経路計算法に TIM を用いた場合、SFMAgentBase の初期化時に以下のパラ メータを追加で与えることができる(カッコ内はデフォルト値を与える):

**epsilon** エージェントが障害物から保とうとする距離 (1.0m)

**res** 領域を離散化する際の粒度(0.1m)

- **agentrate** エージェントごとに経路をばらつかせるかどうかのフラグ(bool 値)。デフォルトでは False。True の場合経路長の短さ重視の解/もと の CMM の解の間でランダムに経路を選択するようになる。
- **oneside** 片側通行するかどうか (False)。(片側通行に関するパラメータは、 経路計算手法に CMM を選んだ場合も適用される。)
- **left** 片側通行する際にどちらにずらすかのフラグ。True:左側通行、False: 右側通行(True)。
- **leftdist** 片側通行を指向する際に、元の経路からその向きにずらす最大距離 (1.0m)。デフォルトでは上記の epsilon と同じ値に設定される。
- **const sigma** 最適化計算時に経路長を短くする/障害物を回避する、のどち らを重視するかをコントロールするパラメータ。経路計算がうまくいか ない(障害物を突き抜ける経路が頻繁に得られる)場合、この値を小さ くする。

なお、これらの値はエージェントの他のパラメータと同様、SFMAgentBase の 初期化時に与えられていない場合は環境オブジェクトの値が利用される。

 $\vert$  API  $\vert$  sfmAgentBase.setDestination( $v$  = None,  $p$  = None, method = None, delayed = False)

> 目的地を経路地点 v に設定する。method の指定によって 経路探索手法を切り替える。method が指定されない場合、 エージェントの初期化時に指定された値を用いる(初期化時 にも与えていない場合は、環境部品の値を用いる)。座標 p を指定した場合その点を起点として動作する。delayed を True に設定した場合、現在までに delayed=True で指定し た setStaying, setDestinaion の動作を全て終えたあと に今回指定する目的地設定が行われる。delayed を False に設定した場合、今回指定する目的地設定が直ちに行われ る(過去の指定はクリアされる)。

**API** sfmAgentBase.setStaying(t = None, stayType = None,  $p = None$ , facility = None, delayed = False)

> エージェントをその場で t 秒間滞留させる。座標 p を指 定した場合エージェントをその点に移して停止させる。 facility を指定した場合、その名前の資源を t 秒間利用 しおえるまでの間その場で待機する。stayType は"out", "float", "fix", "return"から指定できる(詳細は sfm 環境の項を参照)。指定しない場合はエージェントに設 定されたデフォルト値が用いられる。delayed を True に設定した場合、現在までに delayed=True で指定した setStaying, setDestinaion の動作を全て終えたあとに 今回指定する滞留が実行される。delayed を False に設定 した場合、今回指定する滞留が直ちに行われる(過去の指 定はクリアされる)。

**API** sfmAgentBase.getDestination()

現在の目標経路地点を返す。設定されていない場合は None を返す。

**API** sfmAgentBase.setTravel(transitList, order="ordered", method=None, stayTime=100, stayType=None, stayingKwargs=None, delayed=False)

> transitList で与えた経路地点を method で指定した方法 でエージェントを巡回させる。巡回の際、stayTime で指定 した時間だけ各経路地点で滞留する。transitList は経路 地点のリストである必要がある。stayTime は int 型かつ 非負である。method は"ordered", "random"から指定で きる。"ordered"を指定した場合、transitList で指定し た経路地点の順番にエージェントを巡回させる。"random" を指定した場合、transitList で指定した経路地点をラン ダムな順番で巡回させる。method は setDestination の キーワード引数である method に相当する。stayType は setStaying のキーワード引数である stayType に相当す る。stayingKwargs はキーが経路地点で値が setStaying に渡すキーワード引数の辞書である。エージェントが到達 した経路地点ごとに滞留時間を変えたい場合や環境部品の setFacilityで設定した資源を使いたい場合などに用いる。 stayTime や stayType など滞留に関するキーワード引数 は stayingKwargs で指定したものが優先される。delayed を True に設定した場合、現在までに delayed=True で指 定した動作を全て終えたあとに今回指定する巡回が実行さ れる。delayed を False に設定した場合、今回指定する巡 回が直ちに行われる(過去の指定はクリアされる)。

**API** sfmAgentBase.setRandomTransition(pattern, startPoint=None, goalPoints=None, until=1000, method=None, stayTime=100, stayType=None, stayingKwargs=None, delayed=False)

> pattern で与えた経路地点間の遷移確率に従ってをエージェ ントをランダムに移動させる。ある経路地点に到達した際に は stayTime で指定した時間だけその経路地点で滞留する。 エージェントが goalPoints を指定した経路地点に到達す る、もしくは until で指定した時間が経過するとランダム な遷移を終える。pattern はキーが経路地点または経路地 点のタプルで値が「キーが経路地点または経路地点のタプル で値が float 型の辞書」の辞書である。タプルを与えた場 合、遷移が起こるたびにタプルのうちランダムな経路地点を 選択してそこへ移動する。startPoint は pattern のキー のうちの 1 つである。startPoint が指定された場合、エー ジェントは startPoint まで移動してから遷移を開始する。 startPoint が指定されない場合、エージェントの現在地が pattern のキーの経路地点のどこかに含まれる場合はその 地点から遷移を開始する。startPoint が指定されていな いかつ、エージェントの現在地が pattern のキーの経路地 点のどれにも含まれない場合、pattern のキーのうちラン ダムな地点まで移動してから遷移を開始する。goalPoints は pattern のキーのリストである。until は数値型かつ非 負である。stayTime は int 型かつ非負である。method は setDestination のキーワード引数である method に相当 する。stayType は setStaying のキーワード引数である で値が setStaying に渡すキーワード引数の辞書である。 に関するキーワード引数は stayingKwargs で指定したも 定はクリアされる)。

stayType に相当する。stayingKwargs はキーが経路地点 エージェントが到達した経路地点ごとに滞留時間を変えた い場合や環境部品の setFacility で設定した資源を使い たい場合などに用いる。stayTime や stayType など滞留 のが優先される。delayed を True に設定した場合、現在 までに delayed=True で指定した動作を全て終えたあとに 今回指定する巡回が実行される。delayed を False に設定 した場合、今回指定する巡回が直ちに行われる(過去の指

**API** sfmAgentBase.inObstacle()

障害物上にいるかどうかを調べる。

**API** sfmAgentBase.nearestPathPoint(self, p=None, num=1, visible=True, proj=None, return distance=False)

> 座標 p=(x, y) に最も近い可視な経路地点番号を近い順に num 個返す (num>=2 のときは返り値がリストになる)。座 標値を指定しない場合、エージェントの現在地が使用さ れる。visible=False のとき可視化どうかによらず近く の経路地点を求めて返す。p を座標値ではなく緯度経度 として与える場合は proj に射影方法を指定する。具体 的な指定方法については readOSM メソッドの項を参照。 return distance=True の場合経路地点と距離のタプルを 返す。

API sfmAgentBase.inArea(v, p = None)

自身が経路地点 v の中かどうかを判定する。p を指定し た場合は、その座標点で判定する。

 $API$  sfmAgentBase.inSight(v, p = None,  $r = 1.0e-8$ )

自身から経路地点 v が視野内にあるかどうかを判定する。 p を指定した場合は、その座標点で判定する。

 $API$  sfmAgentBase.inSight(p0,  $p = None, r = 1.0e-8,$ strict = True)

> 自身から座標 p0 が視野内にあるかどうかを判定する。p を指定した場合は、その座標点で判定する。strict=False とすると障害物を格子に離散化した配列を用いて計算を行 う。離散化に伴う誤差が生じるが、障害物の形状が複雑な 場合はこちらのほうが高速に計算できる。

**API** sfmAgentBase.inSightSector(p0, p = None, v = None,  $visR = None$ , visTheta = None,  $r = 1.0e-8$ , strict = True)

> 座標 p0 から p が視野 (v 方向を中心軸とする半角 theta の 扇形) 内にあるか判定する。strict = True だと厳密に判 定し、False だと格子で粗く高速に判定する。

**API** sfmEnvironmentBase.findVisibleAgents(p = None, visDir = None, visR = None, visTheta = None, r = 1.0e-8, strict = True, withDistance = False)

> 視野 (位置 p から方向 visDir を向いた半角 visTheta の扇形範囲) 内部のエージェント id のリストを返 す。withDistance を True にすると距離とエージェン ト id のタプルのリストを返す。agent 以外の引数は sfmAgentBase.inSightSector() メソッドに渡される。

 $\vert$  API  $\vert$  sfmAgentBase.selectNextNode(G,  $p =$  None)

経路地点 G へ向かうための次の経路地点を返す。次の経 路地点は視野内になくてはならない。p が指定されている 場合は、その座標点を起点とする。

デフォルトの実装では、*p* が経路地点 *v* 内である場合、以下の確率で次 の経路地点 *k* を選択する。

$$
P_k = \frac{\exp\{-\mu(d_{vk} + D_{kG})\}}{\sum_{(v,k') \in E} \exp\{-\mu(d_{vk'} + D_{k'G})\}}
$$

ここで、*E* は経路グラフのエッジ集合、*duv* は経路地点 *u* から *v* の距離、 *Duv* は経路地点 *u* から *v* の最短距離、*µ* はスケールパラメータである。*µ* が大きくなると、ほぼ最適解を選ぶようになり、*µ* が 0 に近づくと、最適で ない解を選ぶ確率が増大する。

*p* がどの経路地点 *v* の内部点でない場合、以下の確率で次の経路地点 *k* を選択する。

$$
P_k = \frac{\exp\{-\mu(||p_k - p|| + D_{kG})\}}{\sum_{k' \in S(p)} \exp\{-\mu(||p'_k - p|| + D_{k'G})\}}
$$

ここで、*S*(*p*) は *p* から直線視野内にある経路地点の集合で、*p<sup>k</sup>* は経路 地点 *k* の座標である。

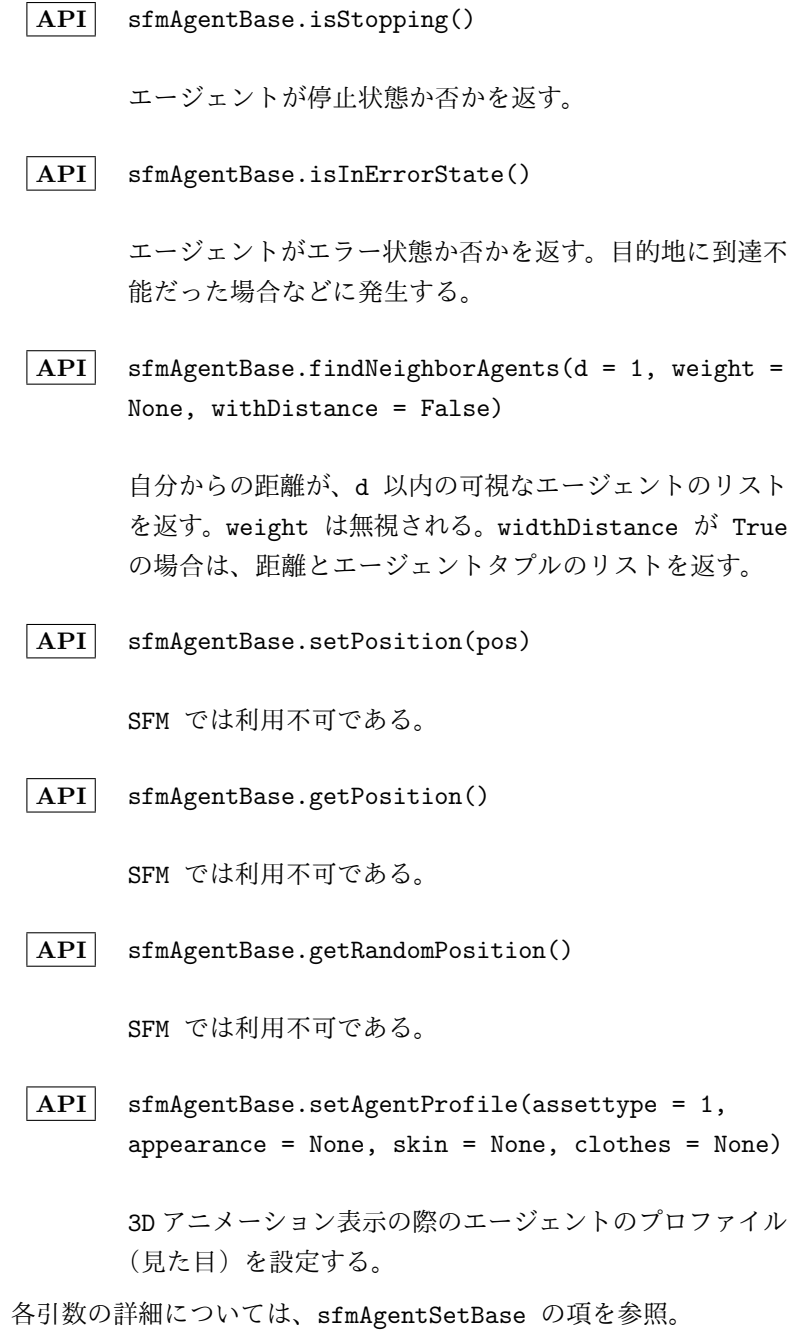

# **3.4.5** ネットワークエージェント

ネットワーク上を移動するエージェントを表すクラス。SFMAgentBase を 継承しており、基本的な属性・メソッドを共有している。ただし、次の点が 異なる:

- *•* 加速時間 tau は考慮しない (速度が不連続に変化する)。
- *•* ネットワーク上の移動状態を現す情報として以下の属性を持つ:
- **API** NWAgentBase.e

移動中エッジの経路地点 (u,v) のペア

**API** NWAgentBase.p

現在座標

**API** NWAgentBase.waitTime

残りノード通過待ち時間

**API** NWAgentBase.signalTime

残り信号待ち時間

**API** NWAgentBase.signalTime

残り信号待ち時間

**API** NWAgentBase.inArea(v)

経路地点 v に存在するかどうかを返す。

- *•* 一部メソッドの仕様が異なる。具体的には、setDestination メソッド の引数 p(移動開始位置) として、座標値ではなく経路地点番号を指定 する。詳細は以下の通り:
- $API$  NWAgentBase.setDestination( $v = None$ ,  $p = None$ , delayed = False)

目的地を経路地点 v に設定する。p として経路地点番号を 与えた場合、。delayedをTrueに設定した場合、現在までに delayed=True で指定した setStaying, setDestinaion の動作を全て終えたあとに今回指定する目的地設定が行わ れる。delayed を False に設定した場合、今回指定する目 的地設定が直ちに行われる(過去の指定はクリアされる)。

なお、setStaying メソッドの引数 p(滞留位置) については SFM 同様に座 標値で指定する:

 $\overline{API}$  NWAgentBase.setStaying( $t = None$ , stayType = None,  $p = None$ , facility = None, delayed = False)

> エージェントをその場で t 秒間滞留させる。座標 p を指 定した場合エージェントをその点に移して停止させる。 facility を指定した場合、その名前の資源を t 秒間利用 しおえるまでの間その場で待機する。stayType は"out", "float", "fix", "return"から指定できる(詳細は sfm 環境の項を参照)。指定しない場合はエージェントに設 定されたデフォルト値が用いられる。delayed を True に設定した場合、現在までに delayed=True で指定した setStaying, setDestinaion の動作を全て終えたあとに 今回指定する滞留が実行される。delayed を False に設定 した場合、今回指定する滞留が直ちに行われる(過去の指 定はクリアされる)。

#### **3.4.6** 粒子フィルタエージェント

**API** ParticleFilterAgentBase(agentset, \*args, \*\*keys)

> 粒子フィルタエージェントを作成する。同期エージェント を継承している。 このエージェントは、エージェント集合 agentset に属す。 ただし、通常はこのコンストラクタは呼ばれずに、エージェ ント集合の generateAgents メソッド経由で作成される。

**API** particleFilterAgentBase.makeParticles(observation)

粒子群を生成する。

本メソッドは初期化処理 initAfter の後に呼び出される。 observation には、生成に使用する観測値を 1 行からなる モニタで指定する。モニタの各列が観測値の各次元を表す。 返り値として、粒子群をあらわすクラスのオブジェクトを 返すとする。このクラスを取得するためには、自身のエー ジェント集合がもつ defParticles メソッドを使用すれば よい。

通常は以下のようなコードになる。

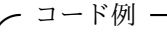

def makeParticles(self, observation): AgentParticles = self.agentset.\_defParticles() initial\_states = ... (初期状態の生成) return AgentParticles(initial\_states, observation)

**✒ ✑**

**API** particleFilterAgentBase.particles

エージェントに対応した粒子群を表す ssm.Particles の オブジェクトを返す。

# **3.5** エージェントパネル

**API** panel.add screen(rectOrScreen, zorder = 1,  $draw<sub>-</sub>once = False)$ 

> 子スクリーンを追加する。rectOrScreen には、(left, bottom, right, top) の形式で指定する。各数値は 0 か ら 1 の間に正規化された値で、(0, 0, 1, 1) は全範囲 を示す。zorder は描画順序を示す。数値が高い方が上に 描画される。draw once が True なら、ステップごとに 再描画されない。

**API** panel.clear()

全てのスクリーンをクリアする。

**API** panel.draw()

全てのスクリーンを描画する。

## **3.6** エージェントスクリーン

**API** screen.clear()

スクリーンをクリアする。

**API** screen.set axis off()

軸を表示しない。

**API** screen.set\_axis\_on()

軸を表示する。

**API** screen.set title(label, fontproperties = None)

タイトル label を表示する。

**API** screen.set xlabel(label, fontproperties = None)

x 軸のラベル label を表示する。

**API** screen.set ylabel(label, fontproperties = None)

y 軸のラベル label を表示する。

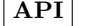

**API** screen.set xlim(xlim)

x 軸の範囲を xlim に設定する。xlim = (xmin, xmax) である。None を指定した場合は自動スケーリングになる。

**API** screen.set ylim(ylim)

y 軸の範囲を ylim に設定する。ylim = (ymin, ymax) である。None を指定した場合は自動スケーリングになる。

**API** screen.colormap(name)

名前 name のカラーマップを返す。

**API** screen.colorbar(left, bottom, width, height, cmap,  $vmin = 0$ ,  $vmax = 1$ , orientation = "vertical")

> 左下 (left, bottom) から、幅 width, 高さ height の 領域に、カラーマップ cmap のカラーバーを表示する。座標 系は、左下が (0, 0)、右上が (1, 1) である。最小値が vmin で、最大値が vmax になる。向きは orientation で "vertical"/"horizontal" を指定する。カラーバー の最小値が vmin、最大値が vmax になる。

**API** screen.imshow(data, cmap = None)

配列 data をスクリーン上にプロットする。cmap が指定 された場合、data[x][y] は float(0 から 1) であり、 cmap(data[x][y]) の色で描画される。cmap が None な ら、data[x][y] は、(R, G, B) である。

 $\vert$  API $\vert$  screen.line(x0, y0, x1, y1, linewidth = 1,  $color = 'b'$ , linestyle = "solid", cmap = None, alpha =  $1.0$ , zorder =  $1$ )

> (x0, y0) から (x1, y1) に線を描画する。linewidth は線の太さ、color は色、linestyle は線種、cmap は カラーマップ, alpha は不透明度、zorder は描画順序を 指定する。

**API** screen.lines(points, linewidth = 1, color = 'b', linestyle = "solid", cmap = None, alpha = 1.0, zorder = 1)

> points =  $[(x0, y0), (x1, y1), ..., (xn, yn)]$  に 線を描画する。linewidth は線の太さ、color は色、 linestyle は線種、cmap はカラーマップ, alpha は不 透明度、zorder は描画順序を指定する。

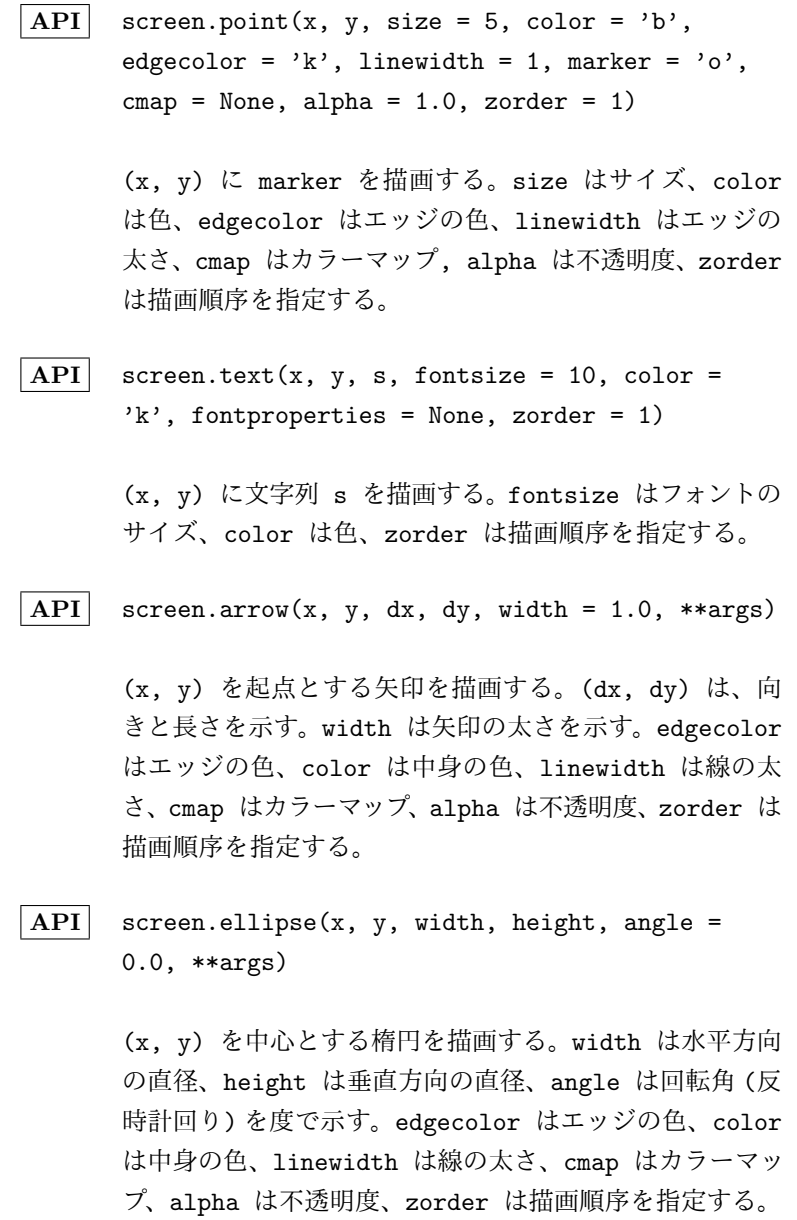

**API** screen.polygon(points, closed = True, \*\*args)

points で構成される多角形を描画する。closed が真な ら、points の最後と最初の点をつなぐ。edgecolor は エッジの色、color は中身の色、linewidth は線の太さ、 cmap はカラーマップ、alpha は不透明度、zorder は描 画順序を指定する。

**API** screen.rectangle(x, y, width, height, \*\*args)

左下が (x, y) の長方形を描画する。width は幅、height は高さを示す。edgecolor はエッジの色、color は中身の 色、linewidth は線の太さ、cmap はカラーマップ、alpha は不透明度、zorder は描画順序を指定する。

**API** screen.draw()

スクリーンを描画する。

## **3.6.1** 共通

color には以下が指定できる。

- *•* "b": blue
- *•* "g": green
- *•* "r": red
- *•* "c": cyan
- *•* "m": magenta
- *•* "y": yellow
- *•* "k": black
- *•* "w": white
- *•* "#RRGGBB"
- *•* (R, G, B): (float, float, float)

linestyle には、以下が指定できる。

- *•* "solid"/"dashed"/"dashdot"/"dotted"
- *•* "-"/"--"/"-."/":"

marker には以下が指定できる。

- *•* "8": octagon
- *•* "d": thin diamond
- *•* "<": triangle left
- *•* "h": hexagon1
- *•* "+": plus
- *•* "o": circle
- *•* "p": pentagon
- *•* "s": square
- *•* "v": triangle down
- *•* "x": x
- *•* "^": triangle up
- *•* ">": triangle right

# 第**4**章 エージェントプラナー

# **4.1** 概要

S <sup>4</sup> Simulation System にてエージェントベースモデリングをする際に、同 期エージェントを記述時に、状態遷移が複雑であったり、状態の遷移に複数 ステップかかる場合、ロジックの記述が非常に難しくなる。そのような際に、 エージェントプラナーが利用可能である。

# **4.2** 基本概念

planner は、同期型のエージェントの行動計画スケジューラである。 基本的には、プラナー、プロセス、タスク、状態 の 4 階層で表わされる。

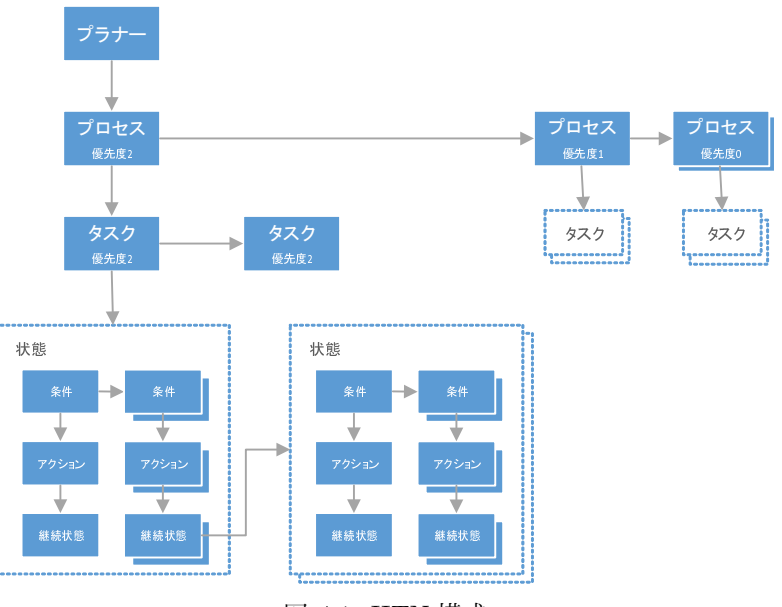

図 4.1: HTN 構成

*•* プラナー

- **–** 概要: エージェントの行動計画スケジューラ。
- **–** 内容: 優先順位のつけられた複数のプロセスを持つ。
- **–** 動作: 実行すると、保持する全てのプロセスを優先順位順に実行 する。
- **–** 操作: プロセスを動的に追加、削除できる。
- *•* プロセス
	- **–** 概要: エージェントの目標を達成するために必要なタスクをスケ ジューリングする。それぞれのプロセスは独立に並行実行可能で ある。
	- **–** 内容: 優先順位のつけられた複数のタスクを持つ。
	- **–** 動作: 実行すると、保持するタスクを優先順位順に実行する。ある タスクにて、現ステップでの実行を終了する特殊な状態(TICK(skip=True)) が実行されたら、実行を停止する。
	- **–** 操作: タスクを動的に追加、削除できる。
- *•* タスク
	- **–** 概要: プロセスを構成する、個々の行動単位を表す。
	- **–** 内容: 現在実行中の継続状態を持つ。
	- **–** 動作: 実行すると、保持している継続状態を実行する。その結果 によって、自身の継続状態が差し替えられる。時間経過を示す特 殊な状態 (TICK) が実行されるまで、実行を繰り返す。
	- **–** 操作: 継続状態は、実行結果によって自動的に差し替えられる。
- *•* 状態
	- **–** 概要: タスクの状態を表す。
	- **–** 内容: 優先順位のつけられた複数の「条件とアクションと継続状 態」の組を持つ。
	- **–** 動作: 条件が成立すればアクションを実行し、タスクに継続状態 を返す。
	- **–** 操作: 状態の定義は、Python の関数の形式で行う。

# **4.3** 同期型**/**非同期型プロセスの動作比較

非同期型のプロセススケジューラは、以下のように動作する。

各プロセスは、非同期に発生する可能性のあるイベントを待ち受ける。イ ベントが発生するまでは何もしない。

例: (非同期版) event を待ち受け、evnet が発生したら ''event fired'' を表示する。

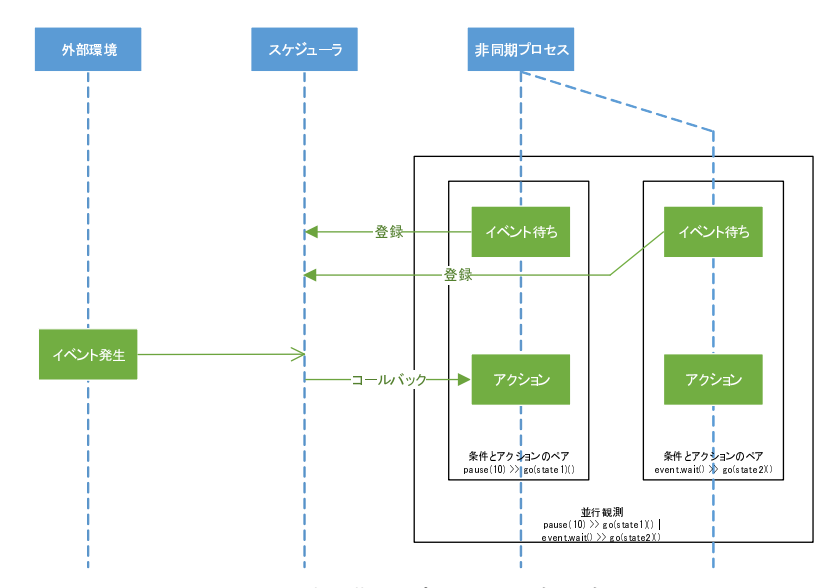

図 4.2: 非同期型プロセスの実行方式

```
コード例 -
def proc():
   while True:
       yield event.wait()
       print("event fired")
activate(proc)()
start()
```
一方で、同期型のプロセススケジューラは、以下のように動作する。 各プロセスは、各ステップごとにイベントが発生しているかどうかをポー リングする。

**✒ ✑**

例: (同期版) event を待ち受け、evnet が発生したら ''event fired'' を表示する。

```
コード例 -
def proc():
   if len(events) > 0:
       event.pop(0)
       print("event fired")
process = planner.add()
process.add(proc)()
while True:
   planner.step()
    ステップが進む
```
**✒ ✑**

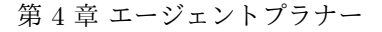

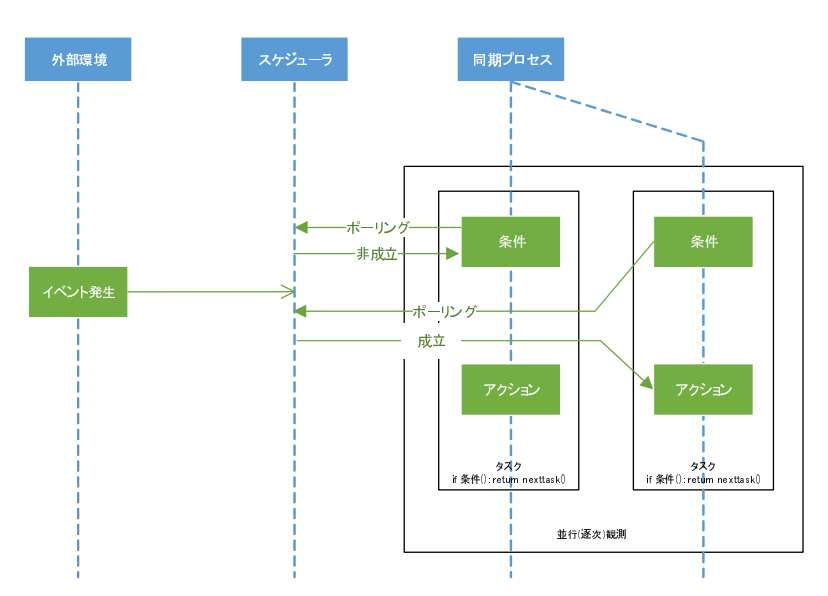

図 4.3: 同期型プロセスの実行方式

# **4.4 API**

#### **4.4.1** プラナー

プラナーはエージェントの行動計画スケジューラである。優先順位のつけ られた複数のプロセスを持つ。実行すると、保持する全てのプロセスを優先 順位順に実行する。プロセスを動的に追加、削除できる。

**API** Planner(name = None)

プラナーを作成する。名前は name となる。

**API** planner.add(name = None, priority = 0)

プラナー上にプロセスを作成し、プロセスを返す。プロセ スの名前は name、優先度は priority となる。

**API** planner.remove(name)

プラナーから、名前が name のプロセスを削除する。存在 しない場合は何もしない。

**API** planner.iter()

プラナーが保持しているプロセスのイテレータを返す。順 番は保証されない。

**API** planner.step()

プラナー上の全てのプロセスをステップ実行する。実行順 は、優先度に従う。

# **4.4.2** プロセス

プロセスは、エージェントの目標を達成するために必要なタスクをスケ ジューリングする。それぞれのプロセスは独立に並行実行可能である。優先 順位のつけられた複数のタスクを持つ。実行すると、保持するタスクを優先 順位順に実行する。あるタスクにて、現ステップでの実行を終了する特殊な 状態 (TICK(skip=True)) が実行されたら、実行を停止する。タスクを動的 に追加、削除できる。

**API** process.add(func, name = None, priority = 0)(\*args, \*\*keys)

> プロセス上に、タスクを追加し、タスクを返す。func には、 初期状態定義関数名を指定する。タスクの名前は、name、 優先度は priority となる。args, keys は、func の引 数に渡される。

**API** process.remove(name)

プロセスから、名前が name のタスクを削除する。存在し ない場合は何もしない。

**API** process.iter()

プロセスが保持しているタスクのイテレータを返す。順番 は保証されない。

**API** process.name

プロセスの名前を返す。

**API** process.priority

プロセスの優先度を返す。

**API** process.step()

プロセス上の全てのタスクをステップ実行する。実行順は、 優先度に従う。ただし、特殊な継続状態 tick が呼ばれた ら、残りのタスクは実行されない事もある。

## **4.4.3** タスク

タスクは、プロセスを構成する、個々の行動単位を表す。現在実行中の継続 状態を持つ。実行すると、保持している継続状態を実行する。その結果によっ て、自身の継続状態が差し替えられる。時間経過を示す特殊な状態 (TICK) が 実行されるまで、実行を繰り返す。継続状態は、実行結果によって自動的に 差し替えられる。

**API** task.name

タスクの名前を返す。

**API** task.priority

タスクの優先度を返す。

**API** task.step()

タスクの保持する状態を実行する。

## **4.4.4** 状態

状態は、タスクの状態を表す。優先順位のつけられた複数の「条件とアク ションと継続状態」の組を持つ。条件が成立すればアクションを実行し、タ スクに継続状態を返す。状態の定義は、Python の関数の形式で行う。 状態は Python の関数として、以下のように定義する。

4.4API

```
コード例 -
 def 状態 (...):
   if 条件 1():
      アクション 1()
     return 継続状態 1()
   elif 条件 2():
      アクション 2()
     return 継続状態 2()
   ...
   else:
      アクション n()
     return 継続状態 n()
✒ ✑
```
状態は、「条件とアクションと継続状態」の組を、Python の構文に従って 定義される。

継続状態は、次に実行すべき状態を示し、以下のような形式で指定する事 ができる。

- *•* STATE(状態定義関数名)(\*args, \*\*keys) 単一の継続状態を作成する。状態を実行するタイミングで実体化される。
- *•* (継続状態 <sup>1</sup>, 継続状態 <sup>2</sup>, ..., 継続状態 *<sup>n</sup>*)

逐次実行する継続状態の列。

最初に、継続状態 <sup>1</sup> が実体化される。その時、継続状態 *<sup>n</sup>* (n > 1) は 実体化されていない。

継続状態 *<sup>i</sup>* が完了すると、継続状態 *<sup>i</sup>*+<sup>1</sup> が実体化される。

*•* None

継続状態が無い事を示す。状態定義関数で None を返した場合、その タスクは完了した事を示す。

*•* REPEAT()

特殊な継続状態で、自身を示す継続状態を示す。

*•* TICK(step = 1, skip = False)

特殊な継続状態で、step 時間後に完了する。現ステップでのこのタス クの実行を停止する。skip が True の場合は、このタスクを実行した プロセスの残りのタスクの実行も停止する。skip が False の場合は、 遺りのタスクの実行を行う。step 時間後まで、このタスクはブロック する。

# **4.5** 動作例

## **4.5.1** 問題設定

*•* 空間

ランダムに作成されたグラフ空間。

- **–** 5 つのエリアがある。
- **–** それぞれのエリアは、50 ノード、100 エッジの連結ランダムグ ラフ。
- **–** 各エリアにはひとつの入口ノードがあり、各入口ノードは、必ず 接続されている。(つまり、全体でも連結グラフになる)
- **–** エリア内には施設がランダムに配置される。
- *•* 願望、エリア、施設
	- **–** エージェントはランダムな複数の願望を持つ。
	- **–** エージェントが施設に訪れる事で、ある願望を満す。
	- **–** 空間には、幾つか地図があり、地図では、以下の情報が得られる。
		- *∗* エリアの位置とエリア内の施設情報 (及び、どのような願望 を満す施設かであるかの情報
		- *∗* エリア内の各施設の位置情報
- *•* エージェントの行動
	- **–** 基本動作
		- *∗* エージェントは次に満すべき願望を選択する。
		- *∗* 願望を満すためのエリアを知っているなら、そのエリアに向 かって移動する。(知らないなら、ランダムウォークする)
		- *∗* エリアに到着したら、願望を満す施設を探す。
		- *∗* 願望を満すための施設を知っているなら、その施設に向かって 移動する。(知らないなら、エリア内をランダムウォークする)
		- *∗* 施設に到着したら、次の願望を選択する。
	- **–** 観測動作
		- エージェントは移動するごとに、空間に設定された施設情報を学 習する。
	- **–** スケジュールされた動作
		- *∗* 各エージェントにはそれぞれ帰宅時間が設定されており、そ の時間になったら、全ての行動をキャンセルし、指定された 場所に移動する。
#### **4.5.2** 状態遷移図

プロセスがふたつある。

- *•* メインプロセス
- *•* 観測プロセス

メインプロセスには、ふたつのタスクがある。

- *•* 基本タスク
- *•* 予定実行タスク

基本タスクは、エージェントが願望を満すように行動するルールが定めら れている。

予定実行タスクは、指定時間に帰宅動作に切り換えるようなルールが定め られている。

予定実行タスクの優先度が高い。予定実行タスクが開始したら、基本タス クは実行されない。

観測タスクは、メインプロセスとは独立な観測プロセスにて実行される。

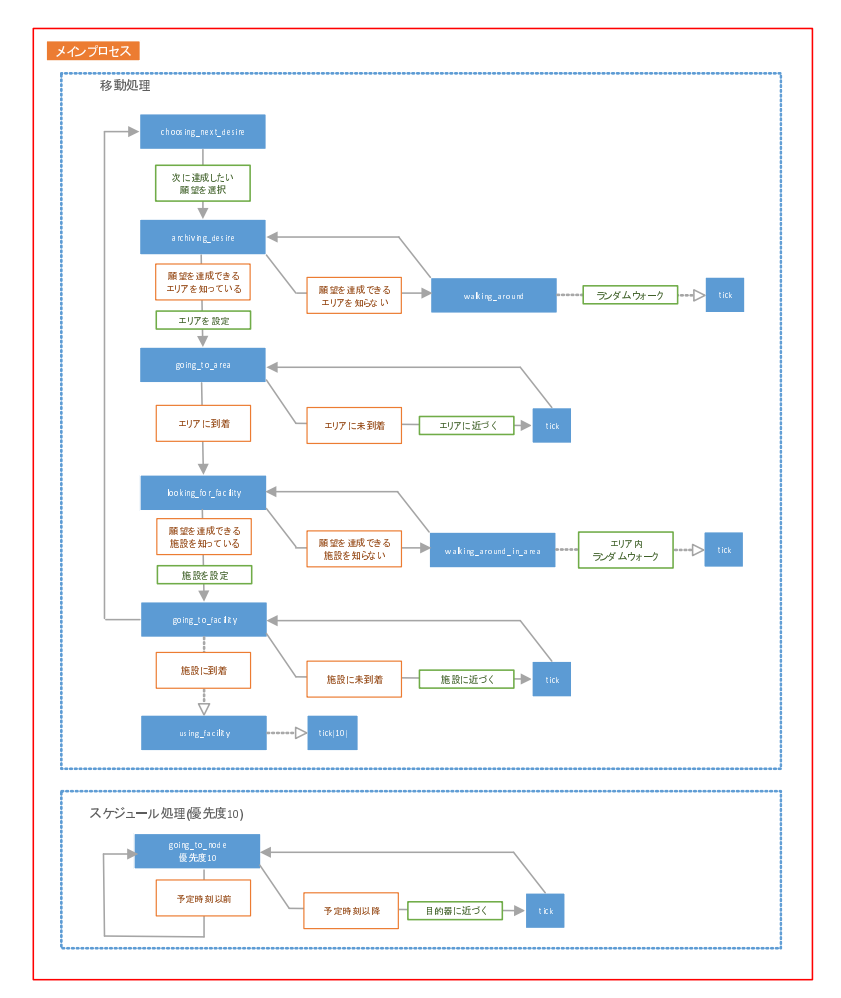

図 4.4: メインプロセス

#### **4.5.3** コード例

*•* 初期化

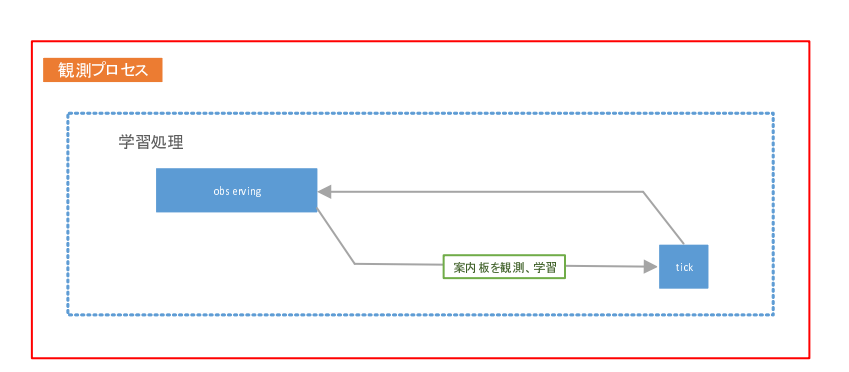

図 4.5: 観測プロセス

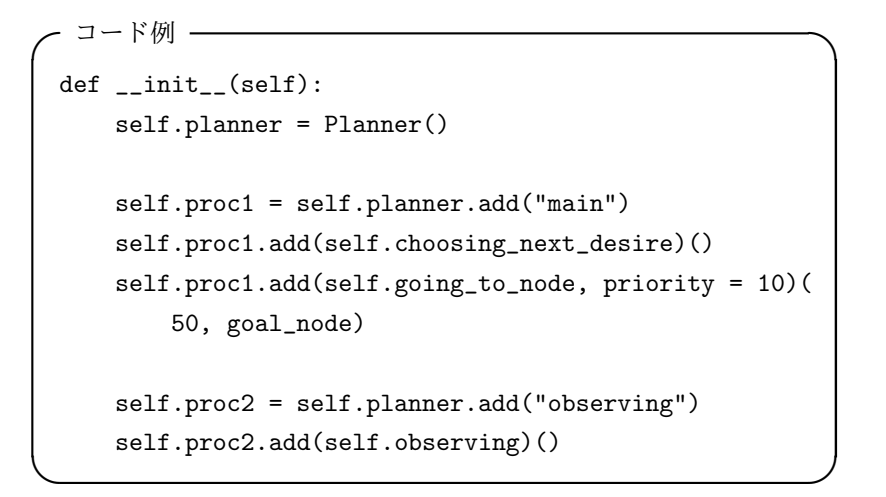

# **4.5.4** ステップ実行

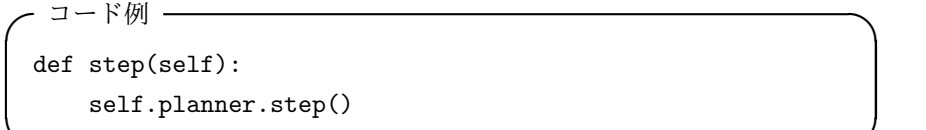

**✒ ✑**

**4.5.5** サブ状態

```
- コード例 ――
 def walking_around(self):
    self.position = random choice(graph.neighbors(self.posit{on})return TICK()
 def walking_around_in_area(self):
    self.position = random choice(graph.neighbors(self.posit \n)while True:
        self.position = random.choice(graph.neighbors(
           self.position))
        if graph.node[self.position]["area"] == self.goal_area:
           break
    return TICK()
 def walking_to_position(self, dest):
     path = networkx.shortest_path(graph, self.position, dest)
     self.position = path[1]
     return TICK() ✒ ✑
```
*•* 基本タスク

4.5 動作例

```
コード例 –
def choosing_next_desire(self):
    self.goal_desire = random.choice(self.desire_list)
    self.goal_area = None
    self.goal_facility = None
    return STATE(self.archiving_desire)()
def archiving_desire(self):
    areas = self.known_areas.get(self.goal_desire, [])
    if len(areas) > 0:
        self.goal_area = random.choice(list(areas))
        return STATE(self.going_to_area)()
    else:
        return STATE(self.walking_around)(), REPEAT()
def going_to_area(self):
    if graph.node[self.position]["area"] == self.goal_area:
        return STATE(self.looking_for_facility)()
    else:
        return STATE(self.walking_to_position)(
            area_entrance[self.goal_area]), REPEAT()
def looking_for_facility(self):
   try:
        vs = self.known_facilities[self.goal_area][
            self.goal_desire]
   except:
        vs = []if len(vs) > 0:
        self.goal_facility = random.choice(list(vs))
       return STATE(self.going_to_facility)()
    else:
        return STATE(self.walking_around_in_area)(), REPEAT()
def going_to_facility(self):
    if self.position == self.goal_facility:
        return STATE(self.using_facility)(), STATE(
            self.choosing_next_desire)()
    else:
        return STATE(self.walking_to_position)(
            self.goal_facility), REPEAT()
def using_facility(self):
   return TICK(10)
```
**✒ ✑**

*•* 予定実行タスク

```
コード例 -
def going_to_node(self, time, dest):
   if now[0] < time:
       return TICK(), REPEAT(priority = 10)
   else:
       if self.position == dest:
            self.planner.remove("main")
            self.planner.remove("observing")
            return None
       else:
           path = networkx.shortest_path(
                graph, self.position, dest)
            self.position = path[1]
           return TICK(skip = True), REPEAT()
```
**✒ ✑**

*•* 観測タスク

```
· コード例 -
def observing(self):
   print("goal (desire: %s, area: %s, facility: %s), %s|" % (
        self.goal_desire, self.goal_area, self.goal_facility,
            self.position))
    if "facility-ad" in graph.node[self.position]:
        area, facilities = graph.node[self.position][
            "facility-ad"]
        for v, desire in facilities:
            self.known_facilities.setdefault(area, {})
            self.known_facilities[area].setdefault(
                 desire, set())
            self.known_facilities[area][desire].add(v)
    if "area-ad" in graph.node[self.position]:
        for desire, areas in desire2areas.iteritems():
            self.known_areas.setdefault(desire, set())
            for area in areas:
                self.known_areas[desire].add(area)
   return TICK(), REPEAT()
```
**✒ ✑**

# **4.6** 代表的なパターン

**4.6.1** 基本状態遷移

```
- コード例 -
def state1():
    action()
     return STATE(state2)()
```
state1 に入ると、action を実行し、state2 に遷移する。

もし、この遷移に時間を要する場合は、以下のように TICK() を入れる必 要がある。

**✒ ✑**

```
- コード例 —
def state1():
    action()
    return TICK(), STATE(state2)()
```
TICK() があると、このタスクのこのステップでの実行は完了する。(他の タスクがある場合は、それぞれ実行される)

**✒ ✑**

# **4.6.2** 自分への状態遷移

```
- コード例 —
def state1():
   if condition1():
       action()
        return STATE(state2)()
    else:
        return TICK(), REPEAT()
```
ある条件が成立するまで待ち受けるようなパターンは、このように書く。 自分に戻る時は、通常、TICK() が入る。これがないと、無限ループになる。

**✒ ✑**

# **4.6.3** タスクの終了

```
- コード例 ――
def state1():
  action()
  return None ✒ ✑
```
次に遷移する状態がない、つまり、タスクが完了する場合、None を返す。 python の仕様上、何も返さなければ return None と同一の意味を持つ。

#### **4.6.4** サブ状態

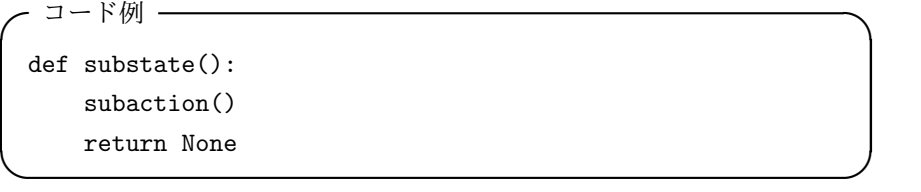

サブ状態は、別の状態から再帰的に呼び出される状態の事である。コンテ キストが違うだけで、サブ状態も状態である。

上の substate は、subaction を実行した後に完了するサブ状態である。 サブ状態もまた、複数の状態を持っても構わない。TICK() のように時間 経過をするような処理が入る場合もある。

サブ状態は、複数の状態から呼び出される可能性がある場合に、非常に便 利である。通常、メインの状態遷移は複数の状態の有向グラフの形で表現さ れる。サブ状態もまた、入口と出口の定義された有向グラフであるが、入口 と出口は他の状態と動的に結合される。

# **4.6.5** サブ状態が完了したら、別の状態に遷移

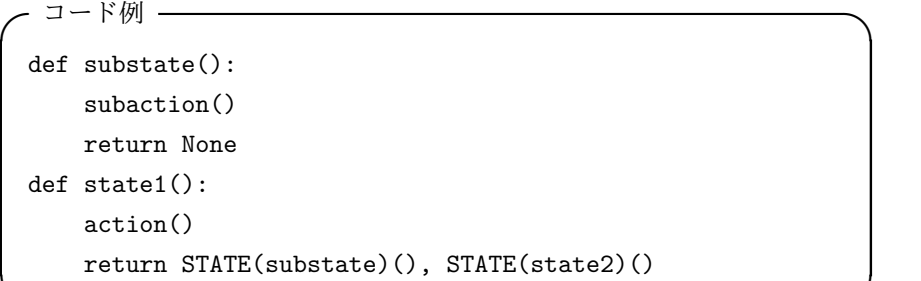

サブ状態は、別の状態から再帰的に呼び出される状態の事である。

上の例では、state1 に入ると、substate 状態の実行後に、state2 に遷 移する。

**✒ ✑**

サブ状態もまた、複数の状態を持っても構わない。TICK() のように時間 経過をするような処理が入る場合もある。

#### **4.6.6** より複雑な手順 **(**サブ状態のリスト**)** に遷移

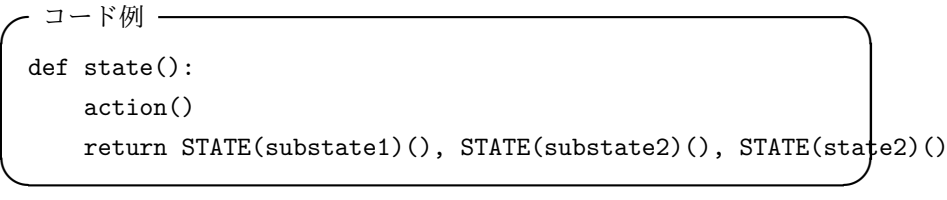

一般的には、サブ状態のリストを指定する事で、より複雑な手順を指定す る事も出来る。

# **4.6.7** 同一プロセス内の優先度によるタスク実行

サブ状態のリストを指定する事で、複雑な手順も指定できるが、より複雑 な場合は、別タスクを起動し、イベントドリブン (毎ステップ監視) 式に記述 したり、動的にタスクを起動する必要がある。

```
コード例 -
def scheduled_state():
   if condition():
       return TICK(), REPEAT()
    else:
       return STATE(state2)()
```
この例では、ある条件 condition() が成立するまで待ち受け、成立した ら state2 に遷移するタスクを登録している。

**✒ ✑**

condition の中では、時間や環境などを観測したり、自分、あるいは、他 のエージェントからのインタラクションなどを観測する。

同一プロセス内に複数のタスクを起動する場合、優先度が重要になる。優先 度の低いタスクの実行をキャンセルしたい場合は、TICK(skip = True) と する。skip が真なら、このタスクを実行したプロセスの残りのタスクの実 行も停止する。skip はデフォルトでは 偽である。

#### **4.6.8** 別プロセスによるタスク実行

並行に動作するタスクが複数ある場合、

- *•* ひとつのプロセスに複数のタスクを走らせる
- *•* 複数のプロセスで各タスクを走らせる

の選択肢がある。

タスクに優先度があり、各ステップにて、優先度の高いタスクのみを実行 したい場合、前者のような設計にするのが良い。

完全に独立に動作するタスクの場合は、後者のような設計にするのが良い。

**✒ ✑**

def observing(): action() return TICK(), REPEAT()

**-** コード例 ー

189

# 第**5**章 フローベース・フレーム ワーク

2 章のシミュレーション記述を用いれば様々なシミュレーションを記述す る事が出来るが、より大規模で複雑なシミュレーションをフローベースで記 述するためのフレームワークが用意されている。このフレームワークは、部 [品、](#page-11-0)ポート、リンク、フローアイテムなどを組み合わせる事で簡単にシミュ レーションを記述出来るような仕組みを提供する。S <sup>4</sup> Simulation System で 自動生成されるコードはこのフレームワークを利用している。

# **5.1** シミュレーター

**5.1.1** シミュレーター

**API** SimulatorBase(param, inputDir, outputDir, until)

> シミュレーションパラメータ param のシミュレーターを 作成する。入力フォルダを inputDir、出力フォルダを outputDir に指定する。until には until(self) がシ ミュレーション終了時間になるような lambda 式を指定す る。SimulatorBase は基底クラスであり必ず継承して使 う。

**API** simulatorBase.run()

シミュレーションを開始する。

**API** simulatorBase.save()

登録されている全てのモニターを出力する。

#### **5.1.2** 一括実行シミュレーター

**API** BatchSimulator(simcls, paramcls, inputDir, outputDir, iters, maxcount, outputs, until)

> 様々なパラメータでシミュレーションを行う一括実行シミュ レーターを作成する。simcls にはシミュレータークラス 名を指定し、paramcls にはパラメータクラス名を指定す る。inputDir, outputDir にはそれぞれ、入力フォルダ、 出力フォルダを指定する。iters は、各要素がパラメータ 名、列の型、動かす範囲 (g) で構成されるリストである。 g(simulator) はジェネレータであり、そのジェネレータの 生成する値の組み合わせを全て実行する。ただし実行回数 は最大で maxcount(simulator) 回までとなる。outputs は、各要素が列名、列の型、式 (expression) で構成され るリストである。expression(simulator) で求まる結果 が指定した列に記録される。各シミュレーションの終了時 間は until(simulator) となる。一括実行を行うと、出 力フォルダに「一括実行結果」という名前のモニターが出 力される。

# **5.1.3** シミュレーションパラメータ

**API** SimulatorParam()

シミュレーションで使うパラメータを作成する。シミュレー ションパラメータは任意個のメンバーを持ち、シミュレー ター内の部品はそれらのメンバーをシミュレーションパラ メータとして参照する。一括実行する時は、指定したパラ メータを指定した範囲動かしシミュレーションを行うが、 指定しなかったパラメータは毎回初期化される。

# **5.2** フロー部品

#### **5.2.1** 部品

**API** Widget(parent, name)

部品の作成する。parent にはシミュレーターを指定する。 Widget は基底クラスであり必ず継承して使う。

**API** widget.addMonitor()

モニターを登録する。

**API** widget.run()

部品の動作定義。

**API** widget.start()

部品の起動する。

# **5.2.2** フローアイテム

**API** FlowItem(param, name = None, \*\*keys)

名前が name のフローアイテムを作成する。param には シミュレーションパラメータを指定する。keys に指定し た任意個の属性名と属性値を持つ。

**API** flowItem.getAttributes()

フローアイテムの属性名のリストを返す。

**API** flowItem.getTime(tag)

フローアイテムにタグ tag で記録された時間を取得する

**API** flowItem.recoredTime(tag, time)

フローアイテムにタグ tag の時間に time を設定する。

# **5.2.3** フローアイテムリスト

**API** FlowItemList(items = [], name = None, \*\*keys)

フローアイテムのリスト items から構成されるフローア イテムリストを作成する。name には名前を指定する。keys に指定した任意個の属性名と属性値を持つ。フローアイテ ムと Python の list オブジェクトを継承しており、フ ローアイテムの操作と list に対する全ての操作を行う事 が出来る。

## **5.2.4** リンク

**API** Link(outport, inport)

出力ポート outport と入力ポート inport をリンクで結 ぶ。

# **5.2.5** 出力ポート

```
API OutputPort(parent, name = '', size = 0, save =
      False, selector = None)
```
部品 parent に名前 name の出力ポートを作成する。キ ューサイズは size となり、セレクタは selector とな る。save が真ならキューの変化を記録し、シミュレーショ ン終了後に出力される。

**API** outputPort.send(item)

出力ポートからフローアイテム item を出力する。出力 ポートにキューがない場合は、セレクタによってリンクが 選ばれ、リンクの先の入力ポートキューに追加するような 名前 name の待ち受けを行う。出力ポートにキューがある 場合は、出力ポートキューに追加するような待ち受けを行 う。

# **5.2.6** 入力ポート

 $\vert$  API  $\vert$  InputPort(parent, name =  $'$ , size = 0, save = False, selector = None, init = [])

> 部品 parent に名前 name の入力ポートを作成する。キ ューサイズは size となり、セレクタは selector とな る。save が真ならキューの変化を記録し、シミュレーショ ン終了後に出力される。init 引数には値と優先度からな るタプルのリスト [(値 1, 優先度 1), (値 2, 優先度 2), ...] を指定する事が出来る。空リストでない場合、シミュ レーション開始時に各要素に対し、入力ポートのキューに 対し store.put1(値, priority = 優先度) が実行され る。キューサイズ以上の要素を指定した場合、追加キュー に並ぶ。

**API** inputPort.receive(name = 'item')

入力ポートからフローアイテムを入力する。入力ポートと 出力ポートにキューがない場合は、入力ポートキューから フローアイテムを取得するような名前 name の待ち受け を行う。入力ポートにキューがなく、出力ポートにキュー がある場合は、セレクタによってリンクを選び、リンクの 先の出力ポートからフローアイテムを取得するような名前 name の待ち受けを行う。入力ポートにキューがない場合 は、入力ポートのキューからフローアイテムを取得するよ うな名前 name の待ち受けを行う。

# **5.3** セレクタ

入力ポートのセレクタの場合、その入力ポートに入力する複数のリンク *{Li}* (1 *≤ i ≤ n*) から、セレクタはひとつの *L<sup>k</sup>* を選択し、そのリンクの先 の出力ポートからフローアイテムを入力する。

出力ポートのセレクタの場合、その出力ポートから出力する複数のリンク *{Li}* (1 *≤ i ≤ n*) から、セレクタはひとつの *L<sup>k</sup>* を選択し、そのリンクの先 の入力ポートへフローアイテムを出力する。

# **5.3.1** ランダム **(**一様**)**

**API** selectRandomUnif(seed = None)

確率 *P*(*Li*) = 1*/n* でリンク *L<sup>i</sup>* を選ぶセレクタ。

# **5.3.2** ランダム **(**重み付き**)**

**API** selectRandomProb(weights, seed = None)

確率的にリンクを選ぶセレクタ。weights には重みリスト を指定する。重みは 0 以上でなくてはならない。重みを *{wi}* とすると、確率 *P*(*Li*) = *wi/* ∑ *w<sup>i</sup>* でリンク *L<sup>i</sup>* を選ぶ。

# **5.3.3** ラウンドロビン

**API** selectRoundRobin()

順番にリンクを選択するセレクタ。セレクタが呼ばれた回数 を k (*≥* 1) とすると k 番目にリンク *L<sup>j</sup> , j* = ((*k−*1) mod *n*) + 1 を選ぶ。

## **5.3.4** 固定

**API** selectFix(portno)

常に指定されたリンクを選ぶセレクタ。

# **5.3.5** 最短キュー

**API** selectShortestQueue()

リンクの先のポートのキューが最も少ないリンクを選ぶセ レクタ。最小キューサイズのリンクが複数ある場合は、セ レクタが呼ばれた回数を k (*≥* 1) とし、最小キューサイ ズのリンクのインデックス集合を *{ai}* とすると、リンク *La<sup>m</sup> , m* = arg min*<sup>i</sup>* ((*k − a<sup>i</sup>* + 1) mod *n*) を選択する。

## **5.3.6** 強化学習

**API** selectRL(model, linklist, idfunc, async reward  $=$  False, reward\_func\_name =  $u'$ 'reward\_func'')

> 強化学習によりリンクを選ぶセレクタ。model には利用す る強化学習モデルに対応する RLModelSet のオブジェク トを指定する。 linklist は行動とリンクの対応をあら わすリストである。 linklist[i] に i 番目の行動に対 応するリンクの番号 (0 以上 *n −* 1 以下) が格納されてい るとする。 idfunc はフローアイテムを引数にとり、強化 学習におけるエピソードを区別する文字列を返す関数であ る。 async reward は即時報酬計算のタイミングをずら すかどうかをあらわす真偽値である。 reward func name は即時報酬計算のタイミングをずらす際に報酬決定関数を フローアイテムの属性に設定する際の属性名をあらわす名 前である。

# 第**6**章 データ

# **6.1** モニターの操作

シミュレーション内での様々な変数を観測するために、モニターと時系列 モニターがある。モニターは、任意の観測結果を記録するために用いる。時 系列モニターは、任意の時間変動するパラメータの時系列変動を記録するた めに用いる事が出来る。

#### **6.1.1** モニターの作成

モニターは、任意の観測結果を記録するために用いる。複数のパラメータ を同時に記録する事が出来る。*m* 個のパラメータセットを、*n* 回観測した結 果は以下のようになる。

|             |             | パラメータ <sub>0</sub> パラメータ <sub>1</sub> |          | パラメータ <sub>m-1</sub> |
|-------------|-------------|---------------------------------------|----------|----------------------|
| 観測。         | $X_{0,0}$   | $X_{0,1}$                             | $\cdots$ | $X_{0,m-1}$          |
| 観測1         | $X_{1,0}$   | $X_{1,1}$                             | $\cdots$ | $X_{1,m-1}$          |
| $\bullet$   |             |                                       |          |                      |
| 観測 $_{n-1}$ | $X_{n-1,0}$ | $X_{n-1,1}$                           | $\cdots$ | $X_{n-1,m-1}$        |

 $\vert$  API $\vert$  Monitor(cols = [], types = [], name = "", basedir = None)

モニターを作成する。cols にはパラメータ名のリストを指 定する。types には、各パラメータの型名のリストを指定 する。型名には "f", "i", "o" を指定する事が出来る。 types が省略された場合、全てのパラメータは "f" 型で ある事を意味する。types を明示的に指定する場合は、指 定個数はパラメータ数と一致しなくてはならない。name はモニターの名前を指定する。basedir を指定した場合、 ディレクトリ basedir から名前 name のモニターをロー ドする。その場合、cols, types は指定しない。

## **6.1.2** モニターへの観測結果の記録

**API** monitor.observe(\*values)

モニターに観測結果を追加する。values の個数は、モニ ターのパラメータ数と一致しなくてはならない。

## **6.1.3** 時系列モニターの作成

時系列モニター は、時間変動するパラメータの時系列変動を記録する事が 出来る。現時刻と、複数のパラメータを同時に記録する事が出来る。*m* 個の パラメータセットを、*n* 回観測した結果は以下のようになる。

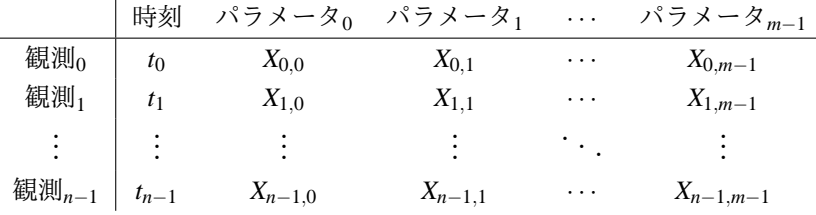

 $\vert$  API $\vert$  TimeMonitor(cols = [], types = [], name = "", basedir = None)

> 時系列モニターを作成する。cols にはパラメータ名のリス トを指定する。types には、各パラメータの型名のリスト を指定する。型名には "f", "i","o" を指定する事が出 来る。types が省略された場合、全てのパラメータは"f" 型である事を意味する。types を明示的に指定する場合 は、指定個数はパラメータ数と一致しなくてはならない。 name は時系列モニターの名前を指定する。basedir を指 定した場合、ディレクトリ basedir から名前 name の 時 系列モニターをロードする。その場合、cols, types は 指定しない。

## **6.1.4** 時系列モニターへの観測結果の記録

**API** timeMonitor.observe(time, \*values)

時系列モニターに観測結果を追加する。time は時刻を指 定する。必ず昇順でなくてはならない。通常は now() を 指定する。values の個数は、時系列モニターのパラメー タ数と一致しなくてはならない。

#### **6.1.5** 観測列の型

モニター, 時系列モニターは、複数の観測列で構成されるが、各観測列の 型には、以下が用意されている。型名はモニター, 時系列モニターで指定す る型名である。

型名 要素の型 "f" 浮動小数点型 "i" 整数型 "o" 文字列型

#### <span id="page-199-0"></span>**6.1.6** モニターからの観測列の取得

**API** monitor[パラメータ名]

モニターからパラメータ名で示される観測列を取得する。 存在しないパラメータの場合はエラーとなる。複数存在す るパラメーター名の場合、列番号の小さなものとなる。取 得した観測列は、モニターの観測列のコピーである。

**API** monitor[i]

モニターから i 番目の観測列を取得する。存在しない列番 号の場合はエラーとなる。負の数が指定された場合は (観 測列数 + i) 列を意味する。取得した観測列は、モニター の観測列のコピーである。

いずれの方法で取得しても、取得した観測列は、モニターの観測列のコピー である。つまり、取得した観測列に変更を加えても、元のモニターは変更さ れない。ただし、取得した時点で全要素がコピーされるわけではない。何ら かの観測列の更新が発生するまで、全要素のコピーは遅延する。更新がない 場合は、全要素のコピーは発生しない。

#### **6.1.7** 時系列モニターからの観測列の取得

**API** timeMonitor[パラメータ名]

時系列モニターからパラメータ名で示される観測列を取得 する。観測列は時系列データであり、観測列と時刻列の組 で構成される。存在しないパラメータの場合はエラーとな る。複数存在するパラメーター名の場合、列番号の小さな ものとなる。取得した観測列は、時系列モニターの観測列 のコピーである。時刻列もコピーされる。

**API** timeMonitor[i]

時系列モニターから i 番目の観測列を取得する。観測列 は時系列データであり、観測列と時刻列の組で構成される。 存在しない列番号の場合はエラーとなる。負の数が指定さ れた場合は (観測列数 + i) 列を意味する。取得した観測 列は、時系列モニターの観測列のコピーである。時刻列も コピーされる。

モニターの場合と同じく、取得した観測列は、時系列モニターの観測列の コピーである。つまり、取得した観測列、時刻列に変更を加えても、元の時 系列モニターは変更されない。

#### **6.1.8** 時系列モニターからの時刻列の取得

**API** timeMonitor.time()

時系列モニターの時刻列のコピーを返す。

#### **6.1.9** 列指定子

<span id="page-200-0"></span>モニターの複数の観測列を指定するために、図 6.1 の列指定子がある。ここ で、モニターの列数は *C* とする。列指定子においては負の列は最後の列から のインデックスを示す。つまり、列指定子における列 *i* は、実際の列 *MC*(*i*) を示す。

$$
M_C(i) = \begin{cases} 0 & (i < -C) \\ C + i & (-C \le i < 0) \\ i & (0 \le i < C) \\ C & (C \le i) \end{cases}
$$

- intVector 整数型観測列 *{Ik}* に対し、*{MC*(*Ik*)*}* が列番号列を示す。 ただし、*−C ≤ I<sup>j</sup> < C* 以外の要素があった場合は無効な 列指定子である。
- [I1, I2, *· · ·*, I*n*] リストの各要素に対し、*{MC*(*Ik*)*}* が列番号列を示す。た だし、*−C ≤ I<sup>j</sup> < C* 以外の要素があった場合は無効な列 指定子である。
- start:end  $\{k \mid M_C(\text{start}) \leq k < M_C(\text{end})\}$ の列番号列を示す。
- start: *{k | MC*(start) *≤ k < C}* の列番号列を示す。
- :end *{k |* 0 *≤ k < MC*(end)*}* の列番号列を示す。
- start:end:step  ${k = M_C(\text{start}) + i \text{ step} | M_C(\text{start}) \le k \lt M_C(\text{end}), i \ge k}$ 0*}* の列番号列を示す。
- : 全ての列を示す。
- ... **2000年 全ての列を示す。**

図 6.1: 列指定子

#### **6.1.10** 行指定子

<span id="page-201-0"></span>モニターの複数の観測行を指定するために、図 6.2 の行指定子がある。ここ で、モニターの行数は *R* とする。行指定子においては負の行は最後の行から のインデックスを示す。つまり、行指定子における行 *i* は、実際の行 *MR*(*i*) を示す。

$$
M_R(i) = \begin{cases} 0 & (i < -R) \\ R + i & (-R \le i < 0) \\ i & (0 \le i < R) \\ R & (R \le i) \end{cases}
$$

#### **6.1.11** モニターからの部分抽出 **(**列指定**)**

単一の観測列を取得したい場合は、6.1.6 章の方法が利用出来るが、複数 の観測列を取得したい場合は以下を利用する。

**API** monitor[列指定子]

monitor の列指定子で示される列を抽出し、新規のモニ ターを返す。列指定子としては 6.1.9 章の指定方法が利 用出来る。各列はコピーされる。無効な指定子の場合はエ ラーとなる。

## **6.1.12** 時系列モニターからの部分抽出 **(**列指定**)**

**API** timeMonitor[列指定子]

timeMonitor の列指定子で示される列を抽出し、新規の 時系列モニターを返す。列指定子としては 6.1.9 章の指定 方法が利用出来る。各列および時刻列はコピーされる。無 効な指定子の場合はエラーとなる。

#### **6.1.13** モニターからの部分抽出 **(**行、列指定**)**

モニターから一部の列のみを抽出したい場合は、6.1.11 章の方法が利用 出来るが、更に行番号を指定した抽出を行いたい場合は、以下を利用する。

**API** monitor[行指定子, 列指定子]

monitor の列指定子及び行指定子で示される部分を抽出 し、新規のモニターを返す。列指定子としては 6.1.9 章の 指定方法が利用出来る。行指定子としては 6.1.10 章の指 定方法が利用出来る。指定された部分はコピーされる。無 効な列指定子あるいは行指定子の場合はエラ[ーとなる](#page-200-0)。

なお、6.1.6 章の方法は、観測列を返すが、以上の方法による行指定も可 能である。ただし、その場合の結果は、モニターでなく、観測列が返る。更 に例外として、monitor[row, パラメータ名]、monitor[row, col] の場合 は、指[定された](#page-199-0)観測値が返る。

#### **6.1.14** 時系列モニターからの部分抽出 **(**行、列指定**)**

**API** timeMonitor[行指定子, 列指定子]

timeMonitor の列指定子及び行指定子で示される部分を 抽出し、新規の時系列モニターを返す。列指定子として は 6.1.9 章の指定方法が利用出来る。行指定子としては 6.1.10 章の指定方法が利用出来る。指定された部分はコ ピーされる。時刻列も指定された行のみがコピーされる。 無[効な列指](#page-200-0)定子あるいは行指定子の場合はエラーとなる。

**API** [timeMon](#page-201-0)itor[TimeInterval(開始時刻, 終了時刻), 列 指定子]

> timeMonitor の列指定子で指定される列の開始時刻から 終了時刻までの間の部分を抽出し、新規の時系列モニター を返す。列指定子としては 6.1.9 章の指定方法が利用で きる。指定された部分はコピーされる。時刻列は開始時刻 から終了時刻までの時刻列が作成される。ただし、開始時 刻が timeMonitor の最初[の時刻よ](#page-200-0)り前の場合は、開始時 刻は最初の時刻に置き換えられる。無効な列指定子や、終 了時刻が開始時刻より前であるような場合はエラーとなる。

#### **6.1.15** モニターへの部分更新 **(**列指定**)**

 $|API|$  monitor[列指定子] = monitor<sub>2</sub>

monitor の列指定子で指定された部分を monitor2 で置 き換える。列指定子としては 6.1.9 章の指定方法が利用出 来る。無効な列指定子の場合はエラーとなる。monitor と monitor<sub>2</sub> の列数あるいは行数が違う場合はエラーとなる。

**API** monitor[列 指 定 子] = [[val<sub>0,0</sub>, val<sub>1,0</sub>,  $\cdots$ , val<sub>*n*−1,0</sub>], [val<sub>0,1</sub>, val<sub>1,1</sub>, ···, val<sub>*n*−1,1</sub>], ···, [val0*,m−*1, val1*,m−*1, *· · ·*, val*n−*1*,m−*1]]

> monitor の列指定子で指定された部分を指定したリスト で置き換える。列指定子としては 6.1.9 章の指定方法が 利用出来る。リストは、*k* 列を表現するリスト [val0*,k*, val1*,k*, *· · ·*, val*n−*1*,k*] のリストである。無効な列指定子 の場合はエラーとなる。[mon](#page-200-0)itor と monitor2 の列数あ るいは行数が違う場合はエラーとなる。

**API** monitor[列指定子] = val

monitor の列指定子で指定された列の中身を全て val に する。列指定子としては 6.1.9 章の指定方法が利用出来る。 無効な列指定子の場合はエラーとなる。

## **6.1.16** 時系列モニターへの[部分更](#page-200-0)新 **(**列指定**)**

6.1.15 章と同様の方法が利用出来る。

#### **6.1.17** モニターへの部分更新 **(**行、列指定**)**

モニターの一部の列のみを更新したい場合は、6.1.15 章の方法が利用出 来るが、更に行番号を指定した更新を行いたい場合は、以下を利用する。

**|API| monitor[行指定子, 列指定子] = monitor**<sub>2</sub>

monitor の列指定子及び行指定子で指定された部分を monitor<sub>2</sub> で置き換える。列指定子としては 6.1.9 章の指 定方法が利用出来る。行指定子としては 6.1.10 章の指定 方法が利用出来る。無効な列指定子あるいは行指定子の場 合はエラーとなる。monitor と monitor<sup>2</sup> [の列数](#page-200-0)あるい は行数が違う場合はエラーとなる。

**API** monitor[行 指 定 子, 列 指 定 子] = [[val0*,*0, val1*,*0, *·* · ·, val<sub>*n*−1,0</sub>], [val<sub>0,1</sub>, val<sub>1,1</sub>, · · ·, val<sub>*n*−1,1</sub>], · · ·, [val0*,m−*1, val1*,m−*1, *· · ·*, val*n−*1*,m−*1]]

> monitor の列指定子及び行指定子で指定された部分を monitor2 で置き換える。列指定子としては6.1.9章の指定 方法が利用出来る。行指定子としては 6.1.10 章の指定方法 が利用出来る。リストは、*k* 列を表現するリスト [val0*,k*, val1*,k*, *· · ·*, val*n−*1*,k*] のリストである。[無効な列](#page-200-0)指定子 あるいは行指定子の場合はエラーと[なる。](#page-201-0)monitor と指定 されたリストの列数あるいは行数が違う場合はエラーとな る。

**API** monitor[行指定子, 列指定子] = val

monitor の列指定子及び行指定子で指定された部分を val で置き換える。列指定子としては 6.1.9 章の指定方法が利 用出来る。行指定子としては 6.1.10 章の指定方法が利用 出来る。無効な列指定子あるいは行指定子の場合はエラー となる。

**6.1.18** 時系列モニターへの部分更新 **(**行、列指定**)**

6.1.17 章と同様の方法が利用出来る。時刻列は変化しない。

- **6.1.19** モニターからの部分削除 **(**列指定**)**
	- **API** del monitor[列指定子]

monitor の列指定子で指定された部分を削除する。列指定 子としては 6.1.9 章の指定方法が利用出来る。無効な列指 定子の場合はエラーとなる。

#### **6.1.20** 時系列モ[ニターか](#page-200-0)らの部分削除 **(**列指定**)**

6.1.19 章と同様の方法が利用出来る。時刻列は変化しない。

**6.1.21** モニターからの部分削除 **(**行指定**)**

**API** del monitor[行指定子,:]

monitor の行指定子で指定された部分を削除する。行指定 子としては 6.1.10 章の指定方法が利用出来る。無効な行 指定子の場合はエラーとなる。

**API** del monit[or\[](#page-201-0)行指定子,...]

monitor の行指定子で指定された部分を削除する。行指定 子としては 6.1.10 章の指定方法が利用出来る。無効な行 指定子の場合はエラーとなる。

**6.1.22** 時系列モ[ニターか](#page-201-0)らの部分削除 **(**行指定**)**

6.1.21 章と同様の方法が利用出来る。指定された行の時刻列も削除される。

**6.1.23** モニターの保存

 $\boxed{\textbf{API}}$  monitor.save(basedir = ".")

monitor をディレクトリ basedir に保存する。名前は monitor の名前になる。

## **6.1.24** 時系列モニターの保存

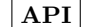

 $|API|$  timeMonitor.save(basedir = ".")

monitor をディレクトリ basedir に保存する。名前は monitor の名前になる。

**6.1.25** モニターのその他の操作

**API** monitor.ncol()

monitor の観測列数を返す。

**API** monitor.nrow()

monitor の観測数を返す。

**API** monitor.dim()

monitor の観測列数と観測数をタプルの形で返す。

**API** monitor.names()

monitor の観測列の名前のリストを返す。

**API** monitor.setName(i, name)

monitor の i 番目の観測列の名前を name に変更する。

**API** monitor.toList()

monitor の リ ス ト 表 現 [[val<sub>0,0</sub>, val<sub>1,0</sub>, …, val<sub>*n*−1,0</sub>], [val<sub>0,1</sub>, val<sub>1,1</sub>, ···, val<sub>*n*−1,1</sub>], ···, [val0*,m−*1, val1*,m−*1, *· · ·*, val*n−*1*,m−*1]] を返す。

# **6.2** モニターの列の操作

通常、観測列は、6.1.6 章、6.1.7 の方法で、モニターあるいは時系列モ ニターから取得する。 観測列には、

- *•* FloatVector
- *•* IntVector
- *•* ObjectVector
- *•* BoolVector

がある。時系列観測列には、

- *•* TimeFloatVector
- *•* TimeIntVector
- *•* TimeObjectVector
- *•* TimeBoolVector

がある。特殊な時系列観測列として、

*•* TimeVector

がある。TimeVector は時刻列の型であるが、TimeFloatVector の特殊な 場合で、自分の時刻列が自分自身であるような観測列である。

#### **6.2.1** 観測列の作成

**API** FloatVector(init = [])

浮動小数点型観測列を作成する。init が指定された場合 は、そのリストの内容で初期化される。

**API** IntVector(init = [])

整数型観測列を作成する。init が指定された場合は、そ のリストの内容で初期化される。

**API** ObjectVector(init = [])

文字列型観測列を作成する。init が指定された場合は、そ のリストの内容で初期化される。

#### **6.2.2** 観測列の基本統計量の取得

**API** floatVec.[min *|* max *|* range *|* count *|* mean *|* var *|* sd *|* cv]()

それぞれ、浮動小数点型観測列の最小値 (min)、最大値 (max)、範囲 (range)、観測数 (count)、平均 (mean)、分 散 (var)、標準偏差 (sd)、変動係数 (cv) を返す。

観測列を *{xi}*、観測数を *n* とすると、以下のように定義される。

range = 
$$
\max_{0 \le i \le n-1} (x_i) - \min_{0 \le i \le n-1} (x_i)
$$
  
mean =  $\frac{1}{n} \sum_{i=0}^{n-1} x_i$ 

$$
\begin{array}{rcl}\n\text{var} & = & \frac{1}{n-1} \sum_{i=0}^{n-1} (x_i - \text{mean})^2 \\
\text{sd} & = & \sqrt{\text{var}} \\
\text{cv} & = & \frac{\text{sd}}{\text{mean}}\n\end{array}
$$

**API** floatVec.confInterval(p)

浮動小数点型観測列の母平均の p \* 100% 信頼区間をタ プル (v1, v2) の形で返す。(0 *< p <* 1)

*t*ν*,*α*/*<sup>2</sup> は自由度 ν の t 分布の、片側確率が α*/*2 *∗* 100% となる t 値とす ると、信頼区間は以下となる。

$$
\texttt{confInterval}(p) \quad = \quad \texttt{mean} \pm t_{\texttt{count}-1,(1-p)/2} \sqrt{\frac{\texttt{var}}{\texttt{count}}}
$$

**API** intVec.[min *|* max *|* range *|* count *|* mean *|* var *|* sd *|* cv]()

それぞれ、整数型観測列の最小値 (min)、最大値 (max)、範 囲 (range)、観測数 (count)、平均 (mean)、分散 (var)、 標準偏差 (sd)、変動係数 (cv) を返す。

計算式は浮動小数点型観測列の場合と同じである。

**API** intVec.confInterval(p)

整数型観測列の母平均の p % 信頼区間をタプル (v1, v2) の形で返す。(0 *< p <* 1)

計算式は浮動小数点型観測列の場合と同じである。

**API** objectVec.[mode *|* modefreq *|* freq]()

それぞれ、文字列型観測列の最頻値 (mode)、最頻値の頻 度 (modefreq)、観測数 (count) を返す。

**API** timeFloatVec.[min *|* max *|* range *|* count *|* mean *|* var *|* sd *|* cv]()

それぞれ、浮動小数点型時系列観測列の最小値 (min)、最 大値 (max)、範囲 (range)、有効観測数 (count)、平均 (mean)、分散 (var)、標準偏差 (sd)、変動係数 (cv) を 返す。

観測列を *{xi}*、時間列を *{ti}*、観測数を *n* とすると、有効観測数は n-1 となり、以下のように定義される。

count = 
$$
n-1
$$
  
\nrange =  $\max_{0 \le i \le n-2} (x_i) - \min_{0 \le i \le n-2} (x_i)$   
\nmean =  $\frac{1}{t_{n-1} - t_0} \sum_{i=0}^{n-2} (t_{j+1} - t_j) x_i$   
\nvar =  $\frac{t_{n-1} - t_0}{(t_{n-1} - t_0)^2 - \sum_{i=0}^{n-2} (t_{i+1} - t_i)^2} \sum_{i=0}^{n-2} (t_{i+1} - t_i) (x_i - \text{mean})^2$   
\nsd =  $\sqrt{\text{var}}$   
\ncv =  $\frac{\text{sd}}{\text{mean}}$ 

**API** timeFloatVec.confInterval(p)

浮動小数点型時系列観測列の母平均の p % 信頼区間をタ プル (v1, v2) の形で返す。(0 *< p <* 1)

計算式は、浮動小数点型観測列の場合と同様であるが、前述の基本統計量 を用いる。

**API** timeIntVec.[min *|* max *|* range *|* count *|* mean *|* var *|* sd *|* cv]()

それぞれ、整数型時系列観測列の最小値 (min)、最大値 (max)、範囲 (range)、観測数 (count)、平均 (mean)、分 散 (var)、標準偏差 (sd)、変動係数 (cv) を返す。

計算式は浮動小数点型時系列観測列の場合と同じである。

**API** timeIntVec.confInterval(p)

整数型時系列観測列の母平均の p% 信頼区間をタプル (v1, v2) の形で返す。(0 *< p <* 1)

計算式は浮動小数点型時系列観測列の場合と同じである。

**API** timeObjectVec.[mode *|* modefreq *|* count]()

それぞれ、文字列型時系列観測列の最頻値 (mode)、最頻 値の頻度 (modefreq)、観測数 (count) を返す。

観測列の基本統計量の結果は可能な限りキャッシュされる。観測列をコピー しても基本統計量に変化はないので、キャッシュ結果が利用される。観測列 に変更があった場合は、再度計算を行う。また、最小値、最大値、平均は同 時に求められるので、最小値を取得した後に、最大値を取得した場合はキャッ シュ結果が利用される。

#### **6.2.3** 観測列の基本統計量のサマリ

**API** floatVec.summary()

浮動小数点型観測列の基本統計量のサマリを文字列で返す。

**API** intVec.summary()

整数型観測列の基本統計量のサマリを文字列で返す。

**API** objectVec.summary()

文字列型観測列の基本統計量のサマリを文字列で返す。

**API** timeFloatVec.summary()

浮動小数点型時系列観測列の基本統計量のサマリを文字列 で返す。

**API** timeIntVec.summary()

整数型時系列観測列の基本統計量のサマリを文字列で返す。

**API** timeObjectVec.summary()

文字列型時系列観測列の基本統計量のサマリを文字列で返 す。

浮動小数点型と、整数型の場合、最小値、最大値、範囲、観測数、平均、分 散、標準偏差、変動係数、信頼区間が含まれる。

文字列型の場合、観測数、種別数、最頻値、最頻値の頻度が含まれる。 時系列型の基本統計量は、出現頻度ではなく、観測列に含まれる値をとっ た時間を元に算出される。

## **6.2.4** 観測列のヒストグラム

**API** floatVec.histogram(nbin = False, frm = False,  $to$  = False)

> 浮動小数点型観測列の最小階級値 frm から 最大階級数 to までを nbin 個に分割したヒストグラムオブジェクト を返す。nbin が省略された場合は *⌊*1 + log<sup>2</sup> (*n*)*⌋* となる。 frm が省略された場合は観測列の最小値、to が省略され た場合は観測列の最大値となる。

**API** intVec.histogram(nbin = False, frm = False, to = False)

> 整数型観測列の最小階級値 frm から 最大階級数 to まで を nbin 個に分割したヒストグラムオブジェクトを返す。 nbin が省略された場合は *⌊*1 + log<sup>2</sup> (*n*)*⌋* となる。frm が 省略された場合は観測列の最小値、to が省略された場合 は観測列の最大値となる。

**API** objectVec.histogram(maxfactors = False)

文字列型観測列の出現頻度の多い順に並び換えたヒストグ ラムオブジェクトを返す。maxfactors は最大数を指定す る。指定されなかった場合は全てのオブジェクトを対象と する。

**API** timeFloatVec.histogram(nbin = False, frm = False, to =False)

> 浮動小数点型時系列観測列の最小階級値 frm から 最大階 級数 to までを nbin 個に分割した滞在時間のヒストグ ラムオブジェクトを返す。nbin が省略された場合は *⌊*1 + log<sup>2</sup> (*n*)*⌋* となる。frm が省略された場合は観測列の最小 値、to が省略された場合は観測列の最大値となる。

**API** timeIntVec.histogram(nbin = False, frm = False, to =False)

> 整数型時系列観測列の最小階級値 frm から 最大階級数 to までを nbin 個に分割した滞在時間のヒストグラムオ ブジェクトを返す。nbin が省略された場合は [1+log<sub>2</sub>(n)] となる。frm が省略された場合は観測列の最小値、to が 省略された場合は観測列の最大値となる。

**API** timeObjectVec.histogram(maxfactors = False)

文字列型時系列観測列の滞在時間の長い順に並び換た滞在 時間のヒストグラムオブジェクトを返す。maxfactors は 最大数を指定する。指定されなかった場合は全てのカテゴ リー文字列を対象とする。

時系列型の観測列のヒストグラムは、出現頻度ではなく、観測列に含まれ る値をとった時間を元に算出される。

ヒストグラムオブジェクトを print すればヒストグラムが表示される。

#### **6.2.5** 時系列観測列からの時刻列の取得

**API** timeVec.time()

時系列観測列の時刻列のコピーを返す。

#### <span id="page-213-0"></span>**6.2.6** 観測列の **2** 項演算

 $\boxed{\textbf{API}}$  vec<sub>1</sub> · vec<sub>2</sub>

観測列の各要素を 2 項演算子 *·* で演算し、その結果の観測 列を返す。2 項演算子には、+, --, \*, /, %,\*\*, &, |, ^, >>, << がある。結果の観測列の型は vec<sub>1</sub> の型と なる。

 $\boxed{\text{API}}$  vec<sub>1</sub> · [val<sub>1</sub>, val<sub>2</sub>,  $\cdots$ , val<sub>n</sub>]

観測列 vec<sub>1</sub> と、リスト [val<sub>1</sub>, val<sub>2</sub>, …, val<sub>n</sub>] の各 要素を 2 項演算子 *·* で演算し、その結果の観測列を返す。 2 項演算子には、+, --, \*, /, %, \*\*, &, |, ^, *>>*, *<<* がある。結果の観測列の型は vec<sup>1</sup> の型となる。

 $\boxed{\textbf{API}}$  vec<sub>1</sub> · val

観測列 vec<sup>1</sup> の各要素と val を 2 項演算子 *·* で演算し、 その結果の観測列を返す。2 項演算子には、+, --,\*, /, %, \*\*, &, |, ^, *>>*, *<<* がある。結果の観測列の型 は vec<sup>1</sup> の型となる。

 $|API|$  [val<sub>1</sub>, val<sub>2</sub>,  $\cdots$ , val<sub>n</sub>]  $\cdot$  vec<sub>1</sub>

リスト [val<sub>1</sub>, val<sub>2</sub>, …, val<sub>n</sub>] と、観測列 vec<sub>1</sub> の各 要素を 2 項演算子 *·* で演算し、その結果の観測列を返す。 2 項演算子には、+, --, \*, /, %, \*\*, &, |, ^, *>>*, *<<* がある。結果の観測列の型は vec<sup>1</sup> の型となる。

 $\boxed{\textbf{API}}$  val · vec<sub>1</sub>

val と 観測列 vec<sup>1</sup> の各要素を 2 項演算子 *·* で演算し、 その結果の観測列を返す。2 項演算子には、+, --,\*, /, %, \*\*, &, |, ^, *>>*, *<<* がある。結果の観測列の型 は vec<sup>1</sup> の型となる。

#### **6.2.7** 時系列観測列の **2** 項演算

時系列観測列は、観測列と時刻列の組、すなわち、

 $({x_i}, {t_i})$ 

で表わされるが、

$$
x(t) = x_i \quad (i = \max_{t_k \leq t} k)
$$

のような関数としても表記する事が出来る。

ここで、時系列観測列同士の 2 項演算子 *·* を以下のように定義する。

任意の  $({x_i}, {t_i})$ ,  $({y_i}, {u_i})$  に対し,  $({x_i}, {t_i})$   $({y_i}, {u_i}) = ({z_i}, {w_i})$ とすると、(*{zi}, {wi}*) は以下を満たす。

$$
x(t) \cdot y(t) = x_j \cdot y_l \quad (j = \max_{t_k \le t} k, l = \max_{u_k \le t} k)
$$

$$
= z_i \quad (i = \max_{w_k \le t} k)
$$

必ず、*∥{wi}∥* = *∥{zi}∥ ≤ ∥{ti} ∪ {ui}∥* となる。

この定義の下、時系列観測列に対して、6.2.6 章と同様の 2 項演算が可能 である。

時系列観測列 *·* 観測列、あるいは、観測列 *·* 時系列観測列の場合は、双 方を同じ時刻列のものとして演算を行う[。](#page-213-0)

#### **6.2.8** 観測列の累算演算

 $\mathbf{API}$  vec<sub>1</sub>  $\cdot$  = vec<sub>2</sub>

観測列の vec<sup>1</sup> と vec<sup>2</sup> の各要素を 2 項演算子 *·* で演算 し、その結果を vec<sub>1</sub> に反映する。2 項演算子に = をつな げたものを累積演算子と呼ぶ。累積演算子には、+=,--=, \*=, /=, &=, |=, ^, *>>*=, *<<*= がある。結果の観 測列の型は vec<sup>1</sup> の型となる。

 $\mathbf{API}$  vec<sub>1</sub>  $\cdot$  = [val<sub>1</sub>, val<sub>2</sub>,  $\cdots$ , val<sub>n</sub>]

観測列の vec<sub>1</sub> とリスト [val<sub>1</sub>, val<sub>2</sub>, …, val<sub>n</sub>] の各 要素を 2 項演算子 *·* で演算し、その結果を vec<sup>1</sup> に反映 する。2 項演算子に = をつなげたものを累積演算子と呼 ぶ。累積演算子には、+=,--=, \*=, /=, &=, |=, ^, *>>*=, *<<*= がある。結果の観測列の型は vec<sup>1</sup> の型と なる。

 $API \parallel vec_1 \cdot = val$ 

観測列の vec<sup>1</sup> の各要素 と val を 2 項演算子 *·* で演算 し、その結果を vec<sup>1</sup> に反映する。2 項演算子に = をつ なげたものを累積演算子と呼ぶ。累積演算子には、+=, --=,\*=, /=, &=, |=, ^, *>>*=, *<<*= がある。結 果の観測列の型は vec」の型となる。

#### **6.2.9** 時系列観測列の累算演算

6.2.8 章と同様の方法が利用出来る。時系列は変化しない。
#### **6.2.10** 観測列の単項演算

**API** +vec

観測列 vec を返す。

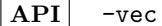

観測列 vec の各要素の符号を反転した観測列を返す。

**API** vec

観測列 vec の各要素のビットを符号を反転した観測列を 返す。

**API** abs(vec)

観測列 vec の各要素の絶対値で構成される観測列を返す。

#### **6.2.11** 時系列観測列の単項演算

時系列観測列に対しても、6.2.10 章の演算が可能である。

#### **6.2.12** 観測列の数値演算

**API** op(vec)

観測列 vec の各要素 x*<sup>i</sup>* に対し、op(x*i*) の演算を行っ た観測列を返す。op には、ceil, fabs, floor, exp, log10,sqrt, acos, atan, cos, sin, tan, degrees, raidans, cosh, sinh, tanh がある。

 $\boxed{\textbf{API}}$  op2(vec<sub>1</sub>, vec<sub>2</sub>)

観測列 vec<sub>1</sub> の各要素 x<sub>i</sub> と観測列 vec<sub>2</sub> の各要素 y<sub>i</sub> に 対し、op2(x*i*, y*i*) の演算を行った観測列を返す。op には、 log, fmod, atan2, hypot がある。

#### **6.2.13** 時系列観測列の数値演算

時系列観測列に対しても、6.2.12 章の演算が可能である。 2 項演算の場合の演算方法は 6.2.7 章と同様である。時系列観測列と観 測列の組み合わせの場合は、双方を同じ時刻列のものとして演算を行う。

#### **6.2.14** 観測列の比較演[算](#page-214-0)

観測列には比較演算を行う事が出来る。結果は BoolVector である。BoolVector を用いて、モニターや観測列の抽出を行う事が出来る。

<span id="page-217-0"></span> $|API|$  vec<sub>1</sub> · vec<sub>2</sub>

観測列の各要素を比較演算子 *·* で比較し、その結果の BoolVector を返す。比較演算子には、*>*, *>*=, *<*,*<*=, ==, ! = がある。

 $API$  vec<sub>1</sub> · [val<sub>1</sub>, val<sub>2</sub>,  $\cdots$ , val<sub>n</sub>]

観測列 vec<sub>1</sub> と、リスト [val<sub>1</sub>, val<sub>2</sub>, …, val<sub>n</sub>] の各 要素を比較演算子 *·* で比較し、その結果の BoolVector を返す。比較演算子には、*>*, *>*=, *<*, *<*=, ==, ! = がある。

 $API$  vec<sub>1</sub> · val

観測列 vec<sup>1</sup> の各要素と val を比較演算子 *·* で比較し、 その結果の BoolVector を返す。比較演算子には、*>*, *>*=, *<*, *<*=, ==, ! = がある。

 $\boxed{\text{API}}$  [val<sub>1</sub>, val<sub>2</sub>,  $\cdots$ , val<sub>n</sub>]  $\cdot$  vec<sub>1</sub>

リスト [val<sub>1</sub>, val<sub>2</sub>, …, val<sub>n</sub>] と、観測列 vec<sub>1</sub> の各 要素を比較演算子 *·* で比較し、その結果の BoolVector を返す。比較演算子には、*>*, *>*=, *<*, *<*=, ==, ! = がある。

 $API$  val · vec<sub>1</sub>

val と 観測列 vec<sup>1</sup> の各要素を比較演算子 *·* で比較し、 その結果の BoolVector を返す。比較演算子には、*>*, *>*=, *<*, *<*=, ==, ! = がある。

#### **6.2.15** 時系列観測列の比較演算

時系列観測列に対しても、6.2.14 章の方法が利用出来る。ただし、結果は BoolVector に時刻列を付加された TimeBoolVector が返る。

時系列観測列同士の比較の場合は、2 項演算と同様に、行拡張が発生する。 時系列観測列 *·* 観測列、[あるいは](#page-217-0)、観測列 *·* 時系列観測列の場合は、双 方を同じ時刻列のものとして比較を行う。

#### **6.2.16** 観測列の部分抽出

**API** vector[行指定子]

vector の行指定子で示される部分を抽出し、新規の Vector を返す。行指定子としては 6.1.10 章の指定方法 が利用出来る。指定された部分はコピーされる。無効な行 指定子の場合はエラーとなる。

#### **6.2.17** 時系列観測列の部分抽出

6.2.16 章と同様の方法が利用出来る。時系列も抽出される。その他に次の 方法も使用できる。

**API** timeVector[TimeInterval(開始時刻, 終了時刻)]

timeVector の開始時刻から終了時刻までの間の部分を抽 出し、新規の時系列観測列を返す。指定された部分はコピー される。時刻列は開始時刻から終了時刻までの時刻列が作 成される。ただし、開始時刻が timeVector の最初の時 刻より前の場合は、開始時刻は最初の時刻に置き換えられ る。終了時刻が開始時刻より前であるような場合はエラー となる。

### **6.2.18** 観測列の部分更新

 $|$  **API** vector[行指定子] = vector<sub>2</sub>

vector の行指定子で指定された部分を vector2 で置き 換える。行指定子としては 6.1.10 章の指定方法が利用出 来る。無効な行指定子の場合はエラーとなる。vector と vector<sup>2</sup> の行数が違う場合はエラーとなる。

 $\vert$  API | vector[行指定子] = [val<sub>1</sub>, val<sub>2</sub>, · · ·,val<sub>n</sub>]

vector の行指定子で指定された部分を指定したリストで 置き換える。行指定子としては 6.1.10 章の指定方法が利 用出来る。無効な行指定子の場合はエラーとなる。vector とリストの行数が違う場合はエラーとなる。

**API** vector[行指定子] = val

vector の行指定子で指定された行の中身を全て val に する。行指定子としては 6.1.10 章の指定方法が利用出来 る。無効な行指定子の場合はエラーとなる。

### **6.2.19** 時系列観測列の部分[更新](#page-201-0)

6.2.18 章と同様の方法が利用出来る。時系列は変化しない。

### **6.2.20** 観測列の部分削除

<span id="page-219-0"></span>**API** del vector[行指定子]

vector の行指定子で指定された部分を削除する。行指定 子としては 6.1.10 章の指定方法が利用出来る。無効な行 指定子の場合はエラーとなる。

### **6.2.21** 時系列観[測列の部](#page-201-0)分削除

6.2.20 章と同様の方法が利用出来る。時系列は変化しない。指定された行 の時刻列も削除される。

### **6[.2.22](#page-219-0)** 観測列のその他の操作

階差

```
\vert API\vert vector.diff(lag = 1, difference = 1)
```
vector の階差数列を返す。lag は階差を取る間隔、 difference は何回階差を取るかを指定する。lag と difference は 1 以上の整数でなくてはならない。なお、 文字列型観測列については、この処理は行えない。

元の vector を  $a_i^{(0)}$ *i* (0 *≤ i < n*) とし、lag を *l*,difference を *d* と すると、

$$
a_i^{(d)} = a_{i+l}^{(d-1)} - a_i^{(d-1)}
$$

になる。

部分和

$$
\overline{\mathbf{API}} \quad \text{vector. cumsum()}
$$

vector の部分和の数列を返す。なお、文字列型観測列に ついては、この処理は行えない。

元の vector を *a<sup>i</sup>* (0 *≤ i < n*) とすると、

$$
a'_i = \sum_{k=0}^i a_k
$$

になる。

移動平均

**API** vector.movingAverage(n)

vector の単純移動平均 (直近の n 個の平均) の列を返す。 なお、文字列型観測列については、この処理は行えない。

元の vector を *a<sup>i</sup>* (0 *≤ i < n*) とすると、

$$
a_i' = \frac{\sum_{k=i-n+1}^{i} a_k}{n}
$$

になる。

分位値

**API** vector.quantile(qs)

vector の分位値のリストを返す。qs は 0 以上 1 以下 の確率のリストを指定する。なお、文字列型観測列につい ては、この処理は行えない。

q 分位値は、分布を q:(1-q) に分割する値である。(0 *≤ q ≤* 1)

$$
Q_q = \begin{cases} x_k & (k_0 = k_1) \\ (k_1 - k)x_{k_0} + (k - k_0)x_{k_1} & (k_0 \neq k_1) \\ k = q(n - 1) & \\ k_0 = \lfloor k \rfloor & \\ k_1 = \lceil k \rceil & \end{cases}
$$

最も近い 2 点の値から、線形補完で内挿する。 例えば、*{*1*,* 2*,* 3*,* 4*}* の中央値 *Q*0*.*<sup>5</sup> = 2*.*5 となる。

### 挿入

**API** vector.insert(n, val)

vector の n 番目に、val を加える。この操作は破壊的 である。

### 追加

```
API vector.append(val)
```
vector の末尾に、val を加える。この操作は破壊的であ る。

### 拡張

**API** vector.extend(vector)

vector の末尾に、vector あるいはリストを加える。こ の操作は破壊的である。

### 反転

**API** vector.reverse()

vector の順番を反転する。この操作は破壊的である。

### 整列

**API** vector.sort(cmp = None, reverse = False)

vector の順番を並び換える。cmp が指定されなかった場 合、昇順に並び換える。cmp に-1, 0,1 を返す関数が指定 された場合、その順番に並び換えられる。reverse が True の場合、順序は反転される。この操作は破壊的である。

#### 共分散

 $\overline{API}$  vector.cov(vector<sub>2</sub>)

vector と vector<sub>2</sub> の共分散を返す。vector と vector<sub>2</sub> の長さは同じでなくてはならない。なお、文字列型観測列 については、この処理は行えない。

vector を  $x_i (0 \leq i < n)$ , vector<sub>2</sub> を  $y_i (0 \leq i < n)$  とすると、

$$
\frac{1}{n-1}\sum_{i=0}^{n-1}(x_i-\bar{x})(y_i-\bar{y})
$$

になる。

相関係数

**API** vector.cor(vector<sub>2</sub>)

vector と vector<sub>2</sub> の積率相関係数を返す。vector と vector<sub>2</sub> の長さは同じでなくてはならない。なお、文字 列型観測列については、この処理は行えない。

vector を  $x_i (0 \leq i < n)$ , vector<sub>2</sub> を  $y_i (0 \leq i < n)$  とすると、

$$
\frac{\sum_{i=0}^{n-1} (x_i - \bar{x})(y_i - \bar{y})}{\sqrt{\sum_{i=0}^{n-1} (x_i - \bar{x})^2} \sqrt{\sum_{i=0}^{n-1} (y_i - \bar{y})^2}}
$$

になる。

**6.2.23** 時系列観測列のその他の操作

階差

**API** timeVector.diff(weightFirst = False)

timeVector の階差モニターを返す。階差モニタは値列と 重み列からなる。weightFirst が False なら、モニター の列は (値、重み) となり、True なら、モニターの列は (重み、値) となる。なお、文字列型時系列観測列につい ては、この処理は行えない。

元の timeVector を (*{xi}, {ti}*) (0 *≤ i < n*) とし、重みを *wi*, 値を *v<sup>i</sup>* と すると、

$$
w_i = \Delta t_i = t_{i+1} - t_i
$$
  

$$
v_i = x_i
$$

となるような、モニターを返す。

移動平均

**API** timeVector.movingAverage(time)

timeVector の移動平均を返す。なお、文字列型時系列観 測列については、この処理は行えない。

元の timeVector を (*{xi}, {ti}*) (0 *≤ i < n*) とし、time を *s* とすると、

$$
x(t) = x_i \quad (i = \max_{t_k \le t} k)
$$
  
\n
$$
T = \max_{t_k \le t_0 + s} k
$$
  
\n
$$
x'_i = \frac{1}{s} \int_{t_{i+t-s}}^{t_{i+t}} x dt
$$
  
\n
$$
t'_i = t_{i+T}
$$

となるような、timeVector (*x ′ i , t ′ i* ) を返す。

### 分位値

**API** timeVector.quantile(qs)

timeVector の分位値のリストを返す。qs は 0 以上 1 以下の確率のリストを指定する。なお、文字列型観測列 については、この処理は行えない。

#### 整列

**API** timeVector.sort(cmp = None, reverse = False)

timeVector の順番を並び換える。cmp が指定されなかっ た場合、昇順に並び換える。cmp に-1, 0,1 を返す関数が 指定された場合、その順番に並び換えられる。reverse が True の場合、順序は反転される。この操作は破壊的であ る。

元の timeVector を (*{xi}, {ti}*) (0 *≤ i < n*) とする。 ここで、*x<sup>i</sup>* を昇順に並びかえる。つまり、

$$
x_{S_i} \le x_{S_j} \quad (0 \le i \le j \le n-2)
$$

を見たすような、*{Si}* を求める。

$$
x'_{i} = x_{S_{i}}
$$
  
\n
$$
u_{i} = t_{S_{i+1}} - t_{S_{i}}
$$
  
\n
$$
t'_{i} = \sum_{k=0}^{i} u_{i}
$$

となるような、timeVector (*x ′ i , t ′ i* ) になる。

共分散

**API** timeVector.cov(timeVector<sub>2</sub>)

timeVector と timeVector2 の共分散を返す。なお、文字 列型観測列については、この処理は行えない。

timeVector  $\&$   $(\{x_i\},\{t_i\})$  $(0 \leq i < n)$ , timeVector<sub>2</sub>  $\&$   $(\{y_i\},\{u_i\})$  $(0 \leq$ *i < n*) とする。

 $(\{x_i\},\{t_i\}) \succeq (\{y_i\},\{u_i\})$  を結合し、時間 max(min<sub>i</sub>  $t_i$ , min<sub>i</sub>  $u_i$ ) から min(max<sub>i</sub>  $t_i$ , max<sub>i</sub>  $u_i$ ) までの区間のみを取り出し (*{x ′ i }, {y ′ i }, {t ′ i }*) (0 *≤ i < n ′* ) とする。その上で、 以下を共分散とする。

$$
\frac{t'_{n-1}-t'_0}{(t'_{n-1}-t'_0)^2-\sum_{i=0}^{n'-2}(t'_{i+1}-t'_i)^2}\sum_{i=0}^{n-2}{(t'_{i+1}-t'_i)(x'_i-\bar{x'})(y'_i-\bar{y'})}
$$

相関係数

**API** timeVector.cor(timeVector<sub>2</sub>)

timeVector と timeVector, の積率相関係数を返す。な お、文字列型観測列については、この処理は行えない。

timeVector  $\check{\mathcal{Z}}$   $(\{x_i\}, \{t_i\})$  $(0 \leq i < n)$ , timeVector<sub>2</sub>  $\check{\mathcal{Z}}$   $(\{y_i\}, \{u_i\})$  $(0 \leq$ *i < n*) とする。

 $(\{x_i\},\{t_i\}) \succeq (\{y_i\},\{u_i\})$  を結合し、時間 max(min<sub>i</sub>  $t_i$ , min<sub>i</sub>  $u_i$ ) から min(max<sub>i</sub>  $t_i$ , max<sub>i</sub>  $u_i$ ) までの区間のみを取り出し (*{x ′ i }, {y ′ i }, {t ′ i }*) (0 *≤ i < n ′* ) とする。

その上で、以下を相関係数とする。

*′−*2

$$
\frac{\sum_{i=0}^{n'-2} (t'_{i+1} - t'_i)(x'_i - \bar{x}') (y'_i - \bar{y}')}{\sqrt{\sum_{i=0}^{n'-2} (t'_{i+1} - t'_i)(x'_i - \bar{x}')^2} \sqrt{\sum_{i=0}^{n'-2} (t'_{i+1} - t'_i)(y'_i - \bar{y}')^2}}
$$

重み付き積分

**API** timeVector.integrate(beta=0.0, start=None, end=None)

時系列観測列を階段関数とみて、次の積分を計算する。

$$
\int \exp(-\beta t)v(t)dt
$$

ここで、積分区間は [start, end] である。また、 β は 引数の beta で非負とする。v は timeVector をあらわ す。start と end が None の場合は、時系列観測列の時 刻の最小値と最大値が使用される

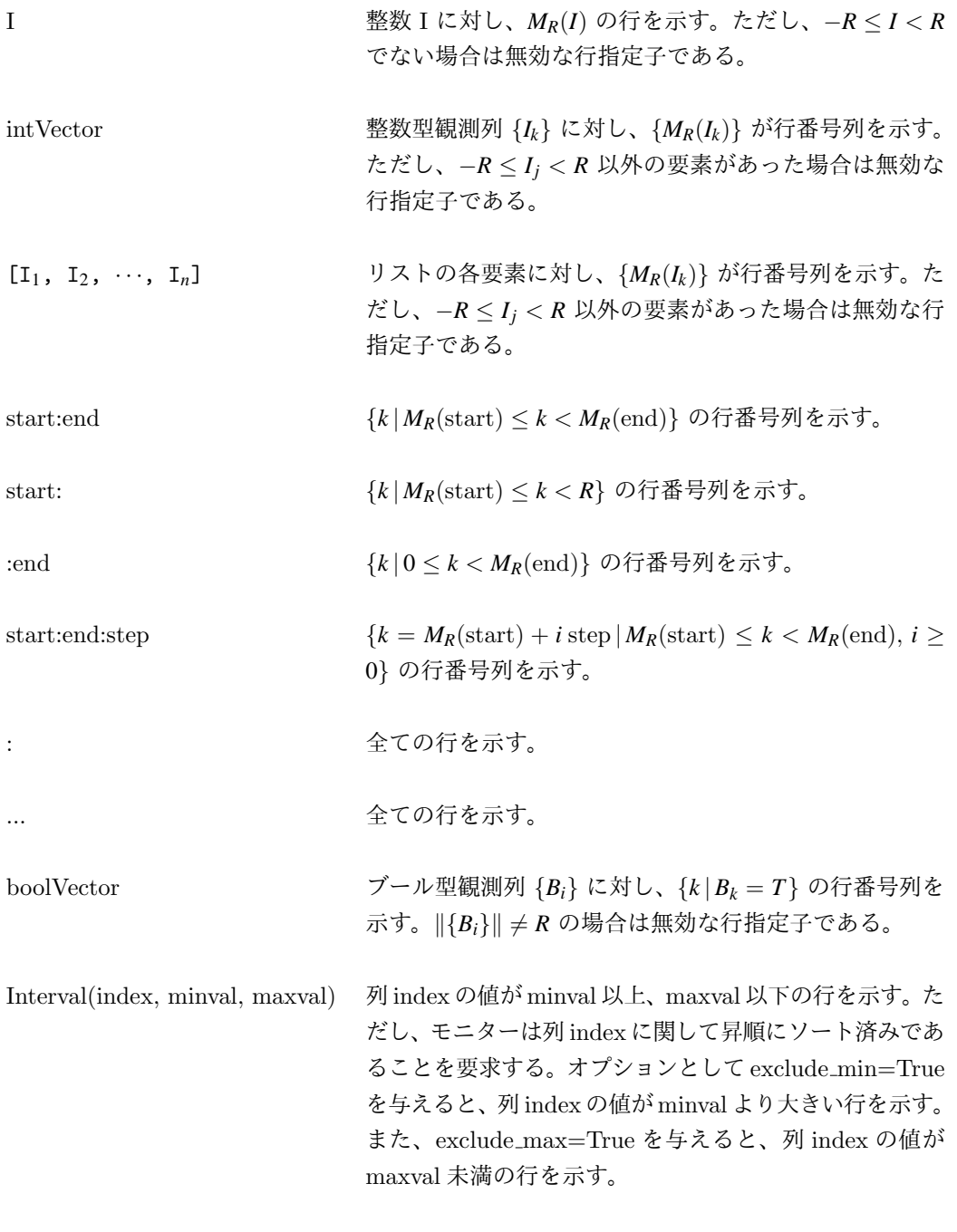

図 6.2: 行指定子

# 第**7**章 乱数

# **7.1** 種

疑似乱数の系列には、

- *•* グローバル系列
- *•* 個別系列

がある。

グローバル系列の乱数の種は、setGlobalSeed で指定する事が出来る。

**API** setGlobalSeed(a)

a が None の場合、現在のシステム時間によって種が初期 化される。a が None でない場合、その値によって定めら れる乱数系列が設定される。同じ種の場合、同じ乱数系列 を返す。

個別系列の乱数の種は各乱数生成器で指定する事が出来るが、

- *•* グローバル系列を利用
- *•* 独自系列を利用

を指定する事が出来る。グローバル系列を利用した場合、グローバル系列を 用いて各個別乱数を生成する。そのため、複数の並列するプロセスから乱数 を生成した場合、呼出し順番によって、個々の乱数系列は変わってしまう。

独自系列を利用した場合、グローバル系列とは独立な、指定した値によっ て定められる一意な独自系列から乱数が生成される。同一の値を指定した場 合同一の系列から乱数が生成される。

# **7.2** 乱数生成器

乱数生成器は全て Python のジェネレータ関数である。next() を呼ぶ事 で次の乱数を取得する事が出来る。

**API** next(乱数生成器)

指定した乱数生成器の次の乱数を返す。

### **7.2.1** 固定

**API** constantValue(val)

常に同じ値 val を返すジェネレータを返す。

### **7.2.2** 指数分布

**API** exponentialDistribution(mean = 1.0, seed = None)

平均 mean の指数分布に従う乱数ジェネレータを返す。

#### 確率密度関数

平均を *µ* とすると、確率密度関数は以下になる。

$$
f(x; \mu) = \frac{e^{-\frac{x}{\mu}}}{\mu} \quad (x \ge 0, \mu > 0)
$$

### **7.2.3** 正規分布

 $\boxed{\text{API}}$  normalDistribution(mean = 1.0, sd = 1.0, seed = None)

> 平均 mean、標準偏差 sd の正規分布に従う乱数ジェネレー タを返す。

### 確率密度関数

平均を *µ*、標準偏差を σ とすると、確率密度関数は以下になる。

$$
f(x; \mu, \sigma) = \frac{1}{\sqrt{2\pi}\sigma} e^{-\frac{(x-\mu)^2}{2\sigma^2}} \qquad (\sigma > 0)
$$

## **7.2.4** 対数正規分布

 $\vert$  API $\vert$  logNormalDistribution(mean = 0.0, sd = 1.0, seed = None)

> 平均 mean, 標準偏差 sd の対数正規分布に従う乱数ジェ ネレータを返す。

#### 確率密度関数

平均を *µ*、標準偏差を σ とすると、確率密度関数は以下になる。

$$
f(x; \mu, \sigma) = \frac{1}{\sqrt{2\pi}\sigma x} e^{-\frac{(\log x - \mu)^2}{2\sigma^2}} \quad (\sigma > 0)
$$

### **7.2.5** 一様分布

$$
\boxed{\mathbf{AP}^{\text{I}}}
$$

 $\overline{I}$  uniformDistribution(a = 0.0, b = 1.0, seed = None)

a から b までの一様分布に従う乱数ジェネレータを返す。

#### 確率密度関数

最小を *a*、最大を *b* とすると、確率密度関数は以下になる。

$$
f(x;a,b) = \frac{1}{b-a} \quad (a \le x < b)
$$

**7.2.6** ベータ分布

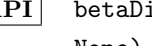

 $\overline{API}$  betaDistribution(alpha = 1.0, beta = 1, seed = None)

> alpha, beta を形状とするβ分布に従う乱数ジェネレータ を返す。

#### 確率密度関数

形状 1 を α、形状 2 を β とすると、確率密度関数は以下になる。

$$
f(x; \alpha, \beta) = \frac{1}{B(\alpha, \beta)} x^{\alpha - 1} (1 - x)^{\beta - 1} \quad (0 \le x \le 1, \alpha > 0, \beta > 0)
$$

# **7.2.7** ガンマ分布

**API** gammaDistribution(alpha = 1.0, beta = 1.0, seed = None)

> 形状 alpha, 尺度 beta のガンマ分布に従う乱数ジェネ レータを返す。

### 確率密度関数

形状を α、尺度を β とすると、確率密度関数は以下になる。

$$
f(x; \alpha, \beta) = x^{\alpha - 1} \frac{e^{-x/\beta}}{\Gamma(\alpha)\beta^{\alpha}} \quad (x \ge 0, \alpha > 0, \beta > 0)
$$

### **7.2.8** アーラン分布

 $\overline{API}$  gammaDistribution(alpha = 1, beta = 1.0, seed = None)

> 形状 alpha, 尺度 beta のアーラン分布に従う乱数ジェ ネレータを返す。

### 確率密度関数

形状を α、尺度を β とすると、確率密度関数は以下になる。

$$
f(x; \alpha, \beta) = x^{\alpha - 1} \frac{e^{-x/\beta}}{(\alpha - 1)!\beta^{\alpha}} \quad (x \ge 0, \alpha > 0, \alpha \in \mathbb{N}, \beta > 0)
$$

# **7.2.9** パレート分布

```
\overline{API} paretoDistribution(a = 1.0, b = 1.0, seed =
        None)
```
形状 a, 最小値 b のパレート分布に従う乱数ジェネレー タを返す。

#### 確率密度関数

形状を *a*、最小値を *b* とすると、確率密度関数は以下になる。

$$
f(x;a,b) = \frac{ab^a}{x^{a+1}} \quad (x \ge b, a > 0, b > 0)
$$

### **7.2.10** ワイブル分布

 $\boxed{\text{API}}$  weibullDistribution(alpha = 1.0, beta = 1.0, seed = None)

> 形状 alpha, 尺度 beta のワイブル分布に従う乱数ジェ ネレータを返す。

#### 確率密度関数

形状を α、尺度を β とすると、確率密度関数は以下になる。

$$
f(x; \alpha, \beta) = \frac{\alpha}{\beta} \left(\frac{x}{\beta}\right)^{\alpha-1} e^{-\left(\frac{x}{\beta}\right)^{\alpha}} \quad (x \ge 0, \alpha > 0, \beta > 0)
$$

**7.2.11** カイ二乗分布

**API** chiSquareDistribution(df = 1, seed = None)

自由度 df のカイ二乗分布に従う乱数ジェネレータを返す。

#### 確率密度関数

自由度を *m* とすると、確率密度関数は以下になる。

$$
f(x; m) = \frac{(1/2)^{m/2}}{\Gamma(m/2)} x^{m/2 - 1} e^{-x/2} \quad (m > 0)
$$

### **7.2.12 F** 分布

 $\begin{array}{|c|c|c|c|c|}\n\hline\n\text{API} & \text{fDistribution}(\text{dfnum} = 1, \text{ defden} = 1, \text{ seed} = \end{array}$ None)

> 分子の自由度 dfnum、分母の自由度 dfden の F 分布に従 う乱数ジェネレータを返す。

#### 確率密度関数

分子の自由度を *m*1、分母の自由度を *m*<sup>2</sup> とすると、確率密度関数は以下 になる。

$$
f(x; m_1, m_2) = \frac{\Gamma(\frac{m_1 + m_2}{2}) (\frac{m_1}{m_2})^{\frac{m_1}{2}} x^{\frac{m_1}{2} - 1}}{\Gamma(\frac{m_1}{2}) \Gamma(\frac{m_2}{2}) (1 + \frac{m_1}{m_2} x)^{\frac{m_1 + m_2}{2}}} \quad (m_1 > 0, m_2 > 0)
$$

### **7.2.13** ロジスティック分布

$$
\overline{\text{API}} \quad \text{logisticDistribution}(\text{loc} = 0.0, \text{ scale} = 1.0, \\ \text{seed} = \text{None})
$$

位置 loc、尺度 scale のロジスティック分布に従う乱数 ジェネレータを返す。

#### 確率密度関数

位置を *µ*、尺度を *s* とすると、確率密度関数は以下になる。

$$
f(x; \mu, s) = \frac{e^{-(x-\mu)/s}}{s(1 + e^{-(x-\mu)/s})^2}
$$

# **7.2.14** 非心カイ二乗分布

**API** noncentralChiSquareDistribution(df = 2, nonc = 1.0, seed = None)

> 自由度 df、非心度 nonc の非心カイ二乗分布に従う乱数 ジェネレータを返す。

#### 確率密度関数

自由度を *m*、非心度を δ とすると、確率密度関数は以下になる。

$$
f(x; m, \delta) = \frac{e^{-\frac{x+\delta}{2}}}{2^{\frac{m}{2}}} \sum_{j=0}^{\infty} (\frac{\delta}{4}) j \frac{x^{\frac{m}{2}+j-1}}{j! \Gamma(\frac{m}{2}+j)} \quad (m > 0, \delta \ge 0)
$$

### **7.2.15** 非心 **F** 分布

**API** noncentralFDistribution(dfnum = 2, dfden = 2,  $none = 1.0$ , seed = None)

> 分子の自由度 dfnum、分母の自由度 dfden、非心度 nonc の非心 F 分布に従う乱数ジェネレータを返す。

#### 確率密度関数

分子の自由度を *m*1、分母の自由度を *m*2、非心度を δ とすると、確率密 度関数は以下になる。

$$
f(x; m_1, m_2, \delta) = \sum_{j=0}^{\infty} \frac{e^{-\frac{\delta}{2}}(\frac{\delta}{2})^j}{j!} \frac{(m_1 + 2j)^{\frac{m_1+2j}{2}} m_2^{\frac{m_2}{2}}}{B(\frac{m_1+2j}{2}, \frac{m_2}{2})} x^{\frac{m_1+2j}{2}-1} (m_2 + (m_1+2j)x)^{-\frac{(m_1+2j)+m_2}{2}}
$$

### **7.2.16** コーシー分布

**API** cauchyDistribution(seed = None)

標準コーシー分布に従う乱数ジェネレータを返す。

#### 確率密度関数

確率密度関数は以下になる。

$$
f(x) = \frac{1}{\pi(1+x^2)}
$$

### **7.2.17** レイリー分布

```
\vert API \vert rayleighDistribution(scale = 1.0, seed = None)
```
尺度 scale のレイリー分布に従う乱数ジェネレータを返 す。

確率密度関数

尺度を θ とすると、確率密度関数は以下になる。

$$
f(x; \theta) = \frac{x}{\theta^2} e^{-\frac{x^2}{2\theta^2}}
$$

**7.2.18 t** 分布

 $\overline{API}$  tDistribution(df = 2, seed = None)

自由度 df の t 分布に従う乱数ジェネレータを返す。

#### 確率密度関数

自由度を *m* とすると、確率密度関数は以下になる。

$$
f(x; m) = \frac{\Gamma((m+1)/2)}{\sqrt{m\pi} \Gamma(m/2)} (1 + x^2/m)^{-(m+1)/2}
$$

### **7.2.19** 三角分布

 $\overline{API}$  triangularDistribution(left =  $0.0$ , mode =  $0.5$ ,  $right = 1.0$ , seed = None)

> 最小値 left、最頻値 mode、最大値 right の三角分布に 従う乱数ジェネレータを返す。

### 確率密度関数

最小値を α、最頻値を γ、最大値を β とすると、確率密度関数は以下に なる。

$$
f(x; \alpha, \gamma, \beta) = \begin{cases} \frac{2(x-\alpha)}{(\beta-\alpha)(\gamma-\alpha)} & (\alpha \leq x \leq \gamma) \\ \frac{2(\beta-x)}{(\beta-\alpha)(\beta-\gamma)} & (\gamma \leq x \leq \beta) \end{cases}
$$

### **7.2.20** 二項分布

```
\boxed{\text{API}} binomialDistribution(n = 1.0, p = 0.1, seed =
        None)
```
試行回数 n, 確率 p の二項分布に従う乱数ジェネレータ を返す。

#### 確率関数

試行回数を *n*、確率を *p* とすると、確率関数は以下になる。

$$
f(k; n, p) = {n \choose k} p^{k} (1-p)^{n-k} \quad (n > 0, 0 \le p \le 1)
$$

### **7.2.21** 幾何分布

$$
API
$$
 geometricDistribution(p = 1, seed = None)

確率 p の幾何分布に従う乱数ジェネレータを返す。

#### 確率関数

確率を *p* とすると、確率関数は以下になる。

$$
f(k; p) = (1 - p)^{k-1} p \quad (0 \leq \leq 1)
$$

#### **7.2.22** 超幾何分布

**API** hyperGeometricDistribution(ngood = 1, nbad = 1,  $nsample = 2$ , seed = None)

> ある属性を持つ要素数 ngood、それ以外の要素数 nbad、 サンプル数 nsample の超幾何分布に従う乱数ジェネレー タを返す。

#### 確率関数

ある属性を持つ要素数 *m*、それ以外の要素数を *n*、サンプル数を *N* とす ると、確率関数は以下になる。

$$
f(x; n, m, N) = \frac{\binom{m}{x} \binom{n}{N-x}}{\binom{m+n}{N}}
$$
  $(0 \le x \le m, n+m-N \le x \le n)$ 

**7.2.23** 負の二項分布

$$
\begin{array}{rcl}\n\textbf{API} & \texttt{negativeBinomialDistribution}(n = 1, p = 0.5, \\
\texttt{seed} & = \texttt{None}\n\end{array}
$$

試行回数 n, 確率 p の負の二項分布に従う乱数ジェネレー タを返す。

#### 確率関数

試行回数を *n*、確率を *p* とすると、確率関数は以下になる。

$$
f(x; n, p) = {n+x-1 \choose n-1} p^{n} (1-p)^{x} \quad (n > 0, 0 \le p \le 1)
$$

**7.2.24** ポアソン分布

**API** poissonDistribution(lmd = 1.0, seed = None)

平均 lmd のポアソン分布に従う乱数ジェネレータを返す。

確率関数

平均を λ とすると、確率関数は以下になる。

$$
f(x; \lambda) = \frac{\lambda^x e^{-\lambda}}{x!}
$$

### **7.2.25** 経験分布

$$
\overline{\text{API}} \quad \text{empiricalDistribution(weights = [[w_1, v_1], \quad [w_2, v_2], \ldots])
$$

確率 *wi/* ∑ *w<sup>i</sup>* で *v<sup>i</sup>* を返すような乱数ジェネレータを返 す。

#### 確率関数

重み列を *{wi}*、値列を *{vi}* とすると、確率関数は以下になります。

$$
f(v_i; \{w_j\}) = \frac{w_i}{\sum_j w_j} \quad (w_i \ge 0)
$$

#### **7.2.26** 密度分布

 $\overline{API}$  densityDistribution(weights =  $[[w_1, v_1],$ [*w*2,*v*2], ...],kernel = u' ガ ウ ス 関 数', width  $= 1.0$ , seed = None)

> 確率 *wi/* ∑ *w<sup>i</sup>* で *v<sup>i</sup>* を中心とした width をもつ kernel 関数に従う乱数ジェネレータを返す。

#### 確率関数

重み列を *{wi}*、値列を *{vi}* とすると、確率関数は以下になります。カー ネル関数を *K* とすると、カーネル密度推定では以下の式により密度を推定し ます。

$$
f(x) = \sum_{i=1}^{N} \frac{w_i}{\sum_j w_j} K(\frac{x - v_i}{\omega})
$$

ここで ω は間隔幅(width)です。

カーネル関数は、それぞれ以下で定義されます。

*•* ガウス関数

$$
f(x; \mu, \omega) = \frac{1}{\sqrt{2\pi\omega}} e^{-\frac{(x-\mu)^2}{2\omega^2}} \qquad (\omega > 0)
$$

*•* 三角関数

$$
f(x; \mu, \omega) = \frac{1}{\omega^2}(x - \mu) + \frac{1}{\omega} \qquad (\omega > 0, \mu - \omega \le x \le \mu + \omega)
$$

*•* 矩形関数  $f(x; \mu, \omega) = \frac{1}{2\omega}$  ( $\omega > 0, \mu - \omega \le x \le \mu + \omega$ ) *•* コサイン関数  $f(x; \mu, \omega) = \frac{1}{2\omega} [1 + \cos(\frac{\pi(x - \mu)}{\omega})$  $\left[\frac{\mu}{\omega}\right]$   $\left(\omega > 0, \mu - \omega \leq x \leq \mu + \omega\right)$ 

# **7.2.27** サンプリング

$$
API \mid sample(vec = [v_1, v_2, \ldots], seed = None)
$$

均一な確率で *v<sup>i</sup>* を返すような乱数ジェネレータを返す。

### **7.2.28** 再生

$$
API \mid \text{replay}(vec = [v1, v2, \ldots], \text{repeat} = \text{True})
$$

vec の順番で*v<sup>i</sup>* を返すようなジェネレータを返す。repeat が True なら繰り返す。

#### **7.2.29** ステップ

**API** replayStep(begin = 1, end = 2, step = 1, repeat =False)

> begin から end 未満までを step おきに返すようなジェ ネレータを返す。repeat が True なら繰り返す。

### **7.2.30** 変化率ステップ

**API** replayStepByPercentage(baseValue=1, maxPer=100, minPer=-100, step=50, typeFun=float, repeat=False)

次 の 値 を 返 す ジェネ レ ー タ を 返 す:*baseValue*(1 + *minPer*), *baseValue*(1 + *step*+*minPer*), *baseValue*(1 + <br>
<u>2*step*+*minPer*</sup>),..., *baseValue*(1 +  $\frac{maxPer}{100}$ )。ただし、各</u> 値は typeFun で指定した関数で変換されて返される。 repeat が True なら繰り返す。

# 第**8**章 強化学習

# **8.1** 概要

S <sup>4</sup> Simulation System で強化学習を利用する際は、強化学習モデルを定義 する必要がある。強化学習モデルは強化学習に関する設定をまとめたもので ある。

# **8.2** 強化学習モデル

強化学習モデルは具体的には RLModel クラスを継承したクラスとして定 義される。RLModel クラスを継承した上で、次のクラス変数とメソッドを定 義する必要がある。

**API** OBS SPEC

観測値集合を定めるクラス変数である。観測値集合は整数・ 実数値の閉区間または文字列の有限集合の、積集合として あらわされるものとする。OBS SPEC は、観測値集合の各 次元をあらわすタプルのリストである。タプルは次の 3 つ の要素を持つ。

- 1. 次元名である。
- 2. 型を表す文字列であり、次のいずれかである。実数 は "f" であり、整数は "i" であり、文字列は "o" である。
- 3. 取りうる値をあらわすリスト・タプルである。第二 要素が "f", "i" の場合は最小値と最大値のタプル で、"o" の場合は取りうる文字列のリストとする。な お、与えられる文字列はアルファベット文字からな る文字列のみとする。

#### **API** ACT SPEC

観測値集合を定めるクラス変数である。形式は OBS SPEC と同様である。

#### **API** SMDP

semi-Markov Decision Process でモデル化するかどう かをあらわすブール値のクラス変数である。真ならば、 semi-Markov Decision Process でモデル化し、学習す ることを意味する。偽ならば、通常の Markov Decision Process でモデル化される。

**API** observation(self, simulator, item)

観測値を計算するメソッドである。各引数の意味は次の通 りである。

simulator

シミュレータ本体であり、 simulator を 通して現在のシミュレーション状況を観測し、 観測値を計算する。

item

後述する getAction における item が 渡される。フローアイテムのリンク選択で selectRL (5.3.6) を使用した場合は、対象 のフローアイテムが item に格納される。

返り値として、[観測値集](#page-196-0)合の各次元の名前がキーであり、 値が次元の値である辞書を返すとする。

API reward(self, simulator, item, prev\_time)

即時報酬値を計算するメソッドである。各引数の意味は次 の通りである。

simulator

シミュレータ本体であり、 simulator を 通して、現在のシミュレーション状況を観測し、 即時報酬値を計算する。

item

後述する getAction における item が 渡される。フローアイテムのリンク選択で selectRL (5.3.6) を使用した場合は、対象 のフローアイテムが item に格納される。

#### prev\_time

即時報酬計算のタイミングを次回の行動決 定時点とする際 (後述する getAction におけ る async reward が False) には、直前の行動 を決定してから今回の行動を決定するまでの 経過時間である。このタイミングをずらす際 (getAction における async reward が True) には、行動を決定してから即時報酬を確定させ るまでの経過時間となる。

返り値は即時報酬値である。

**API** action(self, simulator, obs, act, item)

強化学習によって提案された行動に問題がある場合に、こ のメソッドで修正する。各引数の意味は次の通りである。

simulator

シミュレータ本体である。

obs

観測値である。

act

強化学習によって提案された行動値である。

item

後述する getAction における item が 渡される。フローアイテムのリンク選択で selectRL (5.3.6) を使用した場合は、対象 のフローアイテムが item に格納される。

引数の act があ[らわす行](#page-196-0)動に問題がある場合は、act の 各次元の値を修正した上で、 act を返すとする。問題が 無ければ act をそのまま返すとする。

 $API$   $\quad$   $\ldots$ 

\_\_init\_\_ メソッドでは次を行う。

1. RLModel.\_\_init\_(self, simulator) を呼び出し

2. 強化学習の学習対象(行動価値関数など)の作成

前者は親クラスの \_\_init\_ の呼び出しである。引数の simulator はシ ミュレータ本体である。後者は行動価値関数などの学習対象の作成や、更新 手法の作成を行うことに対応する。メンバ変数として次の名称のオブジェク トを定義する必要がある。オブジェクトの具体的な作成の仕方は 8.3 章 を 参照のこと。

vector

状態価値関数をあらわす。状態価値関数を使用する手法の場 合にのみ定義する必要がある。シミュレーション終了後に学習結 果として保存される。状態価値関数の作成方法については 8.3.3 章 を参照のこと。

#### table

行動価値関数をあらわす。行動価値関数を使用する手法の場 合にのみ定義する必要がある。シミュレーション終了後に学習結 果として保存される。行動価値関数の作成方法については 8.3.4 章 を参照のこと。

#### preference

Actor Critic における preference をあらわす。Actor Critic 法の場合にのみ定義する必要がある。シミュレーション終了後に 学習結果として保存される。preference の作成方法については 8.3.4 章 を参照のこと。

#### numerator

[Mon](#page-252-0)te Calro 法における numerator をあらわす。Monte Carlo 法の場合にのみ定義する必要がある。シミュレーション終了後に 学習結果として保存される。numerator の作成方法については 8.3.4 章 を参照のこと。

#### denominator

[Mon](#page-252-0)te Carlo 法における denominator をあらわす。Monte Carlo 法の場合にのみ定義する必要がある。シミュレーション終 了後に学習結果として保存される。denominator の作成方法に ついては 8.3.4 章 を参照のこと。

### critic

Actor [Criti](#page-252-0)c における critic をあらわす。Actor Critic 法の場合にのみ定義する必要がある。critic の作成方法につい ては 8.3.6 章 を参照のこと。

#### control

方策・Actor をあらわす。方策・Actor の作成方法について は 8.3.5 章 を参照のこと。

 $make\_update$ 

[学習対](#page-257-0)象の更新手法をあらわすオブジェクトを返す関数であ る。返すのは 8.3.7 章 のオブジェクトとする。

RLModel.\_\_init\_ の実行後には、以下のメンバ変数が定義される。

**API** obsset

観測値集合をあらわす。

**API** actset

行動値集合をあらわす。

定義された強化学習モデル (RLModel クラスを継承したクラス) は通常は 直接使用せず、 RLModelSet というクラスを通して利用する。RLModelSet は次のメソッドを持つ。

**API** RLModelSet(simulator, cls, name, save history=True, save model=True)

RLModelSet を作成する。各引数の意味は次の通り。

simulator

シミュレータ本体である。

cls

強化学習モデルをあらわす RLModel クラ スを継承したクラスである。

#### name

強化学習モデルの名前である。後述する履 歴やモデルの出力の際に、ファイル名の一部と して使用される。

save hisotry

真ならば、シミュレーション終了後に強化学 習の観測値・行動値などの履歴をまとめたモニ タを出力する。モニタは「name - 履歴」とい う名前で出力される。ここで、name は引数で 与える name である。偽ならば出力されない。

save model

真ならば、シミュレーション終了後に強化 学習の学習結果を出力する。学習結果は「name - 学習モデル」という名前で出力される。ここ で、name は引数で与える name である。偽な らば出力されない。

API RLModelSet.getAction(model\_id, episode\_id, item, async\_reward = False)

> 強化学習モデルを用いて行動を取得する。各引数の意味は 次の通り。

model id

行動を提示するモデルを表す文字列で ある。以前に同一の model id で getAction を呼び出していれば、その際と同一のモデ ルが使用される。以前に同一の model id で getAction が呼び出されていなければ RLModelSet の作成時に与えられた cls を元 に強化学習モデルが作成され、そのモデルを使 用して行動が提示される。

episode id

強化学習におけるエピソード ID をあらわ す文字列である。

item

RLModel  $\varphi$   $\bar{\varphi}$   $\chi$   $\varphi$  observation, action 、 reward メソッドの引数に item として渡される。

async\_reward

偽ならば、返り値の行動に対する即時報酬 値を次回の行動の取得時点で確定する。真なら ば、報酬決定関数 (8.3.9) の呼び出し時点で 確定する。

即時報酬計算のタイミン[グを、次](#page-271-0)回の行動の取得時点から ずらさない際には、返り値は行動である。行動の各次元の 値には 行動 [' 次元名'] でアクセスできる。ずらす際に は、返り値は行動と報酬決定関数 (8.3.9) のタプルである。 な お 、getAction を 呼 び 出 し た 後 で 、必 ず setActualAction も呼び出すこと。

**API** RLModelSet.setActualAction(model id, episode id, act)

> getAction で行動を取得した後で、実際に取られた行動 を強化学習モデルに通知する。各引数の意味は次の通り。

model id

行動を提示したモデルを表す文字列である。 引数の act を取得した際の getAction と同 一の文字列を与えること。

#### episode id

強化学習におけるエピソード ID をあらわ す文字列である。引数の act を取得した際の getAction と同一の文字列を与えること。

act

実際に取った行動に対応する行動値である。

返り値は無い。

# **8.3** 強化学習関連のオブジェクト

強化学習関連の各種オブジェクトの作成方法や、オブジェクトの持つメソッ ドについて順に説明する。

# **8.3.1** 観測値・行動値集合

観測値・行動値集合は、整数・実数値の閉区間またはアルファベット文字 列の有限集合の積集合として構成される。

整数・実数の閉区間と、アルファベット文字列の有限集合は次で作成され るオブジェクトであらわされる。

**API** rein.IntegerDimension(name, minvalue, maxvalue)

整数値の閉区間をあらわす。引数の意味は次の通りである。 name

次元の名前

minvalue

取りうる値の下限

maxvalue

取りうる値の上限

**API** rein.RealDimension(name, minvalue, maxvalue)

実数値の閉区間をあらわす。引数の意味は次の通りである。 name

次元の名前

minvalue

取りうる値の下限

maxvalue

取りうる値の上限

**API** rein.NominalDimension(name, values)

アルファベット文字列値をとる集合をあらわす。引数の意 味は次の通りである。

name

次元の名前

values

取りうる値(文字列)のリスト

上記で作成したオブジェクトを \* 演算子により結合したものが観測値・行 動値集合となる。なお、観測値・行動値集合が 1 次元の場合は、以下を用い て作成する。

**API** rein.ValueSet(dim)

dim があらわす次元からなる観測値・行動値集合を作成す る。

#### **8.3.2** 観測値・行動値

観測値、行動値は次で作成される。

**API** rein.Value(valueset)

valuset が表す集合の元をあらわす。観測値や行動値に対 応する。

- 観測値、行動値の値は次で得る。
	- **API** value[' 次元名']

次元名に対応する値が返される。

- 観測値、行動値の値は次で設定する。
	- **API** value[' 次元名'] = 値

次元名に対応する次元に値が設定される。

### **8.3.3** 状態価値関数

状態価値関数の作成方法やメソッドについて、状態価値関数の種別毎に順 に説明する。また、種別に関わらず備わっている共通の機能について本説の 最後に述べる。

#### 近似表現を使用しない状態価値関数

近似表現を使用しない状態価値関数は次の関数により作成できる。

**API** rein.NonApproximatedVector(valueset, initial\_value)

引数の意味は次の通りである。

valueset

状態価値関数が定義される観測値集合を表 す。実数値をとる次元の無い集合を与えること。

initial value

初期値である。全ての値はこれで初期化さ れる。

近似表現を使用しない場合にのみ、次の関数で明示的に値を設定できる。

**API** rein.NonApproximatedVector.setAt(index, value)

指定した観測値に価値を設定する。

index

観測値

value

設定する値

#### **NeuralNet** を使用する場合

近似関数として Neural Net を使用した状態価値関数は次の関数により作 成できる。

**API** rein.NeuralNetVector(valueset, hidden layer sizes, min weight, max weight)

引数の意味は次の通りである。

valueset

状態価値関数が定義される観測値集合をあ らわす。

hidden\_layer\_sizes

隠れ層のニューロン数のリストである。

min weight

重みの初期値の最小値である

max weight

重みの初期値の最大値である

重みは最小値から最大値までの範囲でランダムに設定され る。

**Hashtilng** を使用する場合

近似関数として Hashtiling を使用した状態価値関数は次の関数により作 成できる。
API rein.LinearFunctionVector(rein.HashTilingFeatureVector(num\_tiling, memory\_size), normalize\_type, has\_bias

引数の意味は次の通りである。

num\_tiling

1 度の計算でアクティブになるタイルの個 数である。

memory\_size

タイルの総数である。

#### normalize\_type

パラメータベクトルを正規化する方法をあ らわす。8.3.10 章 の定数が指定できる。

# has bias

真な[らばバイ](#page-272-0)アス項を持ち。偽ならば持た ないことになる。

### 共通の機能

いずれの形式の状態価値関数でも価値は次で得られる。

**API** vector[obs]

vector は状態価値関数で、 obs は観測値である。観測 値に対応する価値が返される。

# **8.3.4** 行動価値関数**, preference, numerator, denominator**

<span id="page-252-0"></span>行動価値関数や preference, numerator, denominator の作成方法や メソッドについて、種別毎に順に説明する。また、種別に関わらず備わって いる共通の機能について本説の最後に述べる。

近似表現を使用しない場合

近似表現を使用しない場合は次の関数により作成できる。

API rein.NonApproximatedTable(row\_valueset, column valueset, initial value)

引数の意味は次の通りである。

 $row\_valueset$ 

定義される観測値集合を表す。実数値をと る次元の無い集合を与えること。

column valueset

定義される行動値集合を表す。実数値をと る次元の無い集合を与えること。

initial value

初期値である。全ての値はこれで初期化さ れる。

近似表現を使用しない場合にのみ、次の関数で明示的に値を設定できる。

**API** rein.NonApproximatedTable.setAt(row, column, value) 指定した観測値・行動値に対応する値を設定する。 row 観測値 column 行動値 value

設定する値

**NeuralNet** を使用する場合

近似関数として Neural Net を使用する場合は次の関数により作成できる。

**API** rein.NeuralNetTable(row valueset, column\_valueset, hidden\_layer\_sizes, min\_weight,  $max$  $weight)$ 

引数の意味は次の通りである。

row valueset

定義される観測値集合を表す。

column valueset

定義される行動値集合を表す。

hidden layer sizes

隠れ層のニューロン数のリストである。

min weight

重みの初期値の最小値である

max weight

重みの初期値の最大値である

重みは最小値から最大値までの範囲でランダムに設定され る。

**Hashtilng** を使用する場合

近似関数として Hashtiling を使用した状態価値関数は次の関数により作 成できる。

**API** rein.LinearFunctionTable(row\_valueset, column valueset, rein.HashTilingFeatureVector2D(num tiling, memory\_size), normalize\_type, has\_bias

引数の意味は次の通りである。

#### row valueset

定義される観測値集合を表す。実数値をと る次元の無い集合を与えること。

column valueset

定義される行動値集合を表す。実数値をと る次元の無い集合を与えること。

#### num tiling

1 度の計算でアクティブになるタイルの個 数である。

memory\_size

タイルの総数である。

#### normalize\_type

パラメータベクトルを正規化する方法をあ らわす。8.3.10 章 の定数が指定できる。

#### has bias

真な[らばバイ](#page-272-0)アス項を持ち。偽ならば持た ないことになる。

# 共通の機能

いずれの形式でも値は次で得られる。

**API** table[obs, act]

table は 行 動 価 値 関 数 (ま た は preference, numerator, denominator) で 、obs は 観 測 値 、act は行動値である。対応する値が返される。

# **8.3.5** 方策・**Actor**

<span id="page-257-0"></span>方策・Actor の作成方法やメソッドについて、種別毎に順に説明する。ま た、種別に関わらず備わっている共通の機能について本節の最後に述べる。

#### **Epsilon-Greedy**

ε-greedy な方策は次の関数により作成できる。

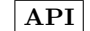

**API** rein.control.EpsilonGreedy(table, epsilon)

引数の意味は次の通りである。

table

観測値と行動から、その行動の好ましさが 定まるテーブルである。必ずしも行動価値関数 である必要はない。 8.3.4 章 で作成されるオブジェクトが指定 できる。

epsilon

ε である。0 以上 1 以下の実数とする。確 率 ε で最適な行動を選択し、 1 *−* ε でランダ ムに行動を選択する。

生成後に、 ε の値は次のプロパティから設定・変更できる。

**API** control.epsilon

control は生成された ε-greedy な方策である。

#### **Softmax**

Softmax 方策は次の関数により作成できる。

**API** rein.control.Softmax(table, temperature)

引数の意味は次の通りである。

table

観測値と行動から、その行動の好ましさが 定まるテーブルである。必ずしも行動価値関数 である必要はない。 8.3.4 章 で作成されるオブジェクトが指定 できる。

tempera[ture](#page-252-0)

温度である。正の実数とする。 観測値を *o* 、行動を *a* とすると、各行動 は exp(*table*[*o, a*]*/temperature*) の比率で確率 的に選択される。

生成後に、 温度 temperature の値は次のプロパティから設定・変更で きる。

**API** control.temperature

control は生成された Softmax な方策である。

### **Neural Net** を使用したガウス型の方策

Neural Net を使用したガウス型の方策とは平均ベクトルがニューラルネッ トであるガウス分布による方策である。観測値 *s* における行動値 *a* の選択 確率がガウス分布 π(*s*,*a*) =  $\frac{1}{Z} exp((a - \mu(s))^T \Sigma^{-1}(a - \mu(s)))$  により定まる。た だし、 平均 *µ*(*s*) は(フィードフォワード)ニューラルネットにより定まる。 次の関数により作成できる。

**API** rein.control.GaussianWithNeuralNet(observation set, action set, hidden layer sizes, min weight, max weight, sigma)

引数の意味は次の通りである。

observation valueset

定義される観測値集合を表す。

action valueset

定義される行動値集合を表す。

hidden\_layer\_sizes

隠れ層のニューロン数のリストである。

min weight

重みの初期値の最小値である

max\_weight

重みの初期値の最大値である

sigma

ガウス分布の分散共分散行列を表す。スカ ラー値を指定すると、σ 2 *I* が初期値として指定 される。スカラー値のリストを指定するとリ ストの成分を σ1*, . . . ,* σ*<sup>n</sup>* として、対角成分が **σ** $^2_1, \ldots,$ **σ** $^2_n$ )である対角行列が初期値として指 定される。リストのリストを指定するとそのま ま初期分散共分散行列として指定される。

重みは最小値から最大値までの範囲でランダムに設定され る。

### **Hashtiling** を使用したガウス型の方策

Hashtiling を使用したガウス型の方策は次の関数により作成できる。

API rein.control.GaussianWithFeatureVector(observation\_set, action set, rein.HashTilingFeatureVector2D(num tiling, memory\_size), sigma)

引数の意味は次の通りである。

observation valueset

定義される観測値集合を表す。

action valueset

定義される行動値集合を表す。

num tiling

1 度の計算でアクティブになるタイルの個 数である。

memory\_size

タイルの総数である。

#### sigma

ガウス分布の分散共分散行列を表す。スカ ラー値を指定すると、σ 2 *I* が初期値として指定 される。スカラー値のリストを指定するとリ ストの成分を σ1*, . . . ,* σ*<sup>n</sup>* として、対角成分が  $\sigma_1^2, \ldots, \sigma_n^2$ )である対角行列が初期値として指 定される。リストのリストを指定するとそのま ま初期分散共分散行列として指定される。

### 共通の機能

いずれの形式でも、行動の選択確率が次で得られる。

**API** control.getProbability(observation, action)

control は方策である。引数の意味は次の通りである。

observation

観測値である。

action

行動値である。

返り値として observation を観測した時に、行動 action を取る確率密度または質量が返される。行動集合 が連続的である場合は確率密度であり、有限離散集合であ る場合は確率質量となる。

# <span id="page-261-0"></span>**8.3.6 Critic**

Critic の作成方法やメソッドについて、種別毎に順に説明する。また、種 別に関わらず備わっている共通の機能について本説の最後に述べる。

# **TD(**λ**)**

TD(λ) による Critic は次で作成できる。

```
API rein.TDLambdaCritic(statevalue, discount rate
      etrace, step_size)
```
引数の意味は次の通りである。

statevalue

状態価値関数である

 $discount\_rate$ 

即時報酬の割引率である

etrace

トレース (8.3.8 章) である

step size

状態価値[の更新に](#page-271-0)関する学習率である

**Average Reward TD(**λ**)**

Average Reward TD(λ) による Critic は次で作成できる。

API rein.AverageRewardTDLambdaCritic(statevalue, etrace, step\_size, average\_reward\_step\_size)

引数の意味は次の通りである。

statevalue

状態価値関数である

etrace

トレース (8.3.8 章) である

step\_size

状態価値[の更新に](#page-271-0)関する学習率である

average\_reward\_step\_size

即時報酬の時間平均の推定に関する学習率 である

また、Average Reward TD(λ) による Critic は次のプロパティを持つ。

**API** critic.average\_reward\_step\_size

即時報酬の時間平均の推定に関する学習率をあらわす。参 照・設定の両方が可能である。

**API** critic.average reward

即時報酬の時間平均の推定値をあらわす。参照・設定の両 方が可能である。

### 共通の機能

いずれの形式でも、以下のプロパティを持つ。

**API** critic.step size

状態価値の更新に関する学習率である。参照・設定の両方 が可能である。

# **8.3.7** 更新手法

各種更新手法を表すオブジェクトの作成方法やメソッドについて、種別ご とに説明する。また、種別にかかわらず備わっている共通の機能について本 節の最後に述べる。

### **Q** 学習

Q 学習をあらわすオブジェクトは次の関数により作成できる。

**API** rein.QUpdater(value function, discount rate, step\_size)

引数の意味は次の通りである。

value function

行動価値関数

discount\_rate

即時報酬の割引率。0 以上 1 以下の実数 値。

step size

学習率。0 以上 1 以下の実数値。

Q 学習をあらわすオブジェクトは次のプロパティを持つ。

**API** updater.step\_size

学習率をあらわす。参照・設定の両方が可能である。

**TD(**λ**) (Sarsa(**λ**))**

TD(λ) ( または Sarsa(λ) ) をあらわすオブジェクトは次の関数により 作成できる。

```
API rein.SarsaLambdaUpdater(value function,
      discount_rate, etrace, step_size)
```
引数の意味は次の通りである。

value function

行動価値関数

discount\_rate

即時報酬の割引率。0 以上 1 以下の実数 値。

etrace

トレース (8.3.8 章) である

step size

学習率。0 [以上](#page-271-0) 1 以下の実数値。

TD(λ) ( または Sarsa(λ) ) をあらわすオブジェクトは次のプロパティ を持つ。

**API** updater.step\_size

学習率をあらわす。参照・設定の両方が可能である。

**Monte Carlo** 法

Monte Carlo 法をあらわすオブジェクトは次の関数により作成できる。

**API** rein.OffPolicyMonteCarloUpdater(value function, discount\_rate, every\_visit, evaluate\_policy, control policy, numerator, denominator)

引数の意味は次の通りである。

#### value function

行動価値関数

#### discount\_rate

即時報酬の割引率である。 0 以上 1 以下 の実数値とする。

#### every\_visit

真偽値をとる。真ならば every-visit Monte Carlo になり、偽なら first-visit Monte Carlo により更新される。

#### evaluate policy

評価対象の方策である。省略することもで きる。省略された場合は行動価値関数から定ま る greedy な方策が与えられたとみなす。

#### control\_policy

エピソードを生成している方策である。 省略することも出来る。省略された場合は evaluate policy と control policy が 一 致すると見なされる。

# numerator

numerator である。指定しなくとも良い。 指定しない場合は全成分が 0 で初期化される。

#### denominator

denominator である。指定しなくとも良 い。指定しない場合は全成分が 0 で初期化さ れる。

Monte Carlo 法をあらわすオブジェクトは次のプロパティを持つ。

**API** updater.numerator

numerator をあらわす。取得のみが可能である。

**API** updater.denominator

denominator をあらわす。取得のみが可能である。

# $GQ(\lambda)$

GQ(λ) 法をあらわすオブジェクトは次の関数によりさくせいできる。

**API** rein.GQLambdaUpdater(value function, discount\_rate, etrace, step\_size, relative step size, evaluate policy, control policy)

引数の意味は次の通りである。

value function

行動価値関数

discount\_rate

即時報酬の割引率である。 0 以上 1 以下 の実数値とする。

```
etrace
```
トレースである

step size

学習率である。0 以上 1 以下の実数値と する。

relative step size

relative step size である。 0 以上 1 以下の実数値とする。

evaluate policy

評価対象の方策である。省略することもで きる。省略された場合は行動価値関数から定ま る greedy な方策が与えられたとみなす。

control policy

行動を決定している方策である。省 略することも出来る。省略された場合は evaluate policy と control policy が 一 致すると見なされる。

GQ(λ) をあらわすオブジェクトは次のプロパティを持つ。

API updater.step\_size

学習率をあらわす。参照・設定の両方が可能である。

API updater.relative\_step\_size

relative step size をあらわす。参照・設定の両方が可 能である。

**Actor Critic**

Actor Critic 法をあらわすオブジェクトは次の関数により作成できる。

**API** rein.ActorCriticUpdater(actor, critic, step size)

引数の意味は次の通りである。

actor

actor (8.3.5 章) である。

critic

critic [\(8.3.6](#page-257-0) 章) である。

step\_size

actor の[学習率](#page-261-0)である

Actor Critic をあらわすオブジェクトは次のプロパティを持つ。

API updater.step\_size

actor の学習率をあらわす。参照・設定の両方が可能であ る。

**Natural Actor Critic**

Natural Actor Critic 法をあらわすオブジェクトは次の関数により作成 できる。

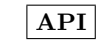

**API** rein.NaturalActorCritic(actor, critic, step\_size, advantage\_step\_size)

actor

actor (8.3.5 章) である。

critic

critic [\(8.3.6](#page-257-0) 章) である。

step\_size

actor の[学習率](#page-261-0)である

advantage\_step\_size

アドバンテージパラメータの学習率である

Natural Actor Critic をあらわすオブジェクトは次のプロパティを持つ。

**API** updater.step\_size

actor の学習率をあらわす。参照・設定の両方が可能であ る。

**API** updater.advantage\_step\_size

アドバンテージパラメータの学習率をあらわす。参照・設 定の両方が可能である。

なお、具体的なアルゴリズムの形については [1] の Algorithm 3 を参 照のこと。

# <span id="page-271-0"></span>**8.3.8** トレース

# **Eligibility Trace (Accumulate Trace)**

Eligibility Trace ( または Accumulate Trace) は次で作成できる。

**API** rein.EligibilityTrace(decay rate)

引数の意味は次の通りである。

decay\_rate

トレースの減衰率。0 以上 1 以下の実数 値。

### **Replacing Trace**

Replacing Trace は次で作成できる。

**API** rein.ReplacingTrace(decay rate)

引数の意味は次の通りである。

decay\_rate

トレースの減衰率。0 以上 1 以下の実数 値。

# **8.3.9** 報酬決定関数

報酬決定関数は、前述の getAction を引数 async reward を True として 呼び出した際に作成される。同時に得られた行動と紐づいており、呼び出す ことで行動に対する即時報酬値を確定し、学習モデルに通知する。

**API** 報酬決定関数 ()

即時報酬の計算を行い、得られた値を強化学習モデルへ通 知する。ただし、既に通知済みの場合はエラーとなる。

# **API** 報酬決定関数.isCalled()

報酬決定関数が既に即時報酬値を強化学習モデルへ通知し たかどうかの真偽値を取得する。 返り値として、真偽値が返される。

# **8.3.10** その他

### <span id="page-272-0"></span>ベクトルの正規化方法

いくつかの手法でベクトルの正規化手法を選択でき、各種法をあらわす定 数が次のように定められている。

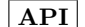

**API** rein.NormType.NoNormalize

正規化しない

**API** rein.NormType.L1Norm

L1 ノルムで正規化する

**API** rein.NormType.L2Norm

L2 ノルムで正規化する

# **8.4** 出力されるモデルの利用方法

RLModelSet を save model = True で作成した場合、学習結果のモデル が出力フォルダに出力される。出力されたモデルは以下の RLModelDir クラ スを通して利用する。

**API** RLModelDir(name, basedir, id=None)

出力されたモデルのフォルダからモデルを読み込む。各引 数の意味は次の通り。

name

モデルのフォルダ名である。ただし「.mon」 は除く。

basedir

モデルが格納されているフォルダへのパス である。

id

モデルを区別する id である。

RLModelDir には以下のプロパティがある。それぞれ保存されたモデルに 含まれるオブジェクトが得られる。modeldir は RLModelDir のオブジェク トをあらわす。

**API** modeldir.observation set

観測値集合である

**API** modeldir.action set

行動値集合である

**API** modeldir.actionvalue function

行動価値関数である

**API** modeldir.preference

preference である

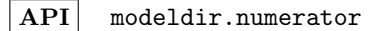

numerator である

**API** modeldir.denominator denominator である **API** modeldir.statevalue function 状態価値関数である **API** modeldir.controller 方策・Actor である

# 第**9**章 粒子フィルタ

# **9.1** 概要

S <sup>4</sup> Simulation SystemSimulation System で粒子フィルタ [4] を使用す る場合は以下の形で各クラスを利用する。

- *•* 粒子フィルタのみを利用する場合
	- 1. Particles クラスを継承して粒子群を表すクラスを定義する。
	- 2. ParticleFilter クラスを通して、粒子フィルタの各処理を実行 する。
- *•* 粒子フィルタを用いたエージェントシミュレーションを行う場合
	- 1. Particles クラスを継承して粒子群をあらわすクラスを定義する。
	- 2. ParticleFilterAgentSetBase、ParticleFilterAgentBase を 継承したクラスを用いてエージェント集合、エージェントを定義 する。各クラスの中で Particles または ParticleFilter の各機 能を利用する。

本章では、粒子群を表すクラスの定義に必要な Particles クラスと、粒子 フィルタの処理を提供する ParticleFilter クラスについて説明する。な お、ParticleFilterAgentSetBase、ParticleFilterAgentBase について は 3.3.5 節、3.4.5 節に詳細が記載されている。

# **9.2** 粒子群クラス

粒子群をあらわすクラスは具体的には ssm.Particles クラスを継承した クラスとして定義される。以下、Particles クラスが持つメソッドについて 順に説明する。

**API** ssm.Particles(initial states, observation=None)

粒子群オブジェクトを作成する。

initial states には、粒子群の初期状態を numpy の行列 またはモニターで指定する。各行が 1 つの状態を表す。 observation には、初期状態を生成する際に使用した観 測値を指定する。observation は初期状態の粒子群を記録 する場合に使用される。初期状態を記録しない場合には、 observation を指定する必要はない。

# **API** particles.calcLoglikelihoods(states, observations)

対数尤度を計算する。継承先で必ず実装しなければならい。 states には、粒子群の状態を numpy の行列またはモニター で指定する。各行が 1 つの状態を表す。 observations には、観測値の集合を numpy の行列または モニターで指定する。各行が1つの観測値を表す。返り値 として、各状態と各観測値の対数尤度を表した行列を返す とする。このとき、行列の各行は粒子の状態、各列は観測値 に対応する。行列の行数は states の行数と一致し、列数は observations の行数と一致しなければならない。基本的 には、観測値を *{O*1*, O*2*, ..., On}* とし、*X*1*, X*2*, ..., X<sup>m</sup>* の粒子 群の状態があれば、返り値の (*i, j*) 成分は log(*Pr*(*O<sup>j</sup> |Xi*)) と なる。また、1 要素でも有限でない値 (Inf、 -Inf、 NaN) を含む列があれば、その列に対応する観測値には対応付け されない。

# **API** particles.resample(states, loglikelihoods. observation)

リサンプリング処理を行う。デフォルトでは、対数尤度 loglikelihoods の値に応じて states をリサンプリング する。

states には、粒子群の状態を numpy の行列またはモニター で指定する。各行が 1 つの状態を表す。

loglikelihoods には、粒子群の状態に対応する対数尤度 を numpy のベクトルで指定する。各要素が粒子の対数尤度 に対応する。

返り値として、リサンプリング結果を表す numpy の行列ま たはモニターを返すとする。各行が1つの状態を表す。 直接挿入法などの別の方法を使用する場合はオーバーライ ドする。

**API** particles.calcNext(states)

粒子群の次の状態を計算する。継承先で必ず実装しなけれ ばならない。 states には、粒子群の状態を numpy の行列またはモニター で指定する。各行が 1 つの状態を表す。 返り値として、粒子群の次の状態を表す行列を返すとする。 各行が 1 つの状態を表す。None を返した場合は、粒子が消 滅したことを意味する。

**API** particles.calcStats(stat name, p=None)

粒子群の状態の統計量を、各次元ごとに計算する。計算の 際には対数尤度に応じた重みがつけられる。 loglikelihoods が与えられていない場合には、全ての重 みを 1*/n* として計算する。また、粒子群の状態がモニター で与えられており、特に文字列型の列を持つ場合には、そ の列に対応する位置に Nan が挿入される。 stat name には計算する統計量を表す文字列を指定する。 指定できる文字列には、mean(平均)、max(最大値)、min (最小値)、median(中央値)、sd(標準偏差)、percentile (パーセンタイル)がある。パーセンタイルの場合は、パー センテージ p を 0 *≤*p*≤* 100 で指定する。

各種統計量は以下のように定義される。

$$
\begin{array}{rcl}\n\text{mean} & = & \frac{\sum_{i=0}^{n-1} w_i x_i}{\sum_{i=0}^{n-1} w_i} \\
\text{sd} & = & \sqrt{\frac{m \sum_{i=0}^{n-1} w_i (x_i - \text{mean})^2}{(m-1) \sum_{i=0}^{n-1} w_i}} \\
\text{percentile}(p) & = & x_k + \frac{p - p_k}{p_{k+1} - p_k (x_{k+1} - x_k)} \\
\text{median} & = & \text{percentile}(50)\n\end{array}
$$

ここで、状態の 1 つの列を *{xi}*、観測数を *n*、状態に対する対数尤度を *{wi}*、 *{wi}* に含まれる非零要素数を *m* とする。また、*k* は、

$$
p_k = \frac{100}{\sum_{i=0}^{n-1} w_i} (\sum_{i=0}^k w_i - \frac{w_k}{2})
$$

に対して、*p<sup>k</sup> ≤ p < pk*+<sup>1</sup> を満たす *k* である。

**API** particles.states

現在の状態を返す。numpy の行列またはモニターであり、 各行が 1 つの状態を表す。

**API** particles.loglikelihoods

現在対応している観測値に対する対数尤度である。numpy のベクトルであり、各要素が 1 つの状態に対する対数尤度 を表す。観測値が対応していない場合は None となる。

**API** particles.observation

対応する観測値を返す。

**API** particles.nextStates

観測値による対応付けが行われる前の粒子群の状態を返す。 numpy の行列またはモニターであり、各行が 1 つの状態を 表す。

**API** particles.isAlive

粒子が存在していれば True、消滅していれば False を返 す。

# **9.3** 粒子フィルタの処理

粒子フィルタの各処理は ssm.ParticleFilter クラス内に定義されている。 基本的には、次の流れで ParticleFilter は使用される。

- 1. ParticleFilter を利用する側で粒子群をあらわすオブジェクトを生成 し、add を通して ParticleFilter に登録する。
- 2. calcNext で登録した各粒子群の次の状態を生成する。
- 3. 以下を繰り返す。
	- (a) 消滅した(次の状態が None)である粒子群を remove で削除する。
	- (b) filtrate を呼び出して尤度計算と対応付けを行う。
	- (c) notAssociatedObservations とnotAssociatedParticlesを確 認し、必要なら以下の処置をとる。
		- i. 対応が付かなかった観測値に対して粒子群を生成し add によ り登録する。
		- ii. 対応が付かなかった粒子群を remove で削除する。
	- (d) calcNext でリサンプリング処理と次の状態の生成を行う。

以下、ParticleFilter が持つメソッドについて順に説明する。

```
API ssm.ParticleFilter(name, interval
       = 1, save particle history = True,
       save association history = True,
      save stats history = True)
```
粒子フィルタオブジェクトを作成する。 name には履歴を記録するモニターの接頭辞を指定する。 interval には履歴を記録する際の時間間隔を指定する。 save\_particle\_history が True の場合は、 particleHistory のモニターに粒子の状態が記録さ れる。 save\_associaton\_history が True の場合は、 associateHistory の モ ニ タ ー に 対 応 付 け の 結 果 が 記録される。 save stats history が True の場合は、statsHistory の モニターに粒子の状態の統計量が記録される。

### **API** particleFilter.add(particles, id=None)

粒子フィルタに粒子群 particles を追加する。 particles は ssm.Particles クラスを継承したものであ る必要がある。 id には、particles を区別するユニークな番号を指定す る。None を指定した場合には自動的に決められる。 追加した粒子群に観測値 observation が与えられて い た 場 合 、particleHistory、associateHistory、 statsHistory に初期状態を記録する。

**API** particleFilter.remove(particles)

粒子フィルタから particles を削除する。 particles は ssm.Particles クラスを継承したものであ る必要がある。

**API** particleFilter.filtrate(observations)

フィルタリング処理を行う。observations には、対応付 けを行う観測値を numpy の行列またはモニターで指定す る。各行が 1 つの観測値を表す。 具体的には、次の処理が行われる。

- 1. 各粒子群の状態 states を nextStates で更新する。
- 2. 全ての観測値・粒子の組に対して対数尤度計算を行う。 対数尤度計算には各粒子の calcLoglikelihoods が 使用される。
- 3. 観測値と粒子の対応付けを行う。対応付け後には、 各粒子の loglikelihoods と observation が更 新される。また、対応づけされなかった観測値は notAssociatedObservation に、対応付けされなか った粒子群は notAssociatedParticles に追加され る。

# **API** particleFilter.calcNext()

各粒子群の次の状態を計算する。具体的には、次の処理が 行われる。

- 1. 観測値と対応が付いている粒子群について、リサン プリング処理を行う。ただし、直前に生成された粒 子群についてはリサンプリング処理を行わない。リ サンプリング処理には各粒子の resample が使用さ れる。処理後は各粒子の states が更新される。
- 2. 各粒子の次の状態を計算する。次の状態の計算には 各粒子の calcNext が使用される。処理後は各粒子 の nextStates が更新される。
- **API** particleFilter.particles

粒子フィルタに登録された粒子群を表す。粒子群の ID が キーであり、値が粒子群 ssm.Particles のオブジェクト である辞書を返す。

**API** particleFilter.loglikelihood

評価時点の全体の対数尤度を返す。

**API** particleFilter.notAssociatedObservations

対応付けされなかった観測値のリストを返す。

**API** particleFilter.notAssociatedParticles

対応付けされなかった粒子群のリストを返す。

# **API** particleFilter.particleHistory

粒子の状態を記録したモニターを返す。 初期化の際に save paritcle history を Flase とした場 合は None が設定されている。以下の項目が時刻ごとに記 録される。

時刻 シミュレーション時刻である。

**ID** 粒子群の ID である。

- 尤度 対応付けされた観測値との尤度である。
- 粒子の状態 各粒子群における粒子の状態である。状態が モニターで与えられた場合、列名はモニターの列名 と一致する。そうでない場合、列名は「状態の次元 1」、「状態の次元 2」、... となる。

**API** particleFilter.associateHistory

対応付けの結果を記録したモニターを返す。 初期化の際に save association history を Flase とし た場合は None が設定されている。以下の項目が時刻ごと に記録される。

時刻 シミュレーション時刻である。

**ID** 粒子群の ID である。

観測値 粒子群に対応付けられた観測値である。観測値が モニターで与えらた場合、列名はモニターの列名と 一致する。そうでない場合、列名は「観測値次元 1」、 「観測値次元 2」、... となる。

## **API** particleFilter.statsHistory

粒子の状態の各統計量を記録したモニターを返す。 初期化の際に save stats history を Flase とした場合に は None が設定されている。以下の項目が時刻ごとに記録 される。

時刻 シミュレーション時刻である。

**ID** 粒子群の ID である。

粒子数 粒子群の状態の数である。

状態の統計量 粒子群の状態の次元ごとの統計量である。統 計量には、以下のものがある。

- *•* 平均
- *•* 標準偏差
- *•* 95%信頼区間下限
- *•* 95%信頼区間上限
- *•* 変動係数
- *•* 最小値
- *•* 25%値
- *•* 中央値
- *•* 75%値
- *•* 最大値
- *•* レンジ

各統計量には各粒子の尤度 loglikelihoods に応じた重み がつけられる。観測値が対応付かない場合には、尤度はす べて 1*/n*(*n* は粒子数)として計算される。 状態がモニターで与えられた場合、列名はモニターの列名 と統計量の名称で設定される。そうでない場合、列名は「状 態の次元 1 の平均」、「状態の次元 2 の平均」、... となる。

平均、標準偏差、各分位値の定義については、8.2 節 calcStats と同様で ある。また、状態の 1 つの列を *{xi}* 、平均を mean、標準偏差を sd とする と、変動係数 cv、p \* 100%信頼区間 confInterval(*p*)、レンジ range は以 下となる。

$$
cv \quad = \quad \frac{sd}{mean}
$$

$$
\begin{array}{rcl} \texttt{range} & = & \max\limits_{0 \leq i \leq n-1} (x_i) - \min\limits_{0 \leq i \leq n-1} (x_i) \\ \texttt{confInterval}(p) & = & \texttt{mean} \pm t_{n-1,(1-p)/2} \frac{\texttt{sd}}{\sqrt{n}} \end{array}
$$

ここで、*t*ν*,*α*/*<sup>2</sup> は自由度 ν の t 分布の、片側確率が α*/*2 *∗* 100%となる t 値を 表す。

# 第**10**章 地図エディタ

# **10.1 Python** コンソール

環境アイコンの一つである SFM 地図には地図編集機能があり、地図エディ タを開いてシミュレーション時に用いる地図をグラフィカルに編集すること ができる。地図エディタには Python コンソールも付随しており、プログラ ム的な操作も可能になっている。

本章では、この Python コンソールから呼び出せる API について説明する。

# **10.2 API**

注意:下記以外の方法でこれらのオブジェクトを変更してはならない。

**API** getAllLayers()

すべてのレイヤーを含むリストを返す。

**API** addLayer(name = None)

名前が name であるレイヤーを追加する。 name = None の場合、「レイヤー X」(Xは添え字)という名前が自動的 に振られる。

**API** removeLayer(layer)

レイヤー layer を取り除く。

**API** swapLayers(i, j)

添え字 i のレイヤーと添え字 j のレイヤーを入れ替え る。

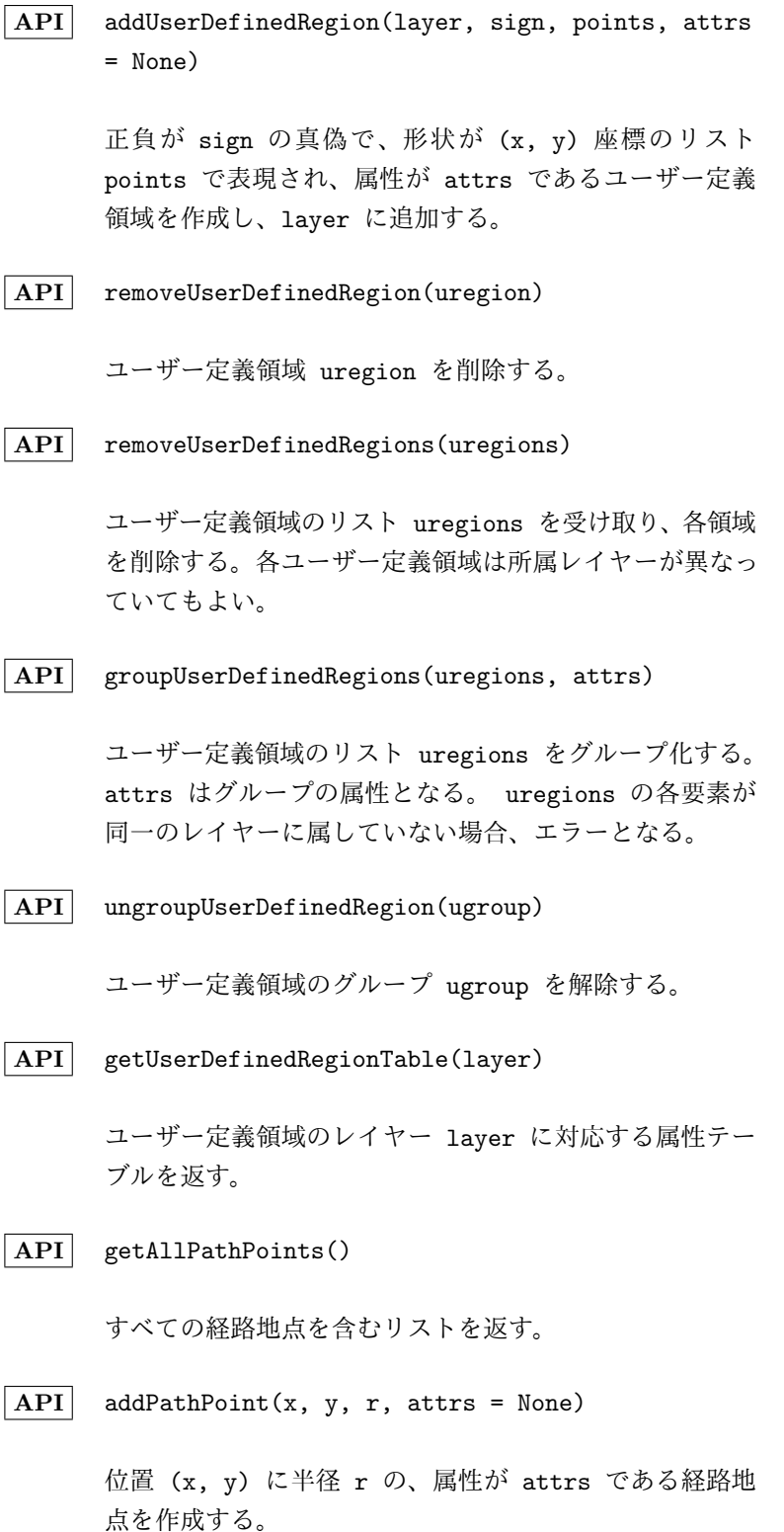

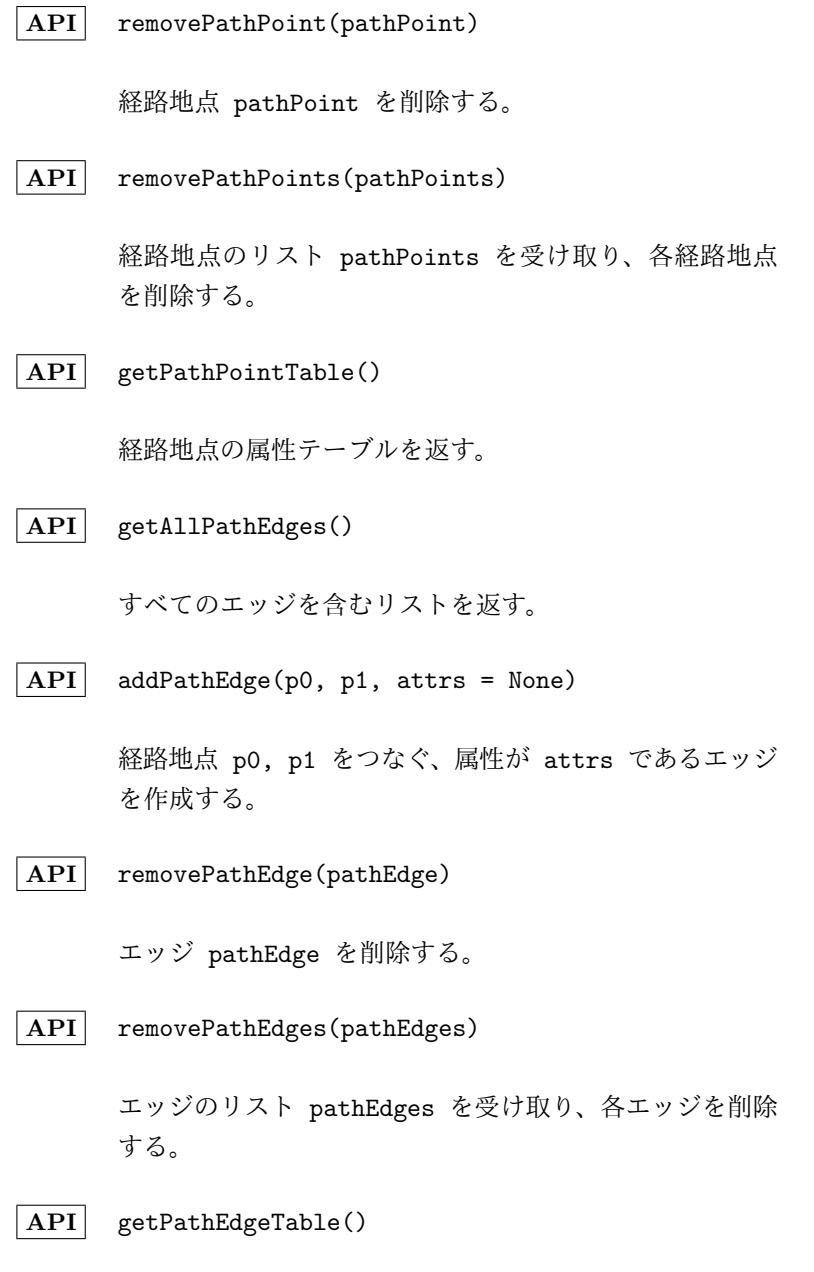

エッジの属性テーブルを返す。

レイヤー、ユーザー定義領域、経路地点、エッジ、属性テーブルはそれぞれク ラス Layer, UserDefinedRegion, PathPoint, PathEdge, AttributeTable で表現される。 Layer は list を継承しており、各要素が UserDefinedRegion になっている。属性テーブルは dict を継承しており、属性名と属性値がそ れぞれ key と value になっている。また、これらは下記に示す独自のメ ソッドも有している。
**API** Layer.getName() レイヤーの名前を返す。 **API** Layer.setName(name) レイヤーの名前を name にする。 **API** UserDefinedRegion.getPolygon() 領域の形状を表す多角形オブジェクトを返す。 **API** setPolygon(polygon) 領域の形状を表す多角形オブジェクトをセットする。 **API** UserDefinedRegion.getAttrs() 属性辞書を返す。 **API** UserDefinedRegion.setAttr(attr, value) 既存の属性 attr に値 value をセットする。 **API** UserDefinedRegion.includes(x, y) 領域が座標 (x, y) を含んでいれば True を、さもなく ば False を返す。境界上の場合はどちらの値にもなりう る。 **API** UserDefinedRegion.isGroup() 領域がグループなら True を、さもなくば False を返す。 **API** UserDefinedRegion.select(shift = False) 領域を選択する。 shift が False なら他の選択は解除 され、 True なら解除されない。

**API** UserDefinedRegionGroup.getUserDefinedRegions() 領域を構成しているユーザー定義領域のリストを返す。 **API** PathPoint.getPos() 経路地点の座標をタプル形式 (x, y) で返す。 **API** PathPoint.setPos(x, y) 経路地点の座標をセットする。 **API** PathPoint.getRadius() 経路地点の半径を返す。 **API** PathPoint.setRadius(r) 経路地点の半径をセットする。 **API** PathPoint.getAttrs() 属性辞書を返す。 **API** PathPoint.setAttr(attr, value) 既存の属性 attr に値 value をセットする。 **API** PathPoint.select(shift = False) 経路地点を選択する。 shift が False なら他の選択は 解除され、 True なら解除されない。 **API** PathEdge.getPathPoints() エッジがつないでいる経路地点を返す。 **API** PathEdge.getAttrs() 属性辞書を返す。

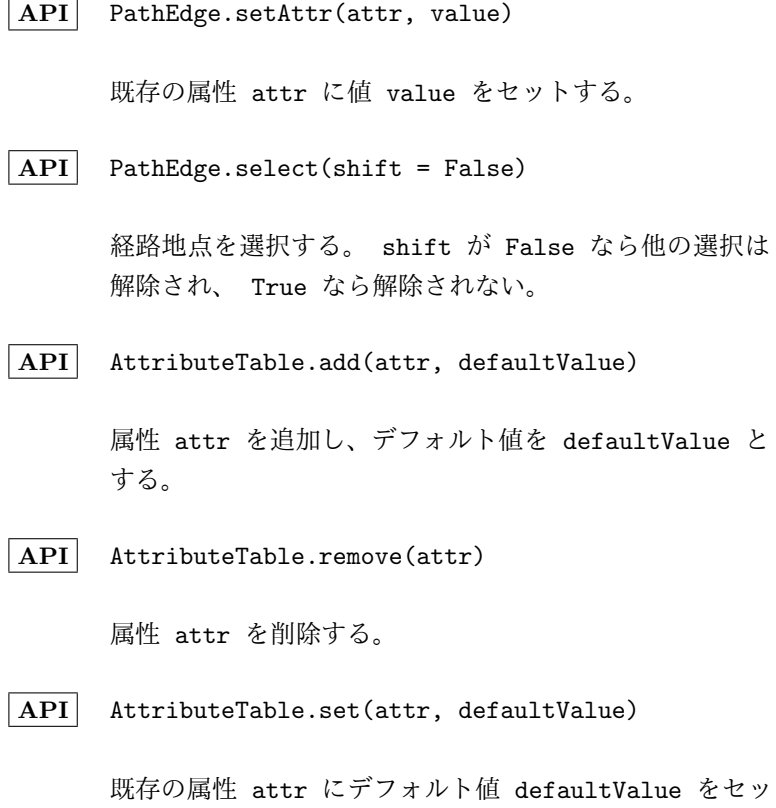

トする。

## 第**11**章 その他

- **11.1** その他
- **11.1.1** バージョン番号の取得
	- **API** psimVersion

バージョン番号を返す。5 つの組からなら tuple で、そ れぞれ、メジャーバージョン、マイナーバージョン、リビ ジョン、ビルドナンバー、ビルド日時を示す。

## 関連図書

- [1] S. Bhatnagar, R. S. Sutton, M. Ghavamzadeh, and M. Lee, 'Natural actor-critic algorithms,' Automatica, vol. 45, no. 11, pp. 2471-2482, Nov. 2009.
- [2] Geraerts, R.J.and Overmars, M.H. 'The Corridor Map Method: A General Framework for Real-Time High-Quality Path Planning' Computer Animation and Virtual Worlds, volume 18, pp. 107 - 119. 2007.
- [3] D. Helbing and P. Molnar, 'Social Force Model for Pedestrian Dynamics', Physical Review E, 51, 5 1995.
- [4] 北川源四郎,,モンテカルロ・フィルタおよび平滑化について,'統計 数理, 1996, 44(1), 31-48.

索 引

```
"ガード名" in 待ち受け結果, 86
+vec, 208
-vec, 208
\_init, 234
vec, 208
abs(vec), 208
acos(vec), 208
ACT SPEC, 231
action(), 233
activate(), 4
adamsSolver(), 62
addGlobalHandler(), 85
addLayer(), 277
addPathEdge(), 279
addPathPoint(), 278
addUserDefinedRegion(), 277
AgentBase(), 144
agentBase.agentid, 145
agentBase.agentset, 144
agentBase.findNeighborAgents(),
       145
agentBase.getPosition(), 145
agentBase.getRandomPosition(),
       145
agentBase.initAfter(), 145
agentBase.screenAlpha, 146
agentBase.screenColor, 146
agentBase.screenMarker, 146
agentBase.screenSize, 146
agentBase.setPosition(), 145
AgentSetBase(), 132
agentSetBase.agents, 133
agentSetBase.env, 132
```

```
agentSetBase.findNeighborAgents(),
      133
agentSetBase.findVisibleAgents(),
      133
agentSetBase.generateAgents(),
      133
agentSetBase.getAgentScreen(),
      134
agentSetBase.initAfter(), 133
agentSetBase.remove(), 133
agentSetBase.start(), 134
agentSetBase.view(), 134
allEventOf(), 30
allFacilityOf(), 34
allStoreOf(), 48
allTankOf(), 40
anyEventOf(), 29
anyFacilityOf(), 33
45
anyTankOf(), 38
AsynchronousAgentBase(), 147
asynchronousAgentBase.run(),
      147
AsynchronousAgentSetBase(), 135
atan(vec), 208
atan2(vec, vec), 208
282
able.remove(), 129,
      282
129,282
BarabasiAlbertRandomGraphBase(),
      102
```
BatchSimulator(), 183

```
bdfSolver(), 62
betaDistribution(), 221
binomialDistribution(), 227
cauchyDistribution(), 225
ceil(vec), 208
ChangeoverFacility(), 14
changeoverFacility.capacity,
       16
changeoverFacility.monitor, 17
changeoverFacility.name, 16
changeoverFacility.nfailure,
       17
changeoverFacility.product, 16
changeoverFacility.sizeBuffer(),
       16
changeoverFacility.sizeWaitQueue(),
       17
chiSquareDistribution(), 223
CompleteGraphBase(), 103
constantValue(), 220
cont.isActive(), 65
cont.isRunning(), 65
cont.isSuspended(), 65
cont.isTerminated(), 65
cont.isWaiting(), 65
cont.resume(), 67
cont.setResumedHandler(), 68
cont.setSuspendedHandler(), 68
cont.setTerminatedHandler(),
       68
cont.suspend(), 67
cont.terminate(), 66
continuousResult.lowerbound(),
       61
continuousResult.upperbound(),
       61
cos(vec), 208
cosh(vec), 208
CustomGraphBase(), 101
                                   degrees(vec), 208
                                  del monitor[行指定子,...], 198
                                   del monitor[行指定子,:], 198
                                   del monitor[列指定子], 197
                                  del vector[行指定子], 211
                                   densityDistribution(), 229
                                   dop853Solver(), 62
                                   dopri54Solver(), 62
                                   empiricalDistribution(), 229
                                  EnvironmentBase(), 97
                                   environmentBase.draw(panel),
                                          98
                                   environmentBase.drawAgents(panel,
                                          agents), 98
                                   mentBase.findNeighborAgents(),
                                          98
                                   environmentBase.getPosition(),
                                          97
                                  environmentBase.getRandomPosition(),
                                          97
                                   mentBase.initAfter(),
                                          97
                                  environmentBase.initAttribute(),
                                          97
                                   environmentBase.setPosition(),
                                          97
                                  Euclid2DBase(), 105
                                   euclid2DBase.distance(), 105
                                  event & event, 30
                                   event | event, 29
                                  event >> event, 31
                                  Event(), 7
                                   event.monitor, 9
                                   event.name, 8
                                   gnal(), 8
                                   event.sizeWaitQueue(), 8
                                   exp(vec), 208
                                   exponentialDistribution(), 220
                                  Expression(), 54
```

```
expression.monitor, 62
fabs(vec), 208
facility & facility, 34
facility | facility, 33
facility >> facility, 35
Facility(), 10
facility.capacity, 12
facility.monitor, 13
facility.name, 12
facility.nfailure, 13
facility.sizeBuffer(), 13
facility.sizeWaitQueue(), 13
facilityLock.isAvailable(), 12
facilityLock.release(), 11
fDistribution(), 224
FIFO, 93
finish(), 6
floatVec.confInterval(), 201
floatVec.count(), 200
floatVec.cv(), 200
floatVec.histogram(), 204
floatVec.max(), 200
floatVec.mean(), 200
floatVec.min(), 200
floatVec.range(), 200
floatVec.sd(), 200
floatVec.summary(), 203
floatVec.var(), 200
FloatVector(), 200
floor(vec), 208
FlowItem(), 184
flowItem.getAttributes(), 184
flowItem.getTime(), 184
flowItem.recoredTime(), 184
FlowItemList(), 185
fmod(vec, vec), 208
gammaDistribution(), 222
```
geometricDistri[butio](#page-185-0)n(), 227

```
getAllLayers(), 277
getAllPathEdges(), 279
getAllPathPoints(), 278
getPathEdgeTable(), 279
getPathPointTable(), 279
getUserDefinedRegionTable(),
       278
GEXFFormatGraphBase(), 104
GNMRandomGraphBase(), 102
GNPRandomGraphBase(), 102
GraphBase(), 98
graphBase.distance(), 99
graphBase.getPosition(), 100
graphBase.graph, 98
graphBase.layout, 99
graphBase.setPosition(), 99
GraphMLFormatGraphBase(), 105
groupUserDefinedRegions(), 278
handlerObject.removeHandler(),
       86
hyperGeometricDistribution(),
       227
hypot(vec, vec), 208
initialize(), 2
InputPort(), 186
inputPort.receive(), 186
intVec.confInterval(p), 201
intVec.count(), 201
intVec.cv(), 201
intVec.histogram(), 204
intVec.max(), 201
intVec.mean(), 201
intVec.min(), 201
intVec.range(), 201
intVec.sd(), 201
intVec.summary(), 203
intVec.var(), 201
```
IntVector(), [200](#page-201-0)

```
latticeGraphBase.xy2node, 103
Layer.getName(), 127, 279
Layer.setName(), 127, 280
Link(), 185
log(vec, vec), 208
log10(vec), 208
logisticDistribution(), 224
logNormalDistribution(), 221
tion_set, 265
modeldir.actionvalue function,
       265
modeldir.controller, 266
modeldir.denominator, 266
modeldir.numerator, 265
set, 265
modeldir.preference, 265
modeldir.statevalue function,
       266
Monitor(), 189
monitor.dim(), 199
monitor.names(), 199
monitor.ncol(), 198
monitor.nrow(), 198
monitor.observe(), 190
monitor.save(), 198
monitor.setName(), 199
monitor.toList(), 199
monitor[i], 191
monitor[パラメータ名], 191
monitor[行指定子, 列指定子], 194
monitor[行指定子, 列指定子] =
       monitor<sub>2</sub>, 196
monitor[行指定子, 列指定子] =
       val, 197
monitor[行指定子, 列指定子] =
       リスト, 197
monitor[列指定子], 194
```
LatticeGraphBase(), 103

latticeGraphBase.node2xy, 103

```
monitor[列指定子] = monitor<sub>2</sub>,
       195
monitor[列指定子] = val, 196
monitor[列指定子] = リスト, 196
negativeBinomialDistribution(),
       228
next(乱数生成器), 219
noncentralChiSquareDistribution(),
       224
noncentralFDistribution(), 225
normalDistribution(), 220
now(), 7
NWAgentBase.e, 156
NWAgentBase.inArea(), 156
NWAgentBase.p, 156
NWAgentBase.setDestination(),
       156
NWAgentBase.setStaying(), 157
NWAgentBase.signalTime, 156
NWAgentBase.waitTime, 156
NWAgentSetBase(SFMAgentSetBase),
       141
NWAgentSetBase.setEdgeInfo(),
       141
NWAgentSetBase.setNodeInfo(),
       141
NWEnvironmentBase(SFMEnvironmentBase),
       131
objecttVec.histogram(), 204
objectVec.freq(), 201
objectVec.mode(), 201
objectVec.modefreq(), 201
objectVec.summary(), 203
ObjectVector(), 200
OBS SPEC, 231
observation(), 232
```
OutputPort(), 1[85](#page-200-0) outputPor[t.se](#page-231-0)nd(), 185

```
panel.add screen(), 158
panel.clear(), 158
panel.draw(), 158
paretoDistribution(), 223
particleFilter.add(), 271
particleFilter.associateHistory,
      274
particleFilter.calcNext(), 272
particleFilter.filtrate(), 272
particleFilter.loglikelihood,
      273
edObserv<del>quandnis.</del>les.resample(), 268
      273
eFilter.notAssociatedParticText29, 281
      273
particleFilter.particleHistory,
      273
particleFilter.particles, 273
particleFilter.remove(), 272
particleFilter.statsHistory,
      274
ParticleFilterAgentBase(), 157
129281
      157, 158
ParticleFilterAgentSetBase(),
      142
eFilerAgentSetBase.associateH<del>inner</del>.yadd(), 167
      144
particleFilterAgentSetBase.filter,
planner.step(), 168
      143
eFilterAgentSetBase.generat&Agænts()CRandomGraphBase(),
      142
eFilterAgentSetBase.initAft<del>dh</del>(i)orityQ, 93
      142
particleFilterAgentSetBase.monitor,
process.iter(), 168
      143
eFilty, 168
      143
eFil), 168
                                      143
                               particleFilterAgentSetBase.statsHistory,
                                      144
                               particles.calcLoglikelihoods(),
                                     268
                               particles.calcNext(), 269
                               particles.calcStats(), 269
                               particles.isAlive, 270
                               particles.loglikelihoods, 270
                               particles.nextStates, 270
                               particles.observation, 270
                               particles.states, 270
                               s(), 129,
                                      281
                               PathEdge.select(), 282
                               PathEdge.setAttr(), 129, 281
                               PathPoint.getAttrs(), 128, 281
                               PathPoint.getPos(), 128, 281
                               PathPoint.getRadius(), 128, 281
                               PathPoint.select(), 281
                               PathPoint.setPos(), 128, 281
                               PathPoint.setRadius(), 128, 281
                               Planner(), 167
                               planner.iter(), 167
                               poissonDistribution(), 228
                                     103
                               process.add(), 168
                               process.name, 168
                               process.remove(), 168
```

```
psimDebug(), 93
psimVersion, 283
radians(vec), 208
rayleighDistribution(), 225
releaseIfRequested, 12
removeLayer(), 277
removePathEdge(), 279
removePathEdges(), 279
removePathPoint(), 278
removePathPoints(), 279
removeUserDefinedRegion(), 278
removeUserDefinedRegions(), 278
replay(), 230
replayStep(), 230
replayStepByPercentage(), 230
reward(), 232
RLModelDir(name, basedir, id=None),
selectRoundRobin(), 187
      264
RLModelSet(simulator, cls, name,
       save history=True, save model=True),
sequenceFacilityOf(), 36
      236
RLModelSet.getAction(model_id,
       episode id, item, async reward
setGlobalSeed(), 219
      = False), 237
RLModelSet.setActualAction(model id,
sfmAgentBase.findNeighborAgents(),
      episode id, act), 239
sample(), 230
screen.arrow(), 161
screen.clear(), 159
lorbar(), 160
(), 160
162
screen.ellipse(), 161
60
screen.line(), 160
60
160
screen.polygon(), 161
                               screen.rectangle(), 161
                               screen.set_axis_off(), 159
                               screen.set_axis_on(), 159
                               159
                               59
                               9
                               159
                               59
                               screen.text(), 161
                               selectFix(), 187
                               selectRandomProb(), 187
                               selectRandomUnif(), 187
                               selectRL(), 188
                               selectRL(model, linklist, idfunc,
                                      async = False,
                                     rd_func_name = u''reward_func''),
                                      188
                               selectShortestQueue(), 187
                               eEventOf(), 31
                               sequenceStoreOf(), 51
                               sequenceTankOf(), 42
                               7
                                      155
                               sfmAgentBase.findVisibleAgents(),
                                      154
                               sfmAgentBase.getDestination(),
                                      150
                               sfmAgentBase.getPosition(), 155
                               sfmAgentBase.getRandomPosition(),
                                      155
                               sfmAgentBase.inArea(), 153
                               sfmAgentBase.inObstacle(), 152
                               sfmAgentBase.inSight(), 153
                               sfmAgentBase.inSightPoint(),
                                      153
```

```
sfmAgentBase.inSightSector(),
       153
sfmAgentBase.isInErrorState(),
       155
tBase.isStopping(), 154
sfmAgentBase.nearestPathPoint(),
       153
sfmAgentBase.selectNextNode(),
       154
sfmAgentBase.setAgentProfile(),
       155
sfmAgentBase.setDestination(),
       149
tBase.setPosition(), 155
sfmAgentBase.setRandomTransition(),
sfmEnvironmentBase.connectPathGraphAuto(),
       151
sfmAgentBase.setStaying(), 149
sfmAgentBase.setTravel(), 150
SFMAgentSetBase(), 135
sfmAgentSetBase.closeGate(),
       136
ndNeighborAgents@fmEnvironmentBase.drawAgents,
       136
sfmAgentSetBase.getNextGreen(),
       137
sfmAgentSetBase.getSignalColor(),
sfmEnvironmentBase.getAllLayers(),
       137
tSetBase.openGate(), 136
sfmAgentSetBase.removeSignal(),
       136
sfmAgentSetBase.setAgentProfile(),
       137
sfmAgentSetBase.setGate(), 136
sfmAgentSetBase.setSignal(),
       136
rossWronmentBase.getPathPointTable(),
       137
tSetronmentBase.getPosition(),
       137
                                 sfmAgentSetBase.setSignalIntersectionWalk(),
                                        137
                                 sfmAgentSetBase.step(), 136
                                 SFMEnvironmentBase(), 111
                                 sfmEnvironmentBase.addLayer(),
                                        113
                                 sfmEnvironmentBase.addObstacle(),
                                        116
                                 sfmEnvironmentBase.addPathEdge(),
                                        115
                                 sfmEnvironmentBase.addPathPoint(),
                                        114
                                 sfmEnvironmentBase.addUserDefinedRegion(),
                                        113
                                        117
                                 sfmEnvironmentBase.convertPathGraphDirected(),
                                        116
                                 sfmEnvironmentBase.distance(),
                                        119
                                 sfmEnvironmentBase.draw, 119
                                        119
                                 sfmEnvironmentBase.findNeighborAgents(),
                                        120
                                        113
                                 sfmEnvironmentBase.getAllPathEdges(),
                                        115
                                 sfmEnvironmentBase.getAllPathPoints(),
                                        114
                                 sfmEnvironmentBase.getPathEdgeTable(),
                                        116
                                 sfmEnvironmentBase.getPathPoints(),
                                        115
                                        115
                                        120
```

```
sfmEnvironmentBase.getRandomPosition(),
       120
sfmEnvironmentBase.getUserDefinedRegionTabheghyay="car", maxspeed="motorway:60,trunk:50,prin
       114
ronmentBase.groupUserDefinedRegions\not\!\psieakly_connected=False,
       114
sfmEnvironmentBase.initLatticePathGraph(),
120
       117
sfmEnvironmentBase.innerPathPoints(),
       117
sfmEnvironmentBase.inSight(),
       118
sfmEnvironmentBase.inSightByGrid(),
       118
sfmEnvironmentBase.inSightPoint(),
       118
sfmEnvironmentBase.inSightSector(),
       118
sfmEnvironmentBase.nearestPathPoint(),
       117
sfmEnvironmentBase.pathgraph,
       119
sfmEnvironmentBase.paths(), 119
sfmEnvironmentBase.readGeoJSON(),
sfmEnvironmentBase.sampleInnerPathPoint(),
       125
SON(sronmentBase.setFacility(),
      fname, abs_path=False,
       proj = "EPSG:2451", encodin§ronmentBase.setFacility(name,
      = "utf-8", r = 0.5, margin
       = 1.0, epsilon = 1e-2,
      only maximum component
       = True, weakly_connected=Fakfæ.ungoupUserDefinedRegion(),
       oneway_key=None, oneway_values=None114
       image provider="osm",
       **keys): , 125
sfmEnvironmentBase.readOSM(),
      120
SFMEnvironmentBase.readOSM(fname,
sin(vec), 208
       lon0, lat0, lon1, lat1,
sinh(vec), 208
                                      abs path=False, r=1.0,
                                      proj="EPSG:2451", margin=1.0,
                                      only maximum component=True,
                                      clear_cache=False, image_provider="osm",),
                               sfmEnvironmentBase.readTile(),
                                      126
                               sfmEnvironmentBase.removeLayer(),
                                      113
                               sfmEnvironmentBase.removePathEdge(),
                                      116
                               sfmEnvironmentBase.removePathEdges(),
                                      116
                               sfmEnvironmentBase.removePathPoint(),
                                      115
                               sfmEnvironmentBase.removePathPoints(),
                                      115
                               sfmEnvironmentBase.removeUserDefinedRegion(),
                                      114
                               sfmEnvironmentBase.removeUserDefinedRegions(),
                                      114
                                      118
                                      120
                                      capacity), 120, 132
                               sfmEnvironmentBase.setPosition(),
                                      120
                               SimulatorBase(), 182
                               simulatorBase.run(), 182
                               simulatorBase.save(), 182
                               SimulatorParam(), 183
```

```
SMDP, 232
sqrt(vec), 208
ssm.ParticleFilter(), 271
ssm.Particles(), 267
Stack, 93
start(), 6
store & store, 47
store | store, 44
store >> store, 49
Store(), 21
store.buffer, 25
store.capacity, 24
store.monitor, 26
store.name, 24
store.replace(filter), 25
store.sizeBuffer(), 24
store.sizeGetQueue(), 24
store.sizeGetQueueSum(), 24
store.sizePutQueue(), 25
store.sizePutQueueSum(), 25
swapLayers(), 277
SynchronousAgentBase(), 146
synchronousAgentBase.step(),
        146
SynchronousAgentSetBase(), 135
synchronousAgentSetBase.step(),
        135
tan(vec), 208
tanh(vec), 208
tank & tank, 39
tank | tank, 37
tank \geq nk, 41Tank(), 18
tank.capacity, 19
tank.monitor, 20
tank.name, 19
tank.sizeBuffer(), 20
tank.sizeGetQueue(), 20
tank.sizeGetQueueSum(), 20
```
tank.sizePutQueue(), 20 tank.sizePutQueueSum(), 20 task.name, 169 task.priority, 169 task.step(), 169 tDistribut[ion\(\)](#page-169-0), 226 timeFloatVec.c[onfIn](#page-169-0)terval(), 202 timeFloatVec.cou[nt\(\),](#page-226-0) 201 timeFloatVec.cv(), 201 timeFlo[atVe](#page-202-0)c.histogram(), 204 timeFloatVec.max(), 2[01](#page-201-0) timeFloatVec.mean([\),](#page-201-0) 201 timeFloatVec.min(), 201 timeFloatVec.range([\),](#page-201-0) 201 timeFloatVec.sd(), 2[01](#page-201-0) timeFloatVec.summar[y\(\),](#page-201-0) 203 timeFloatVec.var(), 2[01](#page-201-0) timeIntVec.confInt[erval](#page-201-0)(), 202 timeIntVec.count(), 202 timeIntVec.cv(), 20[2](#page-201-0) timeIntVec.histogram(), 20[4](#page-202-0) timeIntVec.max(), 2[02](#page-202-0) timeIntVec.mean(), [20](#page-202-0)2 timeIntVec.min(), 202 timeIntVec.range([\),](#page-202-0) 202 timeIntVec.sd(), 2[02](#page-202-0) timeIntVec.summar[y\(\),](#page-202-0) 203 timeIntVec.var(), 2[02](#page-202-0) TimeMonitor(), 1[90](#page-202-0) timeMonitor.observe(), [191](#page-203-0) timeMonitor.save([\),](#page-202-0) 198 timeMonitor.ti[me\(\),](#page-190-0) 192 timeMonitor[i], 192 timeMonitor[TimeInt[erval](#page-198-0)(開始 時刻, 終了時刻[\),](#page-192-0) 列指定 子], 195 timeMonitor[パラメータ名], 192 timeMonitor[行指定子, 列指定子],

```
195
timeMonitor[列指定子], 194
timeObjectVec.freq(), 202
timeObjectVec.histogram(), 205
timeObjectVec.mode(), 202
timeObjectVec.modefreq(), 202
timeObjectVec.summary(), 203
timeVec.time(), 205
timeVector.cor(), 217
timeVector.cov(), 216
timeVector.diff(), 215
timeVector.integrate(), 217
timeVector.movingAverage(), 215
timeVector.quantile(), 216
timeVector.sort(), 216
timeVector[TimeInterval(開始時
       刻, 終了時刻)], 210
triangularDistribution(), 226
ungroupUserDefinedRegion(), 278
uniformDistribution(), 221
UserDefinedRegion.getAttrs(),
       128, 280
UserDefinedRegion.getPolygon(),
       127, 280
UserDefinedRegion.includes(),
       128, 280
UserDefinedRegion.isGroup(),
       128, 280
UserDefinedRegion.select(), 280
UserDefinedRegion.setAttr(),
       128, 280
UserDefinedRegion.setPolygon(),
       127, 280
{\tt UserDefineRegin}inedRent}) .wait(), 29
       128, 280
val 2 項演算子 vec, 206
val 比較演算子 vec, 209
Value(), 54
                                 value.monitor, 61
                                 vec 2 項演算子 val, 206
                                 vec 2 項演算子 vec, 205
                                 vec 2 項演算子 リスト, 205
                                 vec 比較演算子 val, 209
                                 vec 比較演算子 vec, 209
                                 vec 比較演算子 リスト, 209
                                 vec 累積演算子 val, 207
                                 vec 累積演算子 vec, 207
                                 vec 累積演算子 リスト, 207
                                 vector.append(), 213
                                 vector.cor(), 214
                                 vector.cov(), 214
                                 vector.cumsum(), 212
                                 vector.diff(), 211
                                 vector.extend(), 213
                                 vector.insert(), 213
                                 vector.movingAverage(), 212
                                 vector.quantile(), 212
                                 vector.reverse(), 213
                                 vector.sort(), 214
                                 vector[行指定子], 210
                                 vector[行指定子] = val, 211
                                 vector[<i>行</i>] = vector<sub>2</sub>, 210
                                 weibullDistribution(), 223
                                 Widget(), 183
                                 widget.addMonitor(), 184
                                 widget.run(), 184
                                 widget.start(), 184
                                 yield ガード式, 6
                                 ガード式
                                     (event & event).wait(), 30
                                     (event \gg event).wait(), 31
                                     (facility & facility).request(),
                                         34
                                     (facility | facility).request(),
                                         33
```

```
(facility >> facility).request(),
case(), 63
   35
(store & store).get(), 47
(store & store).get1(), 47
(store & store).put(), 47
44)(store | store).get1(), 44
(store | store).put(), 45
(store >> store).get(), 49
50(store >> store).put(), 50
(tank & tank).get(), 39
(tank & tank).put(), 40
(tank | tank).get(), 37
(tank | tank).put(), 38
41(tank \gg tank).put()42
addHandler(), 85
allEventOf().wait(), 30
st(),
   35
allOf(), 27
allStoreOf().get(), 48
allStoreOf().get1(), 48
Of().put(), 49
40
allTankOf().put(), 41
alwaysFalse(), 63
alwaysTrue(), 63
anyEventOf(), 30
).request(),
   33
anyOf(), 27
anyStoreOf().get(), 45
anyStoreOf().get1(), 46
Of().put(), 46
38
9
call(), 72
                              changeoverFacility.request(),
                                 15
                              cont.resumed(), 66
                              cont.suspended(), 66
                              cont.terminated(), 65
                              continuous(), 56
                              continuousWait(), 60
                              currentProc(), 69
                              delayedCase(), 63
                              event.signal(), 8
                              event.wait(· · ·), 8
                              facility.request(), 11
                              facilityLock.release(), 11
                              facilityLock.stopped(), 12
                              go(), 75
                              last(), 92
                             pause(), 7
                              recordNow(), 84
                              recordValue(), 84
                              runAction(), 83
                              tOf().wait(),
                                 31
                              sequenceFacilityOf().request(),
                                 36
                              uenceOf(), 28
                              sequenceStoreOf().get(), 51
                              sequenceStoreOf().get1(),
                                 51
                              52
                              sequenceTankOf().get(), 42
                              uenceTankOf().put(), 43
                              store.get(), 23
                              store.get1(), 24
                              store.put(), 22
                              store.put1(), 22
                              subactivate(), 72
                              8
                              tank.get(), 19
```
tank.put(), 19 terminate(), 67 ガード式 & ガード式, 27 ガード式 | [ガード](#page-19-0)式, 27 ガード式 >> [ガード](#page-67-0)式, 28 リスト 2 項演算子 vec, 20[6](#page-27-0) リスト 比較演算子 vec, 2[09](#page-27-0) 待ち受け結果.index("ガード名"), 88 待ち受け結果.releaseAl[lFaci](#page-209-0)lities(facility = None), 90 待ち受け[結果](#page-88-0).time("ガード名"), 88 待ち受け結果.val, [89](#page-90-0) 待ち受け結果 ["ガード名"], 87

索 引